# DISEÑO DE LA TIENDA ONLINE PARA LA MARCA "WALKS WITH STYLE D&A"

TDG-007- 2- 2018

# DANELLI ROXANA ARDILA MILLAN

# LAURA NATALY SILVA RUBIANO

# ERLYS ANDRES VALDERRAMA

# UNIVERSIDAD EL BOSQUE

# FACULTAD DE INGENIERÍA

# ESPECIALIZACIÓN EN GERENCIA DE PROYECTOS

BOGOTA D.C, JULIO 2019

# **Contenido**

# DISEÑO DE LA TIENDA ONLINE PARA LA MARCA "WALKS WITH STYLE D&A"

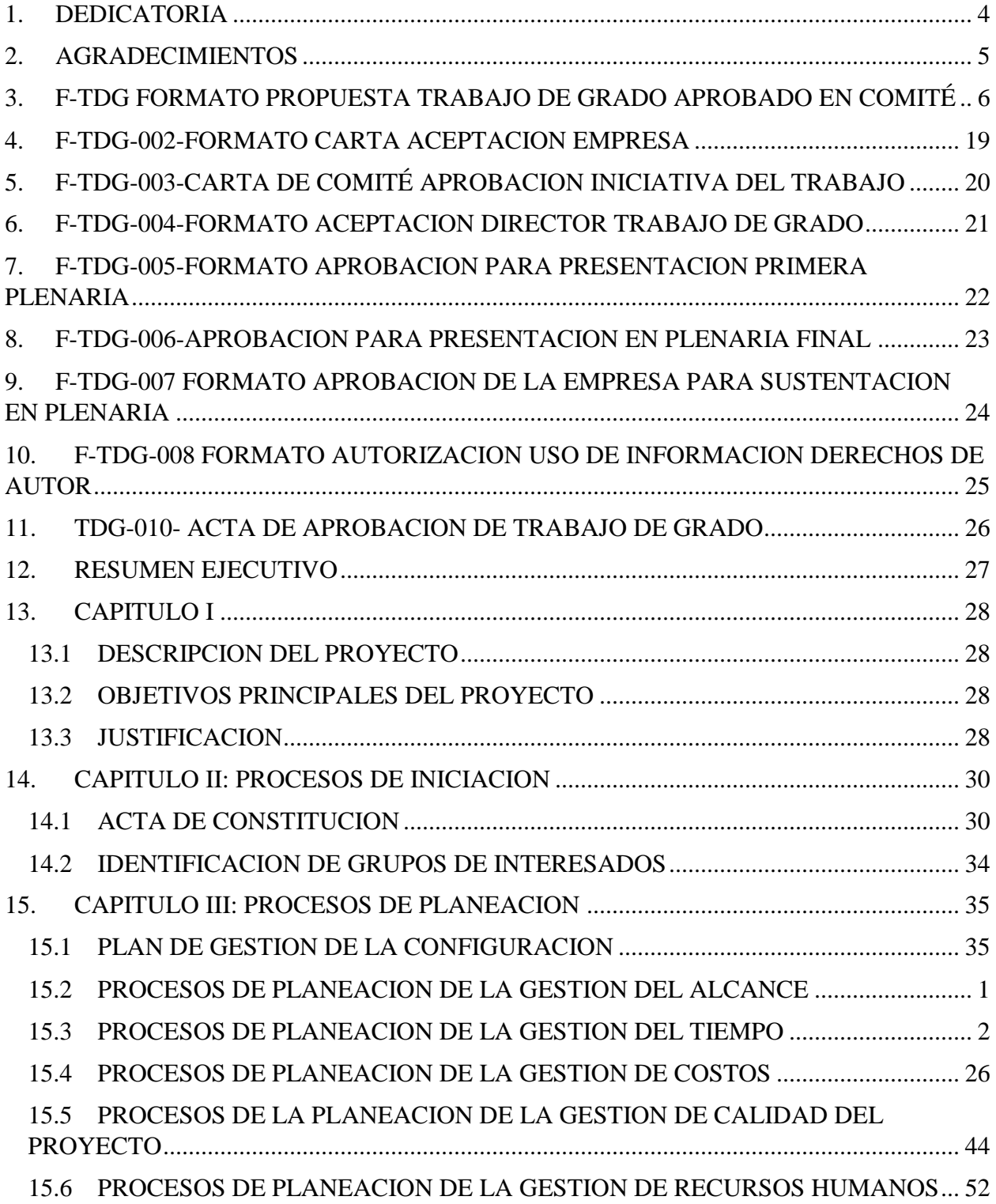

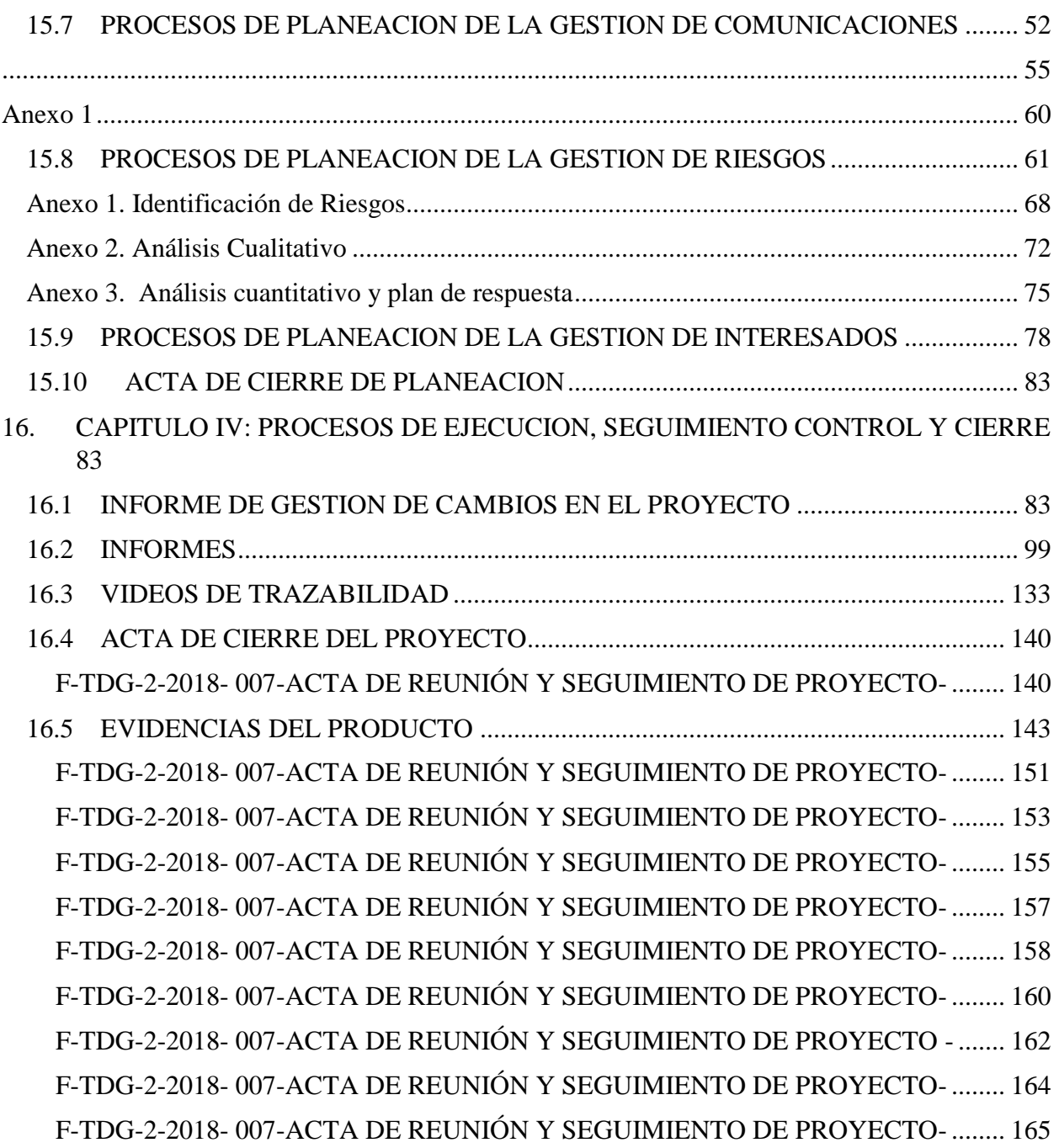

#### <span id="page-3-0"></span>**1. DEDICATORIA**

A continuación iniciáremos hablando acerca de la importancia de la etapa de la institución universitaria en nuestra vida, todas las experiencias y tratos que durante esta misma vivimos, cada detalle que hoy recordamos, el cuál simplemente nos permite agradecer, mediante estos agradecimientos del proyecto realizado, contempláremos el hecho de poder decir gracias a nuestra universidad y a todas las personas que permitieron que esta y su exitoso camino a su culminación, se llevaran a fin con excelencia.

*Los grandes resultados requieren grandes ambiciones (Heráclito)*

## <span id="page-4-0"></span>**2. AGRADECIMIENTOS**

A Dios gracias por cada detalle y momento durante la realización de nuestro proyecto, gracias a nuestros familiares por ser la base moral, por cada día permitieron despertar no solo con vida, sino que también las fuerzas y empeño; para que, con cada avance durante nuestra vida, cada experiencia y momento, fuera solo un momento de aprendizaje

#### <span id="page-5-0"></span>**3. F-TDG FORMATO PROPUESTA TRABAJO DE GRADO APROBADO EN COMITÉ**

#### **TITULO DEL PROYECTO**

#### **Diseño de tienda Online para la marca "Walks With Style D&A"**

En este proyecto de grado se busca el reconocimiento y posicionamiento de la marca "Walks With Style D&A" en el mercado de calzado para dama a nivel nacional, buscando expandirse y generar fidelidad de marca con nuevos clientes; con el fin de obtener el éxito en estrategias de marketing digital y medios virtuales.

Por lo anterior se busca diseñar una tienda Online, la cual se desarrollará a través de herramienta FrontPage con HTML5, que será el lenguaje de programación para el diseño de la tienda Online, logrando así el incremento en ventas, aumento en el flujo de usuarios y mayor producción de calzado.

## **JUSTIFICACIÓN DEL PROYECTO**

Walks With Style D&A es una marca de calzado nacional que busca el reconocimiento y posicionamiento de la marca, y a su vez apoyar este mercado.

Con el transcurso de los años y en función de medios digitales (Redes sociales); se evaluaron los requerimientos del cliente, las expectativas y la intención de compra, buscando proveer a clientes la información acerca de sus productos de forma más detallada y servicios de la empresa, con el ánimo de plantear las estrategias de mercadeo que durante este proyecto se presentan y que van orientadas a lograr una venta de volumen de mercado; Se busca el diseño de una tienda Online de la marca en el mercado de calzado nacional durante el primer semestre del año 2019.

Por lo anterior el proyecto apoya la industria colombiana, mediante negociaciones con proveedores, materia prima y mano de obra nacional así, la implementación resuelve que la marca sea reconocida, logrando un mayor volumen de ventas y generar confiabilidad a los clientes. Adicionalmente servirá para satisfacer necesidades de primera mano.

#### **EL PROBLEMA**

*¿Se podrá mediante la creación de tienda Online "Walks With Style D&A" lograr el reconocimiento y posicionamiento de la marca?* 

Al analizar el mercado en donde compite el producto de calzado para dama, en función de medios digitales (redes sociales), hemos llegado a la conclusión, de que nos enfrentamos a una demanda insatisfecha, pero no saturada, pues al introducir un aspecto diferenciador, podemos encontrar nuestro nicho de mercado. Este aspecto diferenciador es la fabricación nacional del producto, cumpliendo con las exigencias de nuestros clientes y así mismo el hecho de estar sujetos a la facilidad y accesibilidad para su compra.

# **MARCO TEÓRICO**

Colombia durante los últimos años ha atravesado momentos críticos en materia de economía, pero también es cierto que ha presentado crecimientos significativos en diferentes sectores de la industria, la caracterización de ellos se ha dado gracias al impulso y la entrega de esfuerzos en innovación y desarrollo, en diferenciación de productos, en mejoramiento continuo de la prestación de servicios y en una búsqueda de ideas que procuren hacer del país y de cada una de sus ciudades un escenario de competitividad sostenida.

La clave para ingresar a este sector y mejorar la situación es la innovación especialmente en los diseños y en los insumos empleados que generan comodidad y estatus al cliente. Con una continua creatividad, fundamental en la generación de valor agregado al mercado del calzado, y logrando un manejo en la especialización y la integración vertical entre la industria de insumos y manufacturas y de calzado final, se puede salir adelante y recuperar la confianza del sector, beneficiando así al consumidor final como los productores, así se puede ver claras oportunidades de crecimiento, tomando en cuenta un contexto real de lo que quiere el consumidor de allí la fácil accesibilidad a la compra del producto.

En el presente proyecto, se encontrará una nueva faceta sobre la comercialización de calzado en un modelo de negocio, aplicado por medio de la venta directa por catálogo, tecnologías de la información y comunicaciones, TIC's. El uso de internet y tecnologías actuales dice redacción tecnológica (El tiempo, 2013). Como empresa, aparece una gran ventaja cuando se tratan de implementar las ventas directas por catálogo. La venta directa es un canal de distribución al por menor, que se expande rápidamente y que se basa principalmente en ser un negocio que requiere el contacto personal de los vendedores(as) independientes con el consumidor, (Acodevi, 2014).

Se plantea con este trinomio, calzado, TIC's y venta directa, un nuevo modelo de negocio que requiere por jurisprudencia, (ley 1700 de 2013) un local comercial de calzado para su venta tradicional, pero con el nuevo alcance de llegar al consumidor a través de las tecnologías de información (códigos QR) el uso de internet y la venta directa por catálogo. Aumentándole entonces la competitividad de la comercialización de calzado por este modelo de negocio. El canal de distribución tradicional en la actualidad todavía no tiene en cuenta que el producto se vende mejor si se le facilita al consumidor, el mejor acceso posible al producto. El canal de distribución tradicional se enfoca directamente a mayoristas o minoristas cuyo modelo de negocio se basa principalmente en el punto de venta.

Como se mencionó anteriormente, la tecnología es un factor, que incrementa las ventas de quien las implementa en por lo menos 10 puntos porcentuales, sin embargo, solo el 14% de las empresas implementan las ventas por Internet o usos derivados para este propósito en Bogotá. Lo anterior, permite entonces observar, cómo los novedosos elementos tecnológicos, poco explorados para la venta tradicional, permiten un gran campo de innovación, aplicado en la comercialización de calzado por venta directa con catálogo y TIC's.

Es importante que las pequeñas y medianas empresas cuenten con la información necesaria para tomar una decisión con respecto a si realmente es importante o no la posesión del sitio web, las ventajas y los costos que trae consigo la implementación y actualización continua de esta, y cuáles son las variables que afectan la buena utilización de ésta. Las encuestas realizadas han demostrado que la correcta utilización del sitio web trae consigo aumentos importantes en el volumen de ventas de la empresa y actitudes de fidelización del cliente y captación de estos, por lo tanto, permite que la empresa tenga una mayor competitividad.

Por lo anterior actualizarla a medida que se van desarrollando nuevos aspectos de ellos. Esto es mucho más sencillo y económico que hacer llamadas telefónicas, imprimir nuevos catálogos o hacer publicaciones de prensa cada vez que lo requiera. Evaluar a sus clientes actuales y desarrollar nuevas oportunidades de negocio. Mediante encuestas publicadas dentro de su página Web, se puede obtener una respuesta de sus clientes actuales, y así conocer y abordar mejor sus inquietudes y sugerencias respecto al servicio que están recibiendo de su empresa.

Igualmente, puede mostrar nuevos productos e ideas y conseguir la opinión de los visitantes de su página, que son a la vez sus clientes potenciales. De esta manera, puede crear una base de datos de clientes (actuales y potenciales) para luego enviarle nuevas informaciones a través de correos electrónicos con costos irrisorios. Otorgar información detallada y específica acerca de sus productos (manuales de instrucción) y de los procesos de comercialización (adquisición y compra) de los mismos. Si su público desea saber más sobre la empresa, la página Web es el mejor vehículo para hacerle llegar esa información.

**Nombre del articulo Resumen Ejecutivo Conclusión**

emprendimiento de un Ingeniero Civil llamado Álvaro Veliz. Dicho negocio nace a partir de las ganas de aprender un oficio de este profesional y que poco a poco comenzó a tomar nuevos ribetes, perfeccionando la técnica, la calidad y la destreza en la fabricación de zapatos de vestir para hombres. Es así como surge la marca Eligens. Pese a que los zapatos Eligens fueron de calidad y de gusto de sus clientes, la complejidad del negocio y la falta de una estrategia operacional, comercial y financiera, hizo que este emprendimiento fracasara y que el joven emprendedor volviera a trabajar en su antigua profesión dejando de lado este proyecto. Es en este contexto, donde Rodrigo Bastías como parte del equipo gestor en conjunto con las ideas y experiencia de Álvaro Veliz, toma esta iniciativa y elabora el presente Plan de Negocio, con el propósito de definir nuevas estrategias y marcos operacionales que permitan si se dan las condiciones esperadas, resultados exitosos en un mercado extremadamente competitivo. El objetivo de principal de la creación de esta nueva empresa es redefinir el negocio, con una nueva marca llamada "Cordwainer", inspirada en los elementos característicos de los zapatos fabricados por los antiguos zapateros ingleses. Para ello, se considera al cliente como

El presente Plan de Negocio pretende reinventar un Si bien la industria del calzado es altamente competitiva y posee pocos y poderosos actores, ha abierto espacios para nichos muy atractivos y un crecimiento sostenido, debido principalmente a los cambios en los gustos y preferencias de cierto grupo de consumidores que están llanos a preferir productos nuevos, con estilo y que los hagan destacar del resto. También está el consumidor que prefiere los productos nacionales, la calidad, lo clásico y el servicio que lo haga tener una experiencia de compra superior, es en estos aspectos en donde la marca Cordwainer se hace fuerte y pone foco en cada proceso de la cadena de valor y en el cumplimiento de su estrategia central, la cual es ofrecer a un segmento de clientes zapatos hechos a mano con materiales

> alta calidad y comodidad, hechos por artesanos altamente calificados y con personal de ventas cercano, que asesora y puede entregar un producto personalizado al cliente.

**"ZAPATOS CORDWAINER HANDMADE SHOES"**

foco principal, estudiando sus gustos, sus preferencias, dónde y Para lograr lo anterior, la eficacia de la estrategia por qué compra, qué se puede hacer para llegar a él y cuáles son de entrada y crecimiento son fundamentales, los factores críticos de éxito que permitirán obtener los beneficios poniendo foco en la penetración de la marca y todo esperados. Dentro de este marco, se realiza también un estudio a lo que ello implica a través de un agresivo y fondo de la competencia, los proveedores y el macroentorno en focalizado plan de difusión, sólo así, se podrá dar general para establecer las condiciones en las cuales se va a competir y finalmente la ventaja competitiva. Como resultado del estudio, se define el barrio El Golf en la comuna de Las Condes como el lugar adecuado para desarrollar el negocio. El Cliente objetivo es el hombre profesional, con capacidad de adquirir zapatos cuyo precio está sobre el promedio de mercado (en su mayoría de origen asiático), no obstante hay que tener en cuenta que este cliente exige siempre alta calidad, estilo y comodidad y para satisfacerlo es clave enfocarse en la competencia central de la marca, la cual es: la capacidad de ofrecer zapatos hechos a mano con materiales de alta calidad y comodidad, elaborados por artesanos altamente calificados y con personal de ventas cercano, que asesora y puede entregar un producto personalizado. Finalmente, es fundamental poner foco en la penetración y necesariamente aumentar la cantidad de pares difusión de la marca, a través de la encontrabilidad, masividad y vendidos, es decir, no se espera un crecimiento en relacionalidad con los clientes. La evaluación de este proyecto se nuevas sucursales o aumentar el número de define a 5 años obteniendo un resultado de MM\$ 45,5 de VAN dada una inversión inicial de MM\$ 57, lo que hace recomendable propuesta de valor y la estrategia, por el contrario, este proyecto para el inversionista. Cabe destacar que este se espera ser cada vez más exclusivos y crear

cumplimiento al plan de ventas proyectado de manera de alcanzar los objetivos que harán de esta empresa una organización sustentable en el tiempo.

Se recomienda invertir en esta empresa, dado que posee un VAN positivo de MM\$ 45,5 considerando un valor residual igual a 0, además a partir del quinto año, los flujo de clientes deberían ser constantes y la empresa se centraría en la capacidad de innovar y aumentar los márgenes vía nuevos productos (billeteras, cinturones, cuidado zapatos, entre otros) o propuestas de valor cada vez más atractivas, sin zapatos vendidos, ya que eso podría atentar la posible crecimiento del mercado y/o la cantidad de unidades que podría comprar un cliente promedio, ya que, según las encuestas, esta podría ser mayor. Por otro lado, se recomienda poner énfasis en el cumplimiento del plan de ventas y el presupuesto de costos, sobre todo en aquellos incentivos variables para los trabajadores. Fuente:http://repositorio.uchile.cl/handle/2250/143334

escenario se considera conservador desde el punto de vista del productos más apetecidos por los clientes. Finalmente, luego del quinto año, y una vez que la empresa esté consolidada, el inversionista podría tomar la decisión de vender la empresa en un valor que considere el valor residual y recibir los flujos de los próximos años.

El impacto de Internet en la estrategia empresarial La principal característica que distingue a Internet de otros medios de comunicación o de intercambio de información es su interactividad. Este medio es capaz de proporcionar una respuesta individualizada en tiempo real. La red es universal y de libre acceso, y carece casi totalmente de regulación. Puede proporcionar una comunicación completamente multimedia y permite un acceso de coste reducido tanto para el usuario que navega por ella como para las empresas o instituciones que aparecen en ella. Esta poderosa herramienta permite presentar un producto a un consumidor potencial en cualquier parte del mundo, en cualquier momento, sin tener que trasladar personas o materiales de un sitio a otro. La opinión de los consumidores potenciales puede oírse de primera mano y puede cerrarse cualquier negocio. Estos rasgos deberían hacernos reflexionar y considerar cómo podría influir todo esto en nuestra forma actual

La creciente presencia de Internet en nuestras vidas como un lugar de encuentro es un hecho ampliamente reconocido. La característica más visible de la Red es que proporciona una posibilidad de comunicación directa, en tiempo real, entre una empresa y sus clientes (interactividad). Algunas transacciones a través de la Red no se están desarrollando a la velocidad que cabría esperar. Hemos señalado la falta de desarrollo tecnológico que acelere la transmisión de datos, los costes de aprendizaje y la persistencia de los hábitos de compra tradicionales como obstáculos para su crecimiento. La alta dirección puede afrontar la cuestión de cómo reaccionar ante Internet utilizando, por un lado, el análisis del grado de penetración o de interés en Internet de los clientes de la empresa y, por otro,

de dirigir el negocio.

Fuente: [file:///C:/Users/EQUIPO9/Downloads/496\\_T91E.pdf](file:///C:/Users/EQUIPO9/Downloads/496_T91E.pdf)

el estudio del grado de adaptación del producto o servicio a Internet. En este punto, investigar las acciones de la competencia puede resultar útil. El grado de desarrollo del nuevo canal con respecto a una determinada categoría de producto o servicio puede estar fuera del poder de decisión de un directivo. Esto no debería servir como excusa a no estar preparado. Amazon.com comenzó a vender libros on-line a mediados de 1995; en pocos meses le siguió Ingram y, más tarde, se les unió Barnes and Noble. Ingram disponía de inteligencia logística y su entrada, Bookserve.com, mejoró a Amazon en cuanto a precio. Barnes and Noble contaba con una marca establecida entre los clientes de la tienda tradicional, un gran volumen para respaldar tácticas agresivas y un sistema de distribución establecido mientras casi duplica a Amazon en cuanto a contenidos, selección y precio. Para 1998 parecía que Amazon las había superado. Actividades de creación de marcas y publicidad de forma inteligente e innovadora y asociaciones con puntos de entrada web contribuyeron a su ventaja. Las reacciones tardías pueden resultar

ESTUDIO DE FACTIBILIDAD PARA UN CALZADO PERSONALIZABLE FEMENINO

El presente documento describe el proceso de investigación realizado por dos estudiantes de la Universidad EAFIT sobre la factibilidad de desarrollar un calzado personalizable femenino, en este proceso se llevaron a cabo diferentes estudios primarios con el fin de poseer una contextualización sobre la situación económica tanto del sector calzado, cuero y sus manufacturas, como del país. Además, se realizó una investigación sobre los diferentes procesos necesarios para la realización de un calzado estándar con sus respectivos aplicativos cumpliendo las normas y leyes exigidas por el Estado colombiano. Así mismo, se realizó una indagación con el fin de encontrar los mejores materiales, procesos y forma de ensamble del producto. Durante el proceso investigativo, se realizó un análisis financiero donde se expresaron en la moneda peso todos los costos en que se incurren al crear la empresa, tales como el valor de la materia prima, gastos administrativos, legales y técnicos y por último la financiación de la inversión inicial. Luego de pasar por los diferentes estudios, se realizaron varias propuestas de diseño y funcionalidad del producto, buscando la mejor combinación entre desempeño, facilidad al ensamblar y al construir. Por otro lado en cuanto a la fabricación del prototipo, fue necesario comprar pieles en almacenes especializados del centro de la

muy costosas. En la nueva economía, aprender a ser rápido puede ser un buen consejo.

Se encontró que el almacenamiento no era la necesidad más importante, sino la personalización, calidad y costos, sin embargo, éste no deja de ser una necesidad. Por otro lado, el sector promete grandes beneficios para los pequeños y grandes productores del calzado, debido a que la demanda se está incrementando, y se están generando mayores facilidades para importar materias primas. Luego de fabricar las sandalias con herrajes encontrados en el mercado, se descubre que éstos se fracturan con facilidad al estar fabricados con ZAMAC, un material poco resistente a la tensión, por lo que entre las mejoras que tendrá el producto en un futuro estará la incorporación de elementos de ensamble de materiales más resistentes como por ejemplo el acero inoxidable. La sandalia prototipo tienden a incomodar un poco al usuario debido a que primero el espesor de las tiras en la zona del herraje es un poco grueso, y segundo el herraje del punto de unión frontal (el que va entre los dedos) talla un poco, para corregir estas fallas se redujo el

ciudad y subcontratar la fabricación de las sandalias en un local con experiencia. Esto fue necesario para garantizar la calidad del producto. Luego de que los prototipos fueron fabricados, estos fueron puestos a prueba durante un mes con el objetivo de que las personas hicieran uso de estas de manera cotidiana. Después se realizó una encuesta de satisfacción que permitió identificar las fallas y atributos del producto, así como variaciones necesarias en cuanto al diseño, costo y rendimiento. Por último se desarrolló el logo del producto con el fin de darle identidad en el mercado y poder plantear una estrategia adecuada para lograr su posicionamiento.

espesor de las tiras y se cambió la disposición del herraje de tal forma que quedara de manera vertical en vez de horizontal. El producto satisface de manera exitosa el deseo de variabilidad en el diseño, las encuestadas afirman que el precio del producto no es costoso y respondieron estar satisfechas con el producto, afirmando que el sistema de ensamble es práctico y funcional

# **OBJETIVOS DE NEGOCIO QUE ORIGINAN EL PROYECTO**

- Incrementar el volumen de ventas en un 25% durante el primer semestre del año 2019 mediante la tienda Online.
- Desarrollar la estructura de producción, administración y comercialización de una empresa de calzado para dama
- Crear la estructura financiera para la empresa de producción y comercialización de calzado para dama

## **OBJETIVOS DEL PROYECTO**

#### **General**

Diseñar una tienda Online para reconocimiento y posicionamiento de la marca en el mercado de calzado nacional durante el primer semestre del año 2019.

#### **Específicos**

- Diseñar y mostrar registro fotográfico y detalles técnicos de cada uno de los productos para mejorar la visibilidad al cliente, Durante febrero de 2019
- Diseñar portal de ayuda para atención personalizada, durante febrero de 2019
- $\triangleright$  Detectar el aumento del flujo de clientes por medio de contadores de visitas para evidenciar el flujo de interesados, durante el primer semestre de 2019

#### **ALCANCE DEL PROYECTO**

Para este proyecto tendremos los siguientes entregables:

- Análisis
- Diseño
- Pseudocódigo
- Programación
- Pruebas de escritorio

#### Exclusiones:

• No incluye base de datos

- Solo tendrá un año pago de alojamiento.
- El soporte y mantenimiento se cubre sobre el desarrollo del Proyecto.
- No incluye App.
- No se provee un sitio de trabajo.
- No se provee canal de internet dedicado
- No se provee infraestructura física, ni servidores

#### **CICLO DE VIDA DEL PROYECTO**

- 1. Fase Análisis: Esta fase obtiene todo el proceso de levantamiento de la Información, según las especificaciones técnicas y necesidades y características del producto o servicio solicitados por el cliente para el aplicativo. Fase por iniciar.
- 2. Fase Diseño: De acuerdo a la información recopilada en la fase anterior, el área de diseño procederá con la realización del diseño de la tienda con los estándares de calidad requeridos por el cliente. Fase por iniciar.
- 3. Fase Pseudocódigo: En esta fase se lleva a cabo el desarrollo de la solución de tienda online. Fase por iniciar.
- 4. Fase Programación: corresponde a la codificación de la tienda. Fase por iniciar.
- **5.** Fase Pruebas de escritorio: Después de concluir las cuatro primeras fases, se tendrá un periodo de pruebas donde se validará el funcionamiento, la usabilidad y apreciar si la interface del aplicativo es amigable para el usuario, además se podrán identificar las falencias para su posterior corrección. Fase por iniciar.
- **6. WBS**

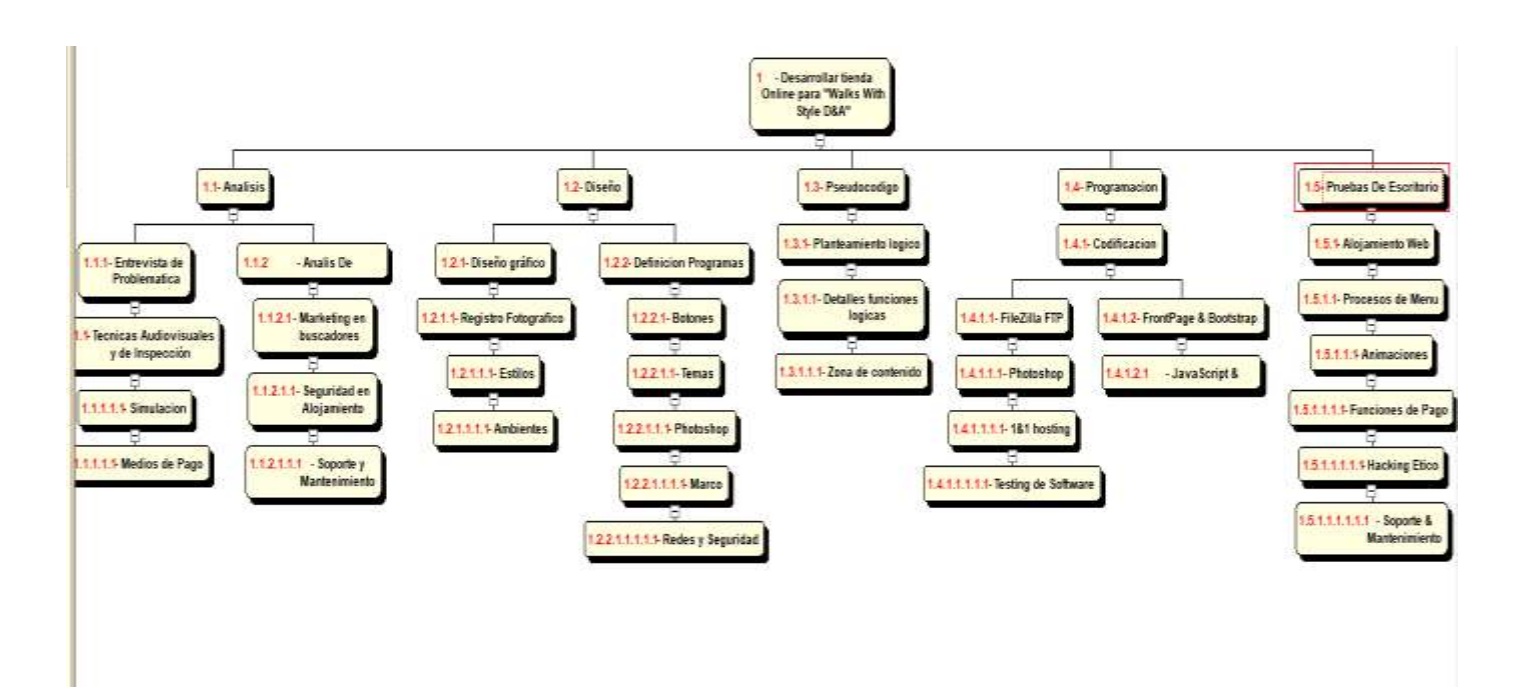

# **CRONOGRAMA E HITOS DE PROYECTO**

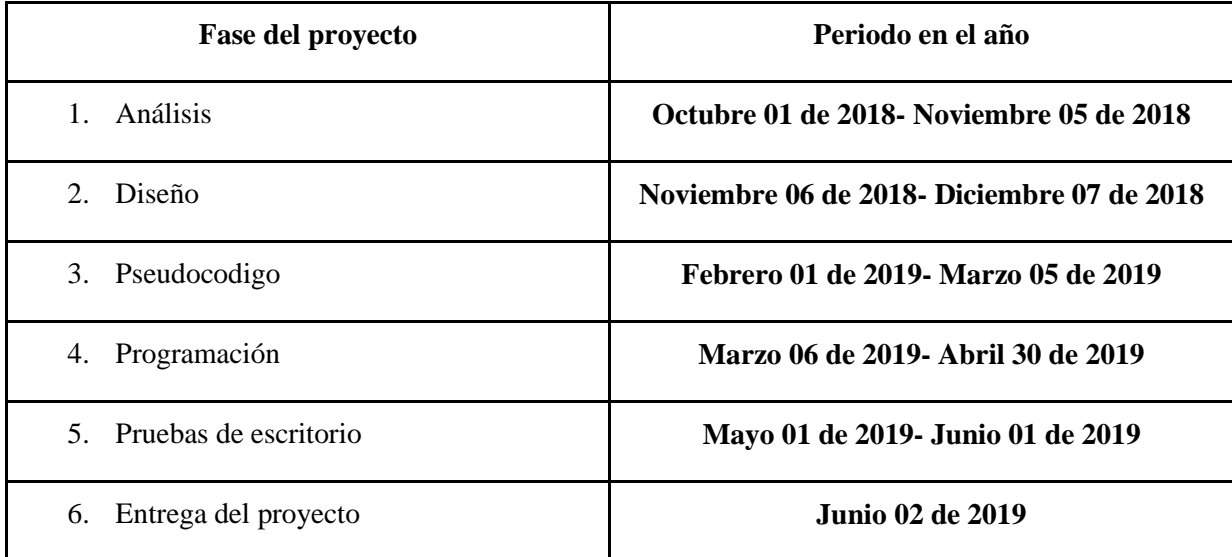

#### **COMPETENCIAS DEL EQUIPO**

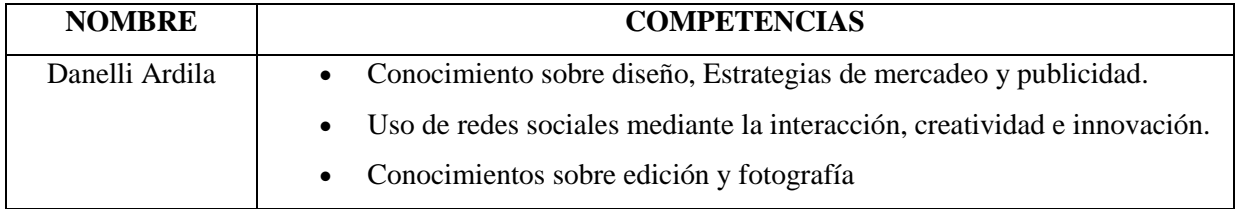

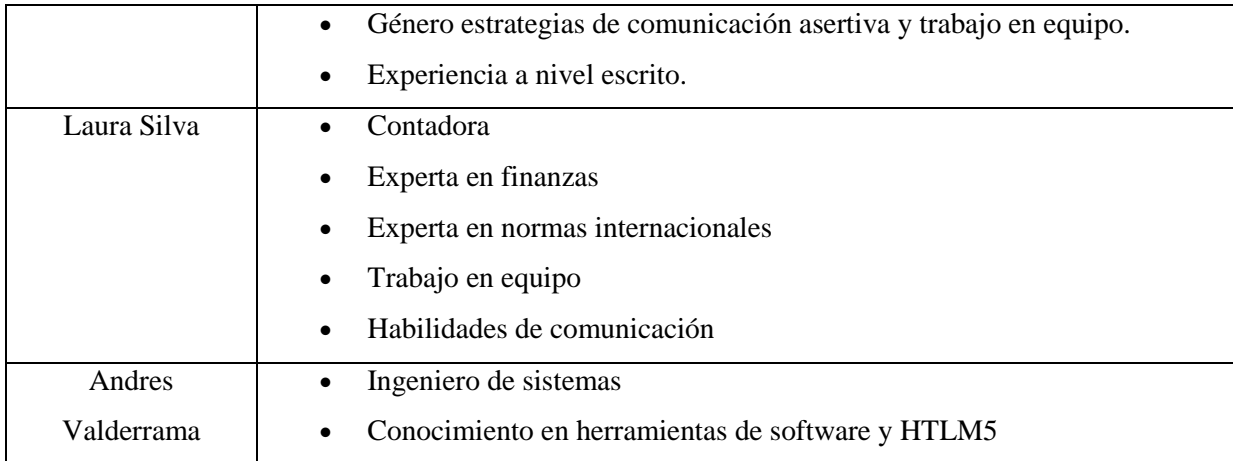

# **AUTORIDAD DEL GERENTE DEL PROYECTO Y DEL EQUIPO DE PROYECTO**

Se ha determinado:

- Antes de cada toma de decisiones con respecto al alcance, costos, tiempos y calidad el gerente de proyecto deberá convocar un comité junto con su equipo de trabajo para una decisión conjunta.
- El gerente no podrá modificar el presupuesto sin previo aviso al sponsor.
- El gerente podrá ejecutar el proceso de contratación y desvinculación del personal.

#### <span id="page-18-0"></span>**12. RESUMEN EJECUTIVO**

Con el fin del Posicionamiento y Reconocimiento de la marca Walks With Style D&A (WKS) en el mercado de calzado para dama nacional, y el ámbito de obtener éxito en estrategias de marketing digital y medios virtuales, se presenta un prototipo de diseño de la tienda online de la marca "Walks With Style D&A (WKS). Siendo nuestro objetivo principal, mostrar toda la evidencia del diseño de la página web mediante las fases de la gerencia de proyectos (Inicio, Planeación, Ejecución, Seguimiento y Control y cierre) y el prototipo, para ello presentamos tableros de indicadores, actas de seguimientos, código en Htlm5, Bootstrap, Mysql, etc.

Dando como resultado un sitio web donde encontraras un calzado exclusivo para dama y una oportunidad de negocio rentable, logrando así el incremento en ventas, tráfico de usuarios y mayor producción de calzado de la cuales presentamos a continuación.

#### **ABSTRACT:**

With the purpose of the positioning and recognition of the brand walks with  $D \& A$  style (WKS) in the footwear market for the national lady, and the scope to obtain success in the strategies of digital marketing and virtual media, a prototype of design of the online store of the brand "Walks With Style D & A (WKS). Our main objective is to show all the evidence of the design of the website through the phases of project management (Start, Planning, Execution, Control and Closing) and the prototype, for this we present indicator boards, follow-up records, code in Htlm5, Bootstrap, Mysql, etc. Resulting in a website Where to find an exclusive shoe for women and a profitable business opportunity, thus achieving the increase in sales, user traffic and increased production of footwear of which we present below

# <span id="page-19-1"></span><span id="page-19-0"></span>**13. CAPITULO I 13.1 DESCRIPCION DEL PROYECTO**

En este proyecto de grado se busca el reconocimiento y posicionamiento de la marca "Walks With Style D&A" en el mercado de calzado para dama a nivel nacional, buscando expandirse y generar fidelidad de marca con nuevos clientes; con el fin de obtener el éxito en estrategias de marketing digital y medios virtuales.

Por lo anterior se busca diseñar una tienda Online, la cual se desarrollará a través de herramienta FrontPage con HTML5, que será el lenguaje de programación para el diseño de la tienda Online, logrando así el incremento en ventas, aumento en el flujo de usuarios y mayor producción de calzado

#### <span id="page-19-2"></span>**13.2 OBJETIVOS PRINCIPALES DEL PROYECTO**

#### **General**

Diseñar una tienda Online para reconocimiento y posicionamiento de la marca en el mercado de calzado nacional durante el primer semestre del año 2019.

#### **Específicos**

- $\triangleright$  Diseñar y mostrar registro fotográfico y detalles técnicos de cada uno de los productos para mejorar la visibilidad al cliente, Durante febrero de 2019
- Diseñar portal de ayuda para atención personalizada, durante febrero de 2019
- $\triangleright$  Detectar el aumento del flujo de clientes por medio de contadores de visitas para evidenciar el flujo de interesados, durante el primer semestre de 2019

#### <span id="page-19-3"></span>**13.3 JUSTIFICACION**

Walks With Style D&A es una marca de calzado nacional que busca el reconocimiento y posicionamiento de la marca, y a su vez apoyar este mercado.

Con el transcurso de los años y en función de medios digitales (Redes sociales); se evaluaron los requerimientos del cliente, las expectativas y la intención de compra, buscando proveer a clientes la información acerca de sus productos de forma más detallada y servicios de la empresa, con el ánimo de plantear las estrategias de mercadeo que durante este proyecto se presentan y que van orientadas a lograr una venta de volumen de mercado; Se busca el diseño de una tienda Online de la marca en el mercado de calzado nacional durante el primer semestre del año 2019.

Por lo anterior el proyecto apoya la industria colombiana, mediante negociaciones con proveedores, materia prima y mano de obra nacional así, la implementación resuelve que la marca sea reconocida, logrando un mayor volumen de ventas y generar confiabilidad a los clientes. Adicionalmente servirá para satisfacer necesidades de primera mano.

# <span id="page-21-0"></span>**14. CAPITULO II: PROCESOS DE INICIACION**

# <span id="page-21-1"></span>**14.1 ACTA DE CONSTITUCION**

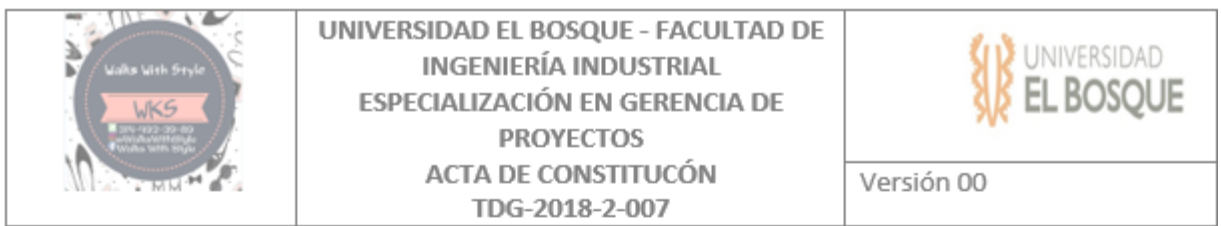

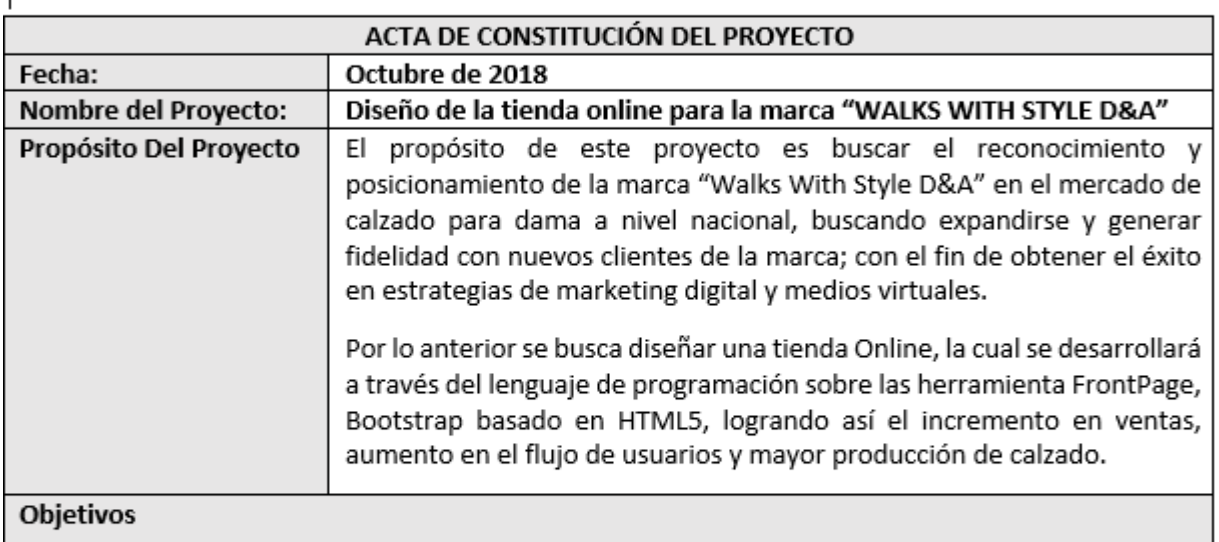

#### General

I

· Diseñar una tienda Online para reconocimiento y posicionamiento de la marca en el mercado de calzado nacional durante el primer semestre del año 2019.

Específicos

- · Diseñar y mostrar registro fotográfico y detalles técnicos de cada uno de los productos para mejorar la visibilidad al cliente, Durante febrero de 2019.
- · Diseñar portal de ayuda para atención personalizada, durante febrero de 2019.
- · Detectar el aumento del flujo de clientes por medio de contadores de visitas para evidenciar el flujo de interesados, durante el primer semestre de 2019.

**Requisitos De Alto Nivel** 

1.Procesos de menú, con el propósito de facilitar y agilizar la experiencia del usuario.

2. Que el Logotipo de la marca esté en todas la paginas.

3. Debe tener Header, Body, menú de navegación, zona de contenido.

4. Debe tener Formularios para recibir quejas o sugerencia del calzado.

5. Tutorial de funcionamiento y compras.

#### Descripción De Alto Nivel

- Levantamiento de información.
- Diseño del sistema de programación para tienda Online.
- Instalación de la tienda Online en la WEB.
- Etapa de pruebas y condicionamiento en WEB.
- ♦ Cambios sobre errores encontrados en el diseño.
- ◆ Puesta en marcha.

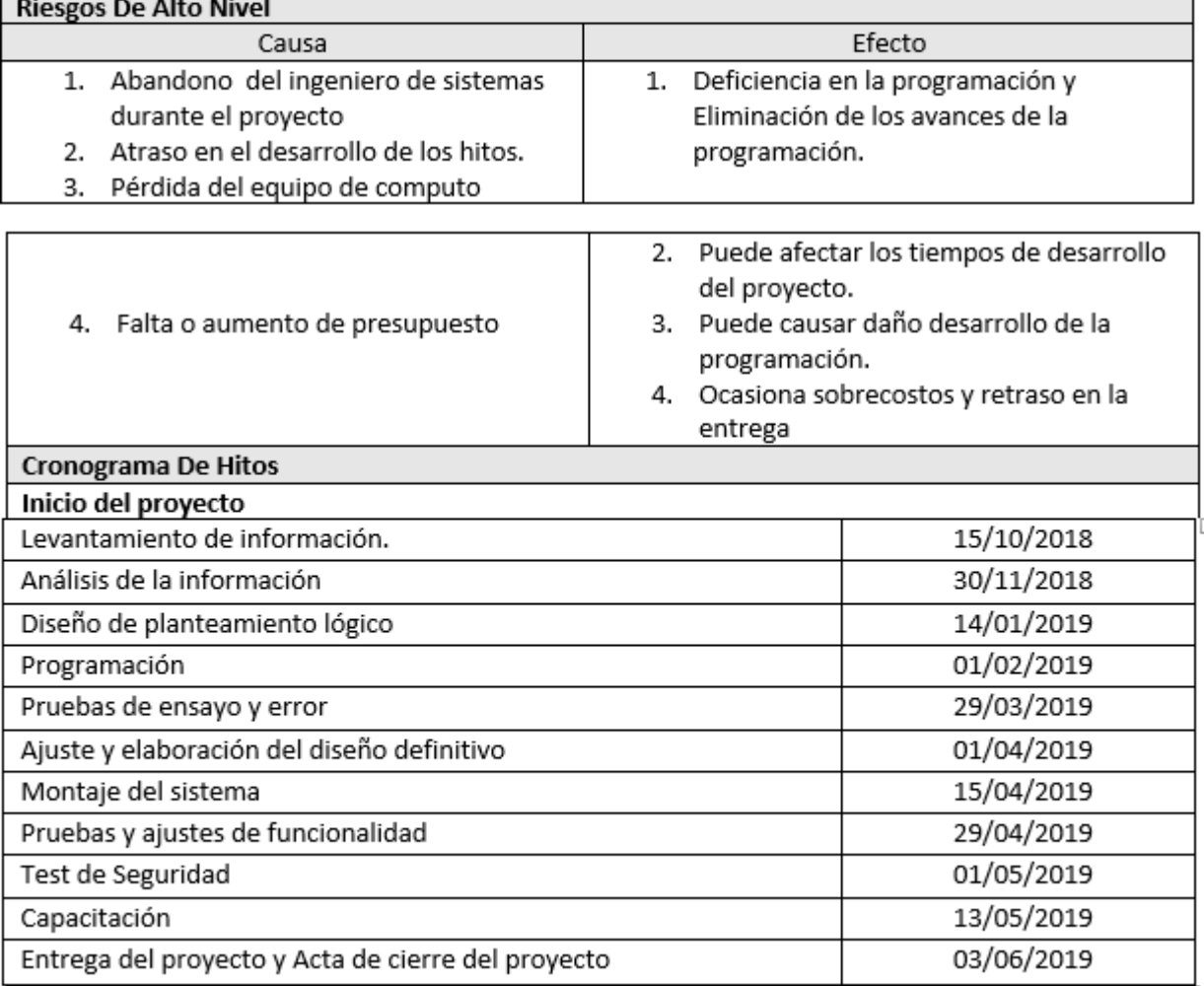

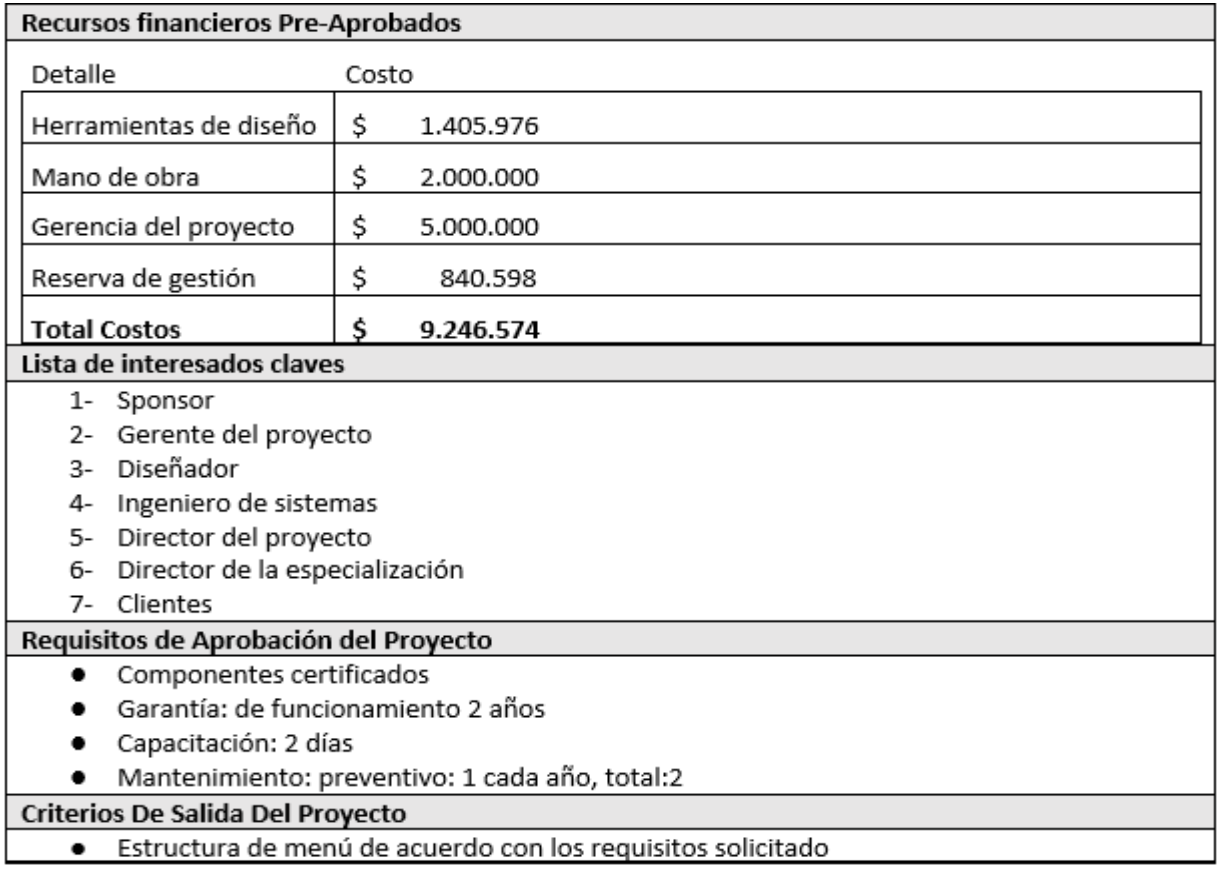

# <span id="page-24-0"></span>**14.2 IDENTIFICACION DE GRUPOS DE INTERESADOS**

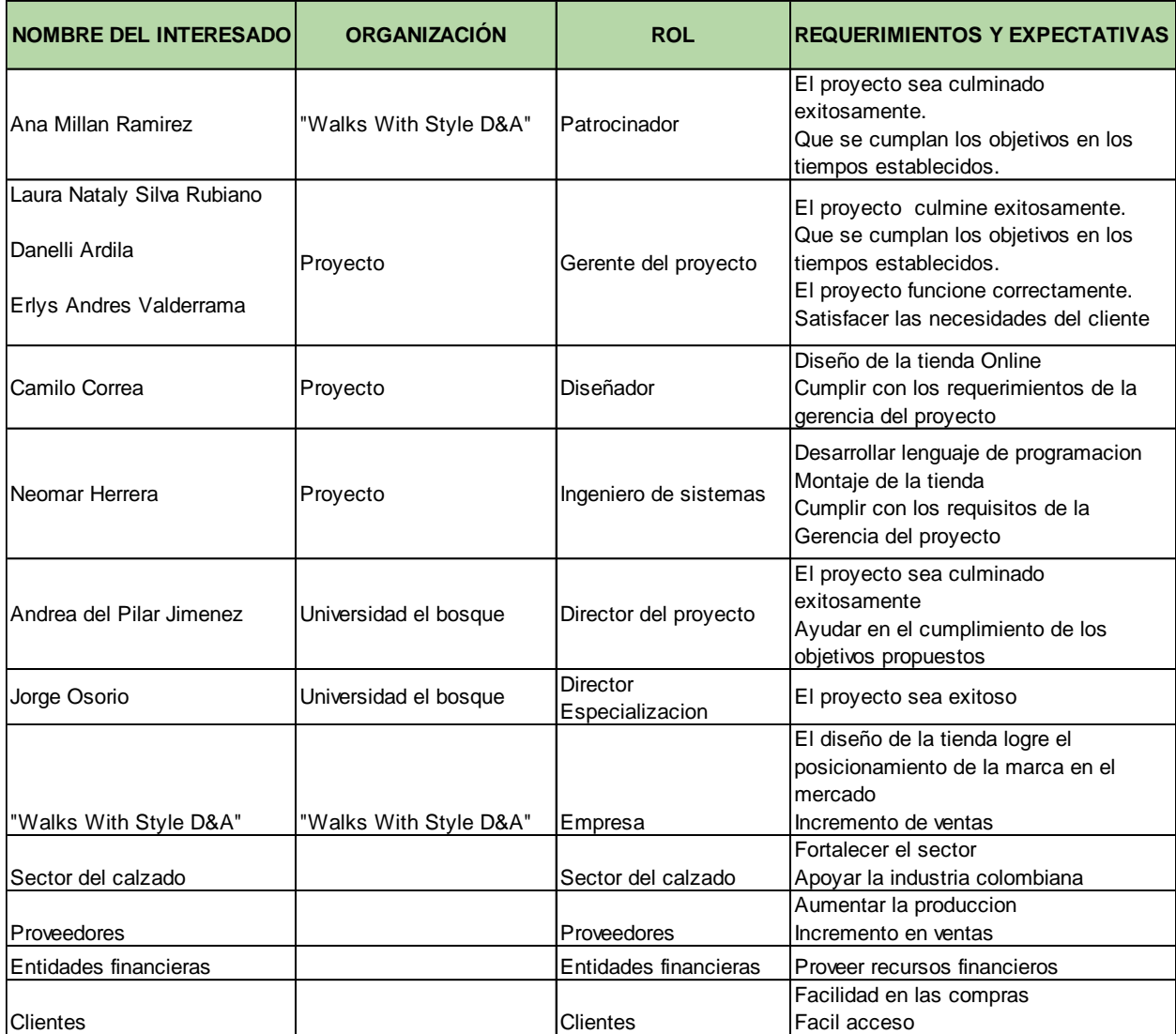

# <span id="page-25-0"></span>**15. CAPITULO III: PROCESOS DE PLANEACION**

## <span id="page-25-1"></span>**15.1 PLAN DE GESTION DE LA CONFIGURACION**

Para el desarrollo de este plan se realiza una reunión con el Gerente de proyectos y el equipo del proyecto de la marca Walks With Style D&A quienes proponen la elaboración de todos los planes subsidiarios como parte fundamental para cumplir con todos los requisitos del proyecto. Los Planes que se pretenden desarrollar son: Plan de Gestión del Alcance, Plan de Gestión de Costos, Plan de gestión del cronograma, Plan de Gestión de Calidad, Plan de gestión de Comunicaciones, Plan de Gestión de Riesgos, Plan de Gestión de Adquisiciones, Plan de Gestión de Recursos, Gestión de Interesados.

#### **Procesos de gestión de proyectos**

Descripción detallada de los procesos de gestión de proyectos que han sido seleccionados por el equipo de proyecto para gestionar el proyecto.

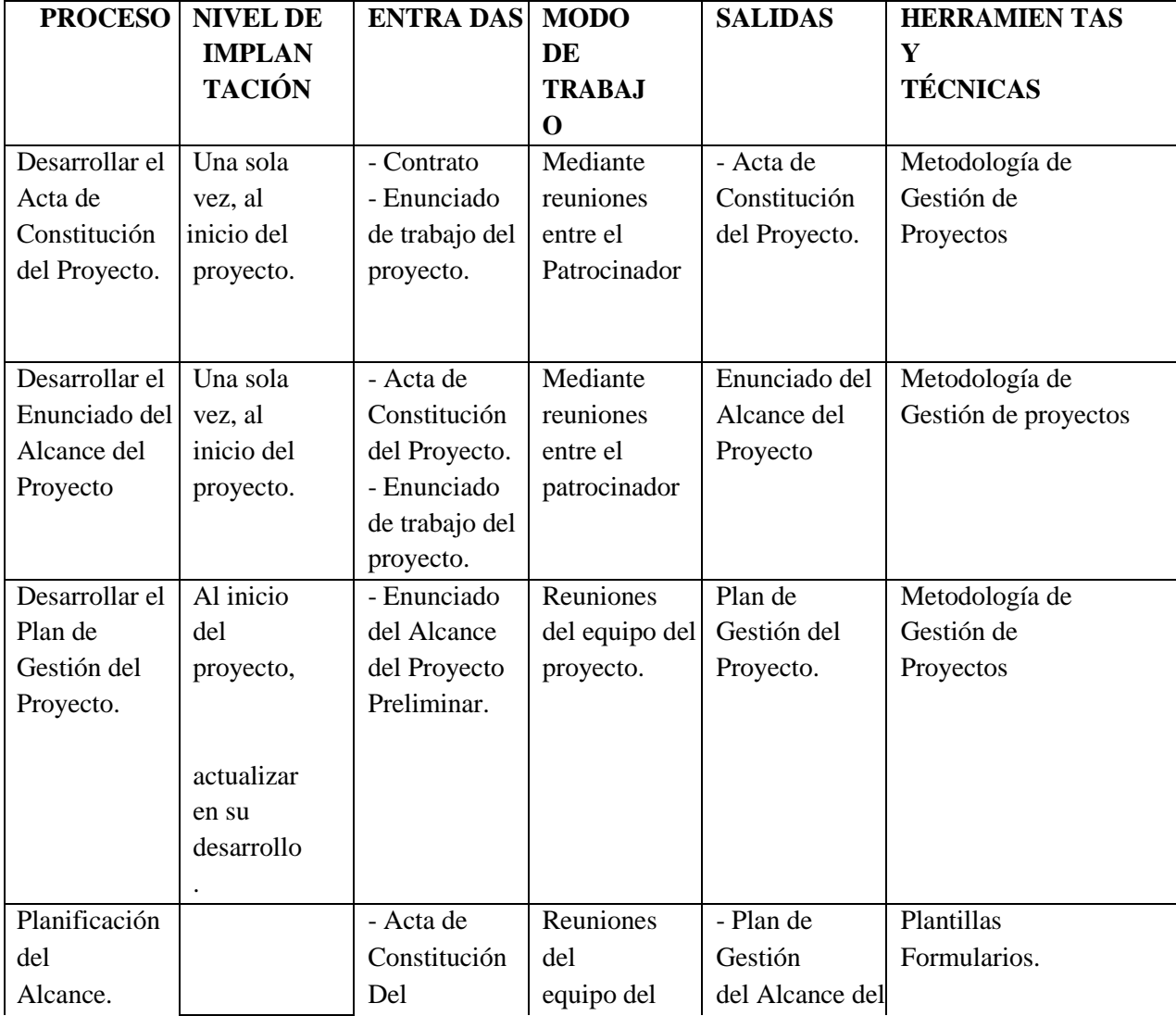

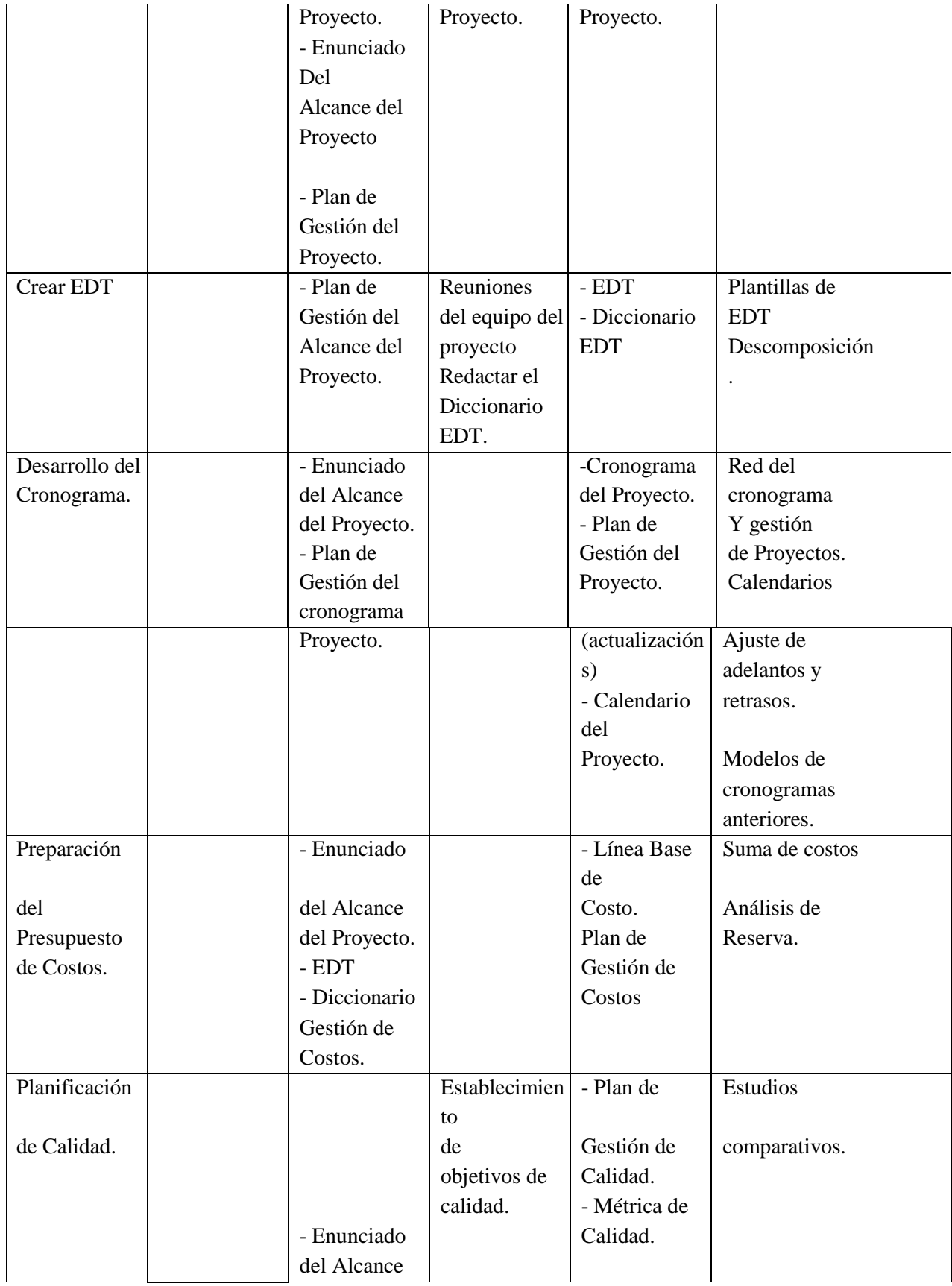

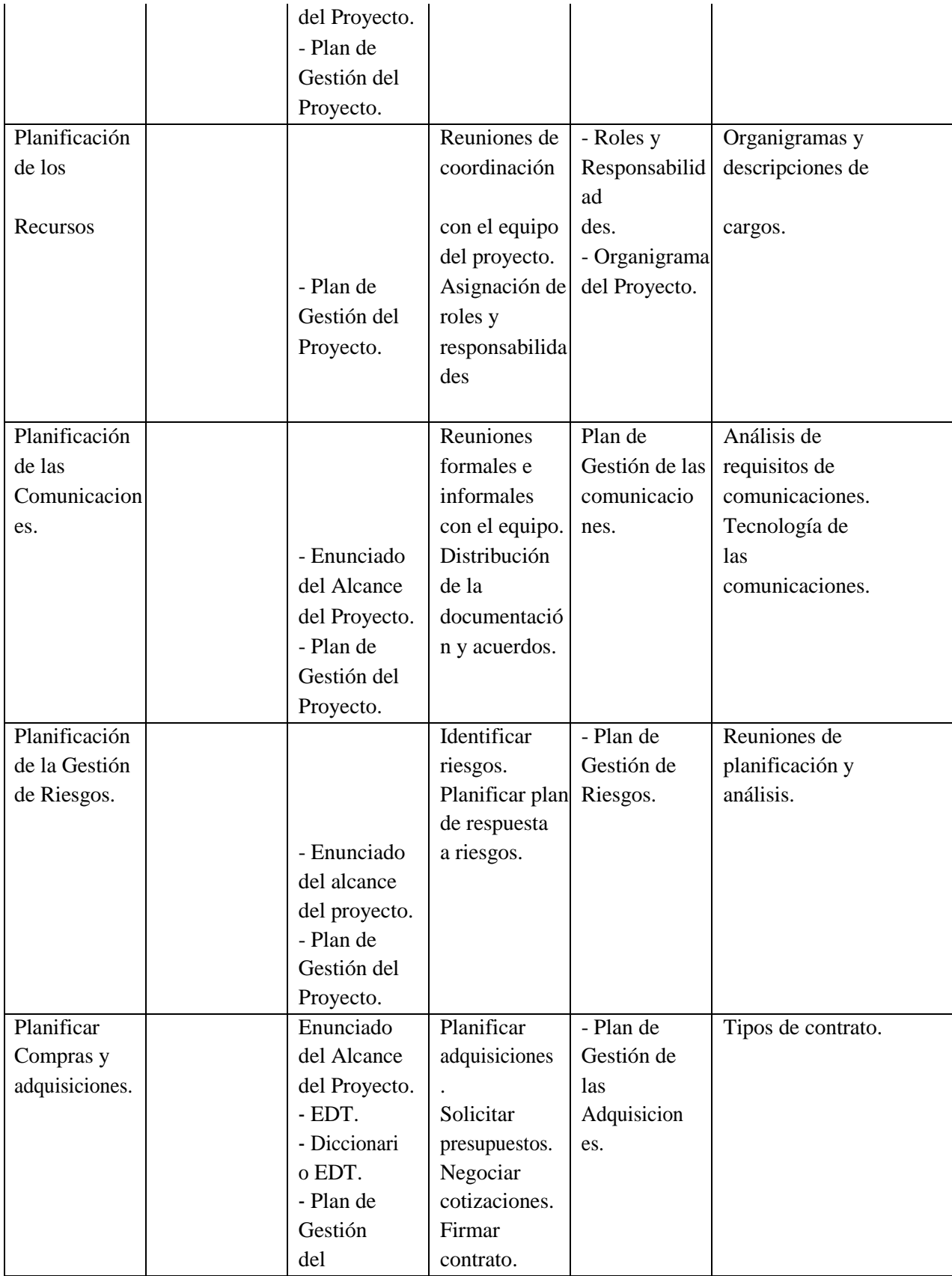

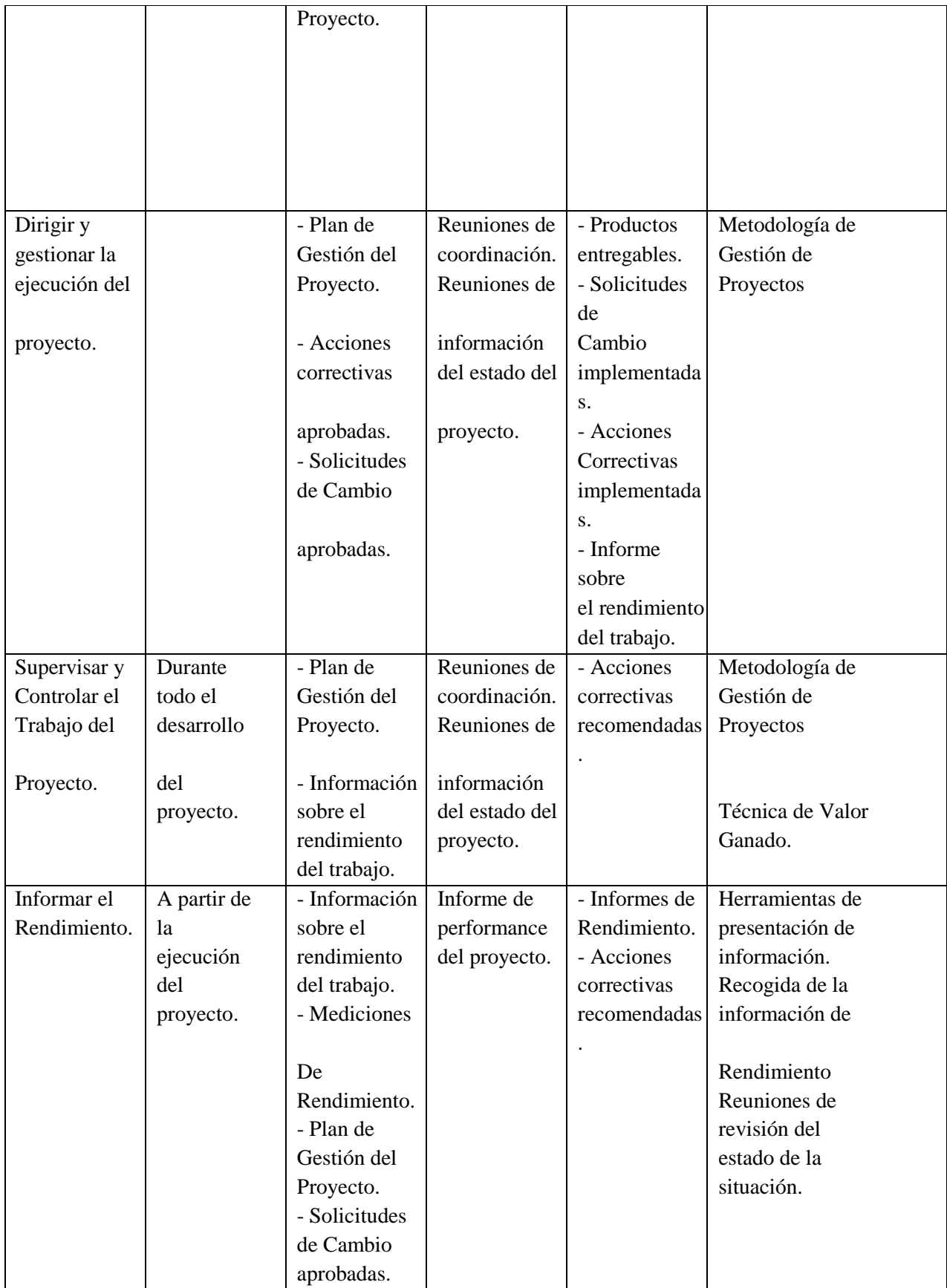

Para este proceso se debe tener en cuenta estas actividades establecidas y compromisos adquiridos por parte de la Gerencia y el equipo del proyecto, detectando las posibles desviaciones generadas en la ejecución de estas.

#### **Dirigir y gestionar la ejecución del proyecto.**

El proyecto ha sido planificado de tal manera que el equipo de proyecto conoce claramente los objetivos del proyecto y las responsabilidades de los entregables que tienen a su cargo. A continuación, se detalla el proceso a seguir para realizar el trabajo del proyecto:

- Inicialmente el equipo de proyecto se reúne para definir cuál será el alcance del proyecto.
- Se establecen los documentos de gestión del proyecto necesarios que respaldan los acuerdos tomados por el equipo de proyecto.
- Se establecen la responsabilidades y roles del equipo de proyecto y las fechas en que deberán estar listos los entregables.
- Se realizan reuniones semanales del equipo de proyecto para informar cual es el estado del proyecto, en términos de costo, calidad, tiempo.
- Al término del proyecto se verifica la entrega de todos los entregables y se redactan los documentos de cierre del proyecto.

#### **Monitorear y Controlar el Trabajo del Proyecto.**

Durante el seguimiento mensual se propone dejar establecido en la agenda, la realización del monitoreo y control de las acciones generadas para la solución de situaciones encontradas y de compromisos adquiridos. El proceso sobre los cuales se realiza el monitoreo y control de cambios debe estar enfatizado en:

- Controlar todo de inicio a fin
- Realizar nuevas solicitudes de cambio, incluyendo acciones preventivas y correctivas
- Mantener vigentes las actualizaciones del proyecto
- Con base en las Líneas base de Alcance, Tiempo y Costo hacer monitoreo y control contra la ejecución.
- Identificar, investigar y analizar nuevos riesgos monitorear y controlar los nuevos riesgos existentes

#### **Revisiones de gestión**

Descripción detallada de las revisiones claves de gestión que facilitarán el abordar los problemas no resueltos y las decisiones pendientes.

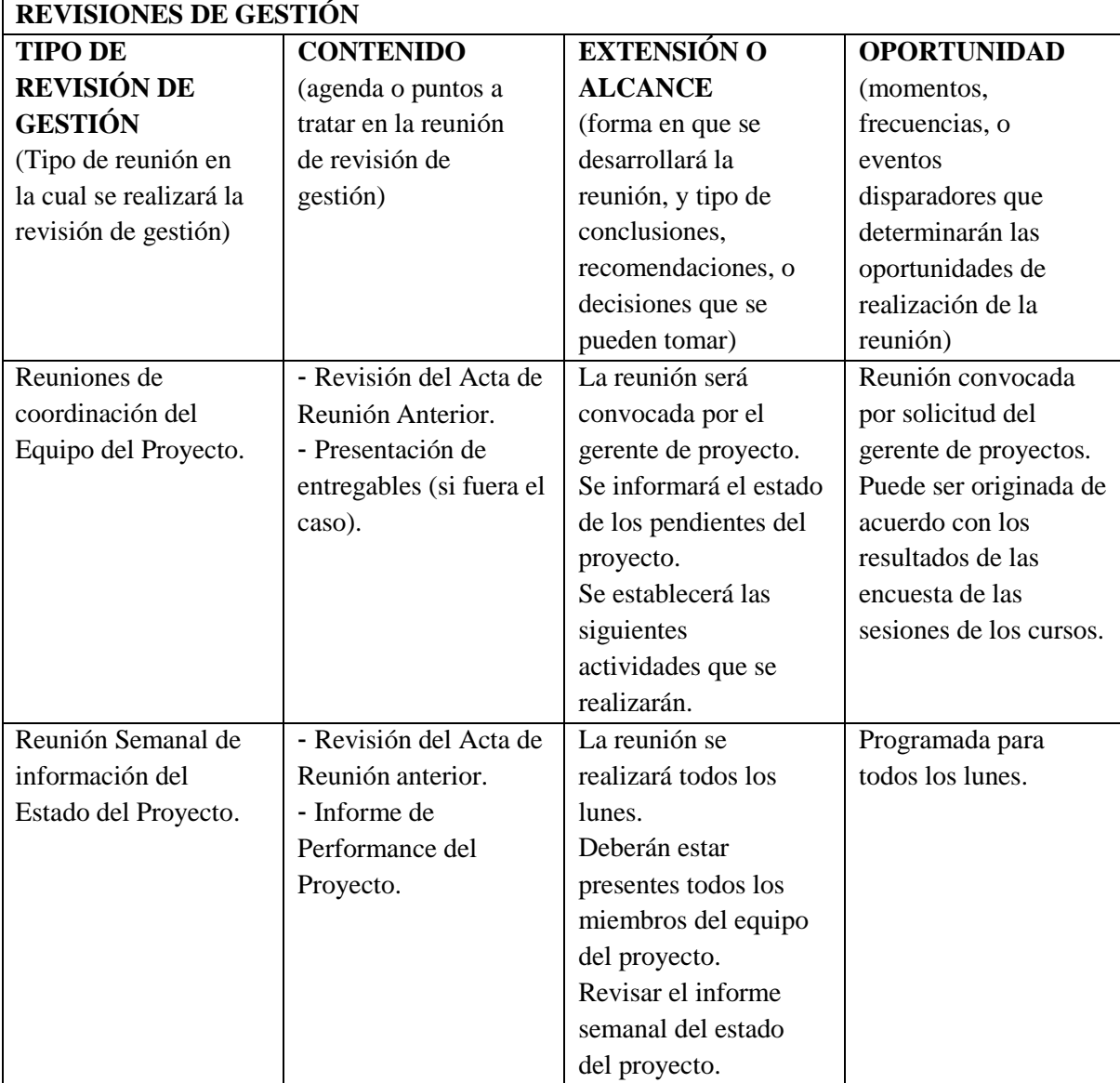

#### **Realizar el control integrado de cambios.**

El proyecto cuenta con un comité de control de cambios conformado por el equipo de trabajo, los cuales tienen acordado reunirse semanalmente con el Gerente de Proyectos, quien es el responsable de aprobar o rechazar los cambios teniendo en cuenta acciones que permitan incorporar estos cambios solicitados.

Estos cambios deben estar dirigidos a analizar el impacto que generaría este cambio en la triple restricción (Alcance, Tiempo y Costo) del proyecto, para lo cual es necesario que se realicen por medio de comités extraordinarios los cuales serán solicitados de acuerdo con el grado de importancia de la situación requerida y al mismo tiempo debe analizar y aprobar las solicitudes de cambios, gestionar estos cambios aprobados y documentar el impacto de las solicitudes de cambios.

# **Cerrar Proyecto o Fase.**

El Gerente de Proyectos debe formalizar la finalización del Proyecto. En este proceso el Gerente lleva a cabo la ejecución de los procedimientos que comprender el cierre del proyecto a algunas de las fases, para lo cual es necesario que se revise, analice y aprueben las solicitudes de cambio

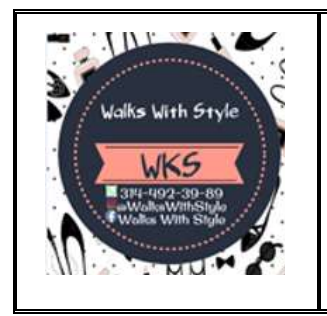

**Especialización en Gerencia de proyectos Diseño de la tienda online para la marca "WKS D&A" TDG-2018-2-007 Plan de Gestión del Alcance**

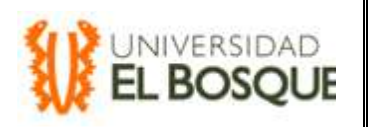

Fecha de emisión: 15/10/2018 Versión: 1 Página 1 de 221

# <span id="page-32-0"></span>**15.2 PROCESOS DE PLANEACION DE LA GESTION DEL ALCANCE PLAN DE GESTIÓN DEL ALCANCE**

## **Proceso de la definición del alcance**

Este plan de gestión establece el trabajo requerido para realizar todo el proyecto a satisfacción de los involucrados, especificando que incluye y que no incluye el proyecto. El manual de gestión de calidad de la empresa junto con sus procedimientos internos forma parte integral del plan para desarrollar, verificar y controlar el alcance del proyecto. La línea base del plan de gestión de alcance lo componen los siguientes entregables:

- Documentos de requisitos
- Declaración del alcance
- Estructura Desagregada del Trabajo (EDT)

#### **Proceso para la EDT**

Para la creación de la EDT se identificaron paquetes de trabajo por medio de la técnica de lluvia de ideas y el juicio de expertos. Se establecieron los entregables del proyecto se desagregaron partiendo de lo general a lo particular teniendo la precaución de conservar en los diferentes niveles el mismo aspecto, lo cual se verifica creando una frase coherente anudando los diferentes entregables para el diseño de la tienda Online.

De esta manera se identifican paquetes de trabajo para que se puedan programar, supervisar, controlar y estimarse sus costos de una manera más sencilla. La EDT servirá como revisión del alcance del proyecto, para monitorear y este a su vez será controlado implementando el procedimiento de Control Integrado de Cambios.

#### **Proceso para la verificación**

Para la verificación del alcance se realizarán revisiones, auditorias y seguimientos de los entregables del proyecto. Que incluyen actividades como realizar mediciones, exploraciones y pruebas para determinar si los resultados están conformes a los requerimientos, para realizar estas verificaciones se realizaran mediante control de entregables, acciones correctivas y requerimientos de cambios

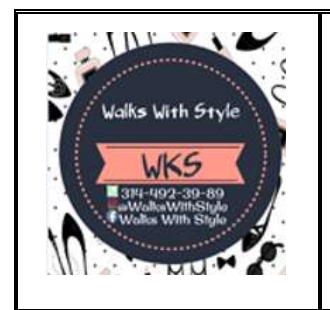

**Especialización en Gerencia de proyectos Diseño de la tienda online para la marca "WKS D&A" TDG-2018-2-007 Plan de Gestión del Alcance**

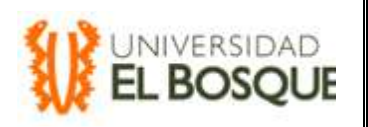

Fecha de emisión: 15/10/2018 Versión: 1 Página 2 de 221

# **Verificación del alcance**

Las siguientes son las instrucciones recomendadas para desarrollar un proceso de **"Verificar el Alcance"** para el proyecto en mención:

# **LISTA DE INSTRUCCIONES UTILIZADAS COMO GUIA LAS CUALES INDICAN LA FORMA EN QUE SE LLEVO ACABO EL PROCESO DE "VERIFICAR EL ALCANCE"**

1. Identificar los entregables

2. Identificar el trabajo relacionado con los entregables

3. Descomponer los entregables

4. Asignar fases y cuentas control

5. inspeccionando los entregables.

# **2.Quienes apoyan el Proceso:**

# **COLABORADORES**

1.Patrocinador y dueño del proyecto

2.Gerente de Proyecto, encargado de liderar el desarrollo del proyecto.

3.Desarrolladores, encargado de hacer el diseño y funciones de la tienda online

4.Clientes, que actualmente esperan un proceso más fácil y rápido

# **3.Qué herramientas se pueden usar:**

# **HERRAMIENTAS UTILIZADAS PARA VERIFICAR EL ALCANCE**

1.Ejemplos de tiendas Online operativas.

2.Técnicas Audiovisuales y de Inspección

3.Simulaciones

# **4.Que resulta de este proceso:**

**Proceso de Controlar Alcance.** 

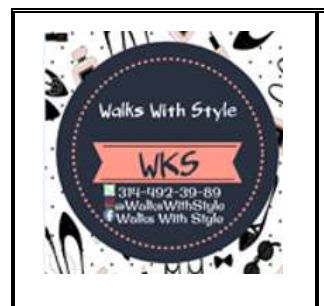

**Especialización en Gerencia de proyectos Diseño de la tienda online para la marca "WKS D&A" TDG-2018-2-007 Plan de Gestión del Alcance**

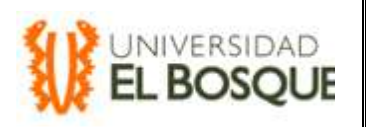

Fecha de emisión: 15/10/2018 Versión: 1 Página 3 de 221

# **1.Definición**.

# **LISTA DE INSTRUCCIONES UTILIZADAS COMO GUIA LAS CUALES INDICAN LA FORMA EN QUE SE LLEVÓ A CABO EL PROCESO DE "CONTROL DE ALCANCE"**

# 1.Monitorear

2. Controlar las solicitudes de Cambio

3. Verificación de Entregables

4.cronograma de actividades

# **2.Quienes apoyan el Proceso:**

# **COLABORADORES**

1. Patrocinador y dueño del proyecto

2.Gerente de Proyecto, encargado de liderar el desarrollo del proyecto.

3.analistas y Desarrolladores, para definir los límites del proyecto.

4.Diseñadores

# **3.Qué herramientas se pueden usar:**

# **HERRAMIENTAS UTILIZADAS PARA CONTROL DE ALCANCE**

1.Análisis de datos, variación y tendencias

2.reunión con el área operativa

3.Entrevista

# **4.Que resulta de este proceso:**

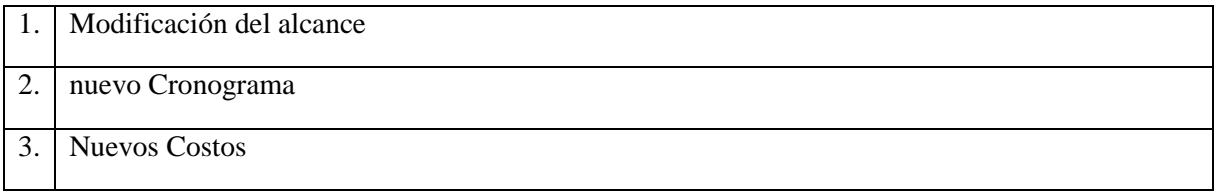

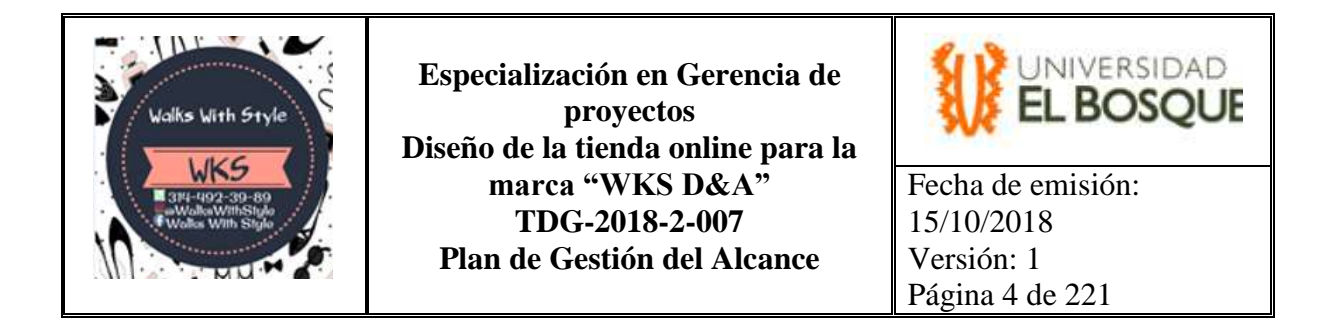

## **3. Proceso para el control del alcance**

Para realizar el control de cambios del alcance se realizará un trabajo de seguimiento de suma importancia describir claramente la calidad del producto, tanto durante el proceso de ejecución (métodos, pruebas de verificación, criterios de aceptación durante procesos); así como también la aceptación de la entrega de este. Para la generación de los contratos se tomaron de referencia proyectos anteriores y se ajustaron para el proyecto en particular. Con el fin de autorizar y aprobar los cambios necesarios.

# **4.1 Técnicas a utilizar para el seguimiento**

- Reportes de desempeño: donde se informará el desempeño del alcance, como los entregables provisionales que han sido entregados y los que todavía no.
- Recomendaciones de Acciones correctivas: donde se logrará lo que se espera del proyecto a futuro, en línea con el plan del proyecto.
- Requerimientos de cambios: Donde se realizará control, generalmente durante el desarrollo del proyecto se requieren ajustes a los costos, tiempos, calidad, u otros objetivos del proyecto.

# **5. Descripción del proyecto**

Dada la necesidad de apoyar a la industria de calzado nacional, se busca el reconocimiento y posicionamiento de la marca Walks With Style D&A; al transcurso de los años en función de medios digitales (Redes sociales); se evaluaron los requerimientos del cliente, las expectativas y la intención de compra, con el ánimo de plantear las estrategias de mercadeo que durante este proyecto se presentan y que van orientadas a lograr una venta de volumen de mercado, contando con el diseño y la exclusividad de calzado para mujer; Para ello se busca el diseño de una tienda Online de la marca en el mercado de calzado nacional durante el primer semestre del año 2019.

Todo este proceso se va a llevar a cabo mediante el desarrollo y diseño en FrontPage y demás herramientas de apoyo digital con el fin de ser más amigable e interactivo para el proceso de compras.

# **6.Descripción del alcance**

Este proyecto de grado permite el reconocimiento y posicionamiento en el mercado de calzado para dama nacional, Buscando llegar a la expansión de nuevos clientes para generar fidelidad de marca; con el fin de obtener el éxito en estrategias de marketing digital y medios virtuales.

Por lo anterior el proyecto apoya la industria colombiana, mediante negociaciones con proveedores, materia prima y mano de obra nacional así, la implementación resuelve que la marca sea reconocida, logre mayor volumen de ventas y generar confiabilidad a los clientes. Adicionalmente servirá para satisfacer necesidades de primera mano.
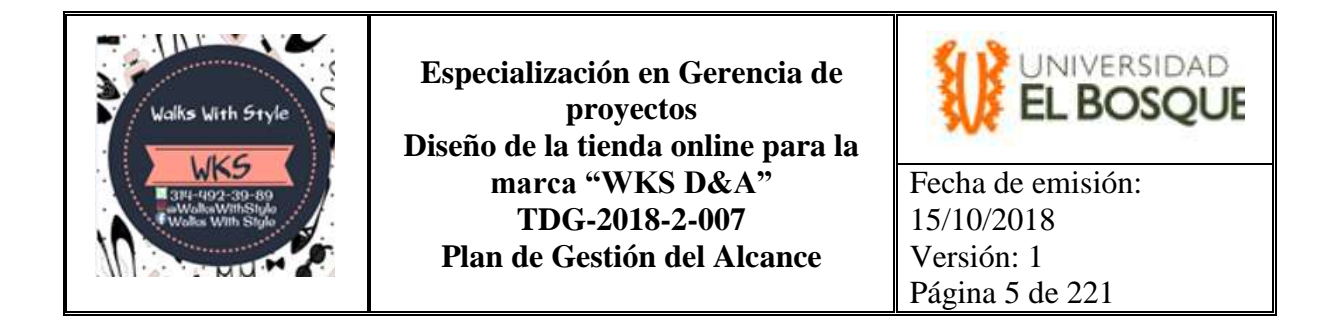

Se desarrollará a través de herramienta Front page con HTML5, que será el lenguaje de programación para el diseño de la tienda Online, logrando así el incremento en ventas, tráfico de usuarios y mayor producción de calzado.

## **7. Principales Entregables**

*Permitir el reconocimiento y posicionamiento en el mercado de calzado para dama nacional, Buscando llegar a la expansión de nuevos clientes para generar fidelidad de marca; con el fin de obtener el éxito en estrategias de marketing digital y medios virtuales.*

## **REQUISITOS**

Diseño de una tienda Online de la marca WKS en el mercado de calzado para dama nacional durante el primer semestre del año 2019. Que contenga:

*Uso del logotipo en el portal principal*

*Botones de menú con las especificaciones:* 

*-Mostrar variedad de calzado para dama:*

-Clasificación de zapatos

*-Medios de pago aceptados:*

-Promociones y ofertas

-Peticiones y contacto.

*CRITERIOS DE ACEPTACIÓN DEL PRODUCTO: especificaciones o requisitos de rendimiento, funcionalidad, etc., que deben cumplirse antes que se acepte el producto del proyecto.*

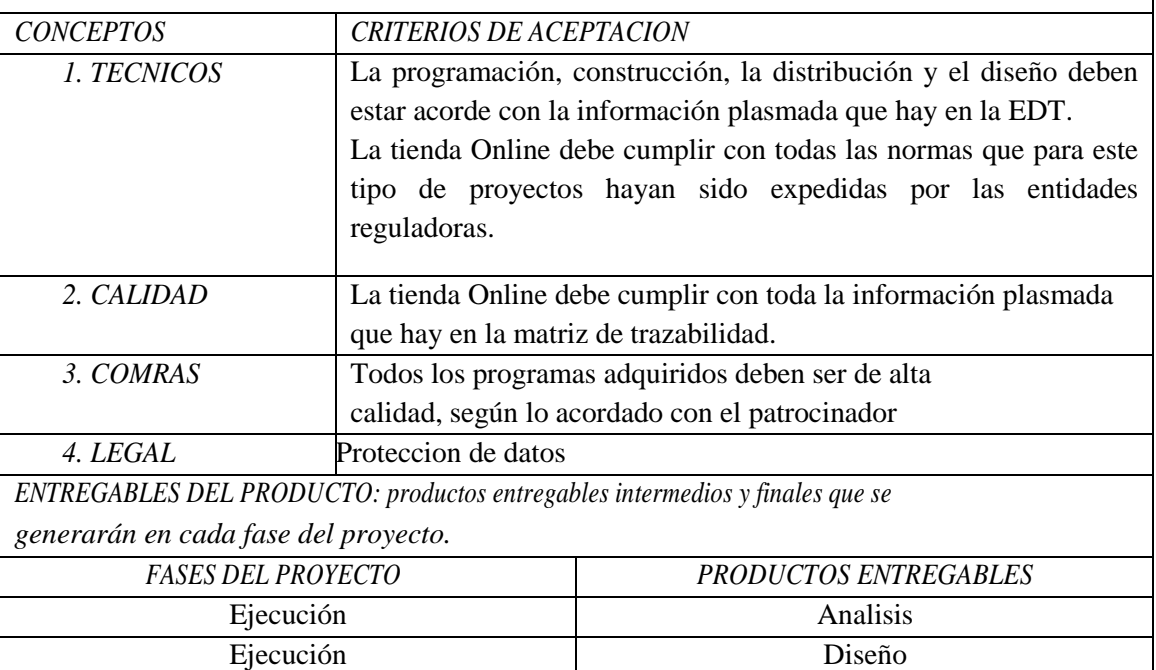

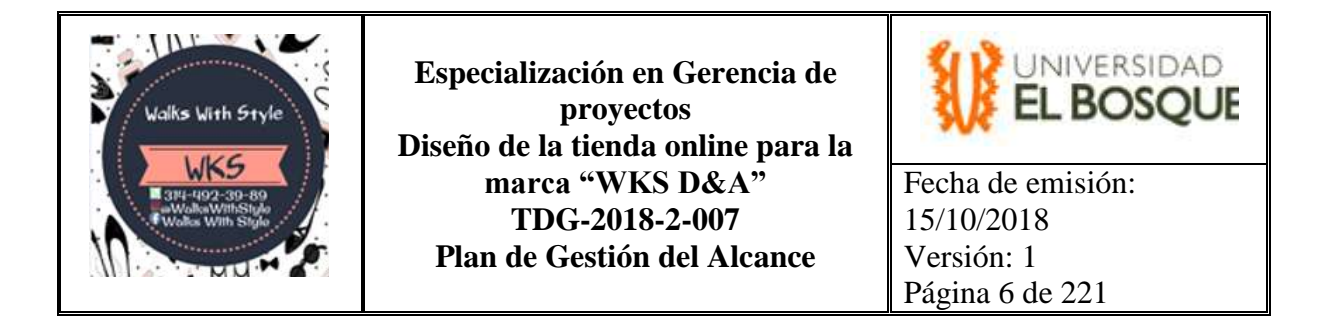

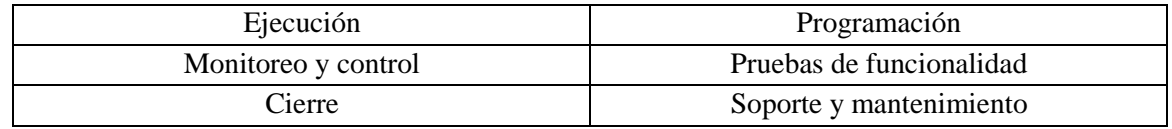

## **7.1 Recopilación de los requisitos:**

La recopilación de requisitos se realiza mediante una reunión, donde el gerente de proyecto escucha al patrocinador y recopilan los requerimientos en una lista permitiendo definir los interesados para responder a sus necesidades, expectativas y deseos donde se tendrán en cuenta temas puntuales del proyecto.

Se Registra todo en una lista y se asegura de hacer descripciones detalladas de cada uno de ellos, para cumplir con el objetivo del proyecto. Creando así una Matriz de trazabilidad de requisitos.

# **7.2 Definición de interesados**

Los interesados más relevantes del proyecto son:

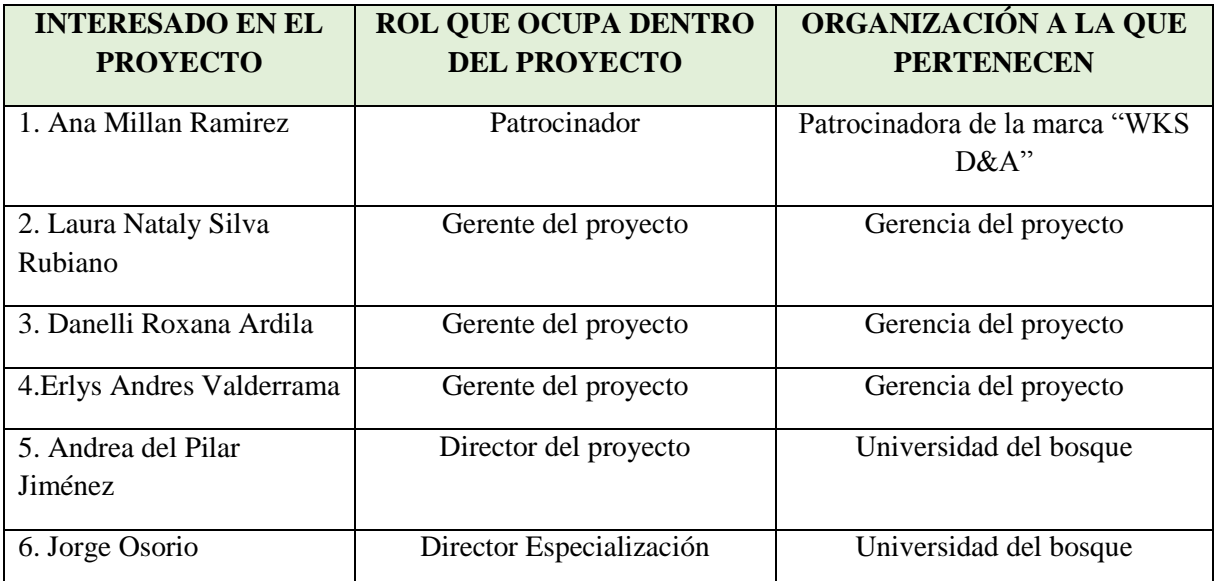

**7.3. Lista de instrucciones de recopilación de requisitos** 

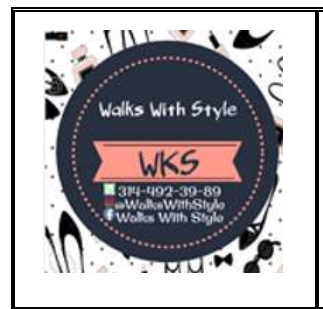

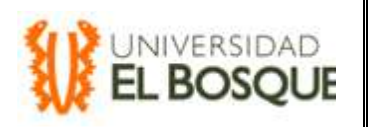

Fecha de emisión: 15/10/2018 Versión: 1 Página 7 de 221

# **LISTA DE INSTRUCCIONES UTILIZADAS COMO GUÍA LAS CUALES INDICAN LA FORMA EN QUE SE HIZO LA RECOPILACIÓN DE REQUISITOS DE LOS INTERESADOS**

1. Comunicación con el patrocinador telefónicamente con el fin de obtener información sobre la necesidad que requiere.

2. Se agenda primera reunión con el patrocinador con el fin de evaluar la descripción del proyecto y requisitos de alto nivel.

3. Durante los próximos encuentros se informa cuáles serán los criterios de éxito para alcanzar el cubrimiento de la necesidad.

4. Se agenda reunión equipo del proyecto, para dialogar sobre las posibilidades de actividades que se van a desarrollar de acuerdo con lo comunicado por el patrocinador.

5. Se realiza la elaboración de modelo de recomendaciones hacia el patrocinador, con el fin de lograr una adecuación de modelo para alcanzar los requisitos del proyecto.

6. Se agenda una reunión con el patrocinador sobre la toma de decisiones sobre las propuestas dadas.

7. Se aplican los pasos para iniciar los paquetes de trabajo del alcance.

8. Se solicita al patrocinador acordar reunión sobre el diseño y la funcionalidad de la página.

9. Se acuerda reunión sobre los productos y ambientes en los que se quiere promocionar, para llegar a las estrategias de mercado.

10. Se inicia el proceso de diseñar el paso a paso de la tienda Online, cumpliendo con un cronograma que será aprobado por el patrocinador.

11. Se mostrará un encabezado de idea al patrocinador para que sea de su conocimiento, agrado, tipo y organización de la tienda Online.

12. Finalizando se continúa con el acta de constitución del proyecto para acordar el inicio, la planificación, ejecución, monitoreo y cierre del pro-proyecto.

## **7.4. Participantes de apoyo del proceso**

Para el desarrollo de este proceso se contó con el apoyo del Equipo de Proyectos, Proveedores, Expertos consultores y funcionarios de la Organización y son los siguientes:

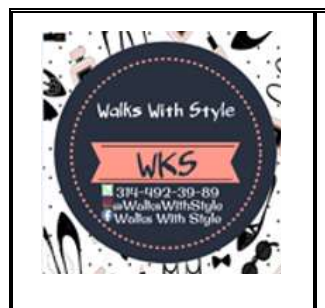

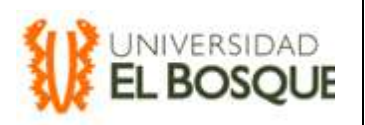

Fecha de emisión: 15/10/2018 Versión: 1 Página 8 de 221

## **COLABORADORES**

1. Expertos en diseños WEB

2. Consultas y asesorías por parte de ingenieros de sistemas y especialistas en programación

3. Expertos en marketing digital

4. Director del proyecto

5.Asesores de mercadeo y diseño.

## **7.5 Herramientas que se van a utilizar**

Descripción de las herramientas que usan o usaran para este proceso.

# **HERRAMIENTAS UTILIZADAS PARA RECOPILAR REQUISITOS**

- 1. Entrevista a Patrocinador.
- 2. Foros de discusión

3. Muestras y simulaciones de modelos de páginas WEB.

4. Diseños fotográficos para el desarrollo de los ambientes del calzado.

5. Diseños gráficos mediante propuestas creativas del grupo de trabajo.

6. Cuestionarios Online o de uso en redes sociales, preguntando la preferencia a clientes sobre productos y servicios de su agrado.

7. Colaboración de expertos para nuevas técnicas de diseño y mercadeo.

## **7.6 Requisitos o caracterizaciones de Funcionalidad**

## **Requisitos o caracterizaciones de Funcionalidad**

1.Procesos de menú: es una serie de opciones que el usuario puede elegir para realizar determinadas tareas. El menú tiene como propósito por facilitar y agilizar la experiencia del usuario con el ordenador.

- Menú proceso de compra
- Menú de catálogo de Tennis
- Menú de catálogo de Baletas
- Menú de catálogo de Botas
- Menú de catálogo de botines

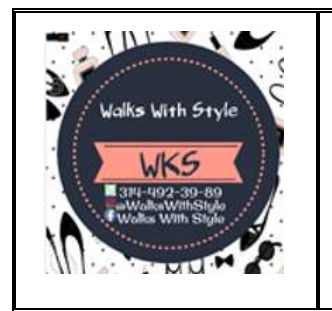

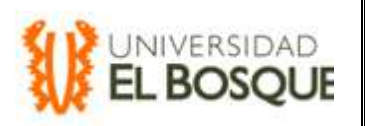

Fecha de emisión: 15/10/2018 Versión: 1 Página 9 de 221

- Menú de diseño exclusivo
- Menú de contáctenos (Peticiones, quejas y reclamos mediante formulario)
- Menú de promociones y ofertas
- Menú de ayuda (video de proceso de compra y chat)

2. Logotipo de la marca: Se busca el reconocimiento del logo de la marca a través del diseño gráfico.

3. Zona de contenido: Contendrá las partes más importantes de la página de acuerdo con productos.

4. Formularios: se crea formularios para recibir quejas o sugerencia del calzado adicional harán las funciones de solicitud de datos del cliente, y coordinar la entrega.

# **7.7 Requisitos o caracterizaciones Técnicas**

# **Requisitos o caracterizaciones Técnicas**

Este desarrollo se debe hacer el lenguaje de programación HTML5 con las siguientes herramientas:

- JAVASCRIPT
- jQuery
- Bootstrap
- Servidor web
- 1&1 hosting
- Salas CHAT
- Photoshop
- Botón Pse

## **7.8 Requisitos o caracterizaciones de Operación**

## **Requisitos o caracterizaciones de Operación**

Con fin de garantizar la correcta operación de la tienda Online se debe tener en cuenta los siguientes requisitos.

>**Soporte:** validación de errores en dominio, vídeo y funcionamiento de la tienda Online adicional soporte a los niveles de seguridad a prueba de Hacking.

>**Mantenimiento:** actualización de páginas según su necesidad.

>**Publicidad:** realizar constante Publicidad en redes sociales y medios digitales.

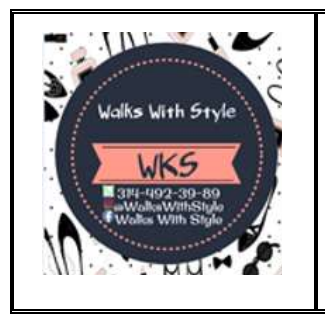

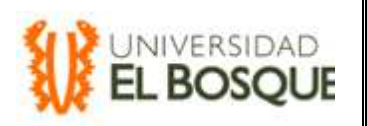

Fecha de emisión: 15/10/2018 Versión: 1 Página 10 de 221

>**Gestión de Compra:** Procesos de Compra y Chat

>**Sitio de trabajo**: acorde a las necesidades

>**Disponibilidad de personal:** para cuando se requiere tomar alguna medida ya sea de soporte o mantenimiento.

# **7.9 Caracterizaciones de Diseño, Forma, Color**

# **Requisitos o caracterizaciones de Diseño, Forma, Color (estética o presentación)**

- La estructura de los menús y la categorización del contenido deben garantizar que los pasos hacia la conversión sean pocos y sencillos. (Palabras claves en el "Click" de la información)
- Es recomendable que no haya demasiado texto ya que la información llega de forma mucho más clara cuando es concisa, está bien organizada y tiene apoyo visual. (Se quiere demostrar una leve descripción del producto con su precio)
- La posición de una imagen y estructura del texto se busca que arrojen resultados diferentes, para probar una optimización del contenido a la que mejor le sirva al usuario.
- El logo de la empresa debe aparecer en la parte superior en un espacio visible
- Apartado donde los usuarios puedan encontrar sus datos de contacto para solventar cualquier tipo de duda o realizar sugerencias.
- Vídeo e imágenes de los productos de manera clasificada, con el fin de aumentar el interés del usuario.
- Colores cálidos de acuerdo con el diseño del zapato.
- Ambientes y diseño de fotografías demostrando detalle de costura, suela y estructura.
- Especificaciones del calzado y descripción

# **8 ANEXOS Anexo A, Matriz de trazabilidad**

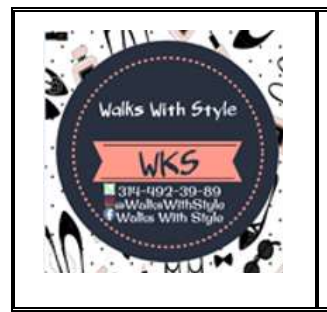

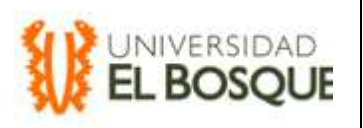

Fecha de emisión: 15/10/2018 Versión: 1 Página 1 de 221

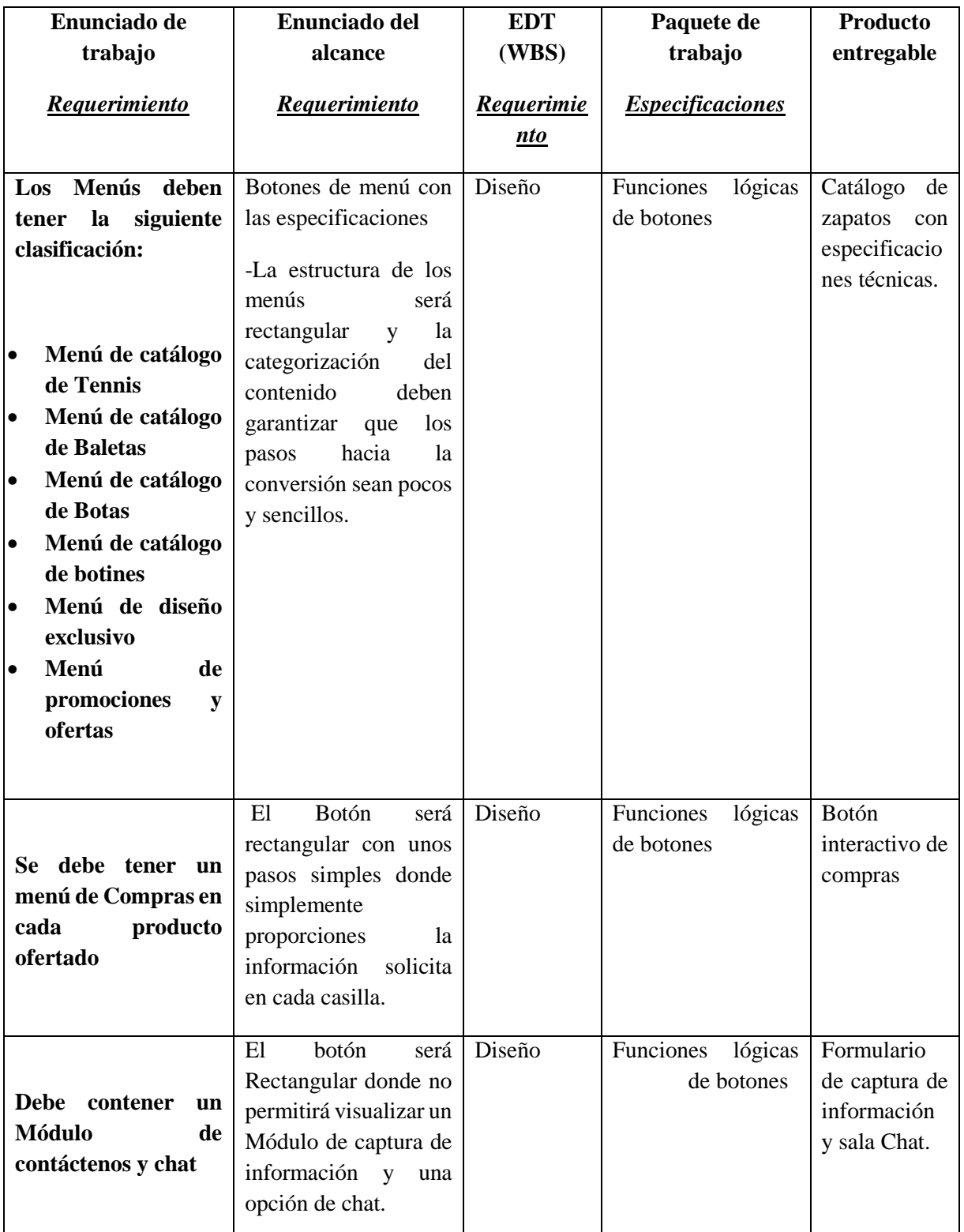

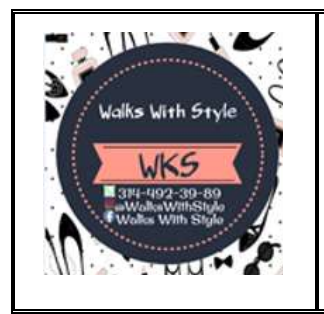

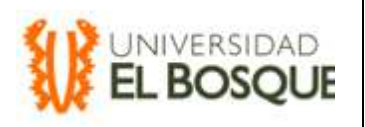

Fecha de emisión: 15/10/2018 Versión: 1 Página 2 de 221

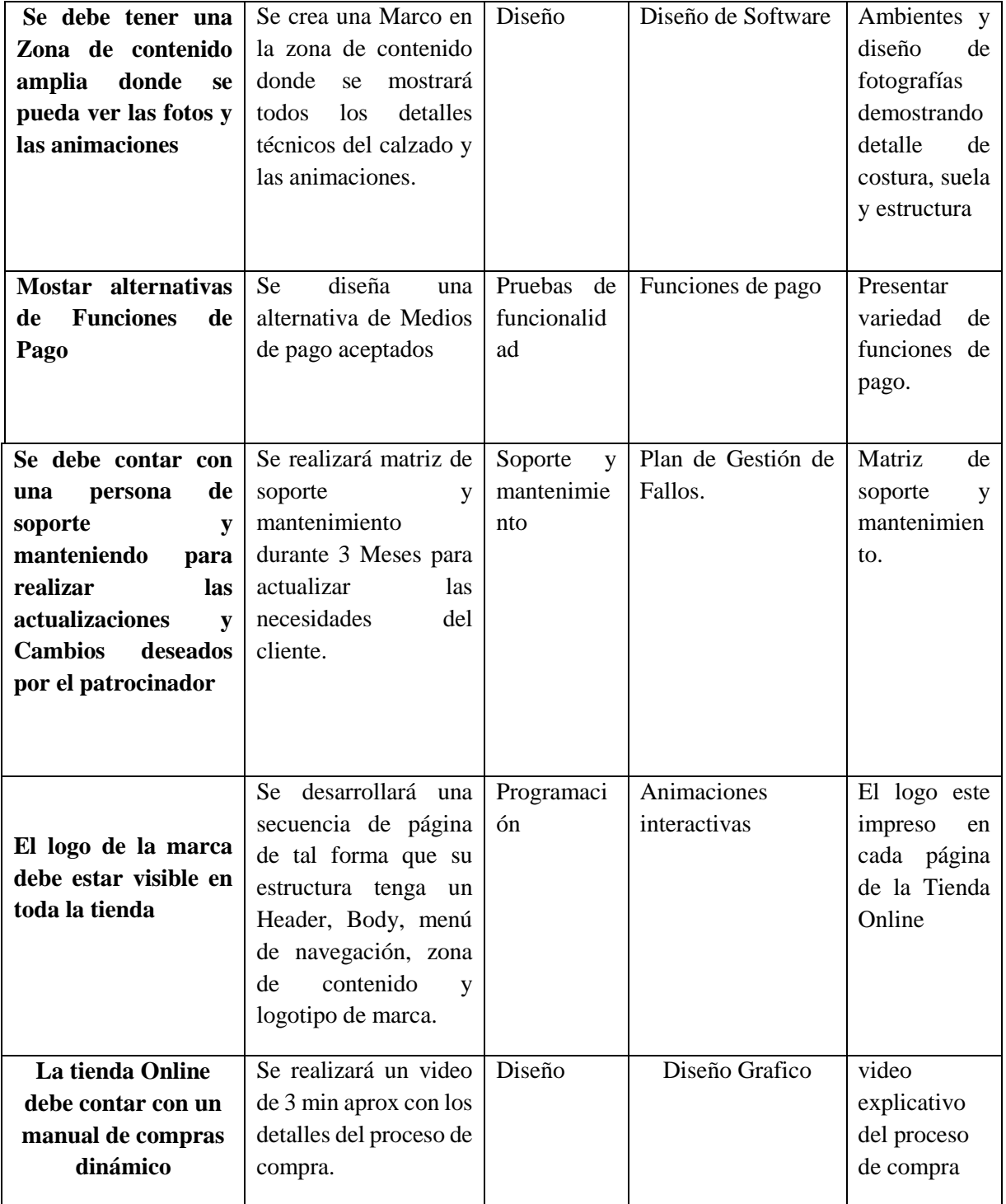

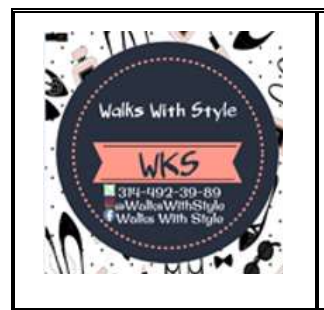

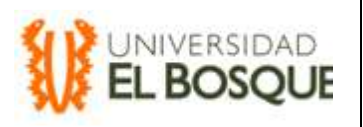

Fecha de emisión: 15/10/2018 Versión: 1 Página 3 de 221

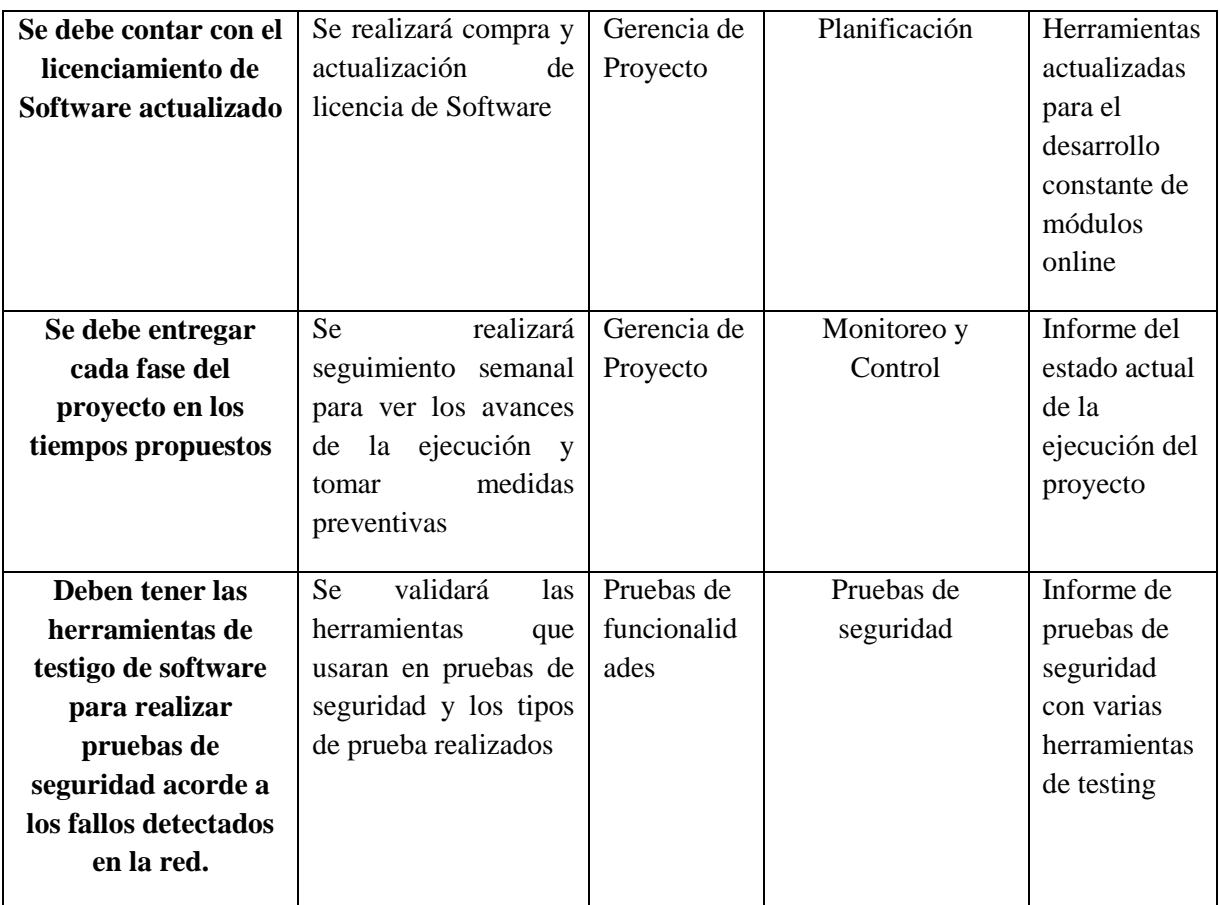

## **Anexo B, Creación de EDT**

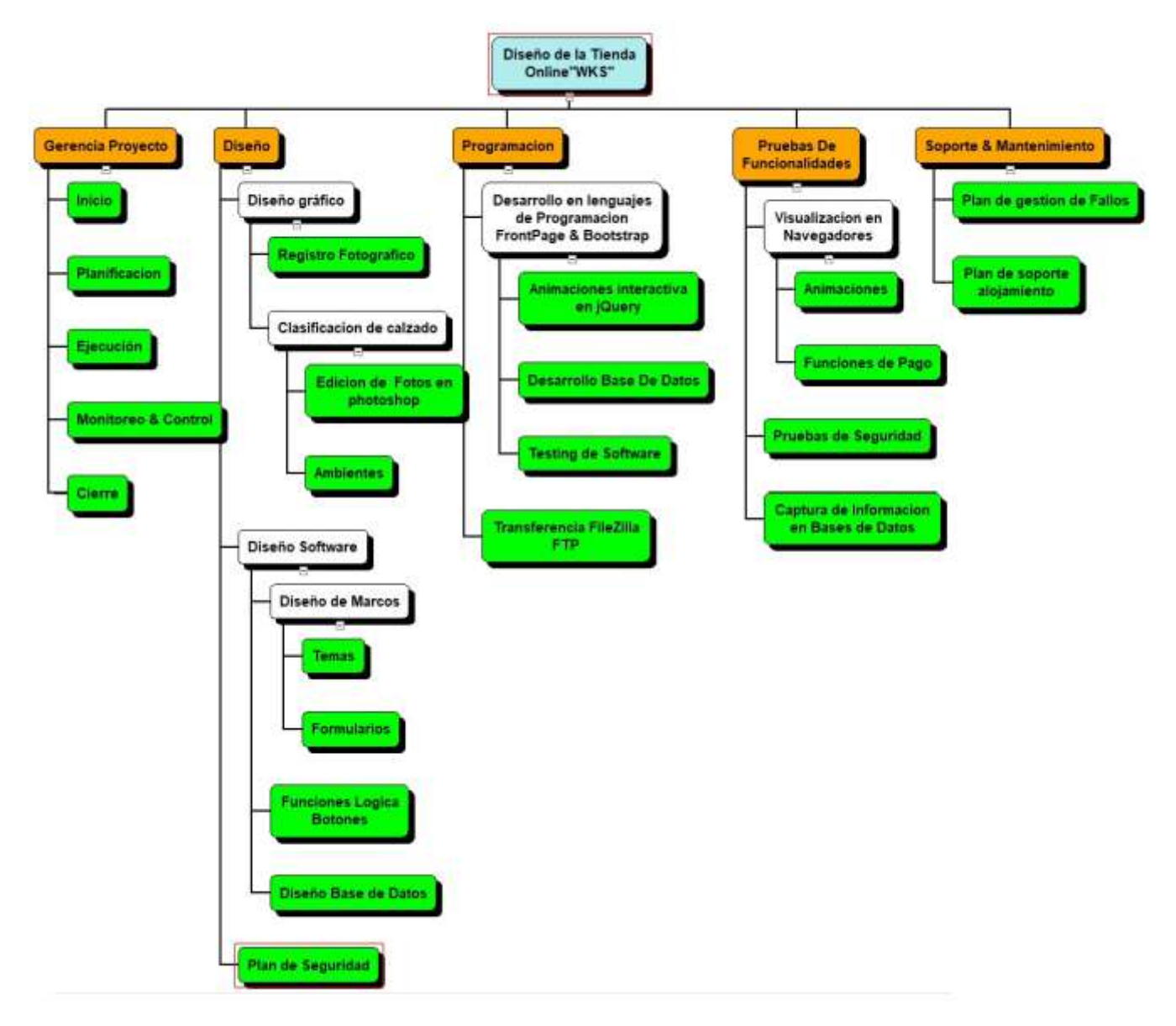

## **Tabla de convenciones**

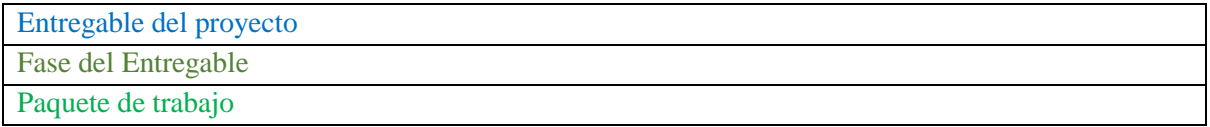

### **15.3 PROCESOS DE PLANEACION DE LA GESTION DEL TIEMPO**

### **Definición del Alcance**

Este proyecto de grado permite el reconocimiento y posicionamiento en el mercado de calzado para dama nacional, Buscando llegar a la expansión de nuevos clientes para generar fidelidad de marca; con el fin de obtener el éxito en estrategias de marketing digital y medios virtuales.

Por lo anterior el proyecto apoya la industria colombiana, mediante negociaciones con proveedores, materia prima y mano de obra nacional así, la implementación resuelve que la marca sea reconocida, logre mayor volumen de ventas y generar confiabilidad a los clientes. Adicionalmente servirá para satisfacer necesidades de primera mano. Se desarrollará a través de herramienta Front page con HTML5, que será el lenguaje de programación para el diseño de la tienda Online, logrando así el incremento en ventas, tráfico de usuarios y mayor producción de calzado.

De acuerdo con el programa, cuantificar el tiempo en que tarda cada actividad en realizarse, para lo cual es necesaria la asignación de recursos a cada una de las actividades del proyecto y prever los posibles riesgos que puedan atrasarlo. La Gestión del tiempo del Proyecto incluye los procesos necesarios para lograr la conclusión del proyecto a tiempo. (Project Management Institute, 2017)

### **Objetivos del plan del tiempo**

- Desarrollar el proyecto en el tiempo programado.
- Determinar la ruta crítica del proyecto

### **Definir las actividades.**

Las actividades que se identificaron y los paquetes definidos en la WBS del proyecto se describen al detalle con su respectivo alcance a continuación:

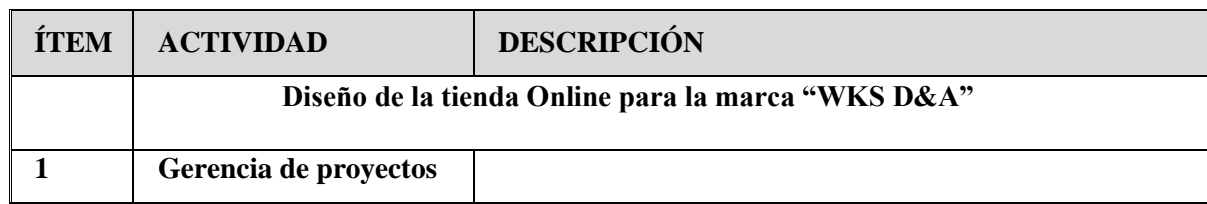

#### Definición de actividades

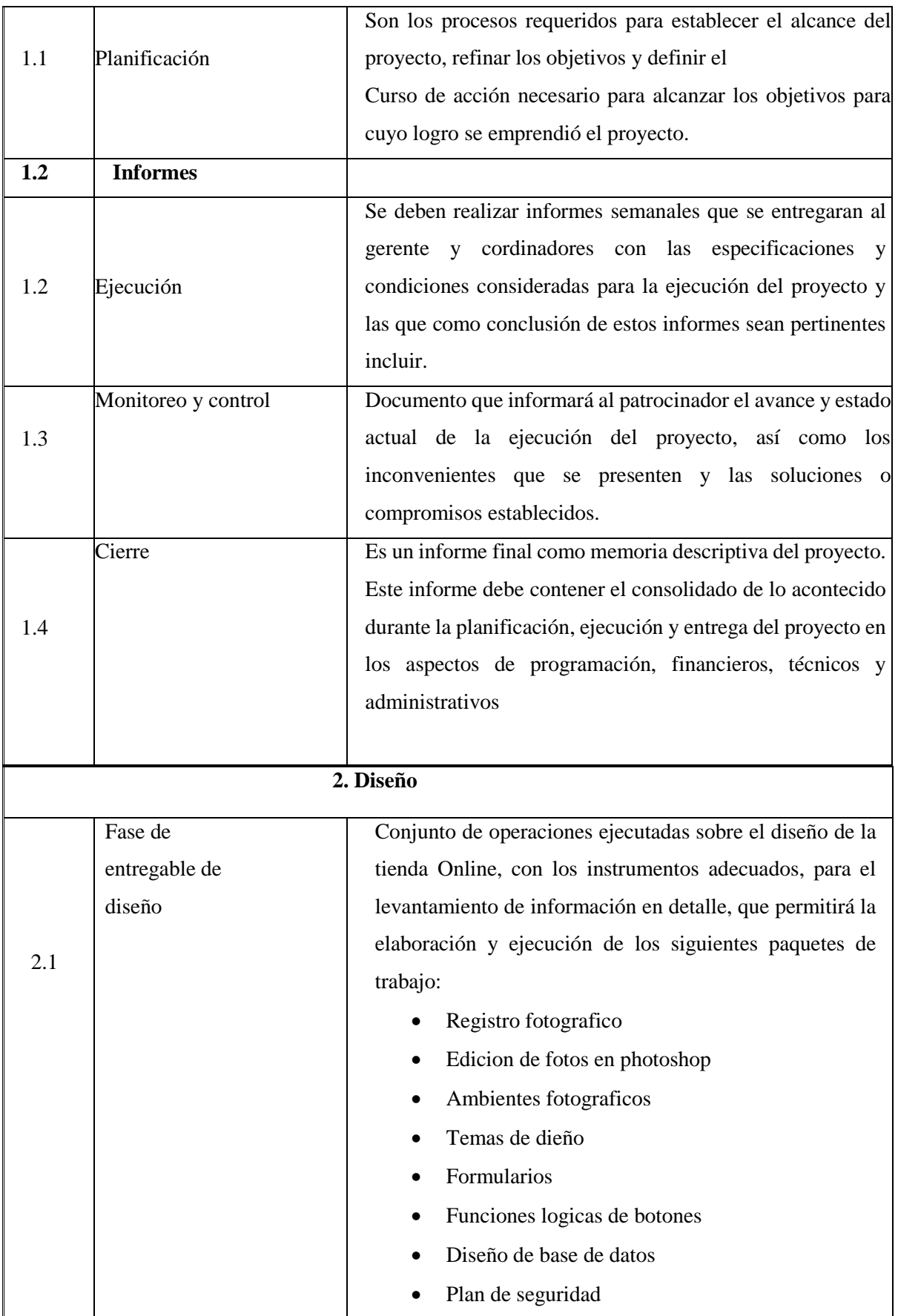

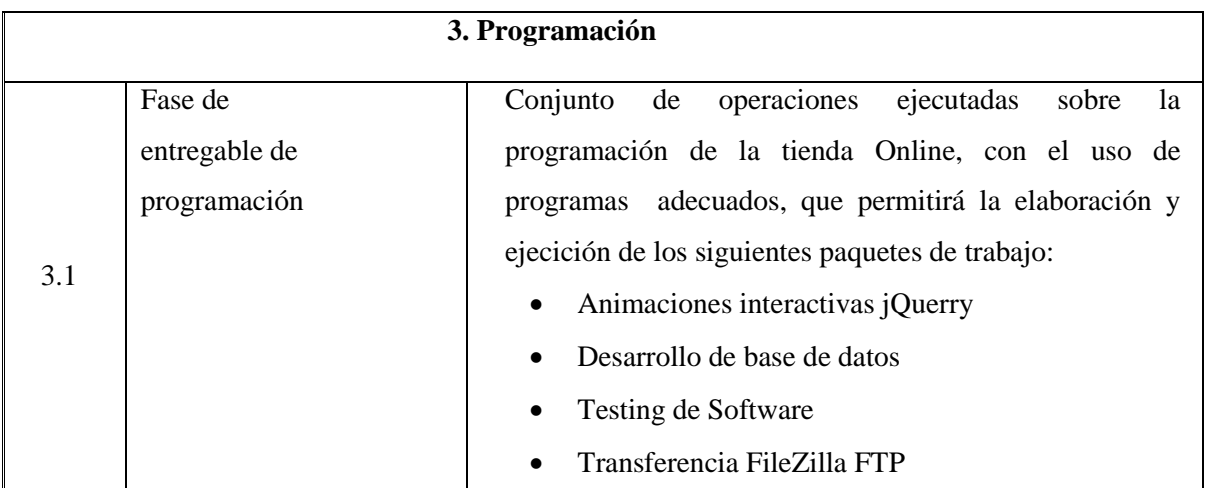

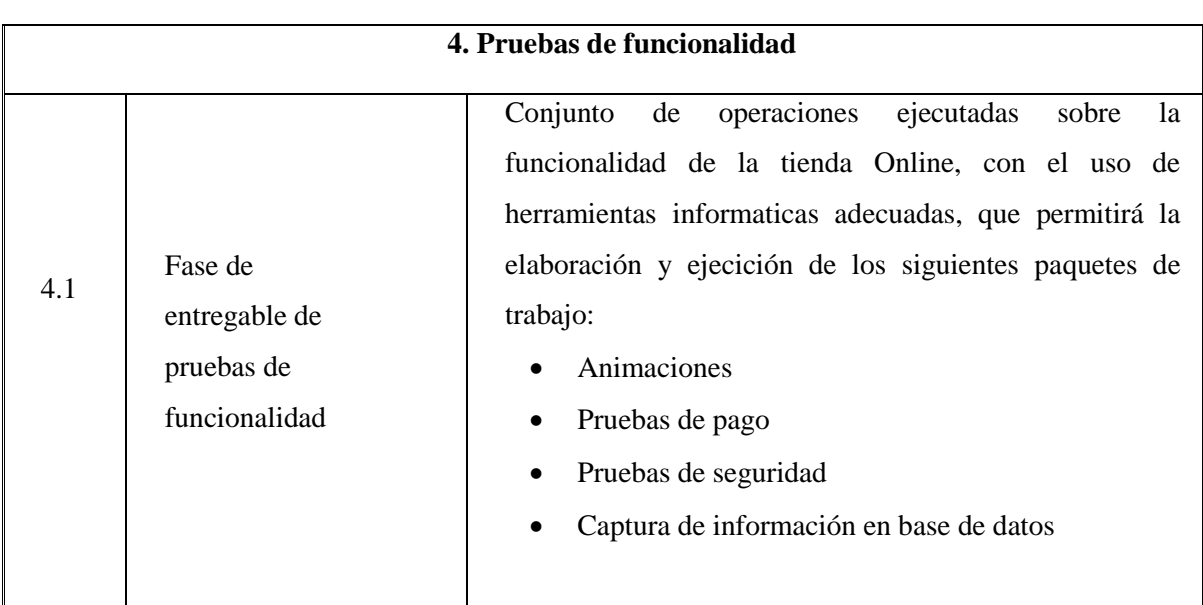

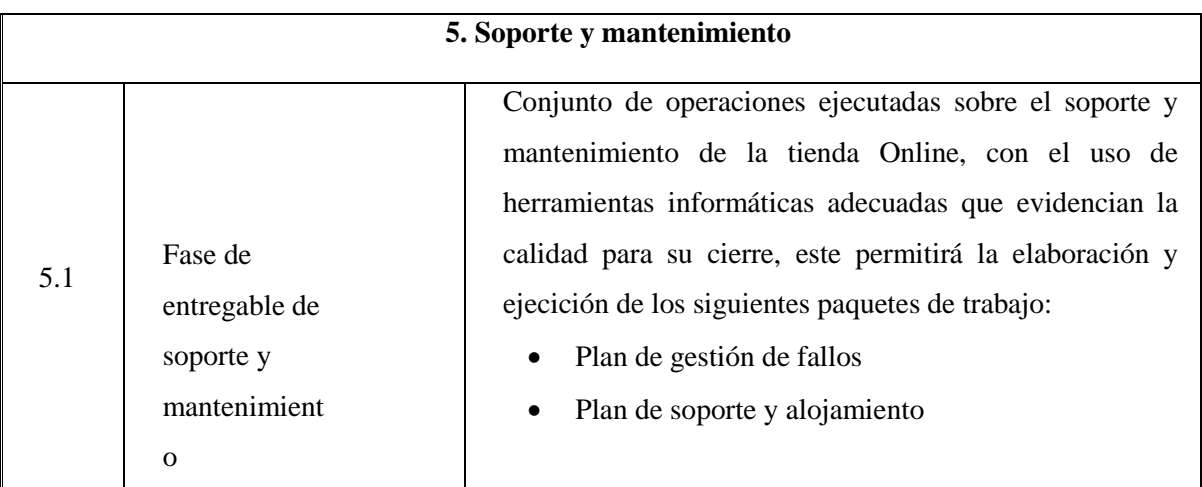

## **Hitos y Entregables.**

Los hitos y entregables del proyecto que se identificaron como claves para desarrollar el proyecto.

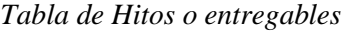

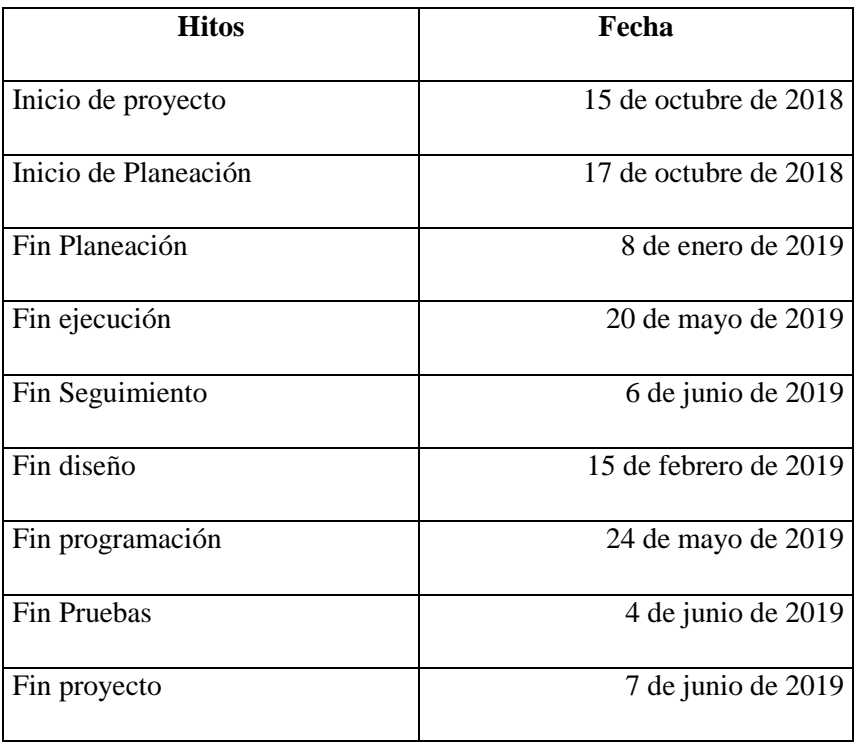

## **Secuenciar las Actividades**

Se realiza el proceso de secuenciar las actividades, teniendo como base la relación y la lógica entre cada una de las actividades y a excepción del primero y del último (Inicio del proyecto – Finalización de la construcción), se conecta con al menos un predecesor y un sucesor. La secuencia se hizo con base en el juicio de expertos, reuniones y la experiencia para determinar la conexión e importancia de cada una de las actividades.

Se utilizó el diagrama de red representado en MS Project, por tal motivo en la siguiente figura se muestra el esquema general.

Tabla de actividades: predecesoras y sucesoras

Id Nombre de tarea Predecesoras Sucesoras

**1 Diseño de la Tienda Online"WKS"** 

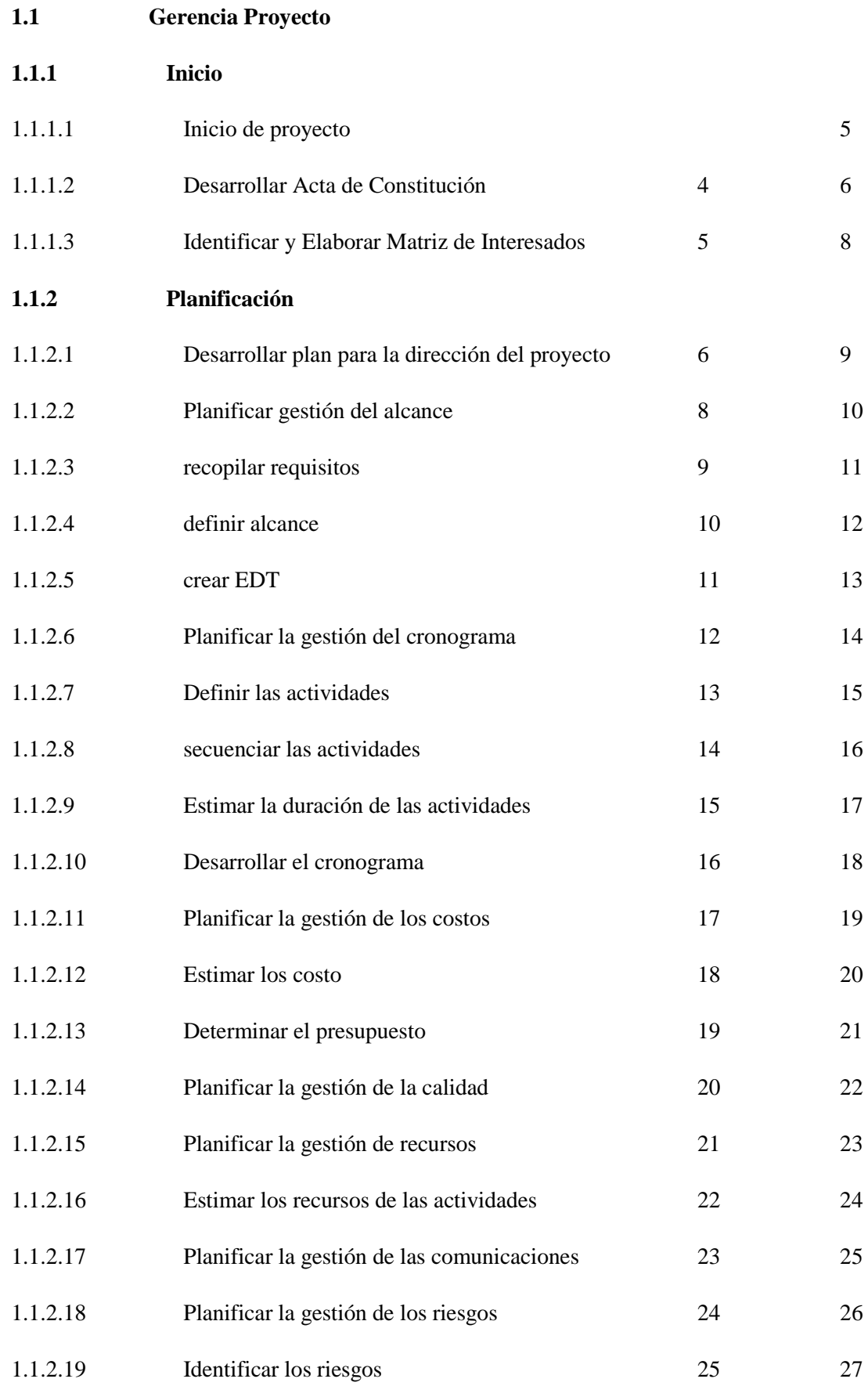

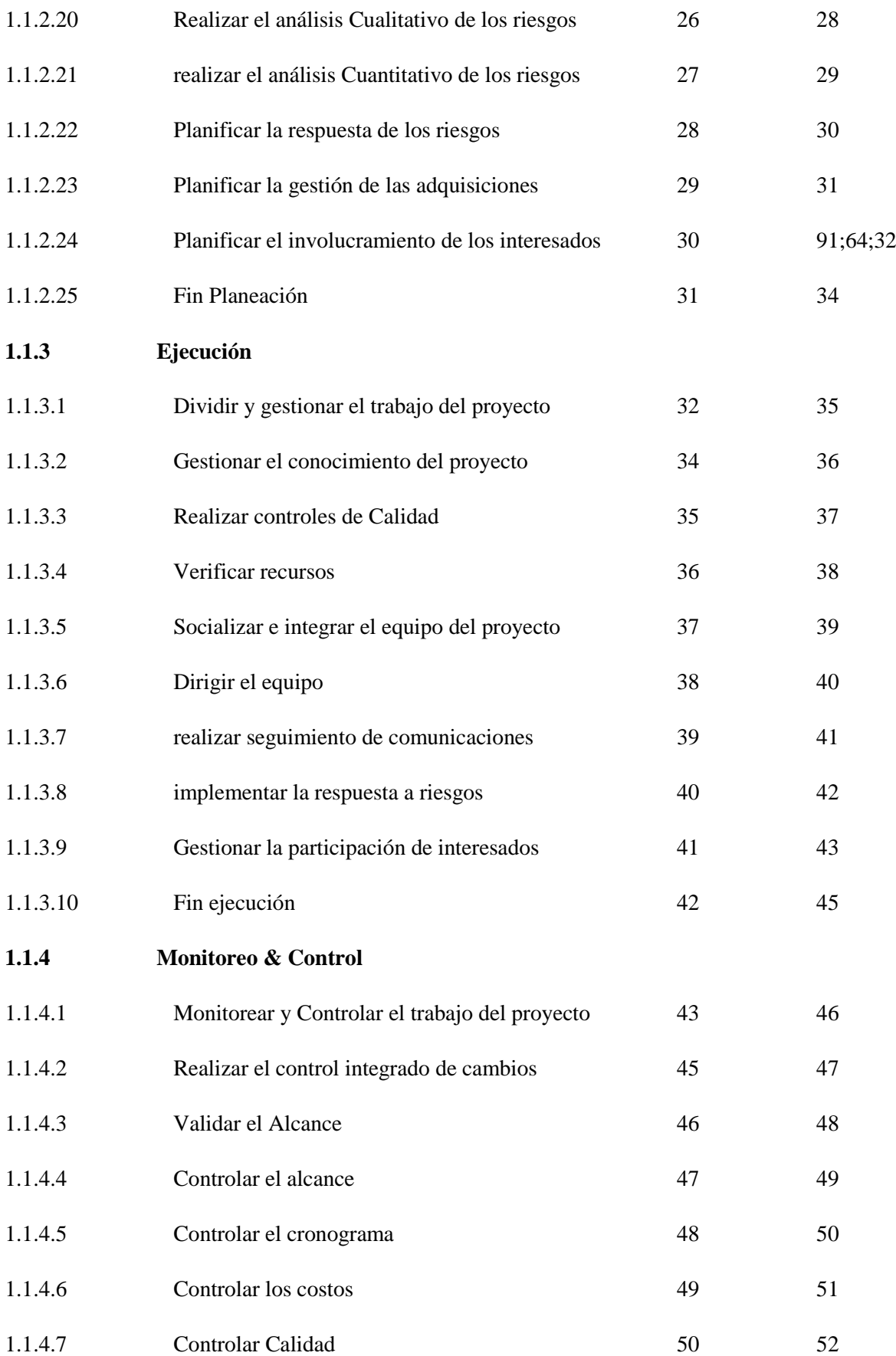

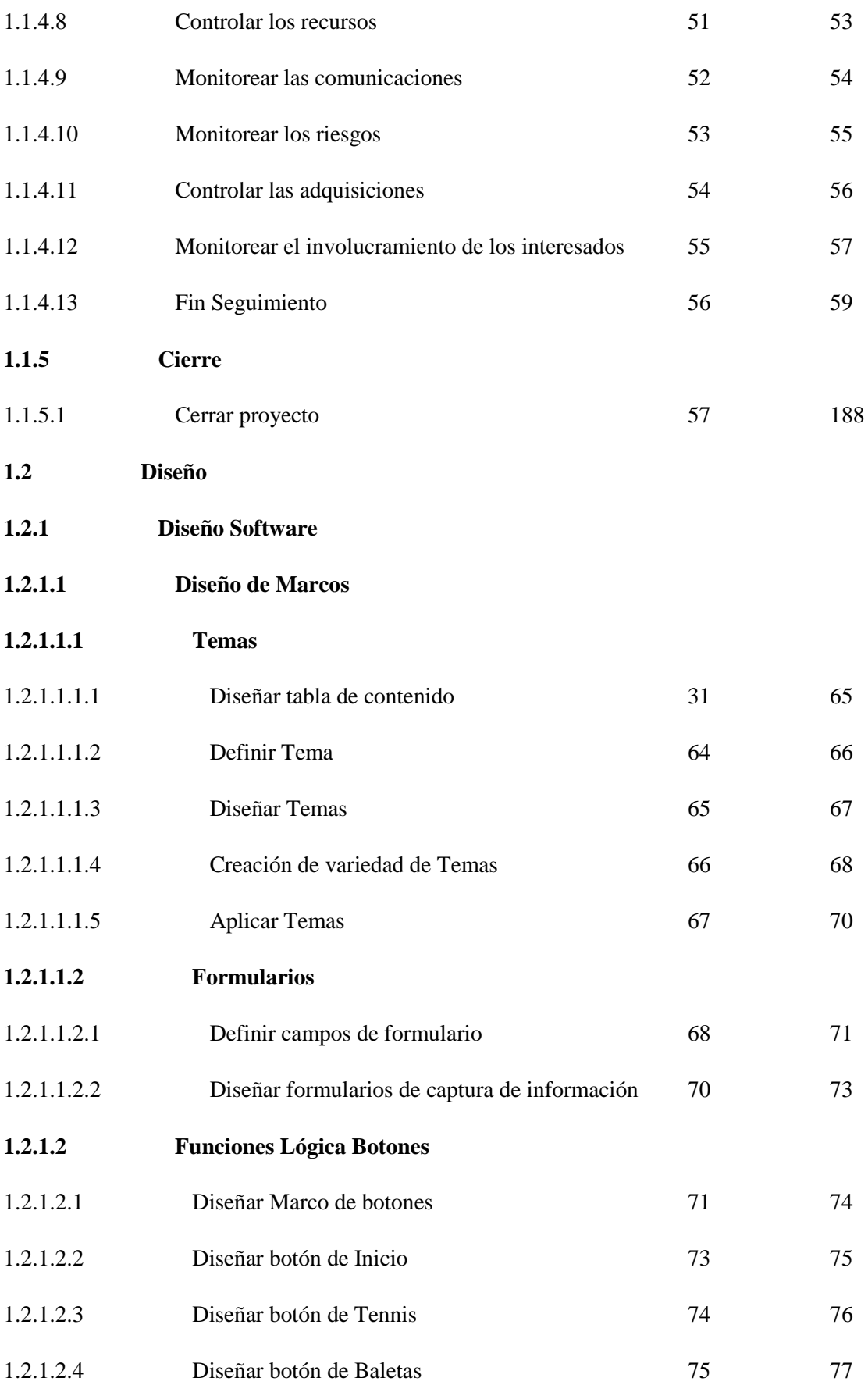

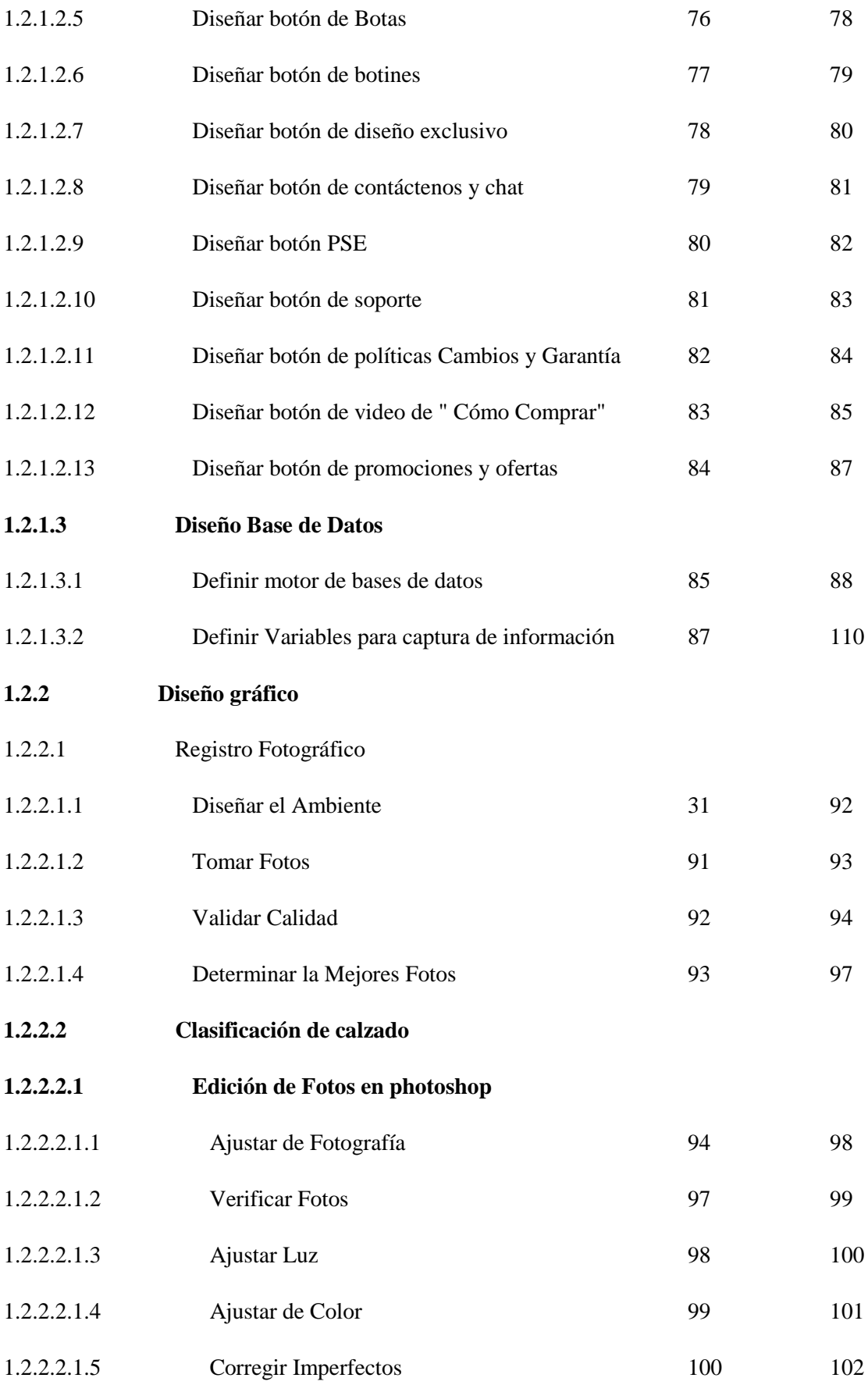

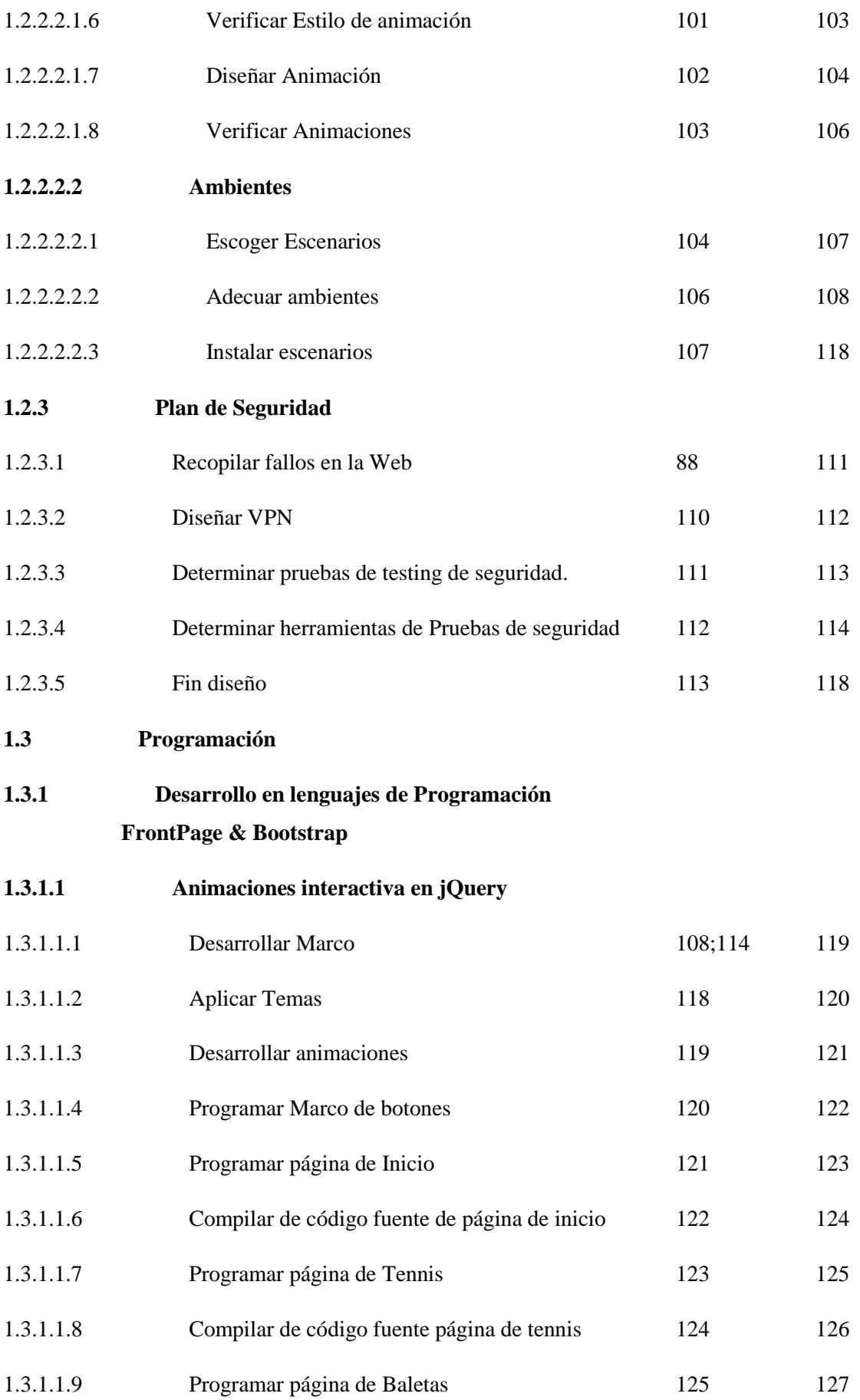

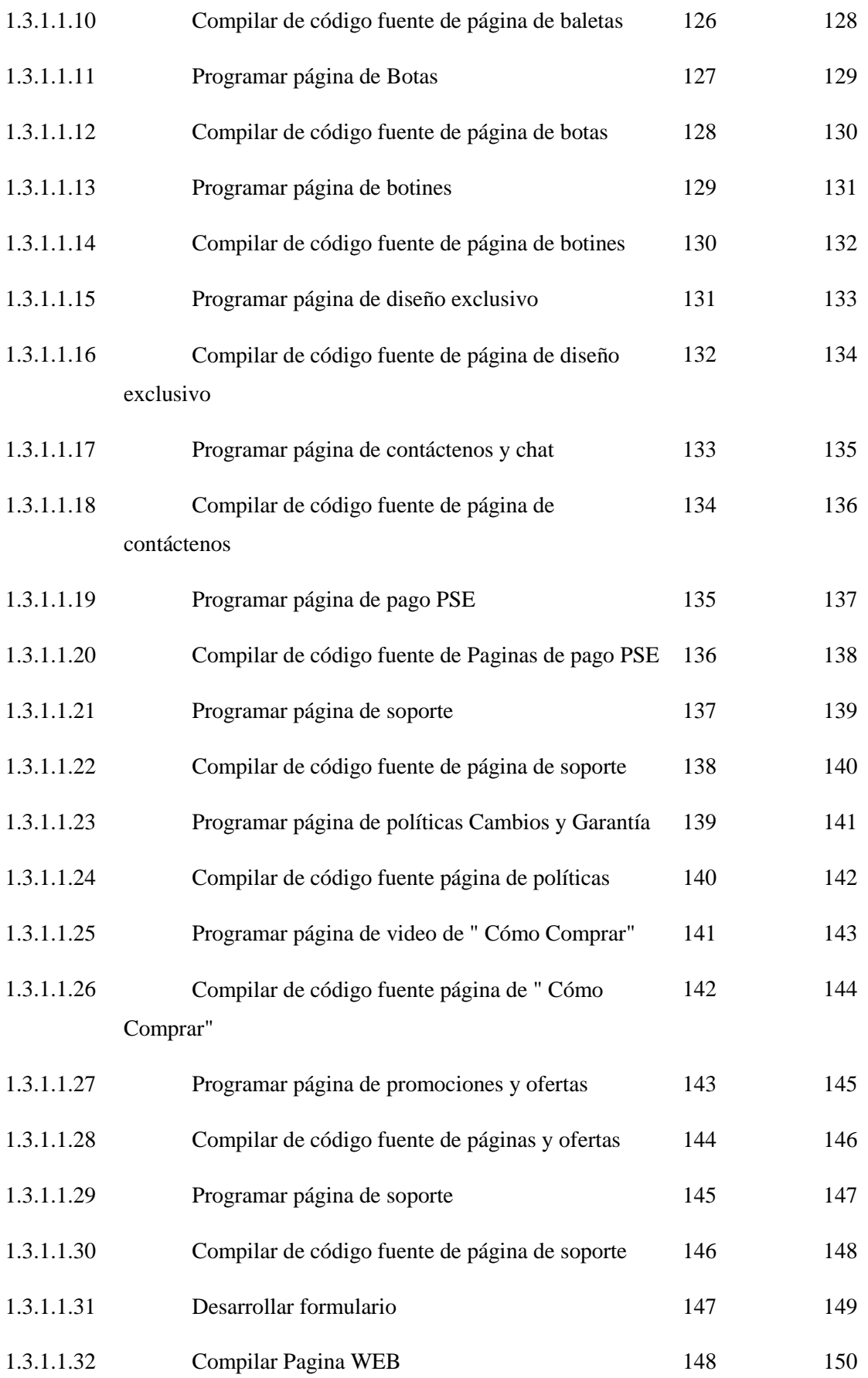

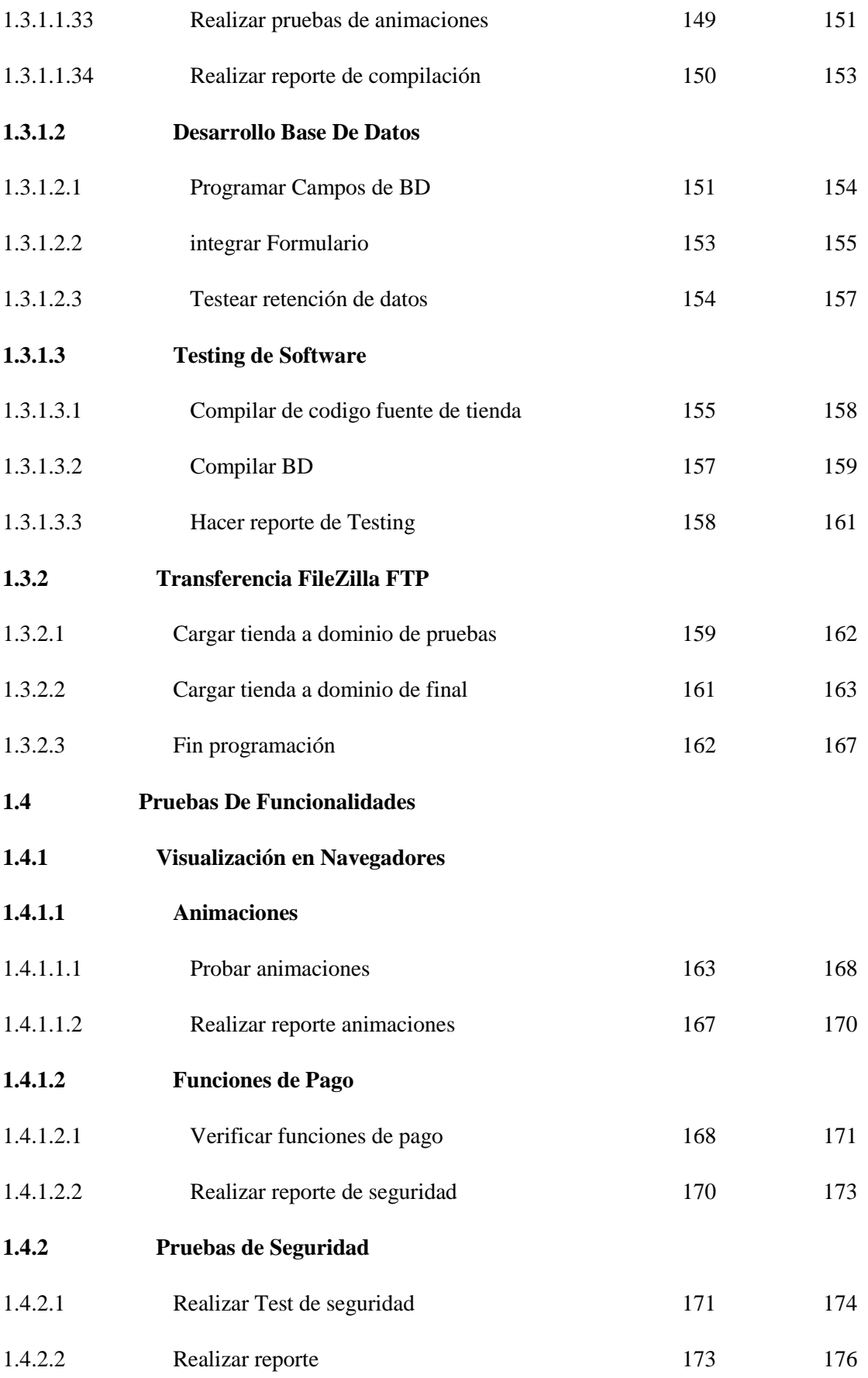

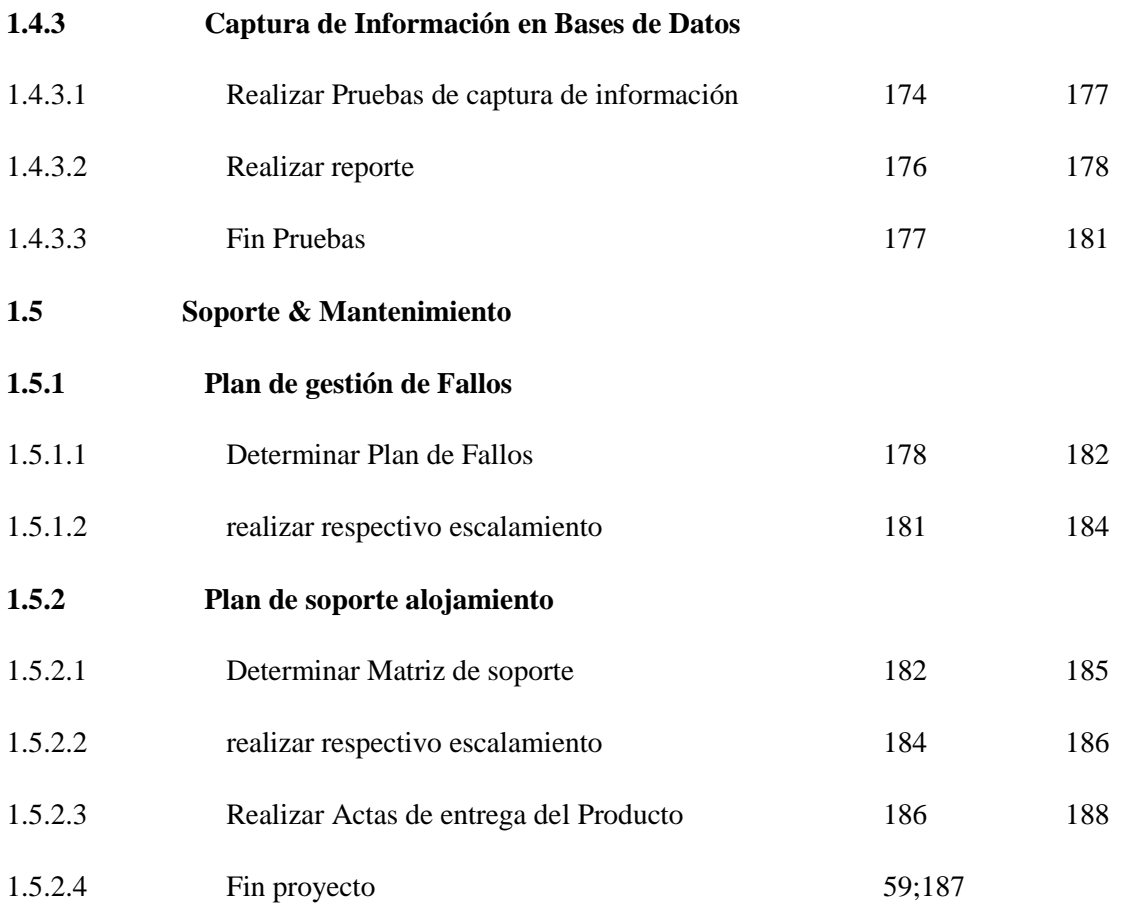

## **Duración de las Actividades**

Estimar la duración de las actividades radicó en establecer la cantidad de períodos de trabajo necesarios para finalizar cada actividad con los recursos estimados. La estimación de la duración de las actividades utiliza información sobre el alcance del trabajo de la actividad, los tipos de recursos necesarios, las cantidades estimadas de los mismos y sus calendarios de utilización.

### Tabla de duración de actividades

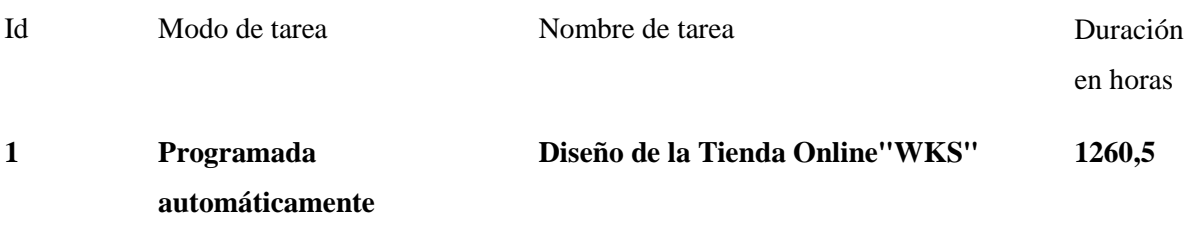

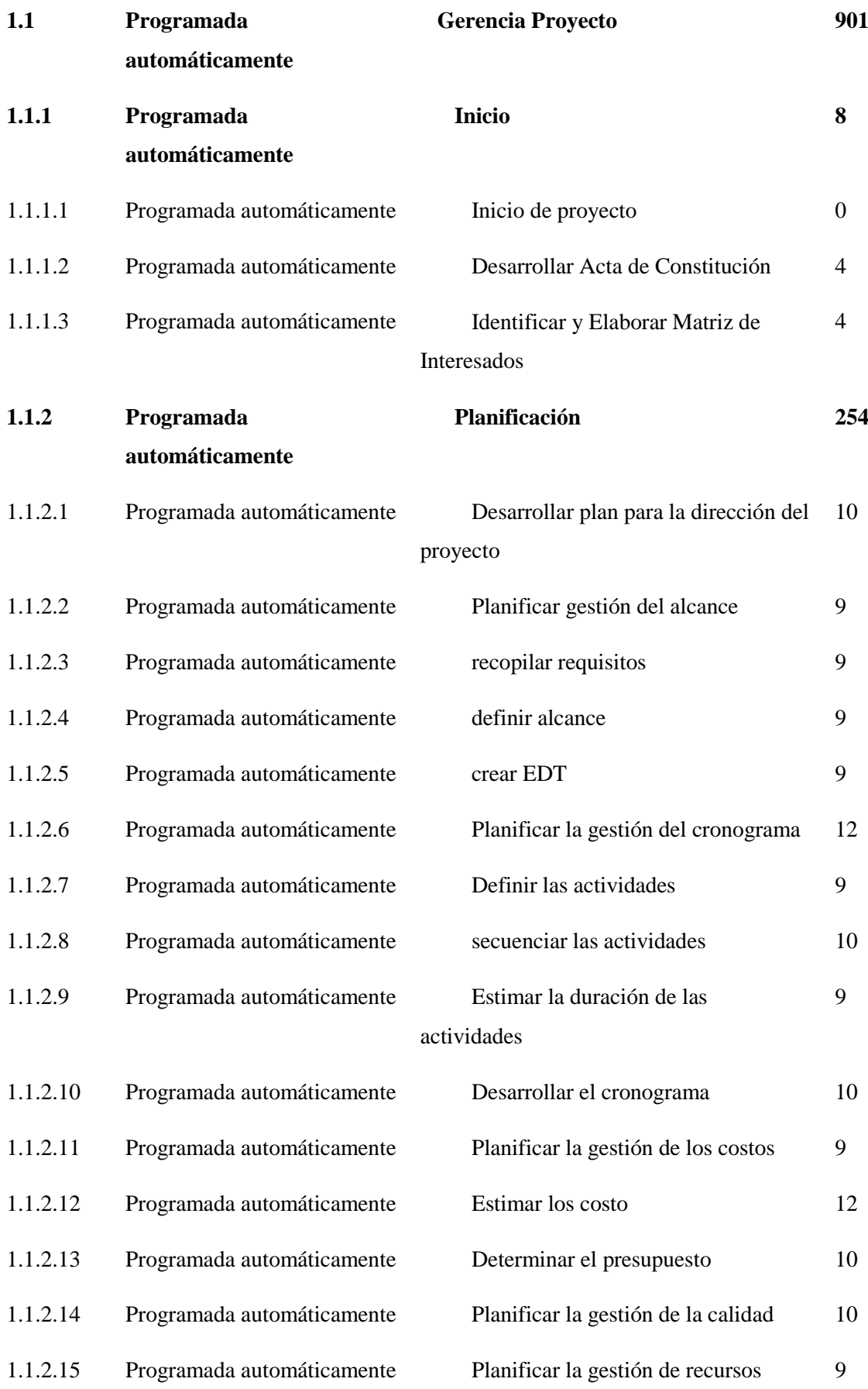

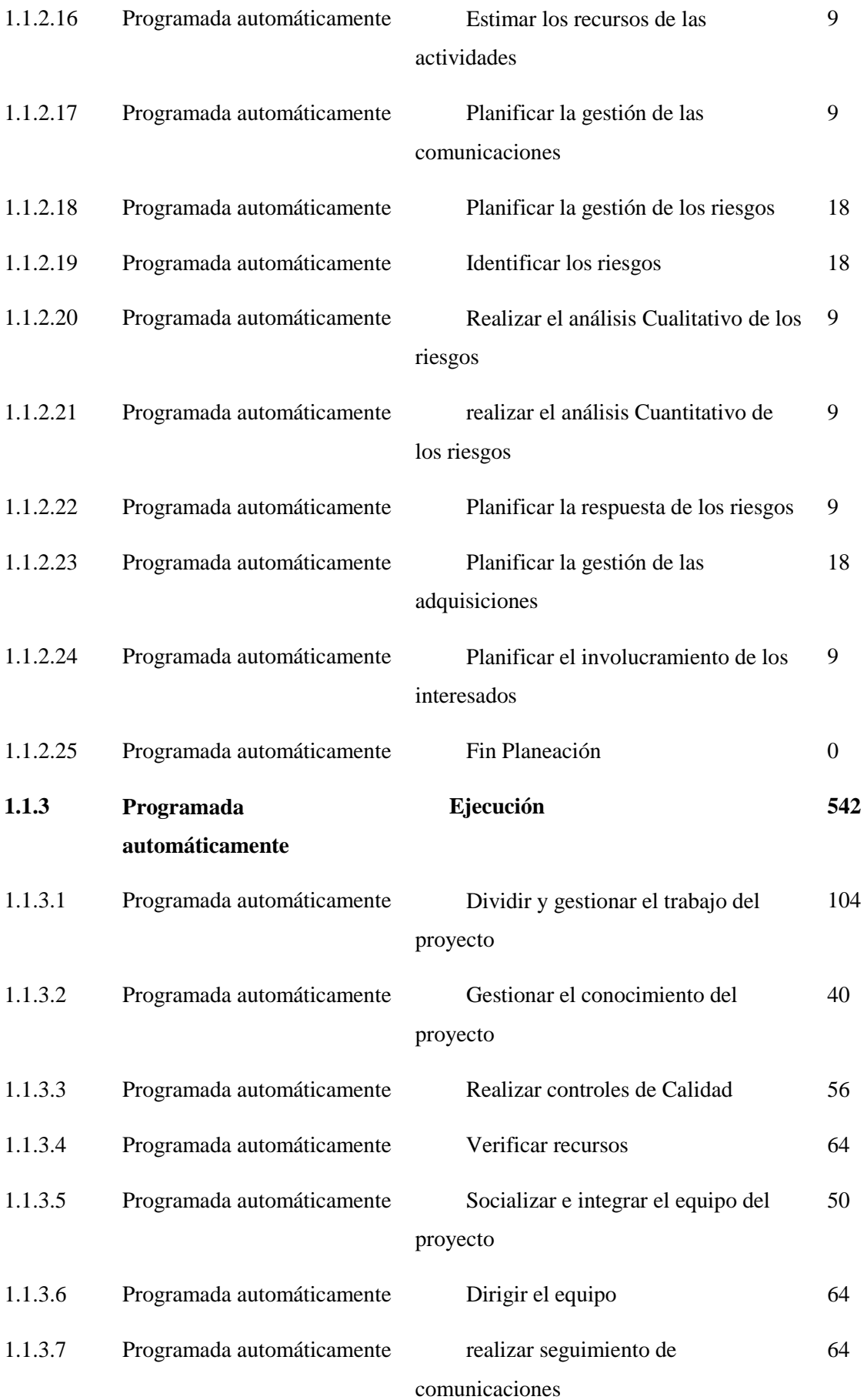

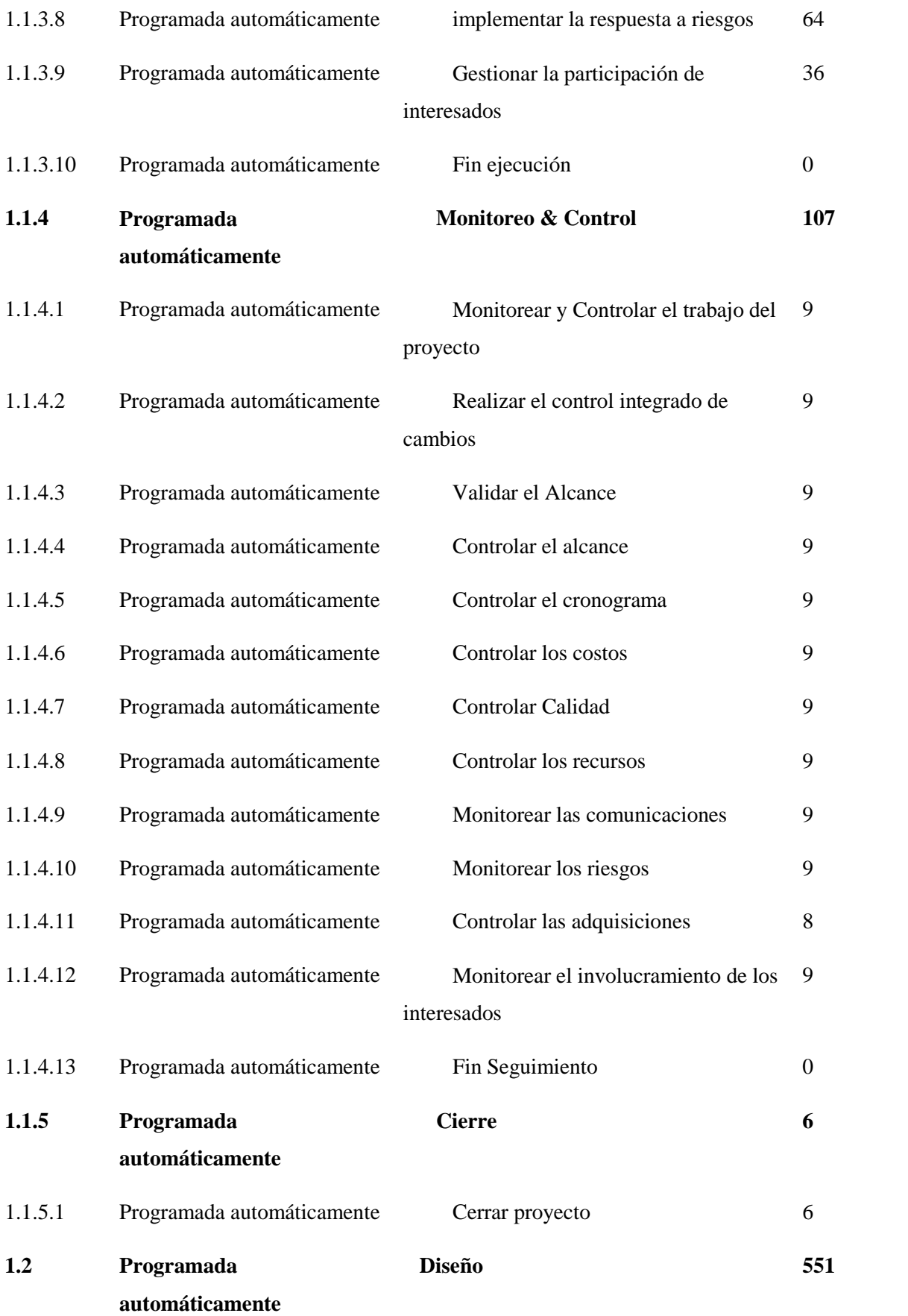

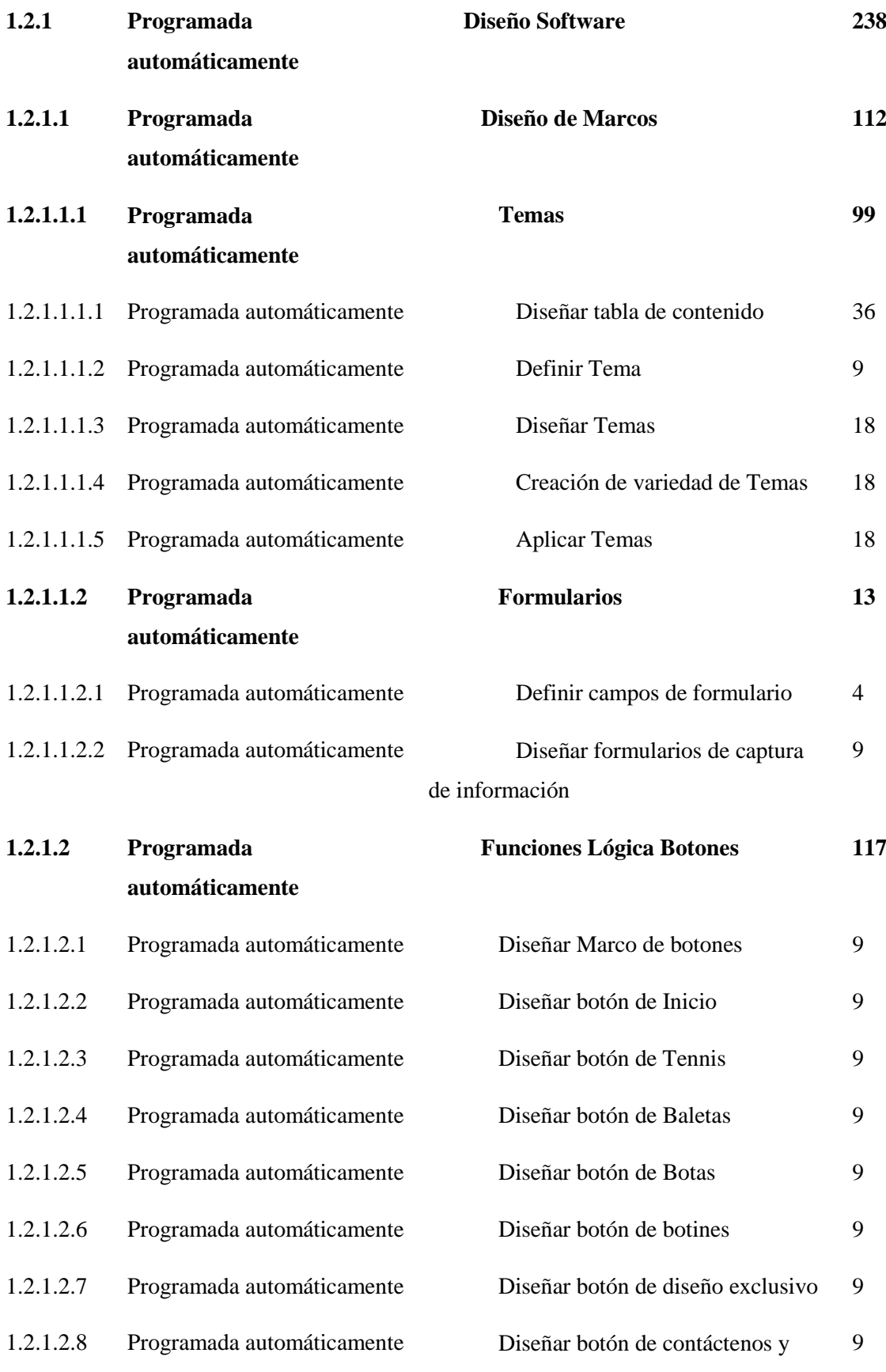

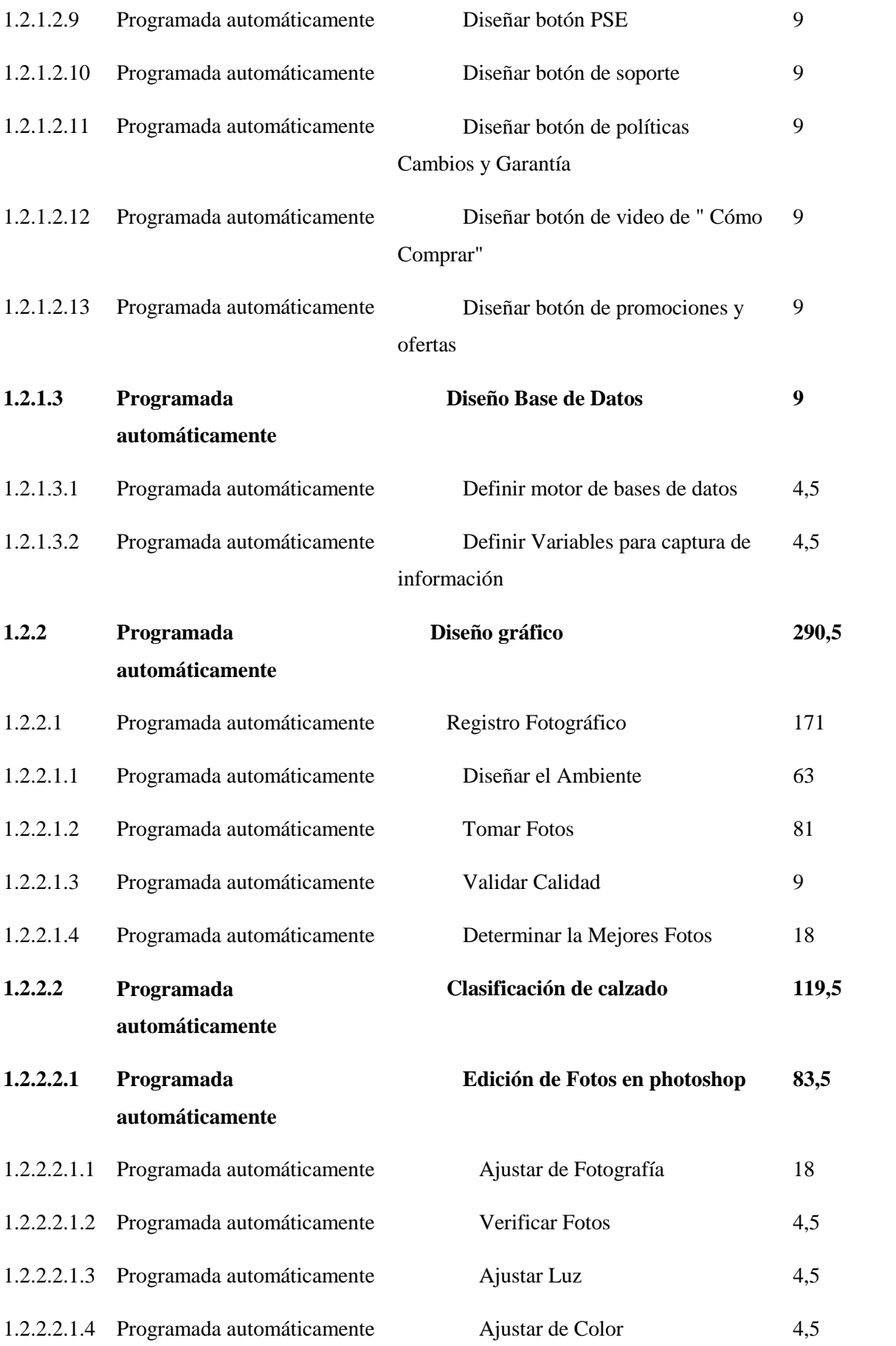

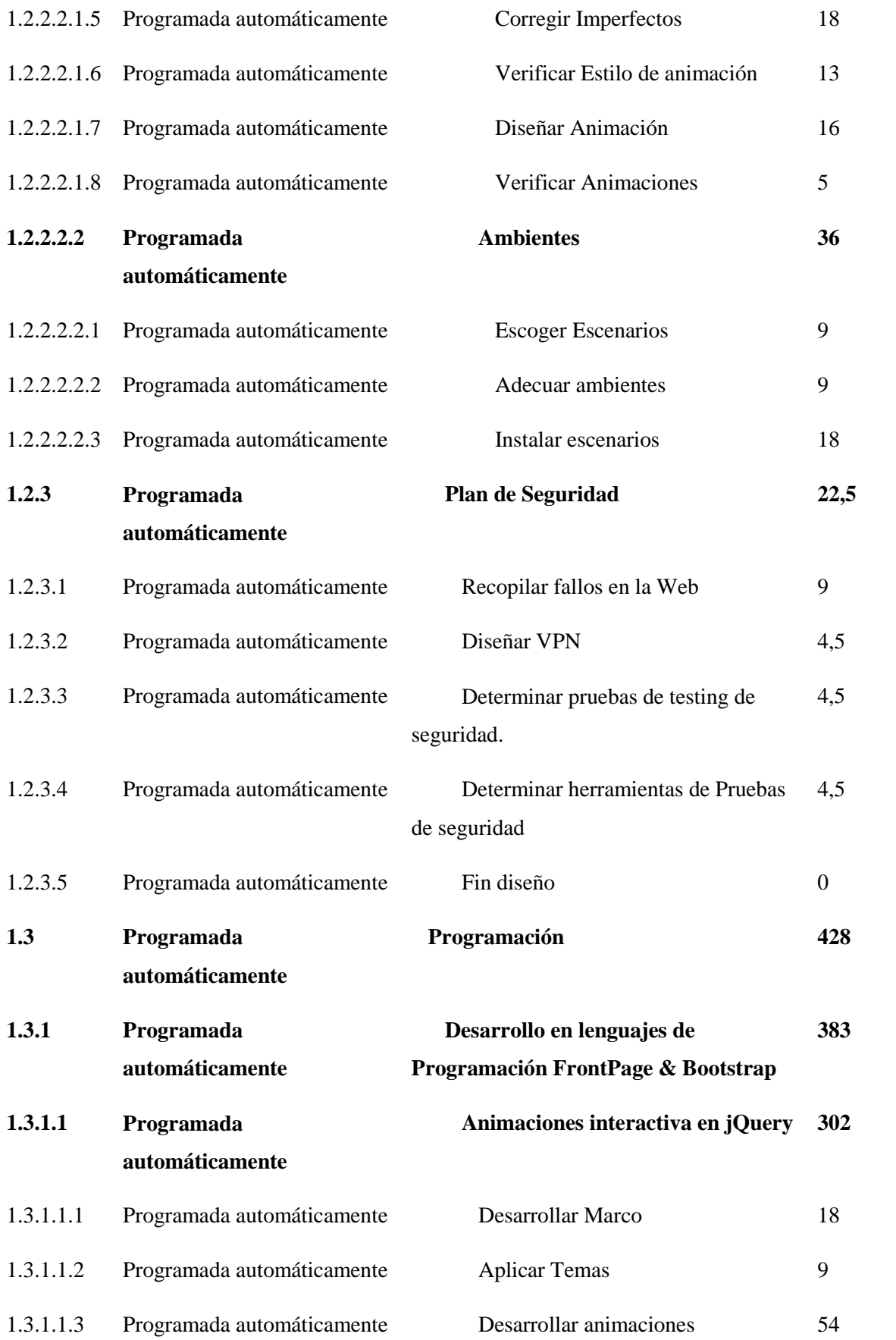

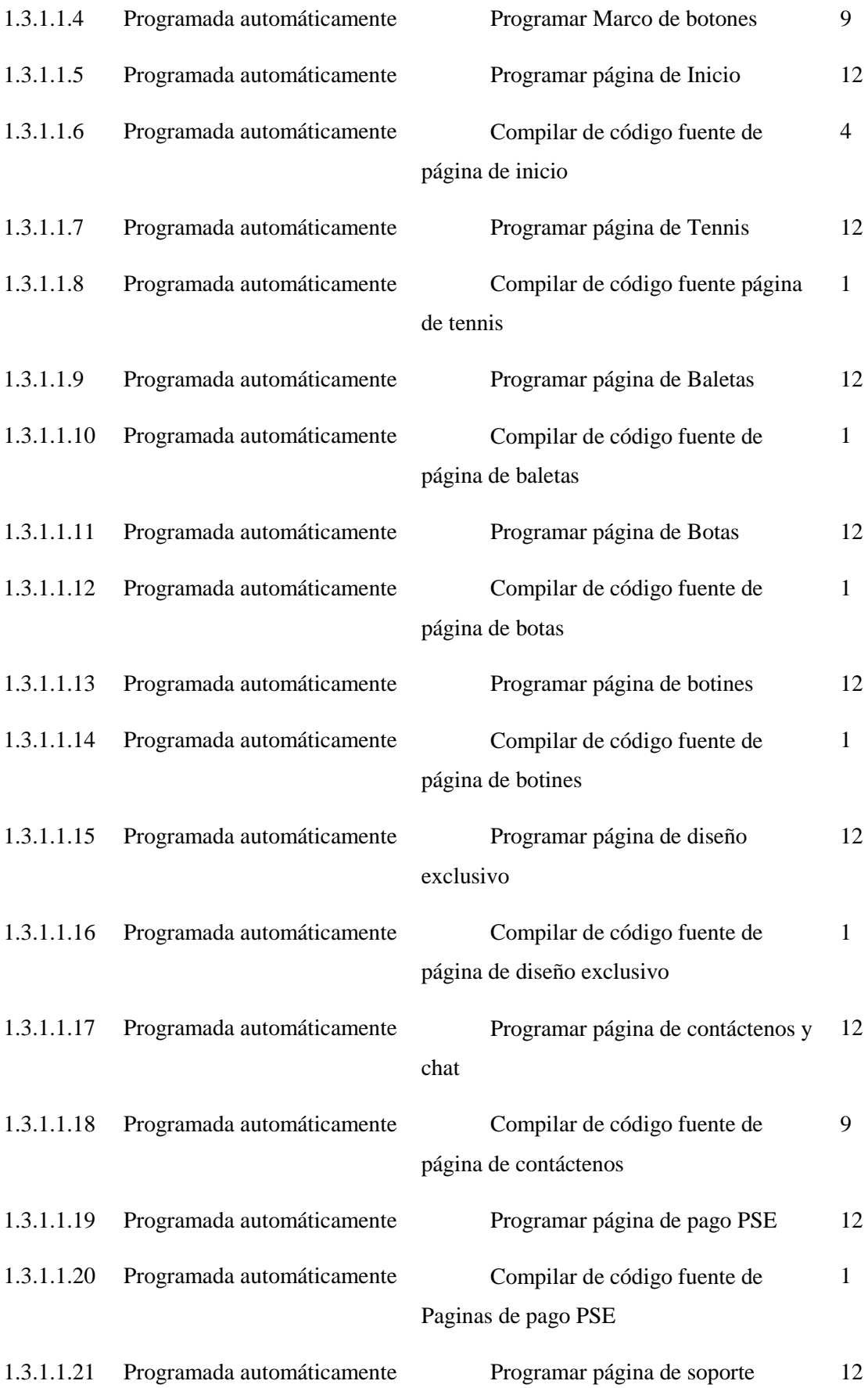

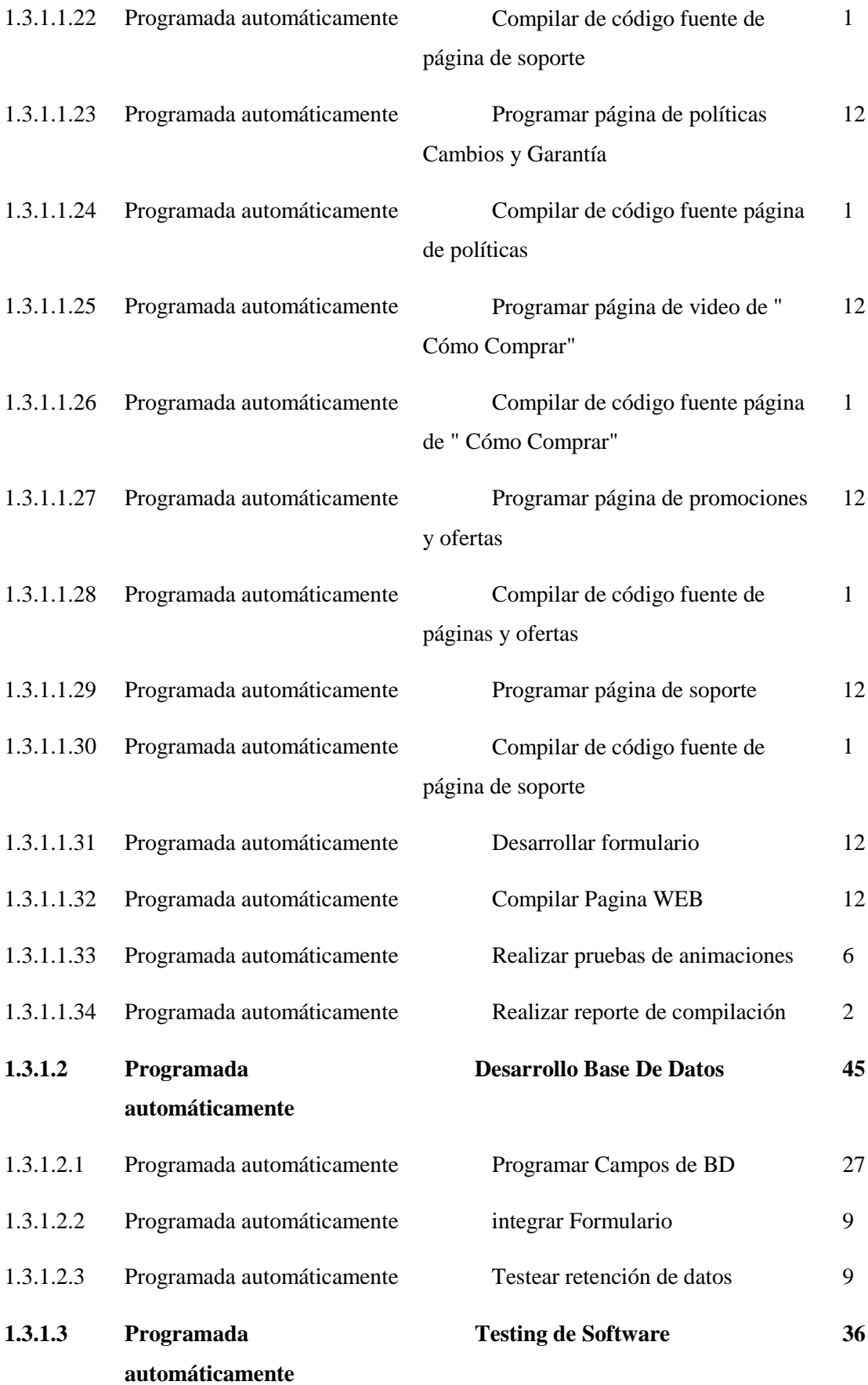

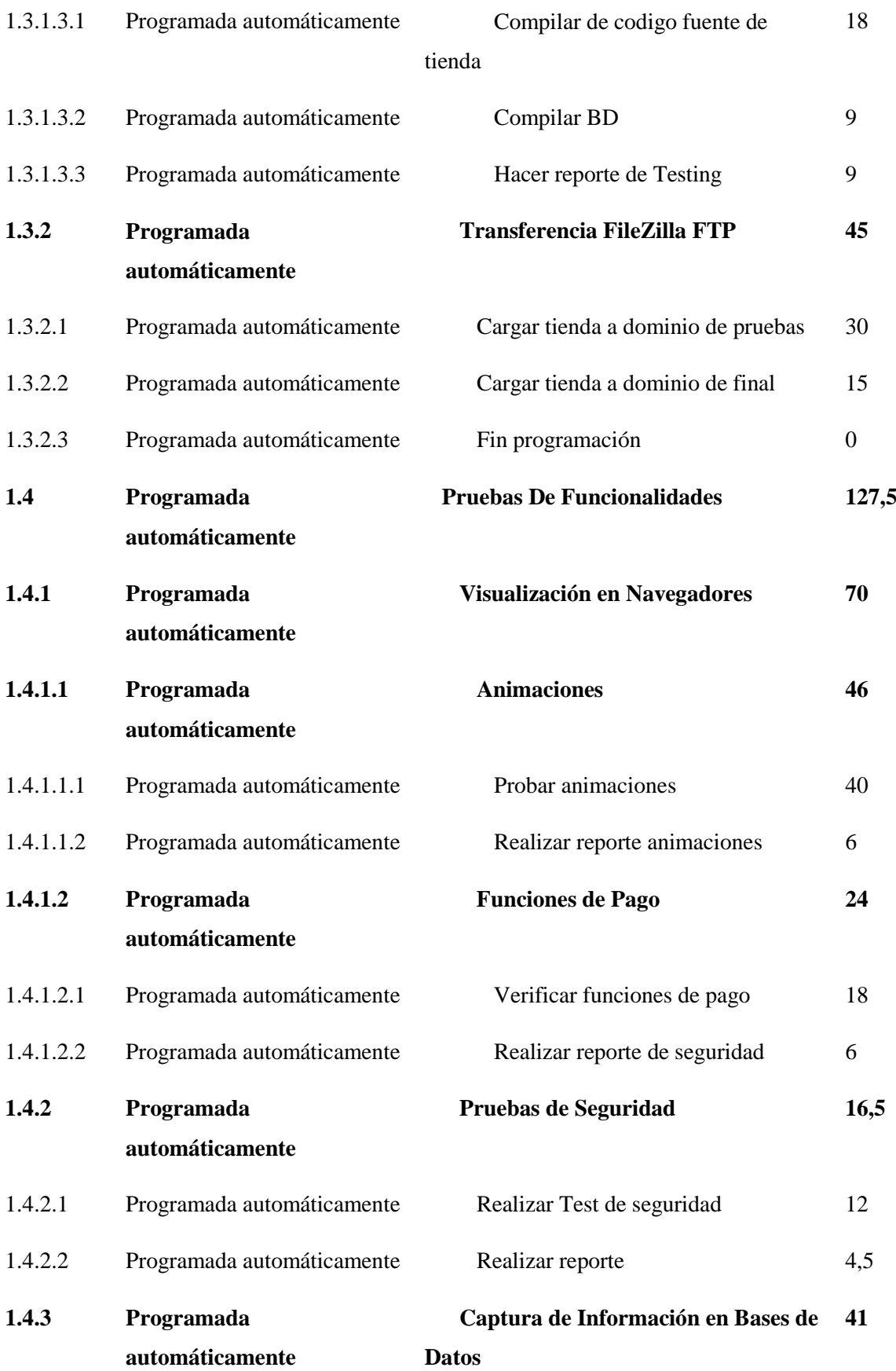

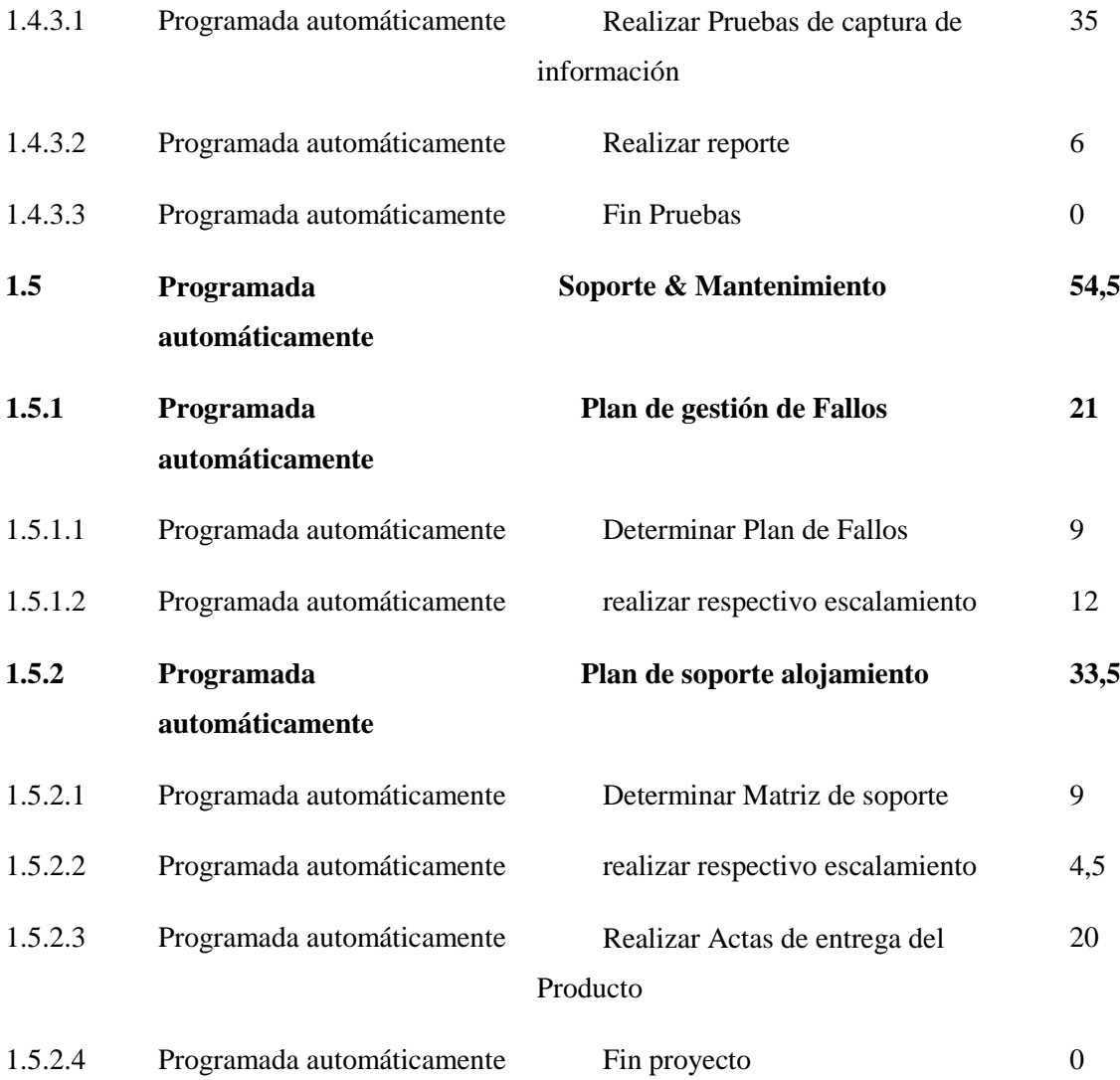

## **Desarrollar el Cronograma del Proyecto**

Al tomar la EDT del proyecto pasada a la herramienta MS Project, se realizó el análisis ordenado de las actividades, su duración, sus recursos necesarios y sus restricciones para elaborar el cronograma del proyecto.

El desarrollo de un cronograma aceptable del proyecto es un proceso que determina fechas de inicio y finalización planificadas para todas las actividades del proyecto y los hitos. El desarrollo del cronograma puede requerir el repaso y revisión de los estimados de la duración y de los recursos para crear un cronograma de proyecto aprobado que pueda servir como línea base con respecto a la cual se pueda medir el avance.

### **Conclusión de la Línea de base del Tiempo**

Al crear la Línea Base del Tiempo, se evidencia la terminación de la fase de planeación y el inicio de la fase de ejecución con el fin de empezar a tomar el avance de la ejecución del proyecto. Esto podrá detallar si el atraso o el adelanto de algunas actividades en qué modo afectan nuestra Línea base del tiempo proyectada y la creación de nuevas líneas base 1, 2, 3, etc., dejando memoria de las anteriores en el proyecto.

#### **Controlar el Cronograma.**

Para controlar el cronograma se tendrá en cuenta como referencia la línea base del proyecto que se establece en MS Project, lo que permitirá realizar un seguimiento de cada actividad, lo que permitirá compararlo con el cronograma programado. En caso de que exista alguna desviación, se deberán tomar las acciones pertinentes de corrección en el menor tiempo posible.

Se debe utilizar técnicas del valor ganado con los indicadores de la variación del cronograma (SV) y del índice de desempeño del cronograma (SPI).

$$
Sv = EV - PV \quad ; \quad SPI = \frac{EV}{PV}
$$

#### **Justificación para la aplicación de adelantos o atrasos:**

Para el desarrollo de la tienda Online es necesario secuenciar las actividades del proyecto, determinando las dependencias entre actividades, es decir, qué relación de ejecución existe entre ella, en qué secuencia se ejecutan. Definir si cada una de las actividades o hitos del cronograma tiene al menos una actividad sucesora o predecesora, a excepción de la primera y la última. De esta manera, todas las actividades de nuestro cronograma quedarán relacionadas entre sí.

Utilizaremos como medio de aplicación de adelantos y atrasos basados en: Los adelantos permiten que la actividad sucesora comience antes de la relación establecida, normalmente con una relación FI, lo que implica un solape en el tiempo entre ambas. Los retrasos provocan que la actividad sucesora se retrase un tiempo determinado después de la relación establecida.

#### **Justificación para la utilización de restricciones inflexibles:**

Las restricciones son inflexibles cuando la tarea debe comenzar o cumplirse en una fecha determinada. En nuestro proyecto no se hará uso de esta categoría de restricción a no ser que sea absolutamente necesario porque impiden la reprogramación de la tarea.

#### **Establecimiento del calendario y jornada laboral:**

La fecha de inicio de nuestro proyecto fue el 15 de octubre de 2018 y finaliza el 6 de junio de 2019. El área operativa de nuestro proyecto estará contratada por prestación de servicios laboraran en la segunda fase del proyecto 5 días a la semana 8 horas diarias, según al cronograma establecido.

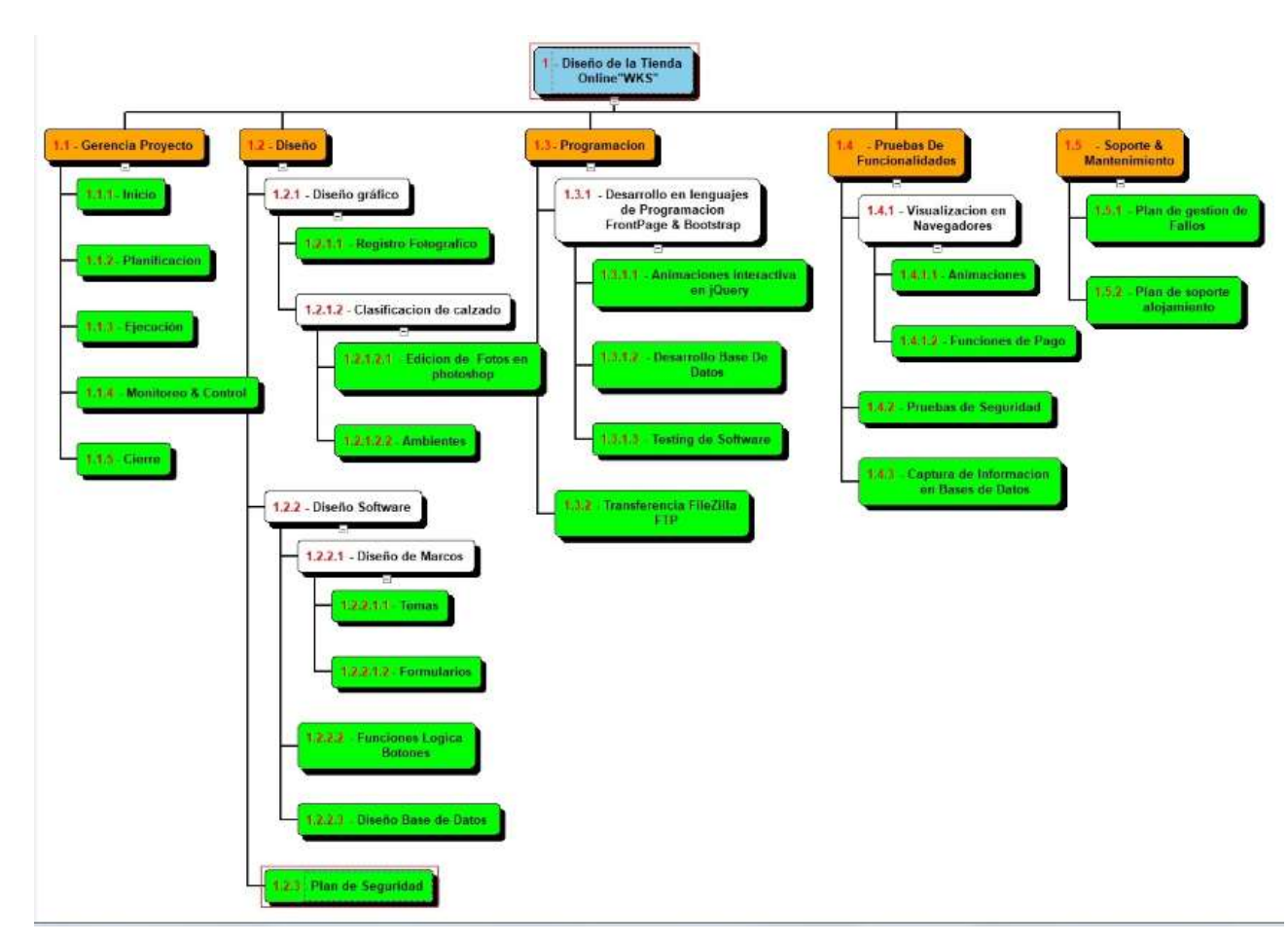

Anexos EDT

## Tabla de convenciones

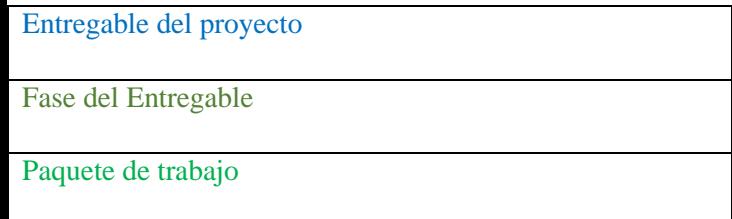

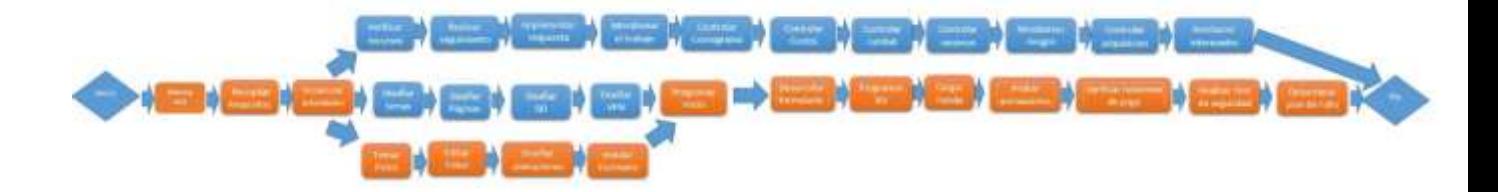

### **15.4 PROCESOS DE PLANEACION DE LA GESTION DE COSTOS**

La Gestión de los Costos del Proyecto se ocupa principalmente del costo de los recursos necesarios para completar las actividades del proyecto. La Gestión de los Costos del Proyecto debería tener en cuenta el efecto de las decisiones tomadas en el proyecto sobre los costos recurrentes posteriores de utilizar, mantener y dar soporte al producto, servicio o resultado del proyecto. Por ejemplo, el hecho de limitar el número de revisiones de un diseño podría reducir el costo del proyecto, pero podría asimismo resultar en un incremento de los costos operativos del producto**.**

### **Entradas**

- Acta de constitución del proyecto: El acta de constitución del proyecto identifica la lista de interesados clave. También puede contener información sobre los roles y responsabilidades de los interesados.
- Plan de gestión del cronograma: El plan de gestión del cronograma establece los criterios y las actividades para desarrollar, monitorear y controlar el cronograma. El plan de gestión del cronograma proporciona procesos y controles que afectarán la estimación y la gestión de los costos.
- Plan de gestión de los riesgos: El plan de gestión de los riesgos proporciona el enfoque para identificar, analizar y monitorear los riesgos. El plan de gestión de los riesgos proporciona procesos y controles que afectarán la estimación y la gestión de los costos.

## **Herramientas y técnicas**

- Juicio de expertos: Se debe tomar en cuenta la pericia de los individuos o grupos que tengan conocimientos especializados o capacitación en costos
- Análisis de datos: Entre las técnicas de análisis de datos que pueden utilizarse para este proceso se incluye, entre otras, el análisis de alternativas. El análisis de alternativas puede incluir la

revisión de opciones estratégicas de financiación, tales como auto-financiación, financiación a través de acciones, o financiación mediante deuda. También puede incluir la consideración de las formas de adquirir los recursos del proyecto, tales como construir, comprar, alquilar o arrendar ("leasing").

 Reuniones: Los equipos de proyecto pueden celebrar reuniones de planificación para desarrollar el plan de gestión de los costos. Los participantes de estas reuniones pueden incluir al director del proyecto, al patrocinador del proyecto, determinados miembros del equipo del proyecto, determinados interesados, cualquier persona que tenga responsabilidades relativas a los costos del proyecto, así como otras personas, según sea necesario.

## **Salidas**

#### Plan de gestión de costos

Alcance: Asegurar que el proyecto se lleve a cabo dentro de la asignación del presupuestal.

- Lista de recursos requeridos

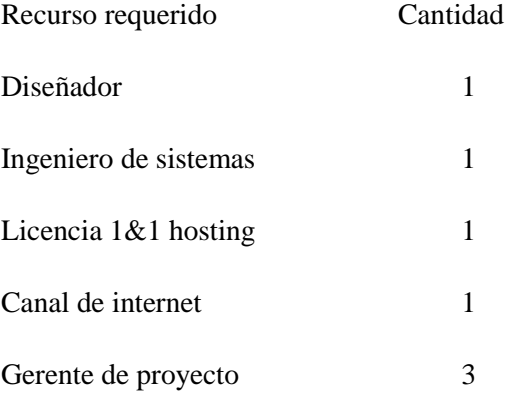

- Nivel de precisión o exactitud de los costos

Los niveles de exactitud definen los rangos de precisión de los estimados de costos, por ejemplo, es muy usual y recomendable que en etapas iniciales sí no hay planeación, se dé un estimado "Orden of Magnitud", pero sí ya se ha hecho planeación, aunque se considere un proceso de planeación riguroso, es posible que aun falten temas por contemplar, en este caso se recomienda usar un estimado tipo "Budget", ahora, sí se considera que la planeación ya es más que suficiente y permitió un nivel de detalle alto, puede usarse y etiquetarse este alto nivel de precisión como un estimado "Definitiva".
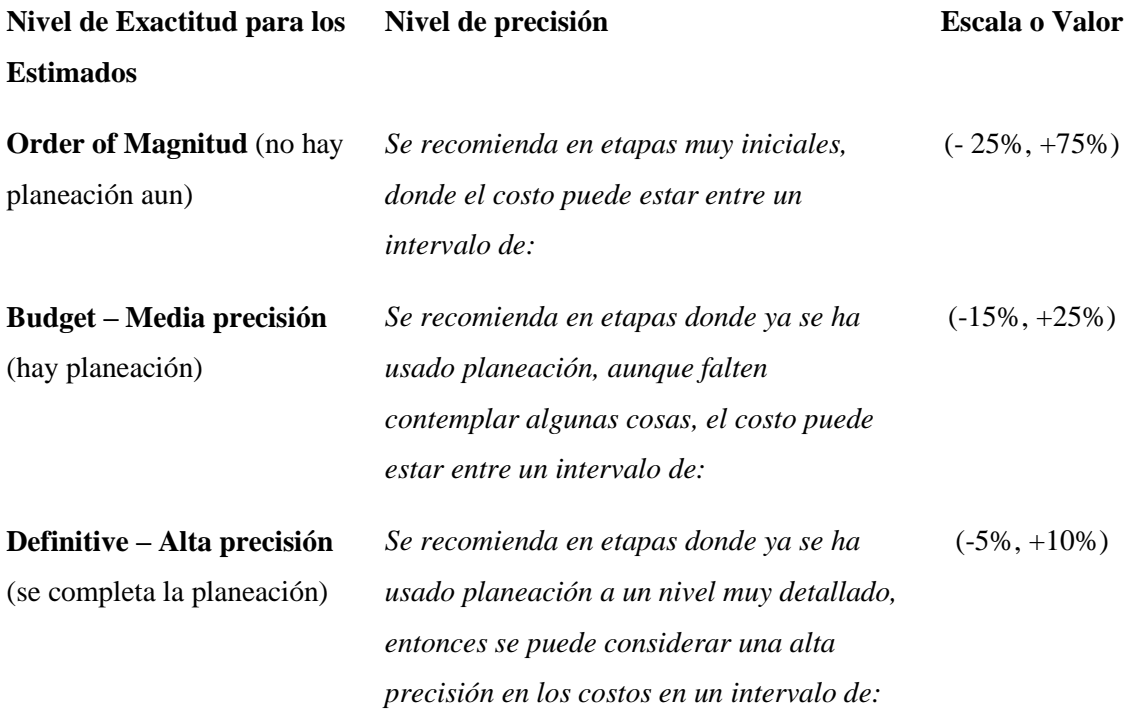

- Relación de recursos y tarifas por recurso

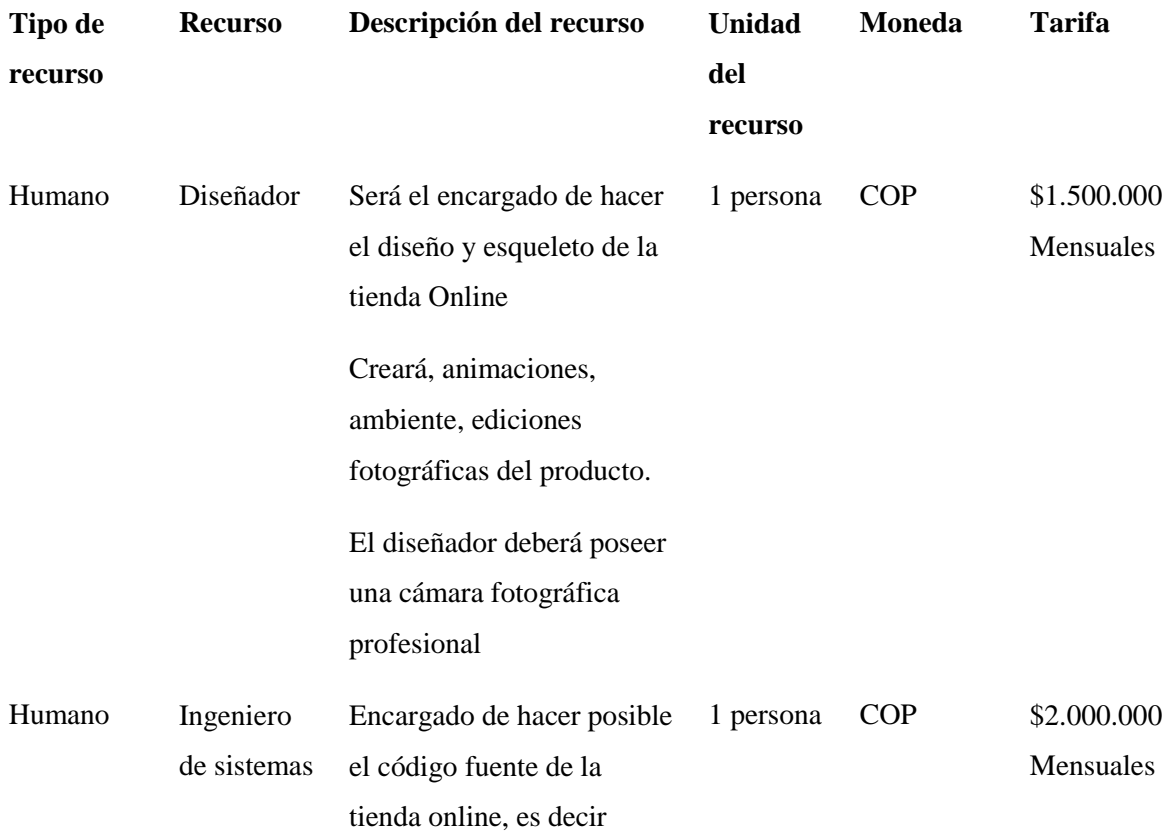

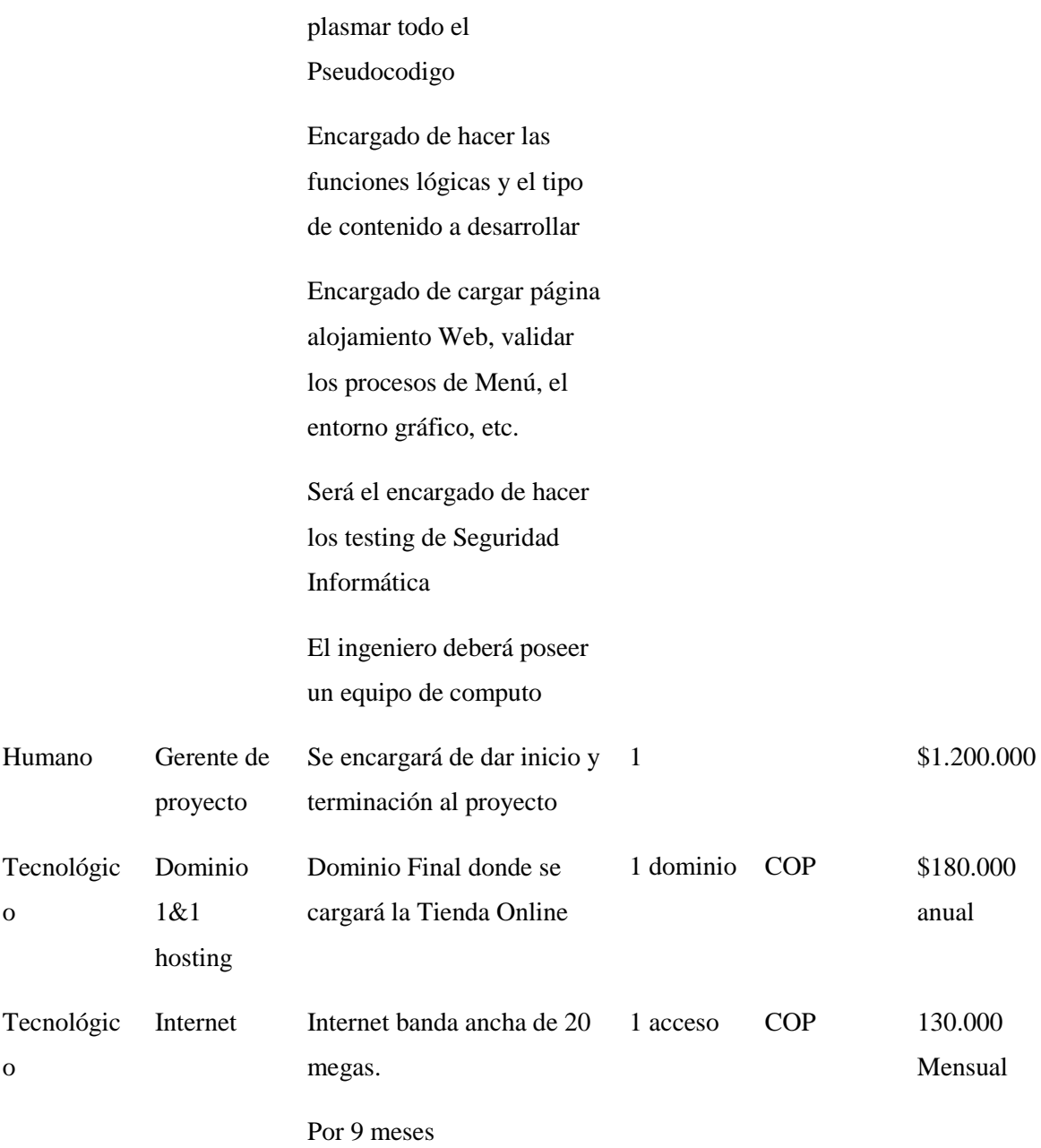

# Estimar los costos

Se realizó una estimación presupuestal de los gastos necesarios para finalizar las actividades establecidas para el proyecto. La estimación se determina en pesos colombianos a continuación se detalla los costos por actividad:

- Costos fijos

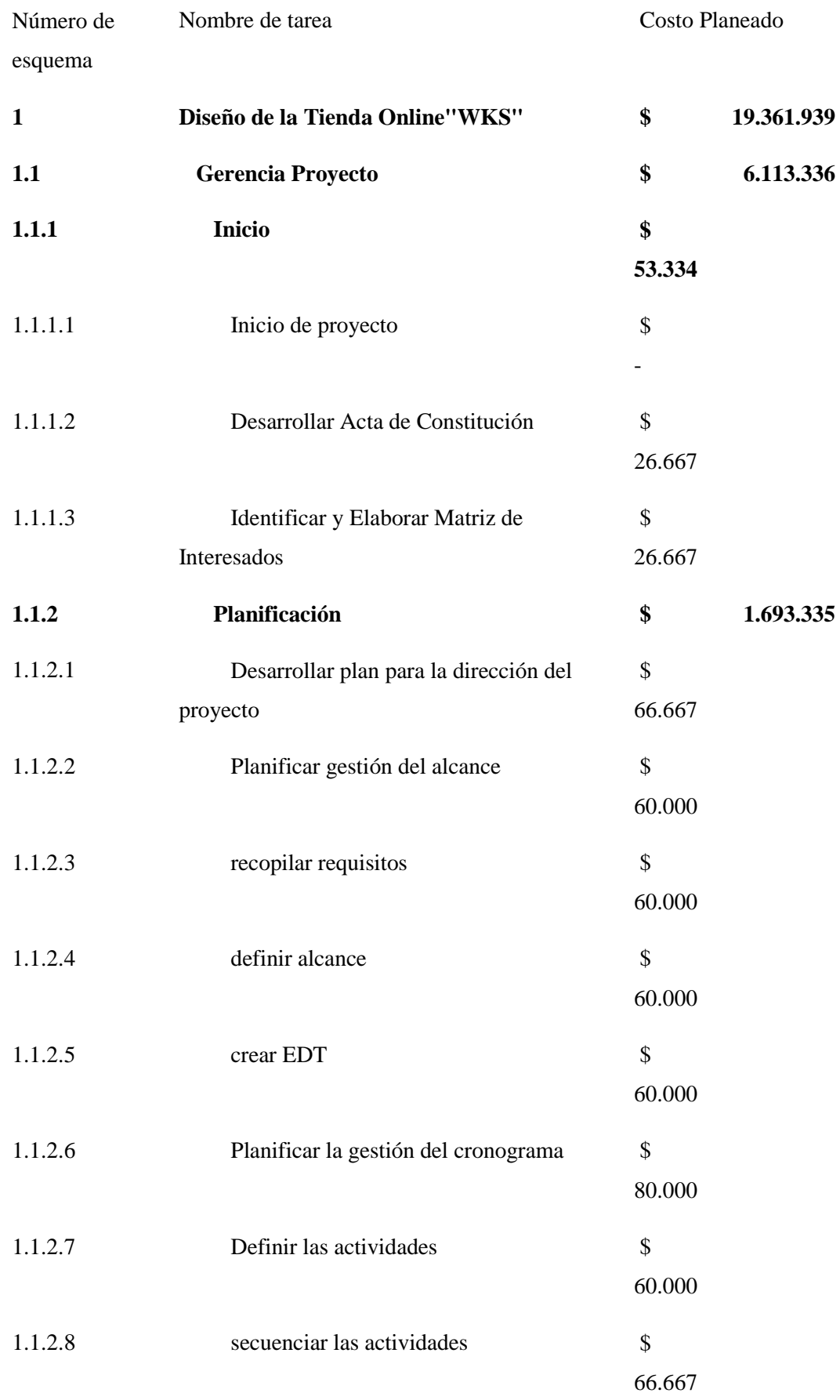

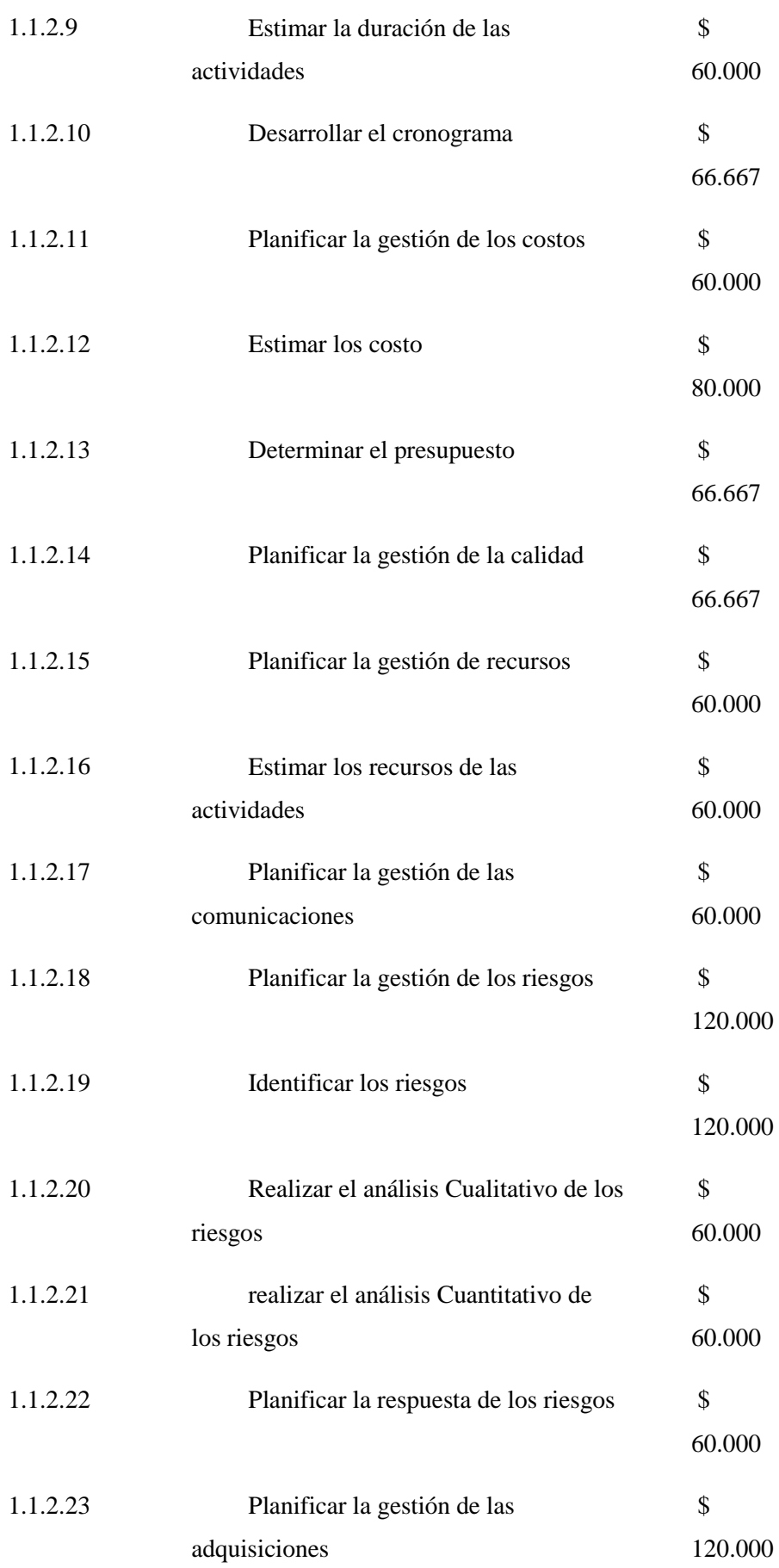

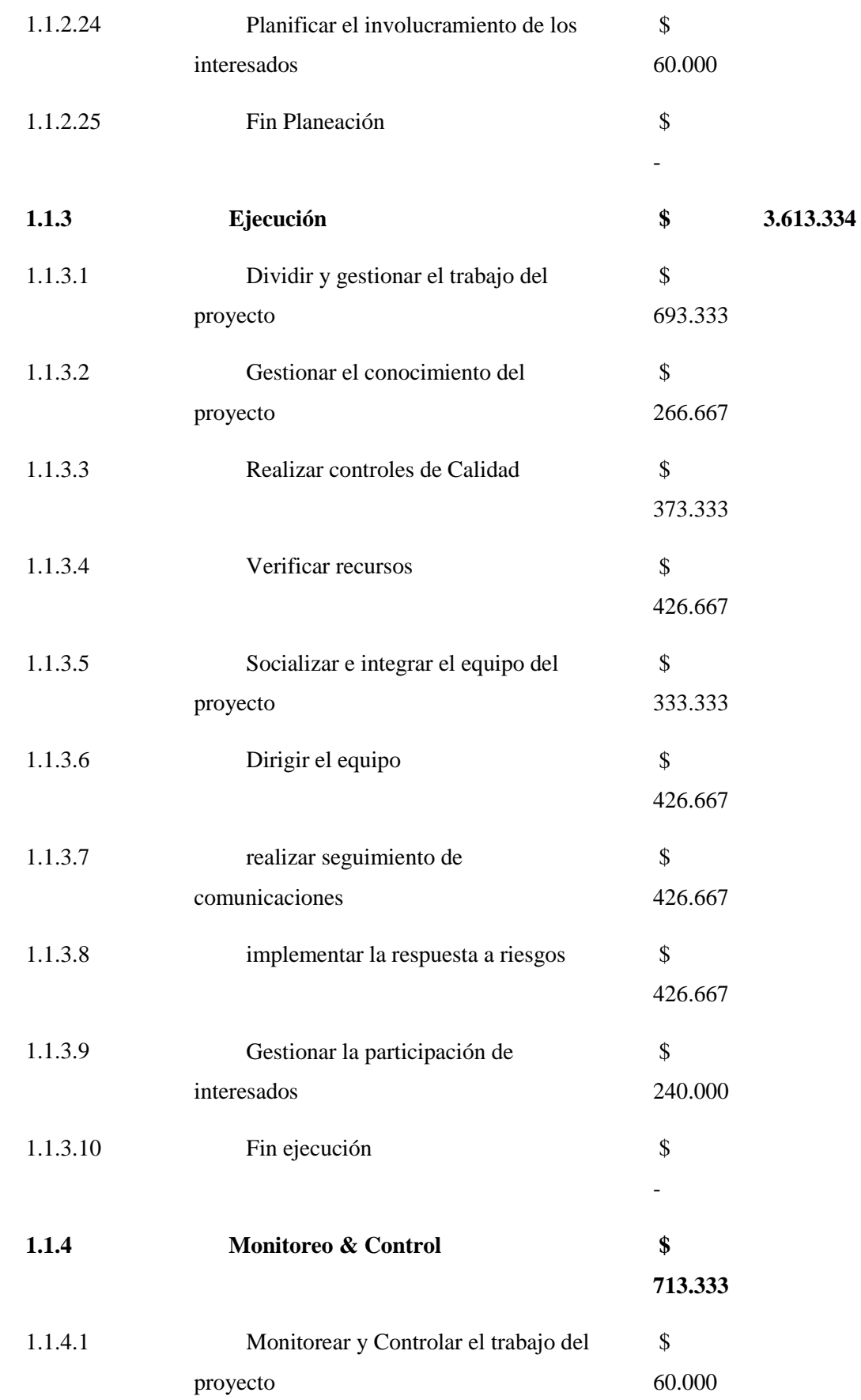

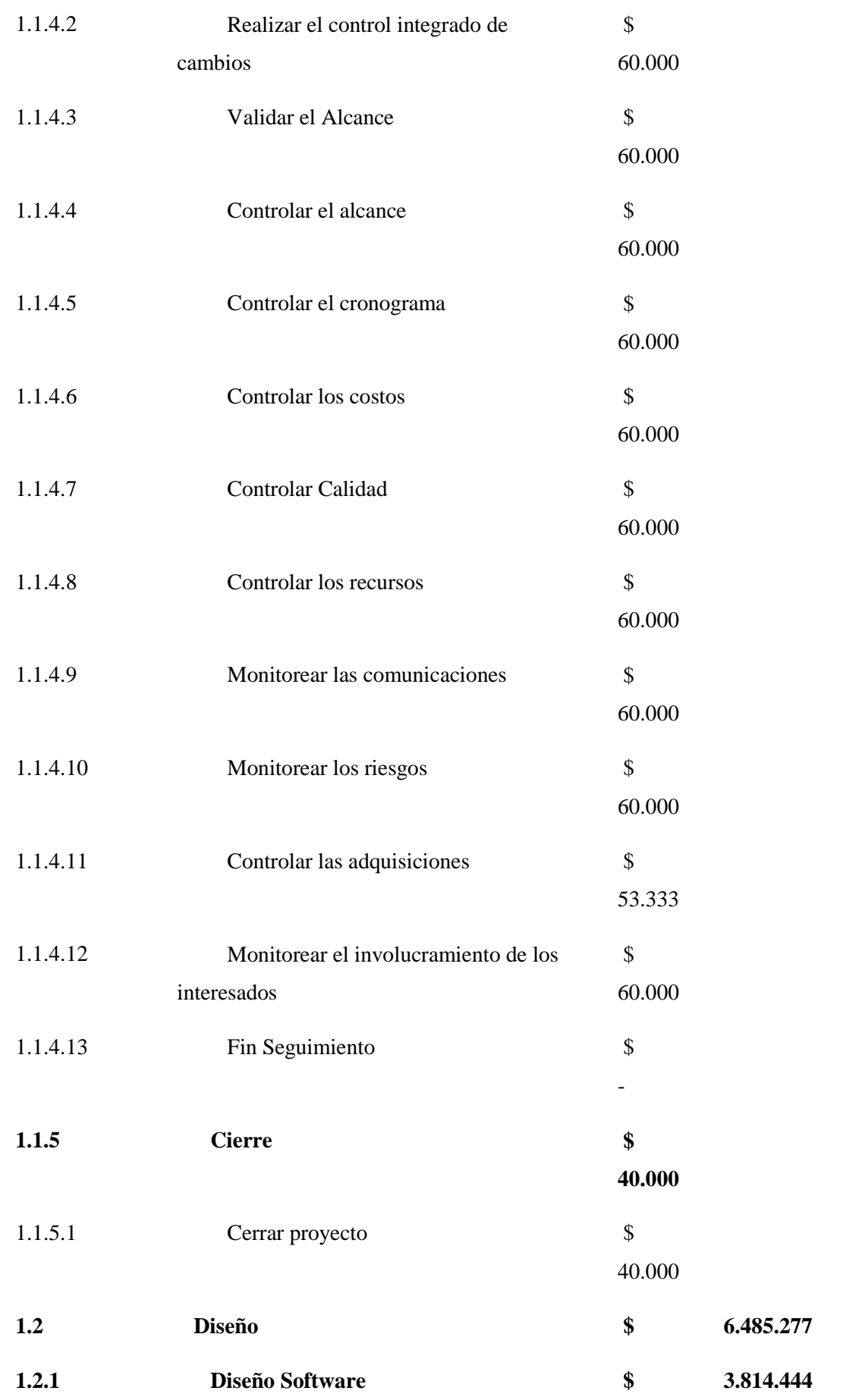

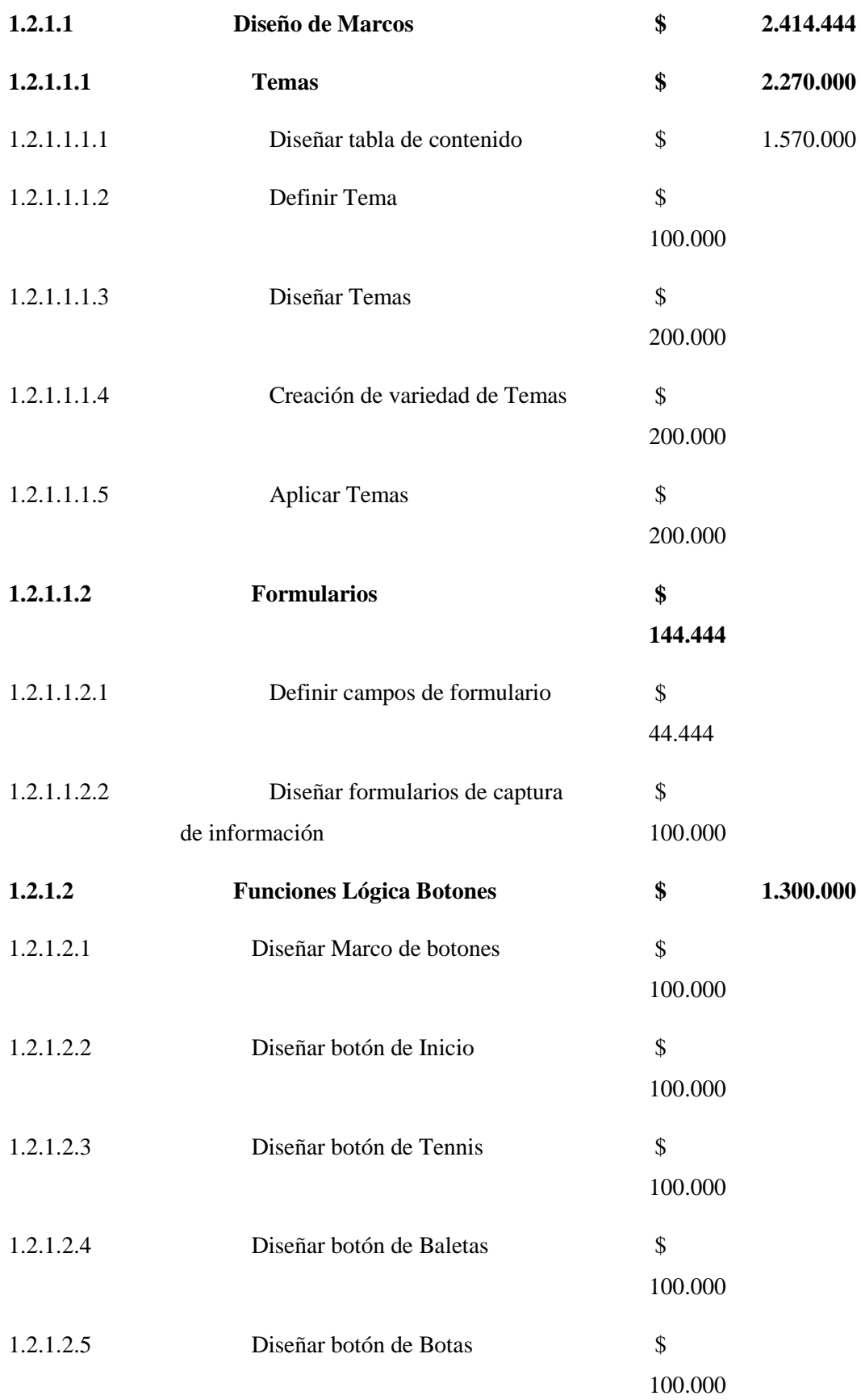

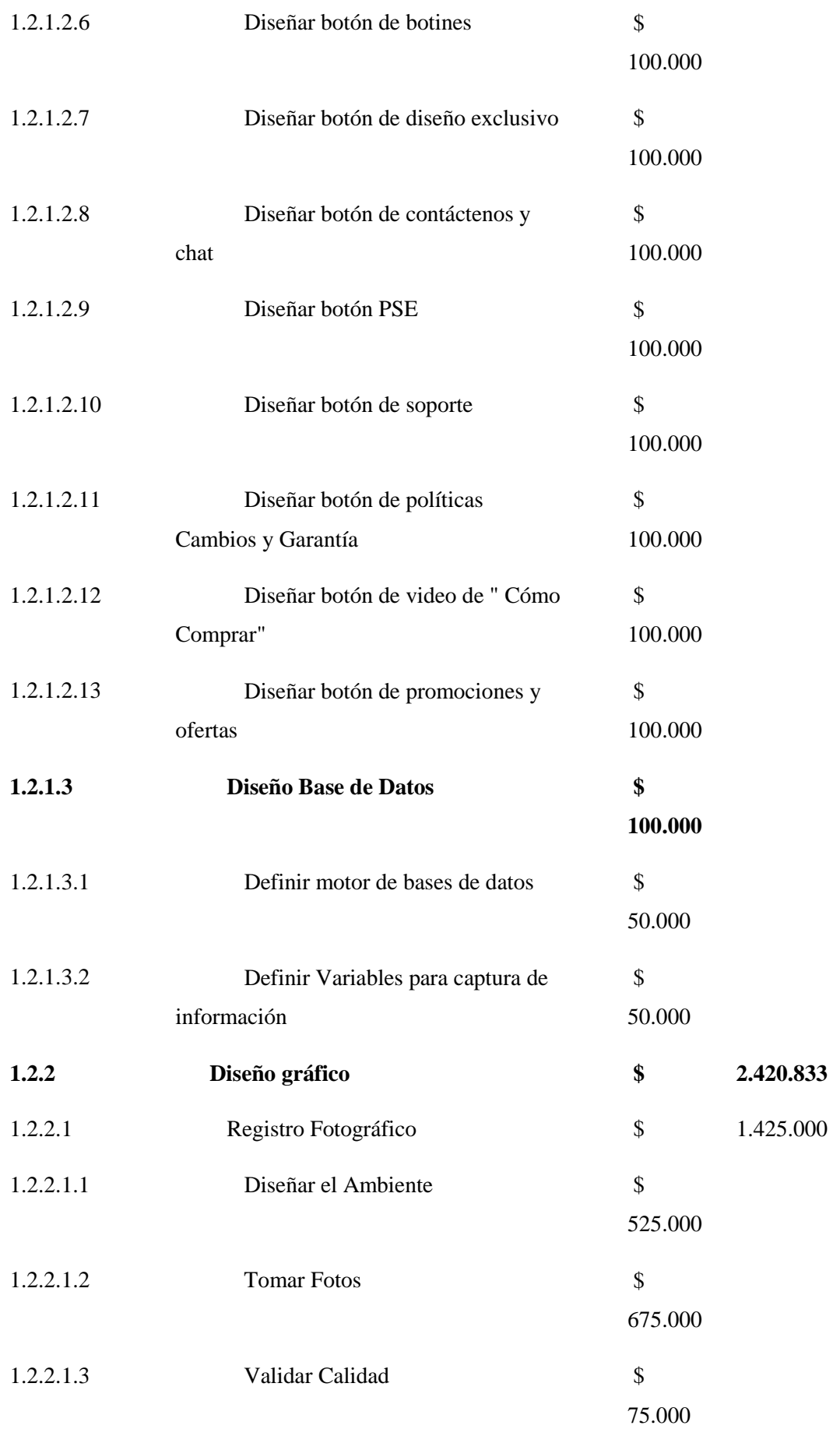

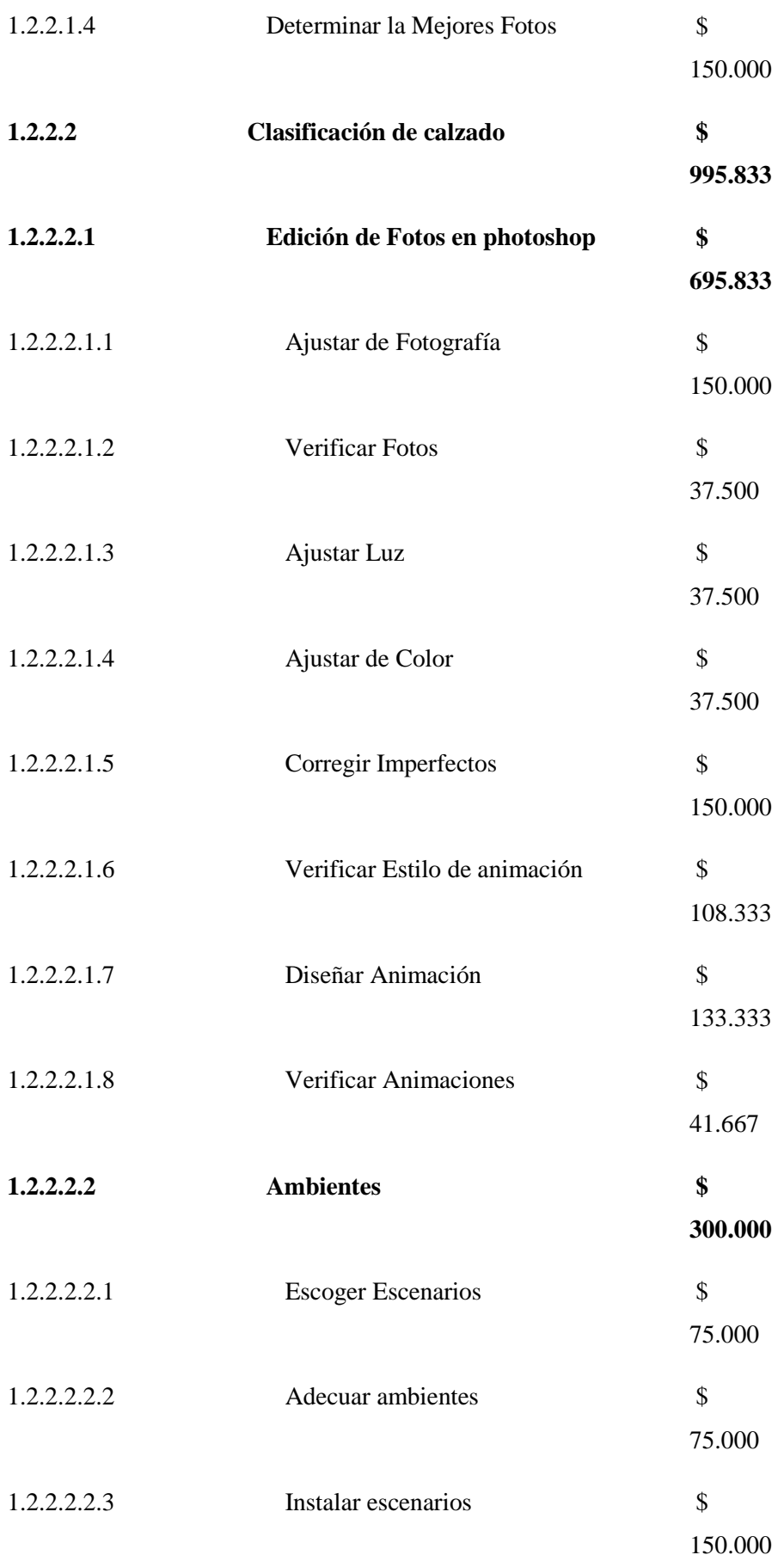

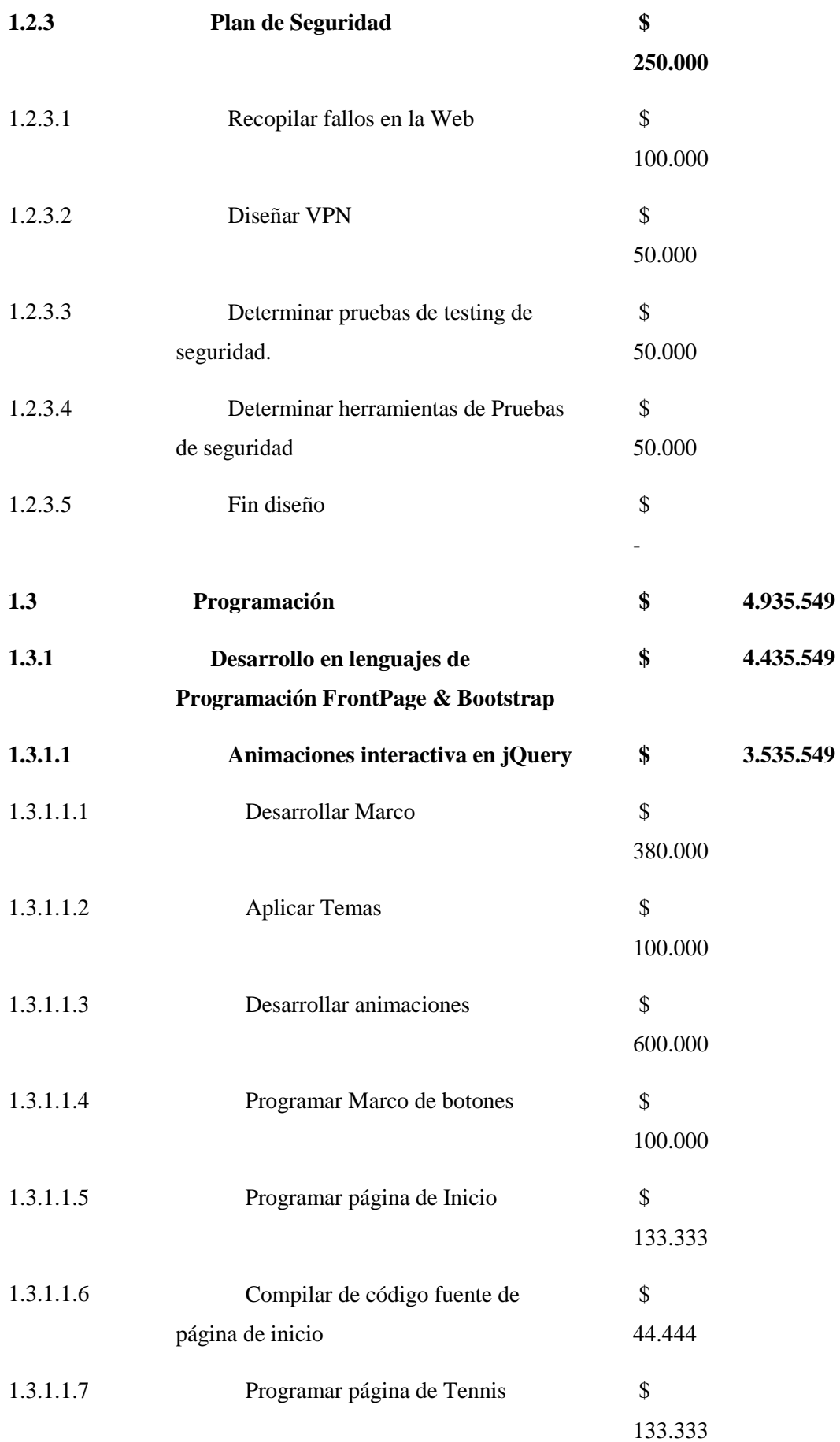

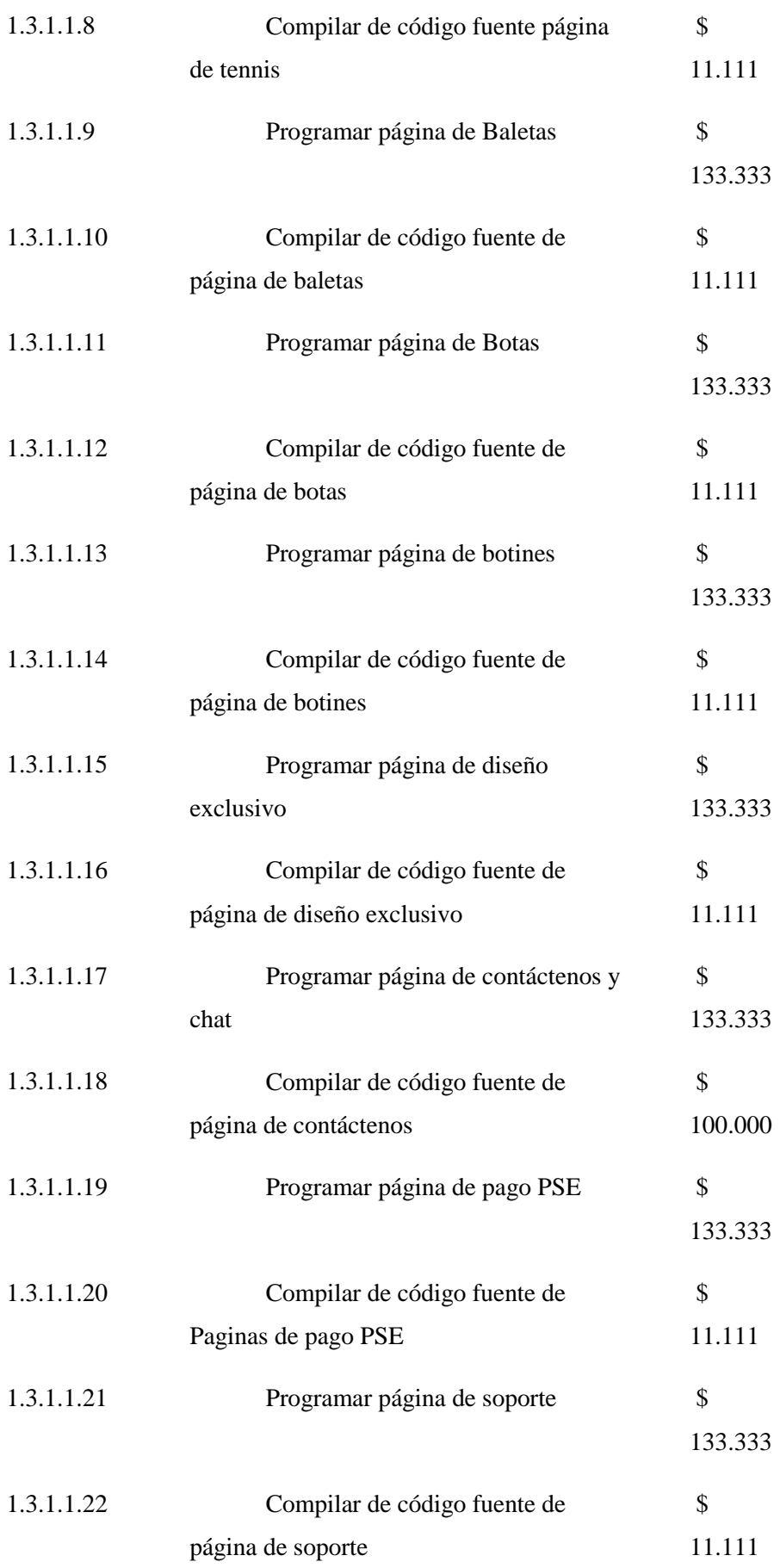

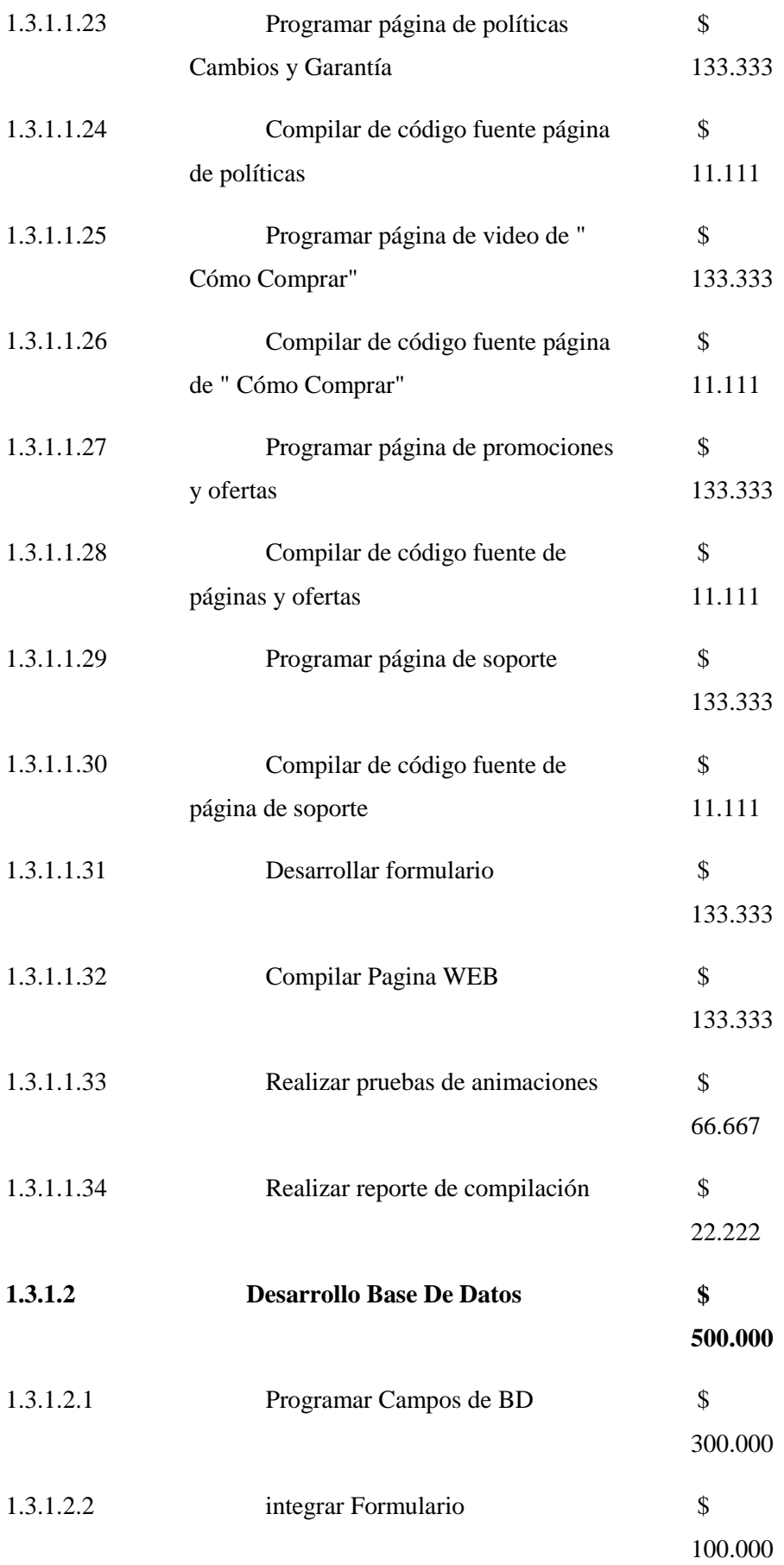

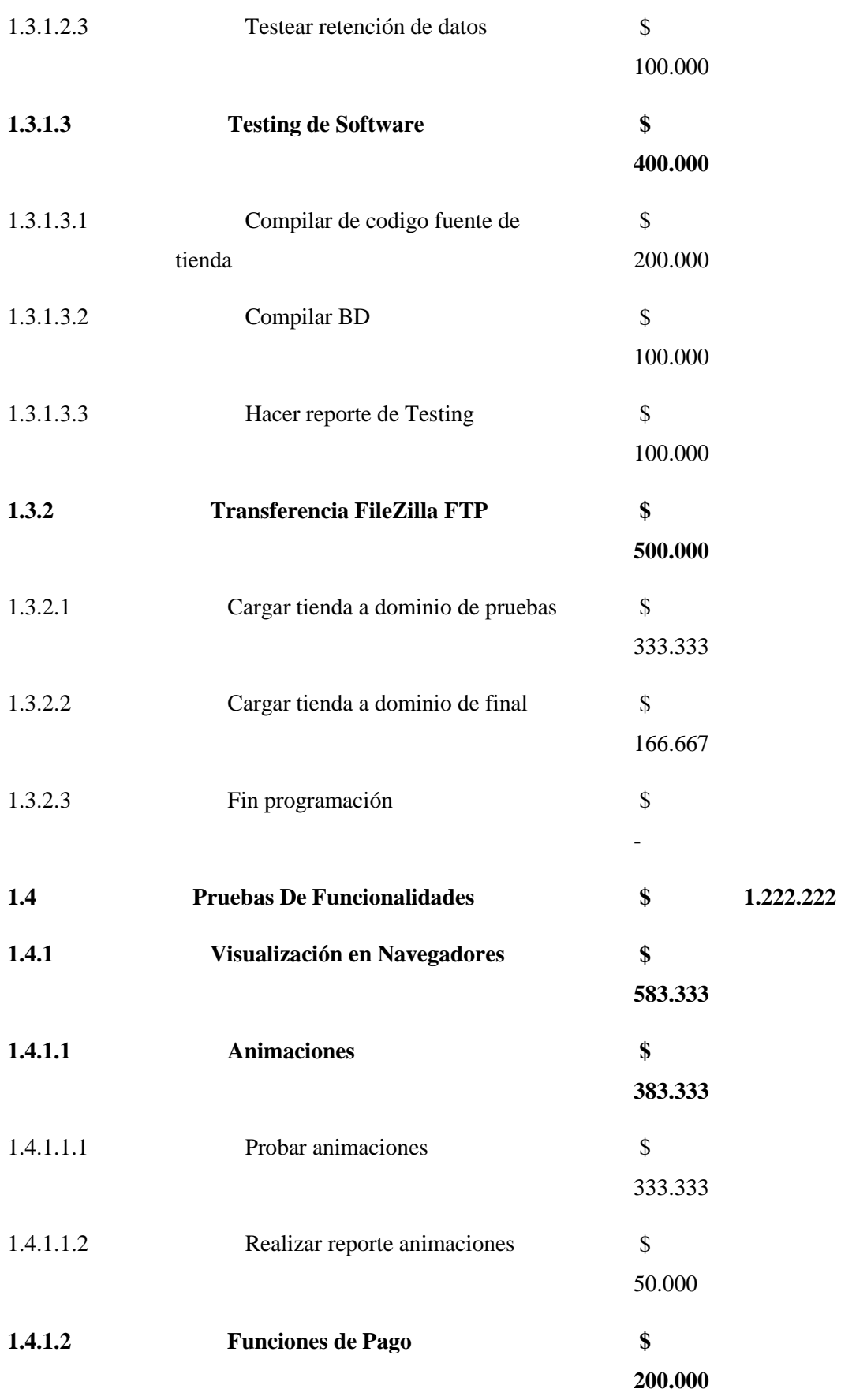

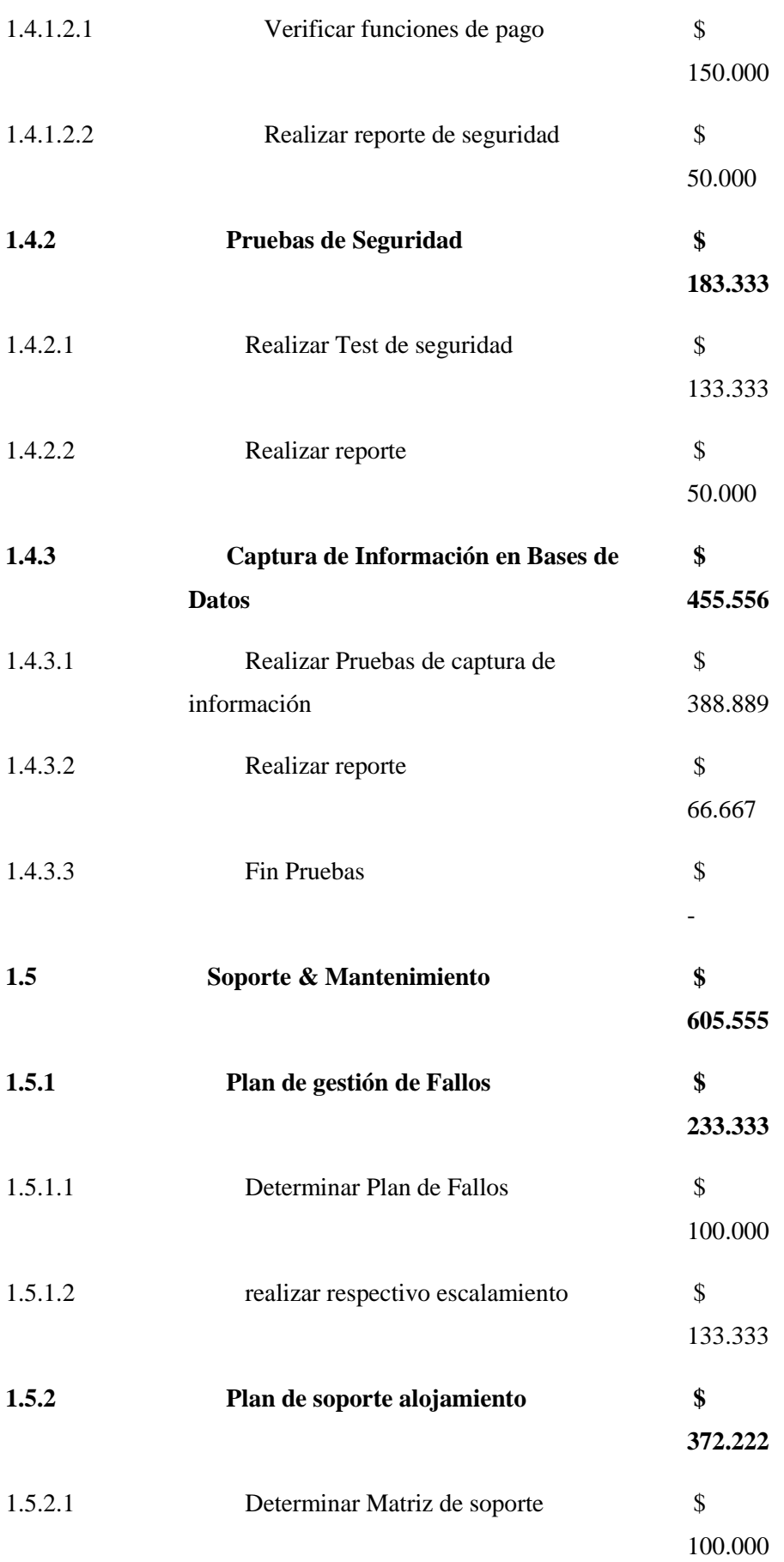

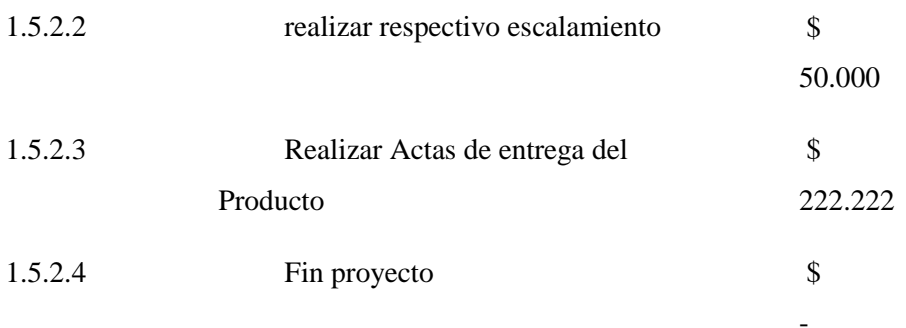

A continuación, se detalla los recursos tecnológicos:

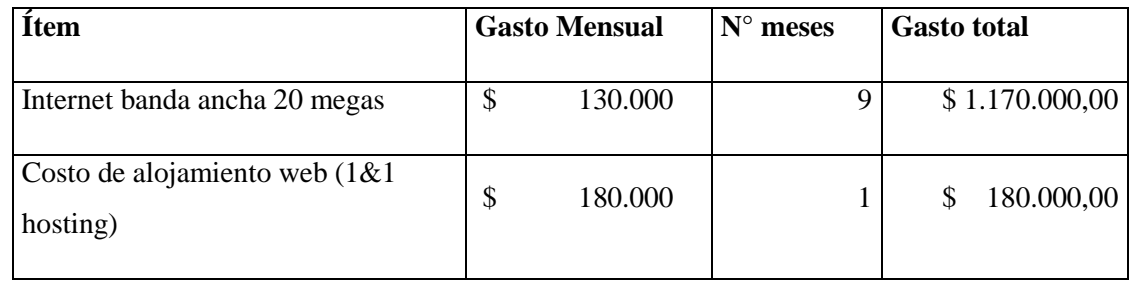

Determinar presupuesto

a. Costo total del proyecto

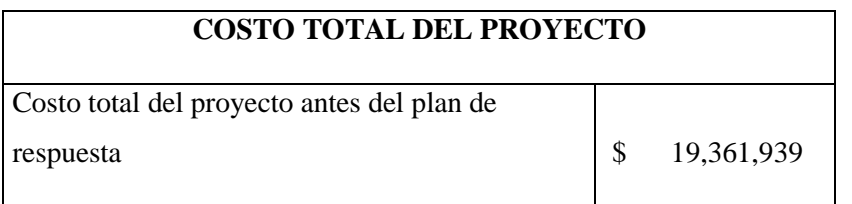

\* Dentro del costo total de proyecto se incluye el costo de la gerencia que corresponde a \$6.113.336

b. Reserva de contingencia

La base para el cálculo de la reserva de contingencia serán aquellos riesgos que como respuesta fueron aceptados.

El monto por reserva de contingencia es de \$2.007.000

c. Reserva de gestión

Se reconocerá como reserva de gestión para imprevistos, y el porcentaje definido es del 10% sobre el costo total del proyecto, de acuerdo con el valor máximo permitido por el PMBOK.

Se calcula el 10% sobre el costo total del proyecto de \$19.361.939, resultando una reserva de gestión por valor de \$1.936.194

d. Presupuesto del proyecto

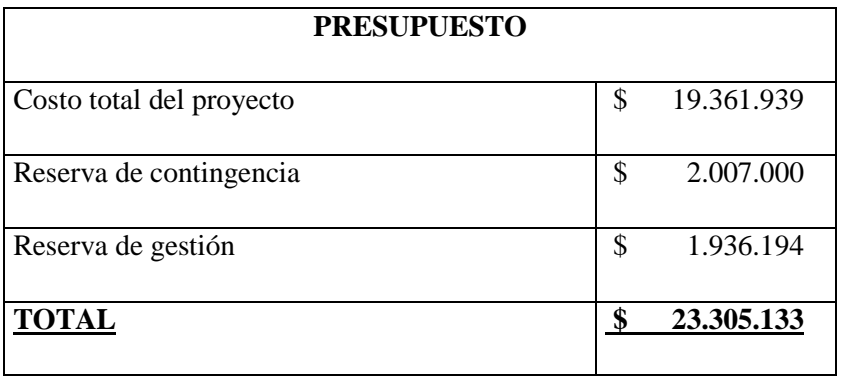

# **15.5 PROCESOS DE LA PLANEACION DE LA GESTION DE CALIDAD DEL PROYECTO**

## **Planificación de calidad**

La planificación tiene como metas lograr el mejoramiento de la planificación, ejecución y cierre del proyecto, desarrollando las métricas que nos indiquen los alcances roles y responsabilidades, encontradas en la planeación de recursos humanos, donde implementamos el control de la calidad por medio de listas de chuequeo, para que cada hito sea cumplido y dejar todo tipo de actualizaciones de los documentos durante el transcurso del proyecto:

- Responsabilidad de la dirección
- Control de documentos y registros
- Uso de recursos
- Comunicaciones con el cliente

*Responsabilidad de la dirección.* La responsabilidad de la dirección en referencia al presente plan de gestión de calidad se concentra en garantizar su aplicación en el proyecto y su correspondiente alineación con el sistema de gestión de calidad del diseño de la tienda Online

## **Objetivos de calidad**

- Verificar que los sistemas de información correspondientes a los objetivos y requerimientos del proyecto.
- Desarrollar el proyecto a través del cumplimiento de metas, componentes y actividades, en el tiempo establecido.
- Analizar la ejecución del presupuesto aprobado para la vigencia del proyecto.
- Verificar la acusación de las reservas presupuestales
- Determinar los requerimientos por medio de un sistema de trabajo con el fin de generar mejoras.

#### **Línea Base de calidad**

#### Entradas utilizadas en el proyecto:

 *Línea Base del Alcance:* Se utilizará como una entrada clave en la planificación de calidad, ya que documenta los principales productos entregables y objetivos del proyecto. Así como, los requisitos válidos derivados de las necesidades, deseos y expectativas de los interesados, además de los umbrales y criterios de aceptación. Los umbrales, que se definen como cotas y rangos de costes, tiempo, recursos y otros parámetros, pueden formar parte del enunciado del alcance del proyecto.

- *Línea Base del Cronograma:* Se Documenta los requisitos de cronograma a cumplir y que pueden afectar a la calidad.
- *Línea Base de Costos:* Se utilizarán los Requisitos de coste a cumplir y que pueden afectar a la Calidad
- *Documentación de requisitos:* Se Recoge los requisitos que debe cumplir el proyecto en relación con las expectativas de los interesados. Esta documentación recoge tanto los requisitos del proyecto y producto como los requisitos de calidad.

#### Matriz de la línea Base de calidad

En la siguiente tabla se indicará como se planea la trazabilidad tanto de los principales insumos como de los procesos de ejecución para la tienda Online WKS

## **LINEA BASE DE CALIDAD:**

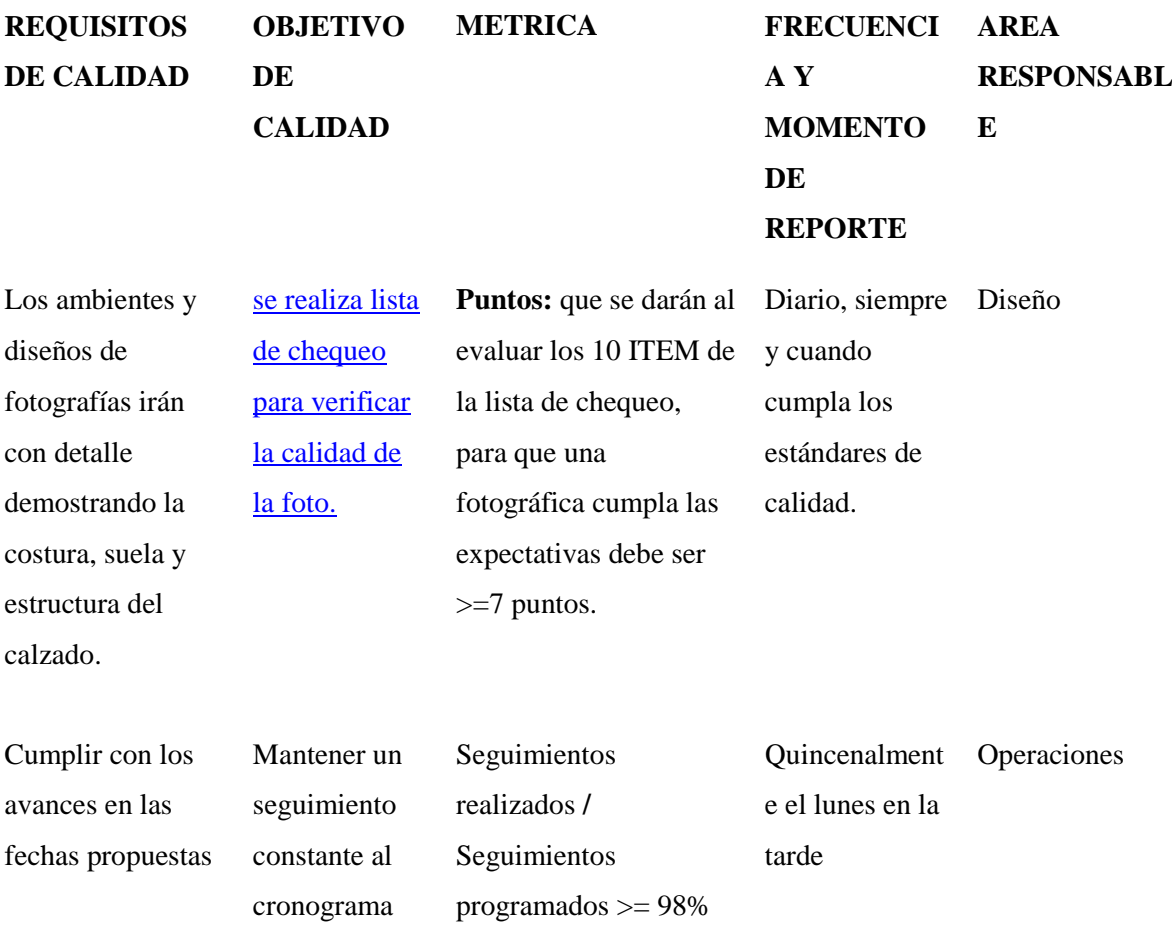

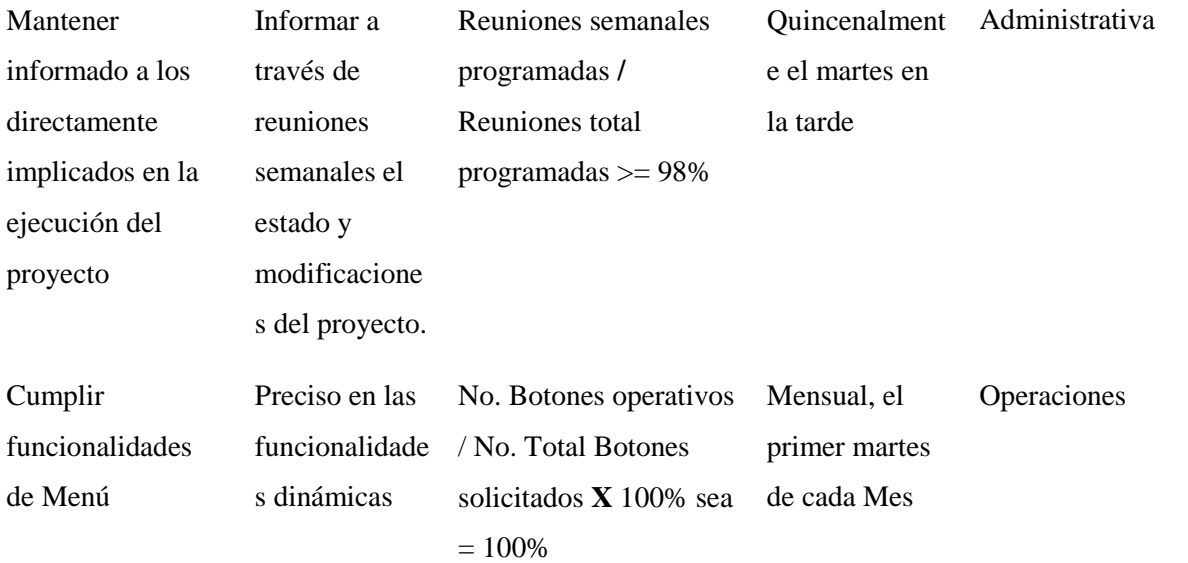

# Roles para la gestión de calidad

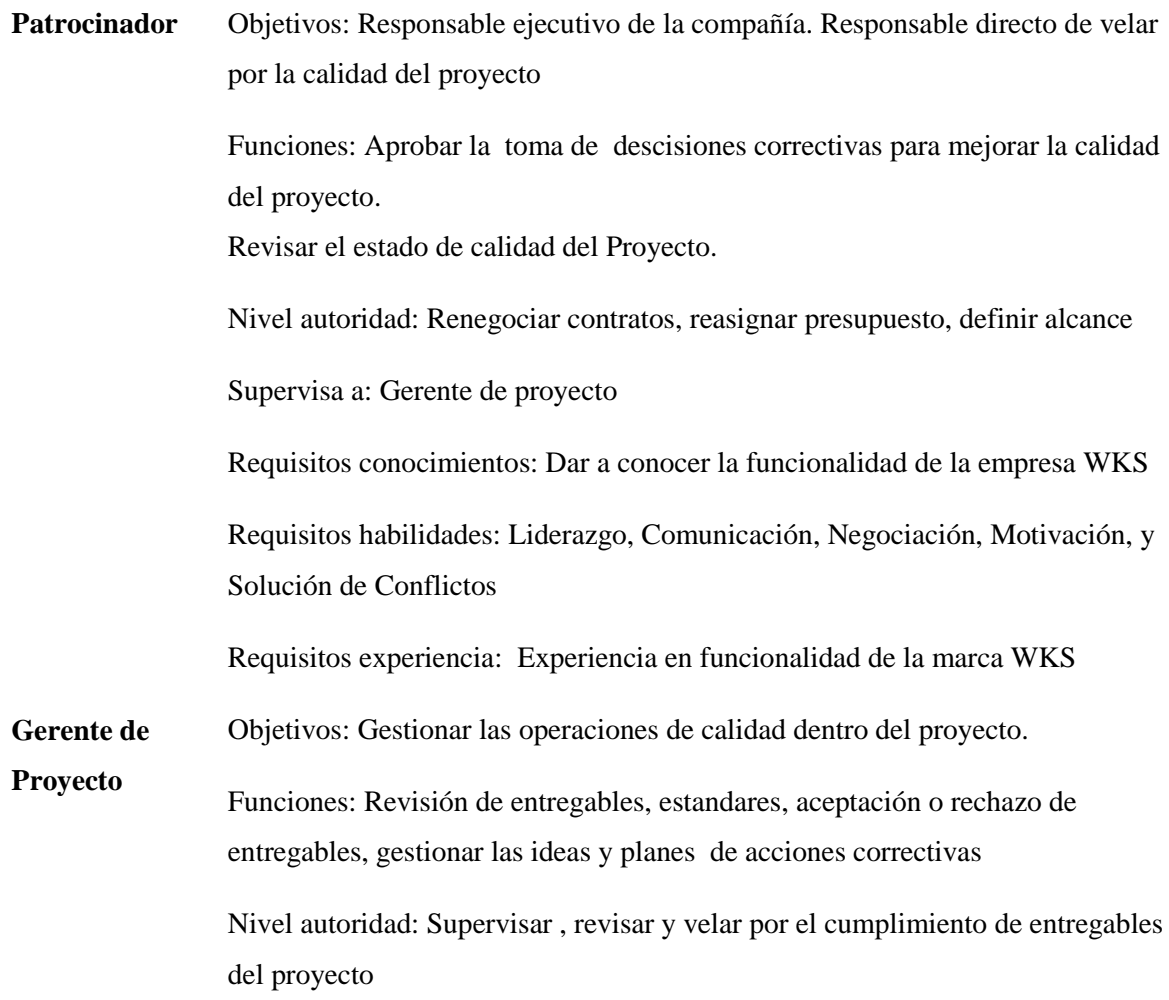

Reporta a: Patrocinador

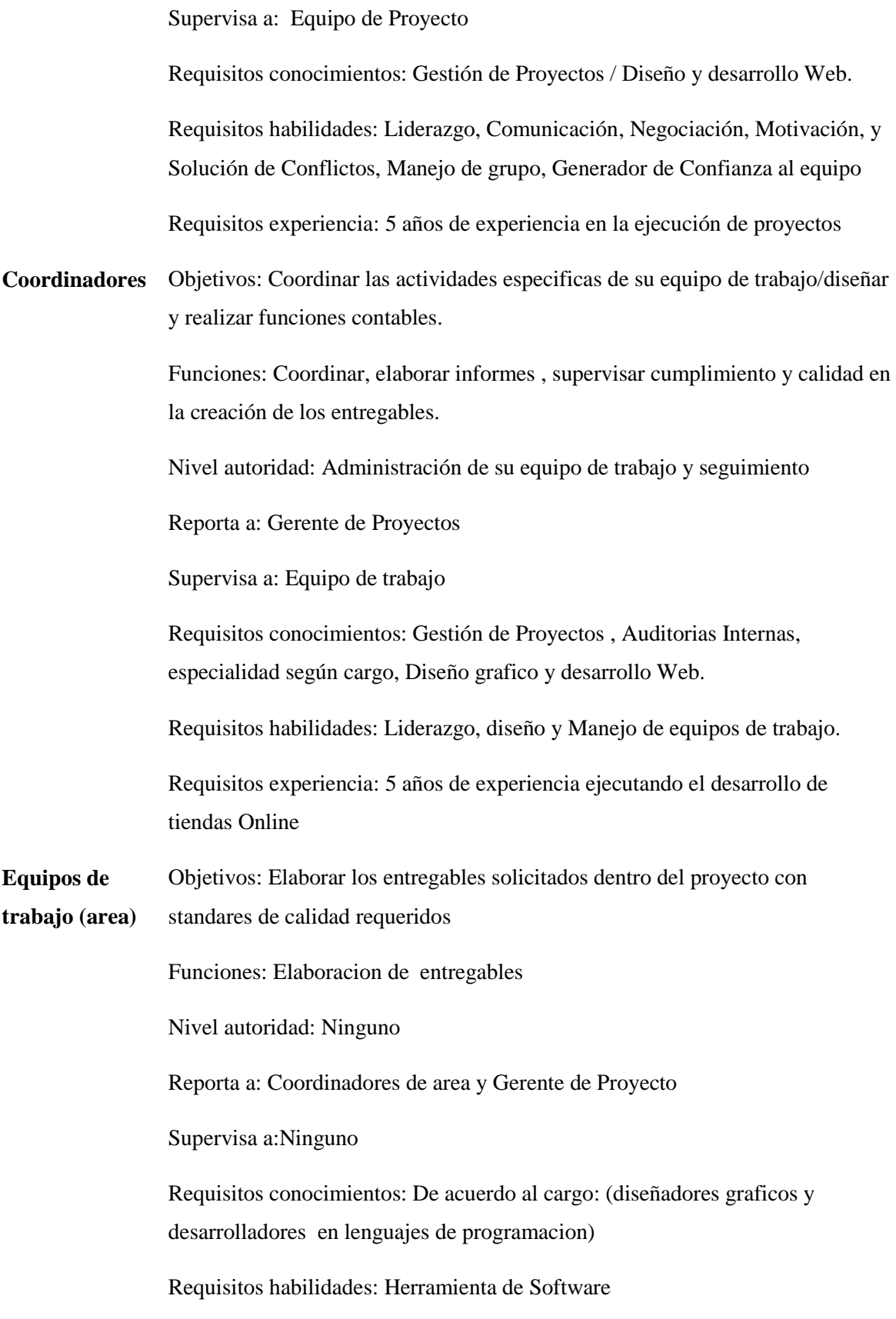

Requisitos experiencia: 3 año de experiencia en el cargo

## **Control de calidad**

Procesos de Control, identificación y trazabilidad del producto

**ENFOQUE ASEGURAMIENTO DE LA CALIDAD** Asegurar el proceso de calidad que se llevara a cabo mediante el monitoreo, seguimiento y control de los entregables, es decir una evaluación rigurosa que todas la métricas de calidad a través del cumplimiento de la normatividad de sus estándares, determinando tempranamente cualquier necesidad de auditoria de proceso, este resultado será validado mediante reuniones de gerencia que determinaran el tipo de acción a desarrollar y el grado de efectividad. Asimismo se verificará que dichas solicitudes de cambio, y/o acciones correctivas/preventivas se hayan ejecutado y hayan sido efectivas. **ENFOQUE CONTROL DE LA CALIDAD** El control de calidad se ejecutara revisando los entregables con el fin de realizar la verificación de la efectividad del proyecto mediante los requerimientos del patrocinador, concluyendo la fase final del entregable de lo contrario se tratará de detectar las causas raíces de los defectos para eliminar las fuentes del error, los resultados y conclusiones se formalizarán como solicitudes de cambio o acciones correctivas/preventivas. **<aENFOQUE MEJORA DE LA CALIDAD** Este sera el proceso de mejora de calidad el Tienda Online: 1.Analisis de Datos 2.Verificar pruebas de ensayo y error. 3.Tomar información sobre el proceso. 4.Determinar acciones correctivas de mejora del proceso. 5.Aplicar acciones correctivas. 6.Verificar el grado de Mejora.

7. Documentar lecciones aprendidas de calidad.

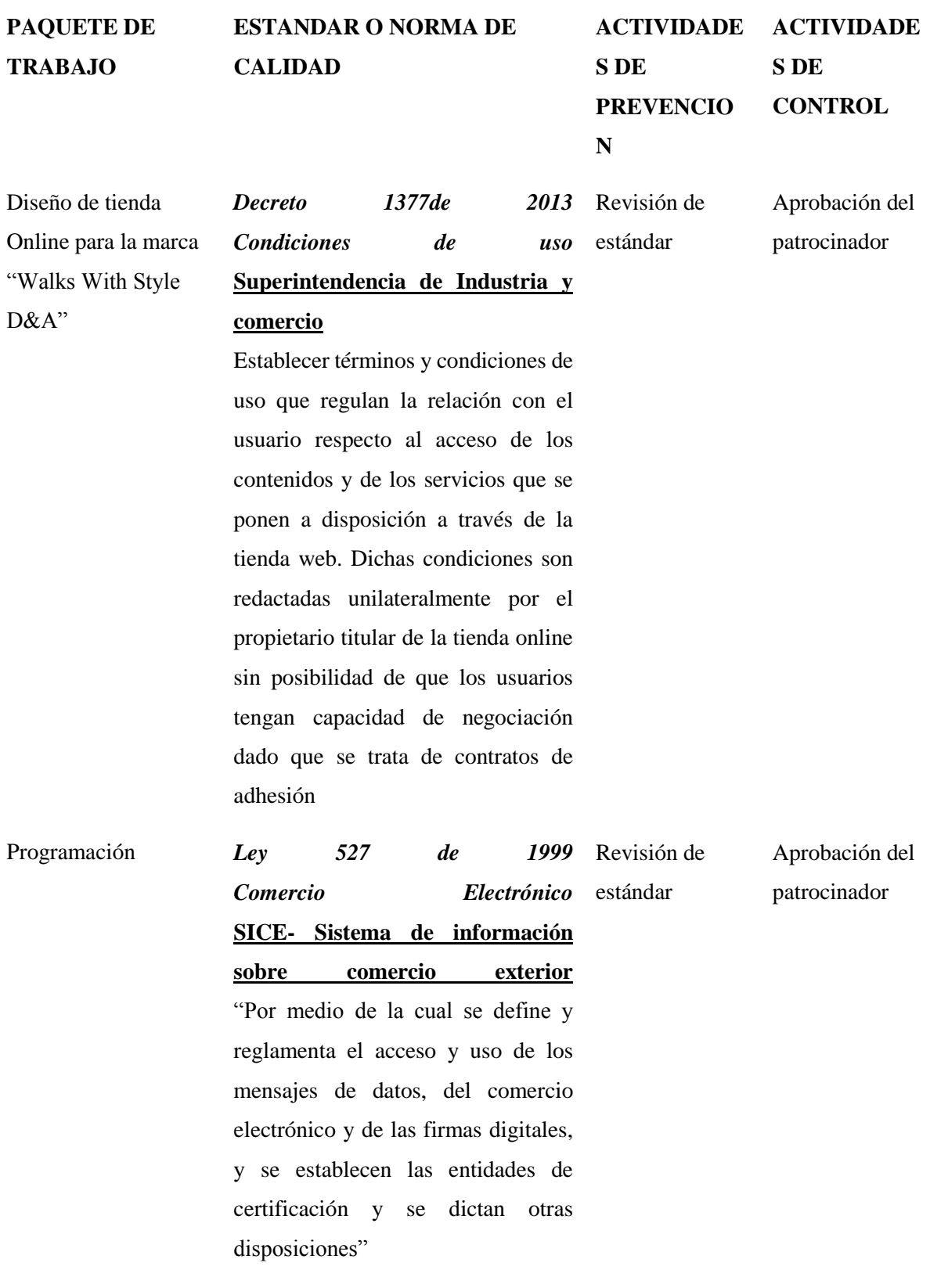

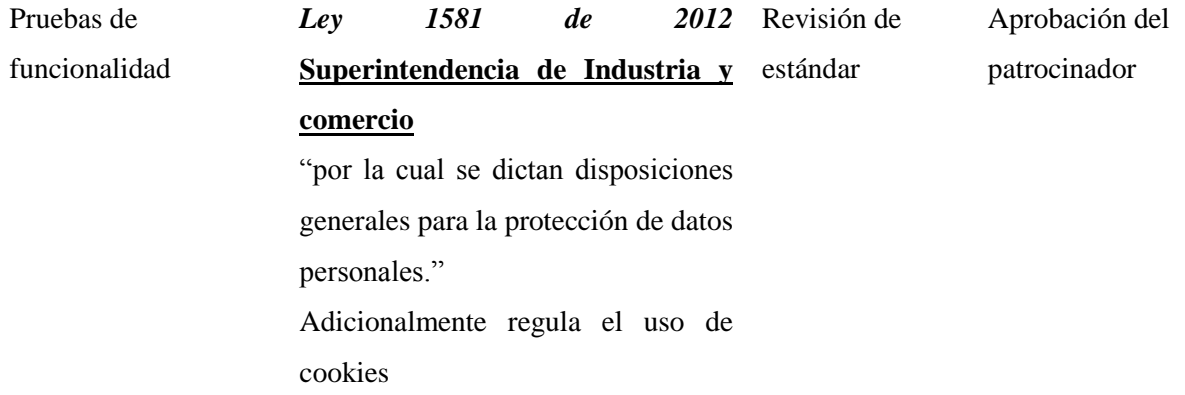

# **Procesos de la gestión de calidad**

Registro de procesos, mediante documentos normativos para las actividades de gestión de la calidad.

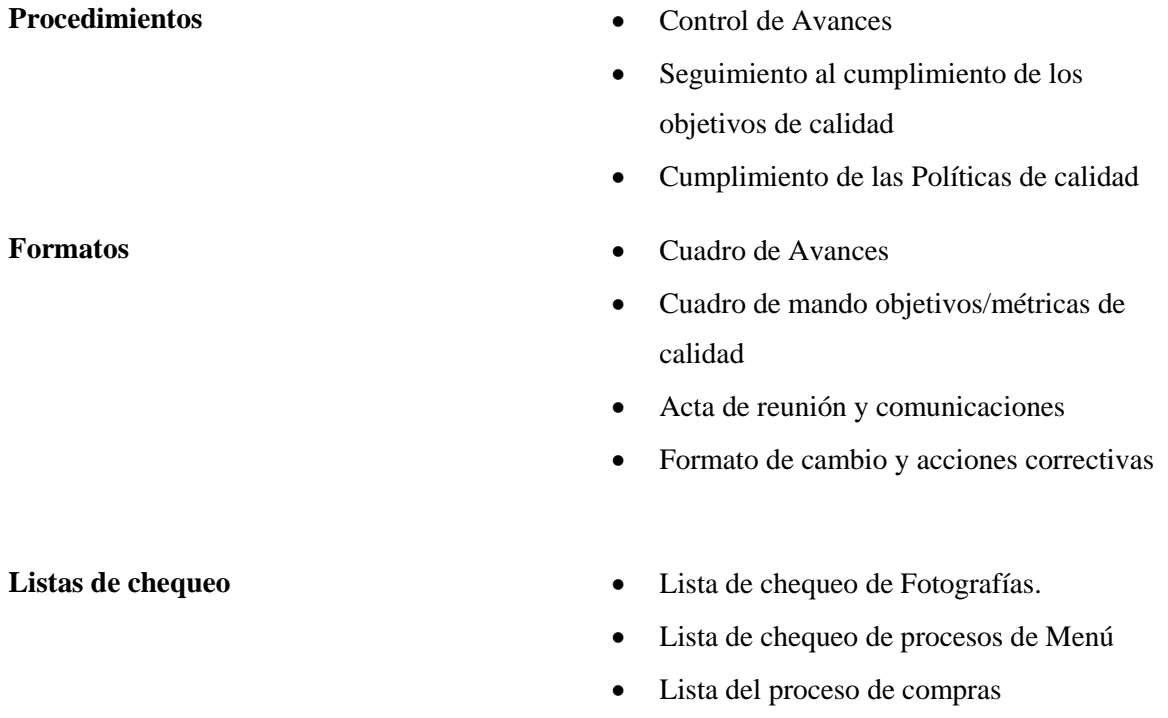

# **Organigrama de Calidad**

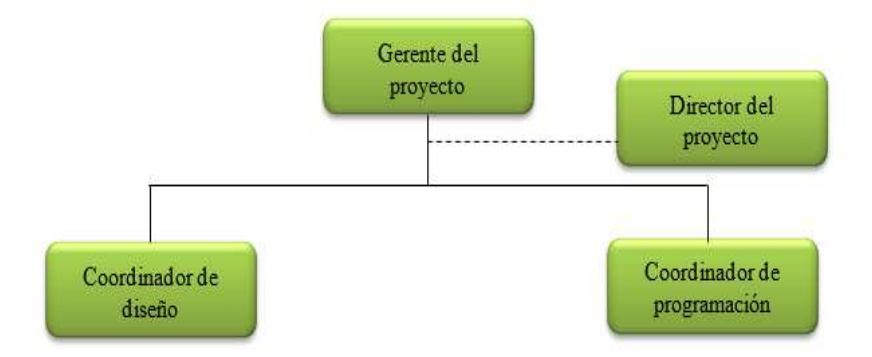

**Anexo 1** Métricas de calidad de Diseño

**Metricas de calidad**

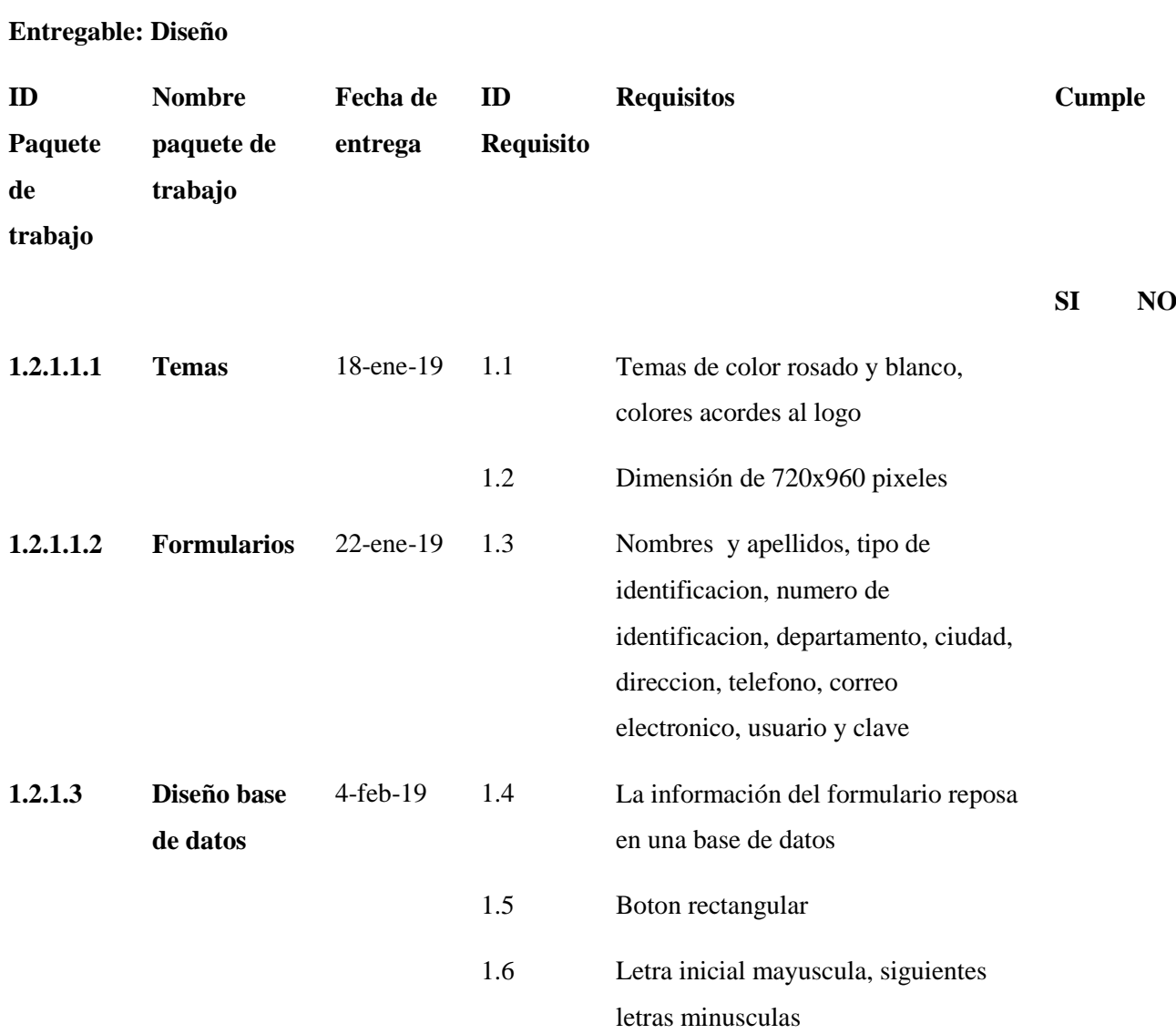

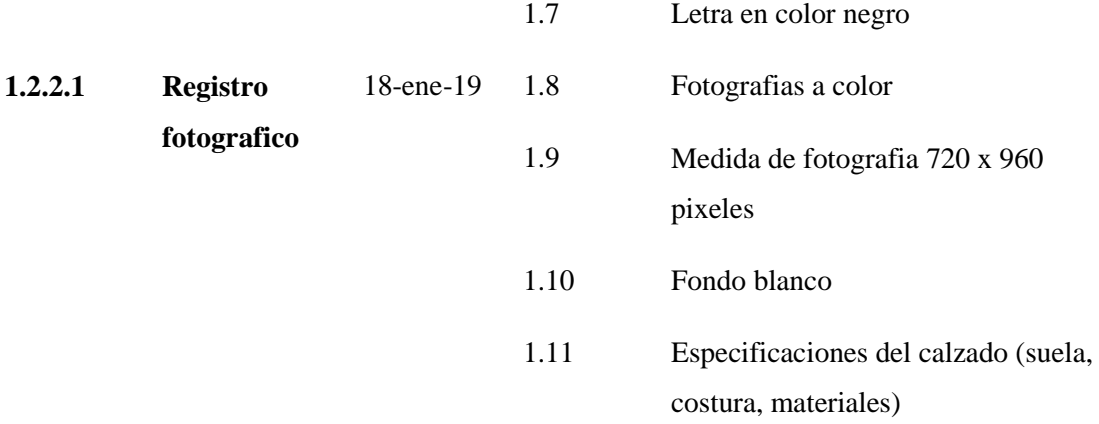

# **15.6 PROCESOS DE PLANEACION DE LA GESTION DE RECURSOS HUMANOS**

# **15.7 PROCESOS DE PLANEACION DE LA GESTION DE COMUNICACIONES**

El propósito de este plan es asegurar la recepción, distribución y destino final de las comunicaciones que se originen en la gerencia del proyecto.

#### **Matriz de comunicación**

En la matriz de comunicaciones se establece las directrices que deberá cumplir los involucrados del proyecto, además se detalla la frecuencia y el método de comunicación. Ver a continuación:

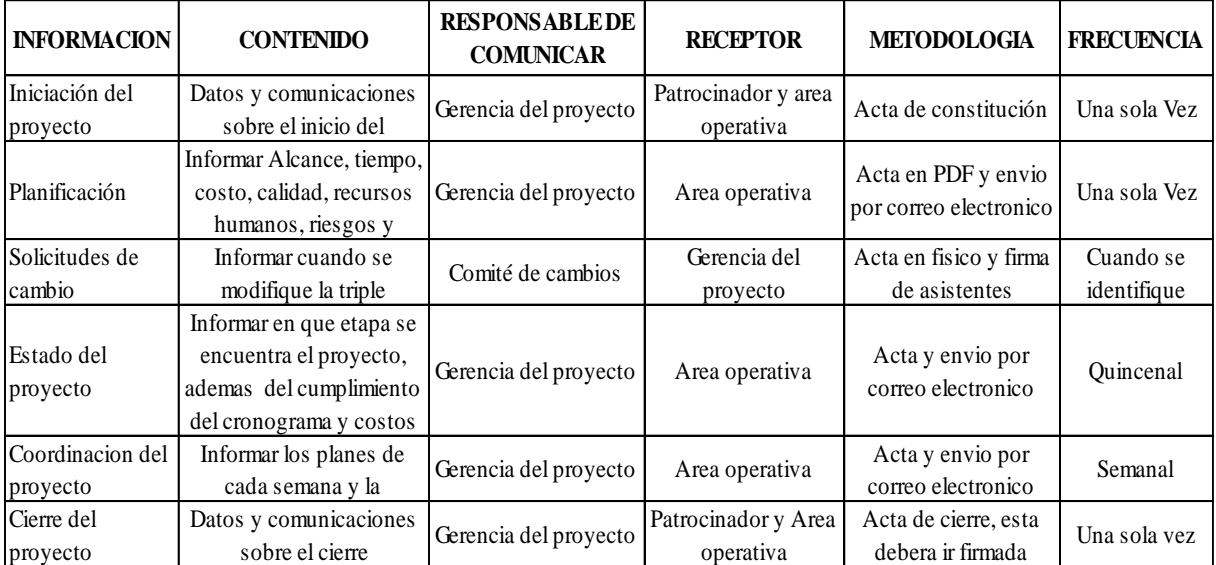

#### **Almacenamiento de información**

La información reposara en carpeta creada en Google drive y en un disco duro asignado al gerente del proyecto, donde reposara las actas, cronograma, costos, presupuesto y todos los documentos que contengan información importante para el equipo del proyecto.

## **Distribución de información**

A continuación, se detalla los medios de comunicación y aspectos que se deben tener en cuenta para una comunicación oportuna:

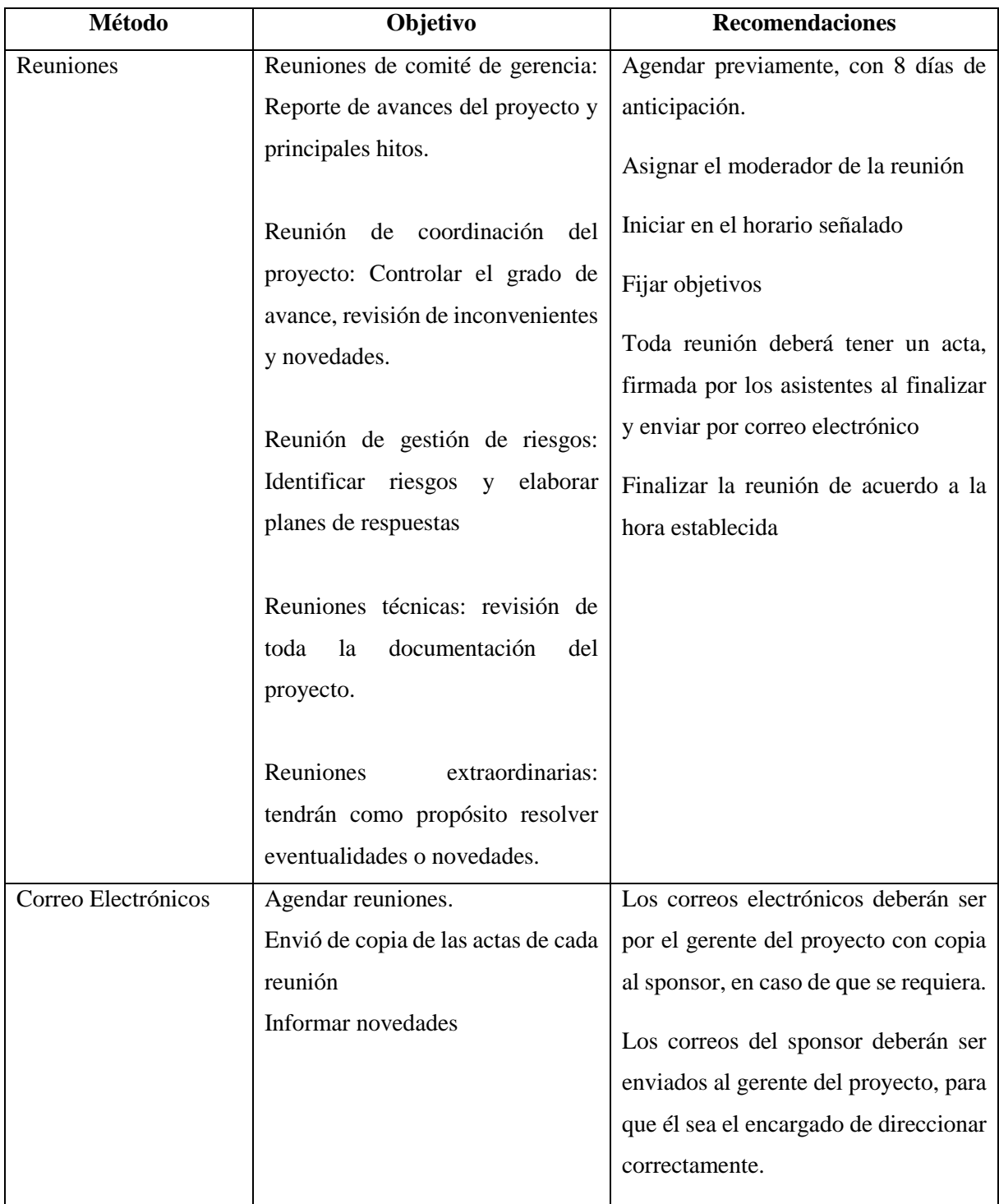

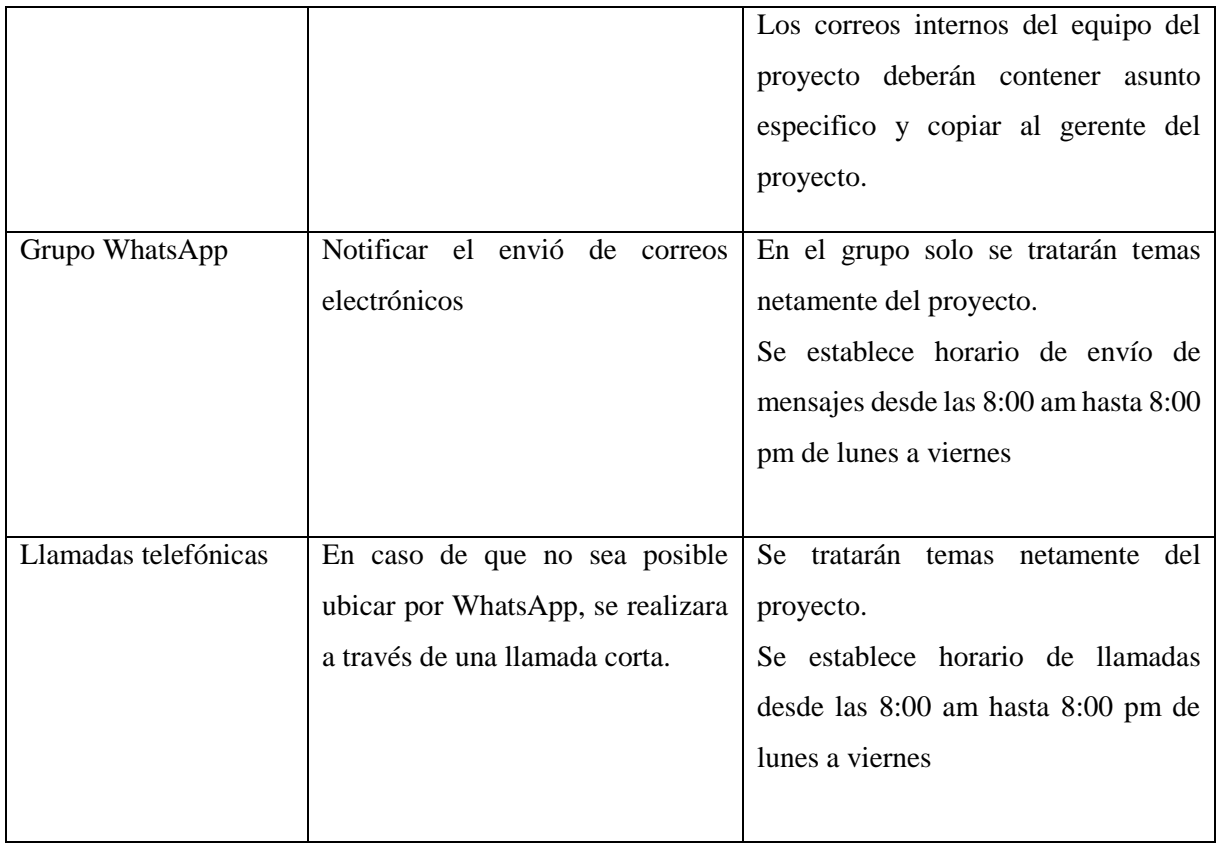

# **Comunicadores oficiales del proyecto**

- Involucrados y Roles

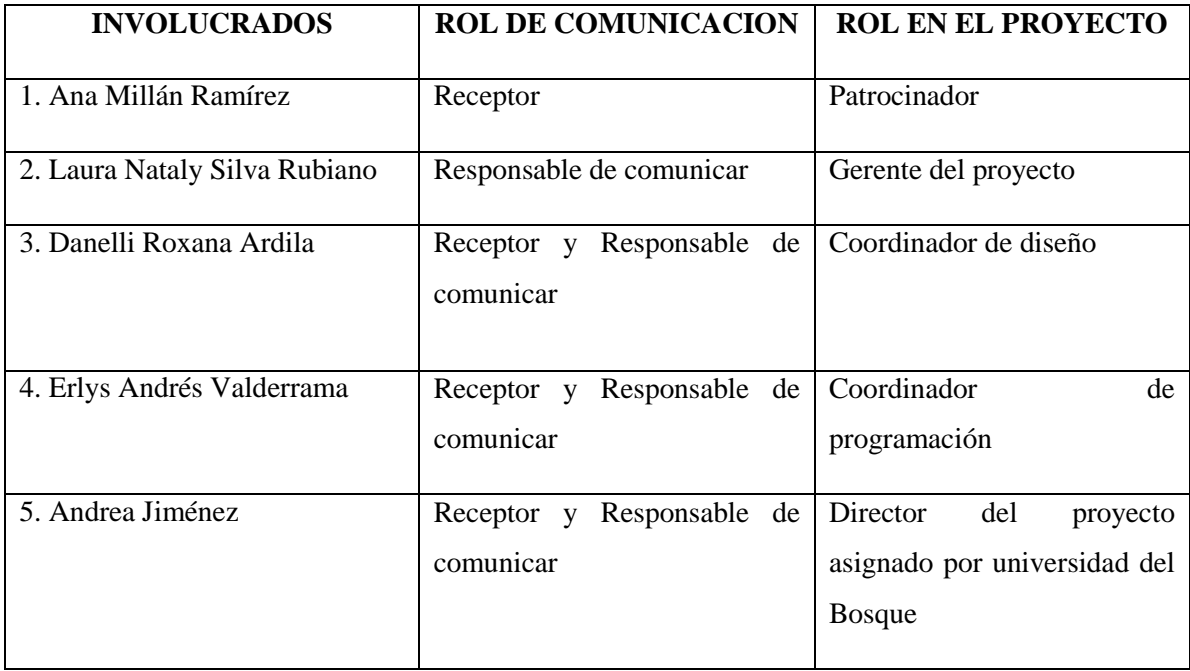

- Organigrama de comunicación

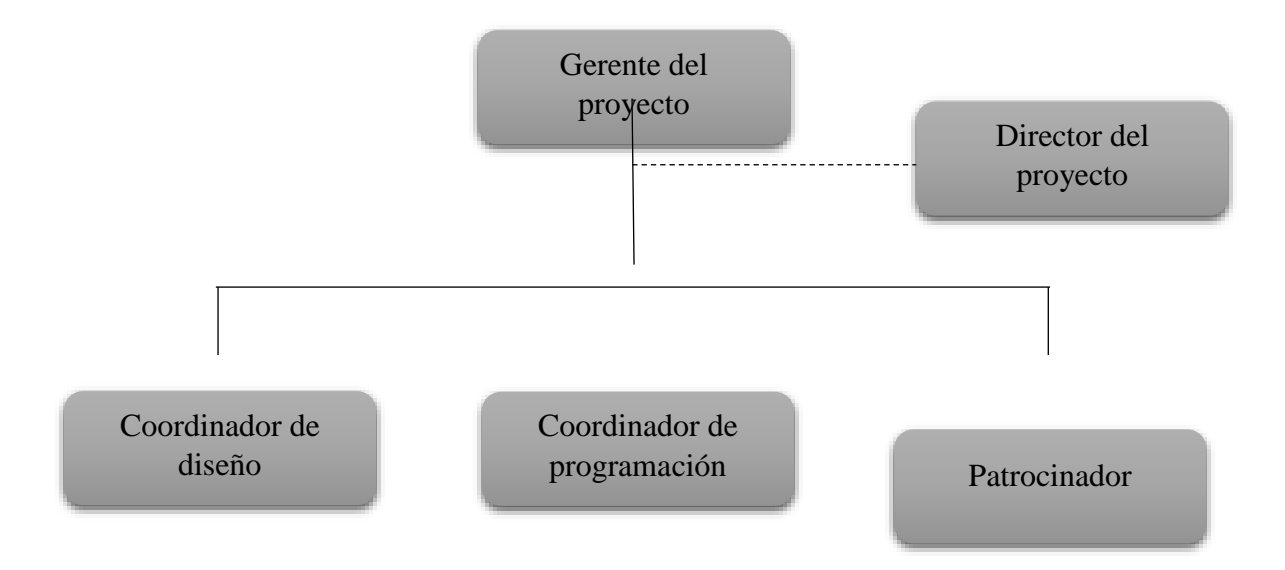

#### **Nivel de confidencialidad**

Toda información tratada en el desarrollo de proyecto es importante, por lo anterior cada uno de los partícipes del proyecto firmaran un acuerdo de confidencialidad y no divulgación de información

#### **Definiciones**

**Acción Correctiva:** Directiva documentada para ejecutar el trabajo del proyecto y poder, de ese modo, alinear el rendimiento futuro previsto del trabajo del proyecto con el plan de gestión del proyecto. *Guía del pmbok (2017)*

**Acción Preventiva:** Directiva documentada para realizar una actividad que puede reducir la probabilidad de sufrir consecuencias negativas asociadas con los riesgos del proyecto. *Guía del pmbok (2017)*

**Aceptar el Riesgo:** Una técnica de planificación de la respuesta a los riesgos que indica que el equipo del proyecto ha decidido no cambiar el plan de gestión del proyecto para hacer frente a un riesgo, o no ha podido identificar alguna otra estrategia de respuesta adecuada. *Guía del pmbok (2017)*

**Acta de Constitución del Proyecto:** Un documento emitido por el iniciador o patrocinador del proyecto que autoriza formalmente la existencia de un proyecto, y le confiere al director de proyectos la autoridad para aplicar los recursos de la organización a las actividades del proyecto. *Guía del pmbok (2017)*

**Actividad Predecesora:** La actividad del cronograma que determina cuándo la actividad sucesora lógica puede comenzar o terminar. *Guía del pmbok (2017)*

**Actividad Sucesora:** La actividad del cronograma que sigue a una actividad predecesora, determinadas por su relación lógica. *Guía del pmbok (2017)*

**Alcance del Producto:** Los rasgos y funciones que caracterizan a un producto, servicio o resultado. *Guía del pmbok (2017)*

**Alcance del Proyecto:** El trabajo que debe realizarse para entregar un producto, servicio o resultado con las funciones y características especificadas. *Guía del pmbok (2017)*

**Análisis Cualitativo de Riesgos:** El proceso de priorizar los riesgos para realizar otros análisis o acciones posteriores, evaluando y combinando la probabilidad de ocurrencia y el impacto. *Guía del pmbok (2017)*

**Análisis Cuantitativo de Riesgos:** El proceso de analizar numéricamente el efecto de los riesgos identificados en los objetivos generales del proyecto. *Guía del pmbok (2017)*

**Calidad:** El grado en el que un conjunto de características inherentes satisface los requisitos. *Guía del pmbok (2017)*

**Comité de Control de Cambios:** Un grupo formalmente constituido de interesados responsable de analizar, evaluar, aprobar, retrasar o rechazar cambios al proyecto, y registrar todas las decisiones y recomendaciones. *Guía del pmbok (2017)*

**Control de Cambios:** Identificar, documentar, aprobar o rechazar y controlar cambios en las líneas base del proyecto. *Guía del pmbok (2017)*

**Controlar**: Comparar el rendimiento real con el rendimiento planificado, analizar las variaciones, calcular las tendencias para realizar mejoras en los procesos, evaluar las alternativas posibles y recomendar las acciones correctivas apropiadas según sea necesario. *Guía del pmbok (2017)*

**Coste:** El valor monetario o precio de una actividad o componente del proyecto que incluye el valor monetario de los recursos necesarios para realizar y terminar la actividad o el componente, o para producir el componente. *Guía del pmbok (2017)*

**Crear EDT (Estructura de Desglose del Trabajo):** El proceso de subdividir los principales productos entregables del proyecto y el trabajo del proyecto en componentes más pequeños y más fáciles de manejar. También conocido como: Crear EDT (Estructura de Desagregación del Trabajo); Crear EDT (Estructura de Descomposición del Trabajo); Crear EDT (Estructura de la División del Trabajo); Crear EDT (Estructura Detallada del Trabajo); Crear Estructura del Trabajo. *Guía del pmbok (2017)*

**Cronograma de hitos:** Un cronograma resumido que identifica los principales hitos del cronograma. *Guía del pmbok (2017)*

**Cronograma del Proyecto:** Las fechas planificadas para realizar las actividades del cronograma y las fechas planificadas para cumplir los hitos del cronograma. *Guía del pmbok (2017)*

**Curva S:** Representación gráfica de los costes acumulativos, las horas de mano de obra, el porcentaje de trabajo y otras cantidades, trazados en relación con el tiempo. El nombre proviene de la forma en S de la curva (más uniforme al principio y al final, más pronunciada en el medio) producida en un proyecto que comienza despacio, se acelera y disminuye al final. Término que también se utiliza para la distribución acumulada de probabilidad, que consiste en el resultado de una simulación, una herramienta de análisis cuantitativo de riesgos. *Guía del pmbok (2017)*

**Definición del Alcance:** El proceso de desarrollar un enunciado del alcance del proyecto detallada como base para futuras decisiones del proyecto. *Guía del pmbok (2017)*

**Equipo del Proyecto:** Todos los miembros del equipo del proyecto, incluidos el equipo de dirección del proyecto, el director del proyecto y, para algunos proyectos, el patrocinador del proyecto. *Guía del pmbok (2017)*

**Fase del Proyecto:** Un conjunto de actividades del proyecto relacionadas lógicamente, que generalmente culminan con la finalización de un producto entregable principal. Las fases del proyecto (también denominadas simplemente fases) suelen completarse en forma secuencial, pero pueden superponerse en determinadas situaciones de proyectos. Las fases pueden subdividirse en subfases y, a su vez, en componentes; esta jerarquía, si el proyecto o las partes del proyecto se dividen en fases, está contenida en la estructura de desglose del trabajo. Una fase del proyecto es un componente de un ciclo de vida del proyecto. Una fase del proyecto no es un grupo de procesos de dirección de proyectos. *Guía del pmbok (2017)*

**Herramienta:** Algo tangible, como una plantilla o un programa de software, utilizado al realizar una actividad para producir un producto o resultado. *Guía del pmbok (2017)*

**Iniciación del Proyecto:** Lanzar un proceso que puede dar por resultado la autorización y definición del alcance de un nuevo proyecto. *Guía del pmbok (2017)*

**Interesado:** Personas y organizaciones como clientes, patrocinadores, organización ejecutante y el público, involucrados activamente con el proyecto, o cuyos intereses pueden verse afectados de manera positiva o negativa por la ejecución o conclusión del proyecto. También pueden influir sobre el proyecto y sus productos entregables. También conocido como: Interesados o Involucrados. *Guía del pmbok (2017)*

**Juicio de Expertos:** Un juicio que se brinda sobre la base de la experiencia en un área de aplicación, área de conocimiento, disciplina, industria, etc. según resulte apropiado para la actividad que se está llevando a cabo. *Guía del pmbok (2017)*

**Metodología:** Un sistema de prácticas, técnicas, procedimientos y normas utilizado por quienes trabajan en una disciplina. *Guía del pmbok (2017)*

**Paquete de Trabajo:** Un producto entregable o componente del trabajo del proyecto en el nivel más bajo de cada sector de la estructura de desglose del trabajo. El paquete de trabajo incluye las actividades del cronograma y los hitos del cronograma requeridos para completar el producto entregable del paquete de trabajo o el componente del trabajo del proyecto. *Guía del pmbok (2017)*

**Patrocinador:** La persona o el grupo que ofrece recursos financieros, monetarios o en especie, para el proyecto. También conocido como: Patrocinante. *Guía del pmbok (2017)*

**Plan de Gestión de calidad:** El plan de gestión de calidad describe cómo el equipo de dirección del proyecto implementará la política de calidad de la organización ejecutante. El plan de gestión de calidad es un componente o un plan subsidiario al plan de gestión del proyecto. *Guía del pmbok (2017)*

**Plan de Gestión de las Comunicaciones:** El documento que describe: las necesidades y expectativas de comunicación para el proyecto; cómo y bajo qué formato se comunicará la información; dónde y cuándo se realizará cada comunicación; y quién es el responsable de efectuar cada tipo de comunicación. Dependiendo de las necesidades de los interesados en el proyecto, un plan de gestión de las comunicaciones puede ser formal o informal, muy detallado o ampliamente esbozado. El plan de gestión de las comunicaciones es un plan subsidiario del plan de gestión del proyecto o una parte de él. *Guía del pmbok (2017)*

**Plan de Gestión de Personal:** El documento que describe cuándo y cómo se cumplirán los requisitos de recursos humanos. Es un plan subsidiario del plan de gestión del proyecto o una

Parte de él. Dependiendo de las necesidades del proyecto, el plan de gestión de personal puede ser informal y ampliamente esbozado, o formal y muy detallado. La información del plan de gestión de personal varía según el área de aplicación y el tamaño del proyecto. También conocido como: Plan de Administración de Personal; Plan de Gerencia de Personal; o Plan de Gerenciamiento de Personal. *Guía del pmbok (2017)*

**Plan de Gestión de Riesgos:** El documento que describe cómo se estructurará y realizará en el proyecto la gestión de riesgos del proyecto. Es un plan subsidiario del plan de gestión del proyecto o una parte de él. *Guía del pmbok (2017)*

**Planificación de Calidad:** El proceso de identificar qué estándares de calidad son relevantes para el proyecto y de determinar cómo satisfacerlos. También conocido como: Planeación de Calidad. *Guía del pmbok (2017)*

**Presupuesto:** La estimación aprobada para el proyecto o cualquier otro componente de la estructura de desglose del trabajo u otra actividad del cronograma. *Guía del pmbok (2017)*

**Proceso:** El conjunto de medidas y actividades interrelacionadas realizadas para obtener un conjunto específico de productos, resultados o servicios. *Guía del pmbok (2017)*

**Requisito:** Una condición o capacidad que un sistema, producto, servicio, resultado o componente debe satisfacer o poseer para cumplir con un contrato, norma, especificación u otros documentos formalmente impuestos. Los requisitos incluyen las necesidades, deseos y expectativas cuantificadas y documentadas del patrocinador, del cliente y de otros interesados. También conocido como: Requerimiento. *Guía del pmbok (2017)*

**Reserva:** Provisión de fondos en el plan de gestión del proyecto para mitigar riesgos del cronograma y/o costes. Se utiliza a menudo con un modificador (por ej., reserva de gestión, reserva para contingencias) con el objetivo de proporcionar más detalles sobre qué tipos de riesgos se pretende mitigar. El significado específico del término modificado varía por área de aplicación. *Guía del pmbok (2017)*

**Restricción:** El estado, la calidad o la sensación de ser restringido a un curso de acción o inacción determinado. Una restricción o limitación aplicable, ya sea interna o externa al proyecto, que afectará el rendimiento del proyecto o de un proceso. *Guía del pmbok (2017)*

**Riesgo:** Un evento o condición incierta que, si se produce, tiene un efecto positivo o negativo en los objetivos de un proyecto. *Guía del pmbok (2017)*

**Rol:** Una función definida que debe realizar un miembro del equipo del proyecto, como evaluar, archivar, inspeccionar o codificar. *Guía del pmbok (2017)*

**Solicitud de Cambio:** Solicitudes para ampliar o reducir el alcance de un proyecto, modificar políticas, procesos, planes o procedimientos, modificar costes o presupuestos, o revisar cronogramas. Las solicitudes de cambio pueden hacerse directa o indirectamente, pueden iniciarse en forma externa o interna y pueden tener carácter obligatorio u opcional, ya sea desde el punto de vista legal o contractual. *Guía del pmbok (2017)*

**Supervisar:** Recolectar datos de rendimiento del proyecto con respecto a un plan, producir medidas de rendimiento, e informar y difundir la información sobre el rendimiento. También conocido como: Monitorear. *Guía del pmbok (2017)*

**Triple Restricción:** Un marco para evaluar demandas contrapuestas. La triple restricción suele representarse como un triángulo en el cual uno de los lados, o de los vértices, representa uno de los parámetros que gestiona el equipo del proyecto. Alcance, tiempo y Costo. *Guía del pmbok (2017)*

#### **Anexo 1**

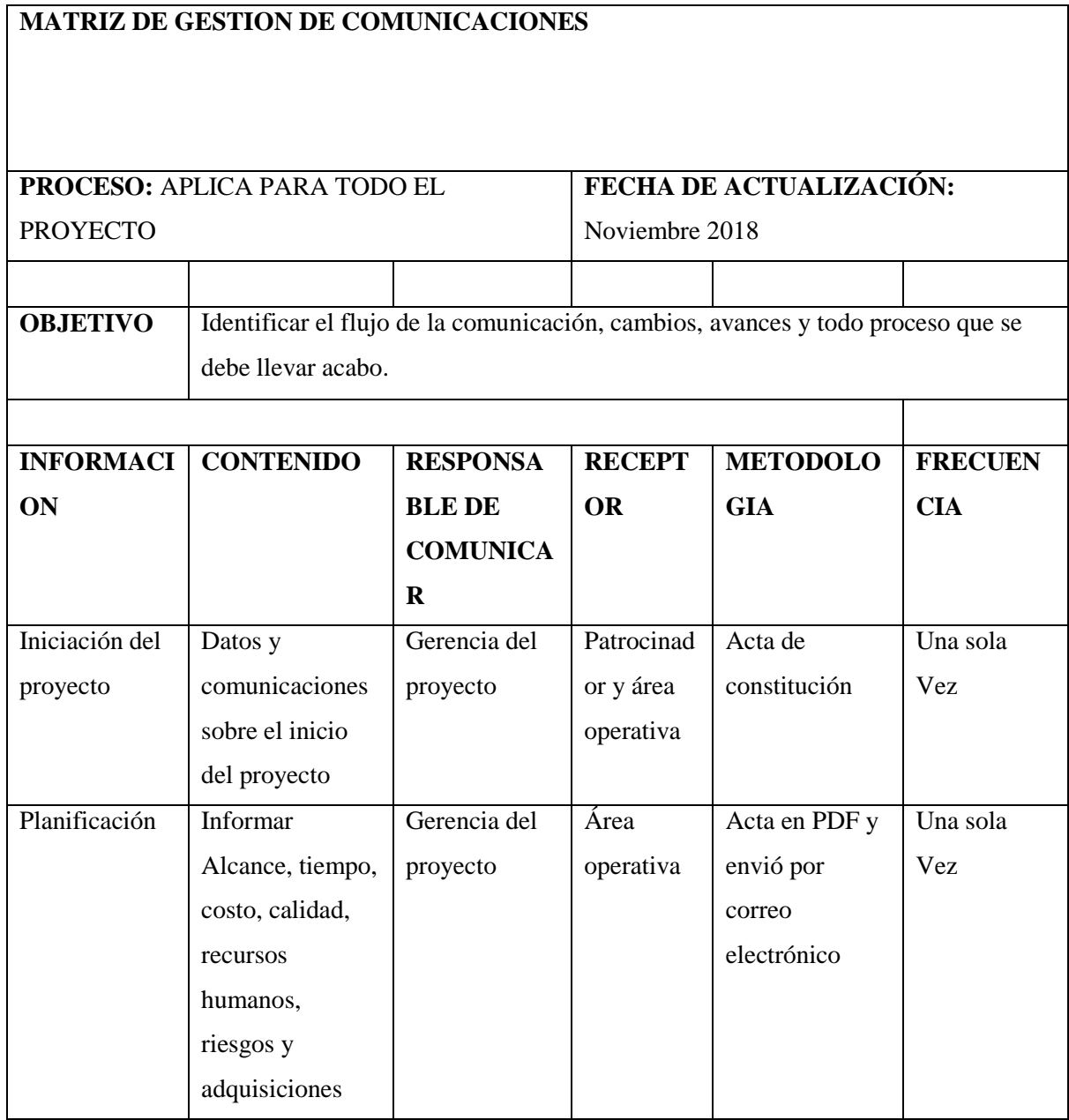

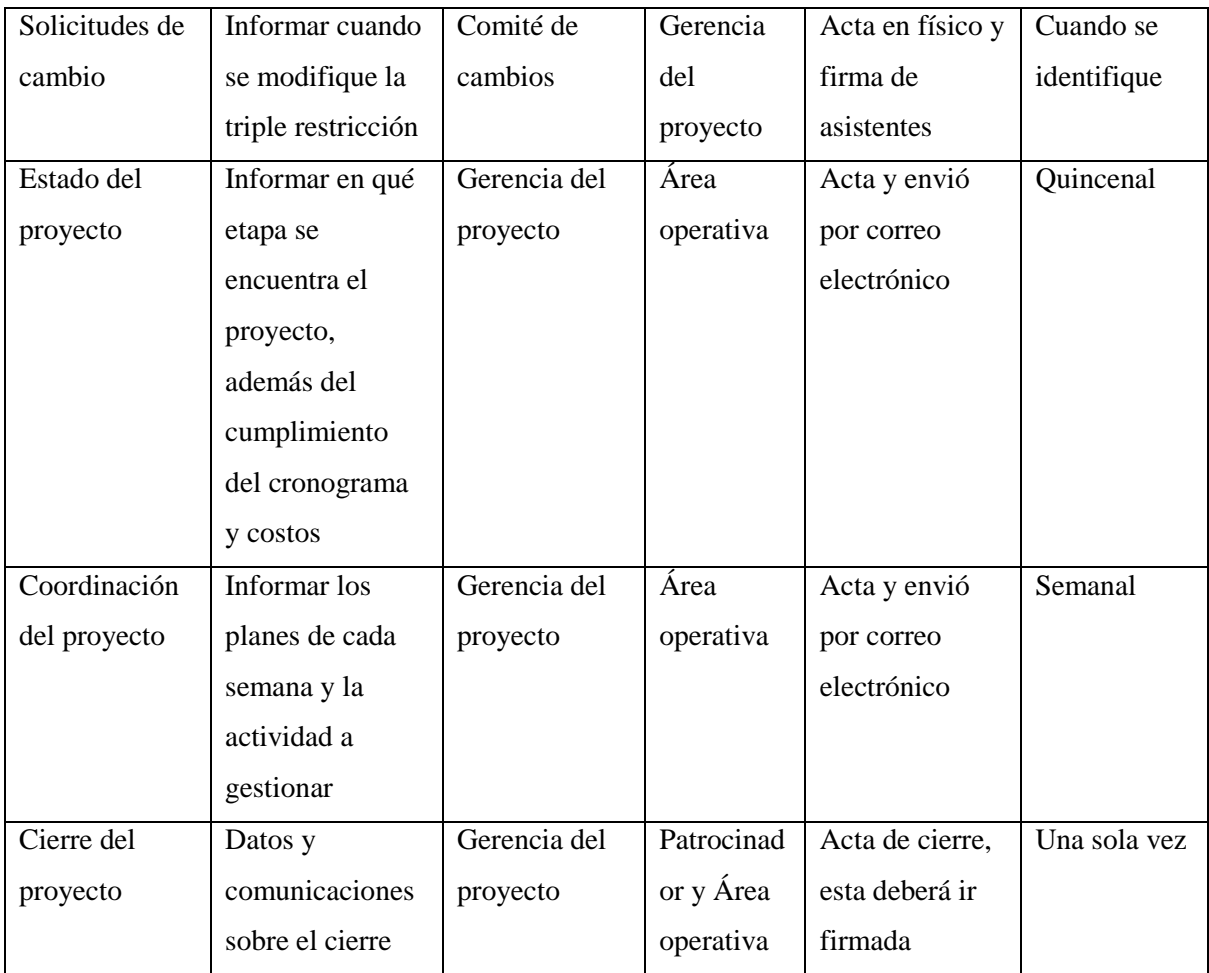

#### **15.8 PROCESOS DE PLANEACION DE LA GESTION DE RIESGOS**

La Gestión de los Riesgos del Proyecto incluye los procesos para llevar a cabo la planificación de la gestión, identificación, análisis, planificación de respuesta, implementación de respuesta y monitoreo de los riesgos de un proyecto. Los objetivos de la gestión de los riesgos del proyecto son aumentar la probabilidad y/o el impacto de los riesgos positivos y disminuir la probabilidad y/o el impacto de los riesgos negativos, a fin de optimizar las posibilidades de éxito del proyecto**.**

#### **Entradas**

- Acta de constitución del proyecto: El acta de constitución del proyecto documenta la descripción de alto nivel del proyecto y sus límites, los requisitos de alto nivel y los riesgos.
- Plan de para la dirección del proyecto: Al planificar la Gestión de los Riesgos del Proyecto se deben tener en cuenta todos los planes secundarios de gestión aprobados, de manera que el plan de gestión de los riesgos resulte consistente con ellos. La metodología descrita en otros

componentes del plan para la dirección del proyecto podría influir en el proceso Planificar la Gestión de los Riesgos.

 Documentos del proyecto: Los documentos del proyecto que pueden considerarse como entradas para este proceso incluyen, entre otros, el registro de interesados. El registro de interesados contiene detalles de los interesados en el proyecto y proporciona una visión general de sus roles en el proyecto y su actitud hacia el riesgo en este proyecto.

Esto resulta útil en la determinación de roles y responsabilidades para la gestión de riesgos en el proyecto, así como el establecimiento de umbrales de riesgo para el proyecto.

Documentación de las adquisiciones

## **Herramientas y técnicas**

- Juicio de expertos
- Análisis de datos
- **•** Reuniones
- Habilidades interpersonales y de equipo
- Categorización de riesgos
- Representación de datos
- Estrategias para amenazas:
- Estrategias para oportunidades
- Estrategia de respuesta a contingencias
- Estrategia para el riesgo general del proyecto
- Toma de decisiones
- Análisis de datos
- Auditorias

## **Plan de gestión de riesgos**

#### Objetivo

En el presente plan se incluyen y especifican aspectos como la identificación de riesgos, análisis, priorización, probabilidad de ocurrencia, impacto y nivel de severidad, control y mitigación del riesgo y responsabilidades para el seguimiento de las acciones durante el desarrollo del proyecto de diseño de tienda Online para marca "WKS D&A". Adicionalmente se estiman los recursos necesarios para la gestión de riesgos a fin de incluirlos en la línea base de costo del proyecto.

La evaluación de riesgos durante la ejecución del proyecto es una actividad que se realizará de forma periódica es decir que no es un proceso estático, cada mes durante el comité de obra el

equipo de proyecto reevaluará la vigencia de los riesgos y hará seguimiento de las acciones propuestas para mitigarlo.

Identificación y categorización de los riesgos

La identificación y categorización de los riesgos de este proyecto se llevará a cabo mediante la técnica BowTie, tal como se define a continuación:

- a. Se identifica un evento de riesgo particular para el análisis y es representado como el nudo central de la corbata (BowTie).
- b. 1.1.1.2 Se listan las causas del evento considerando las fuentes del riesgo (o peligros en un contexto de seguridad)

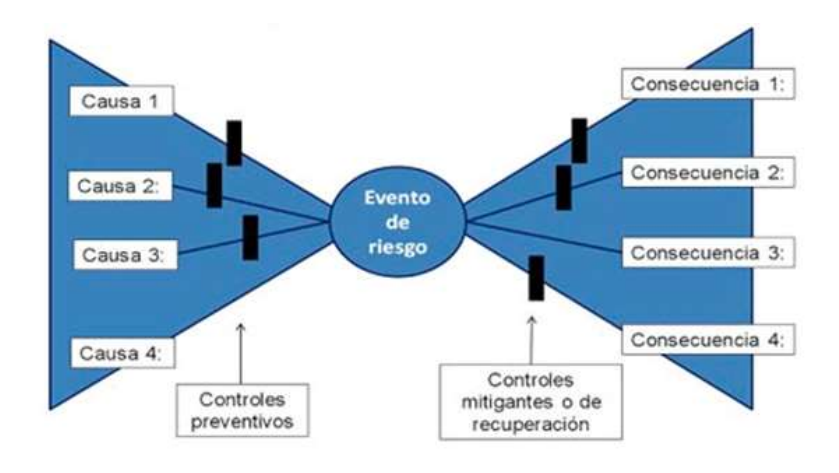

c. Se listan las consecuencias potenciales del riesgo

<https://www.auditool.org/blog/auditoria-interna/2168-el-analisis-bow-tie-en-el-trabajo-de-auditoria>

Anexo 1, Matriz de identificación de riesgos

#### Análisis cualitativo

Los criterios establecidos para realizar el análisis cualitativo de los riesgos de este proyecto se han establecido mediante la técnica de lluvia de ideas y la experiencia de la gerencia del proyecto.

Para la ejecución de la valoración de los riesgos será impacto vs probabilidad, a continuación se establecen los criterios de evaluación:
a. Impacto: Se reconoce en este proyecto como la calificación de las consecuencias producidas en alguno de los objetivos del proyecto y/o afectaciones en criterios importantes para la organización y se relacionan a Continuación:

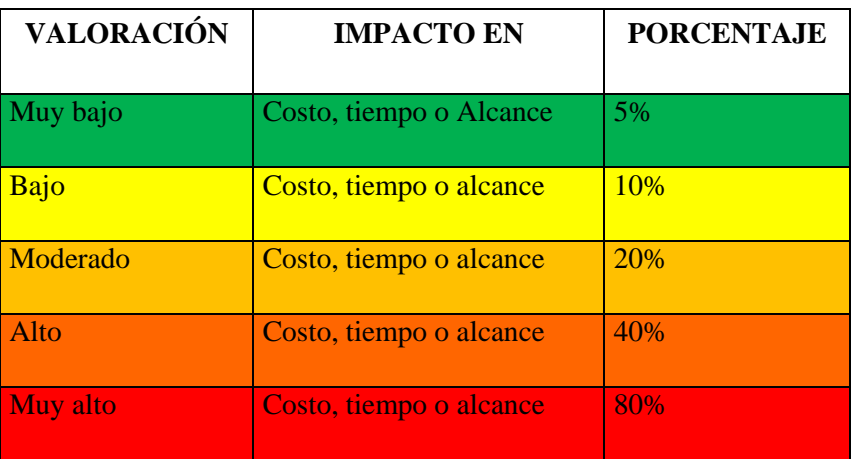

## b. Probabilidad

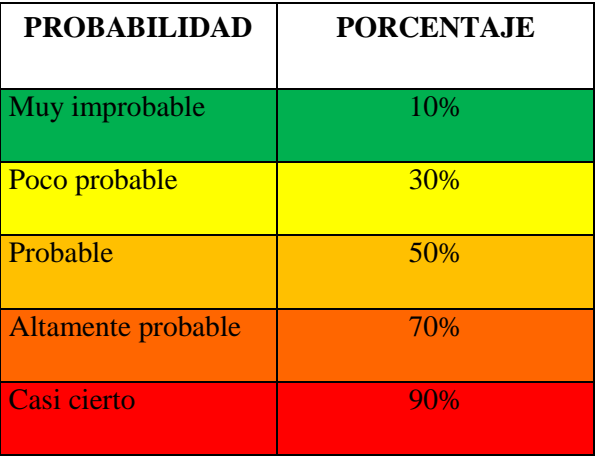

c. Severidad : A continuación la combinación de la probabilidad y el impacto

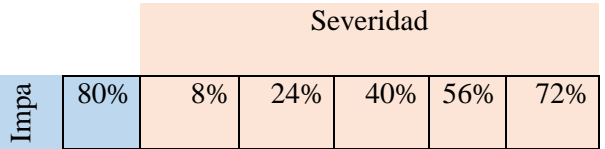

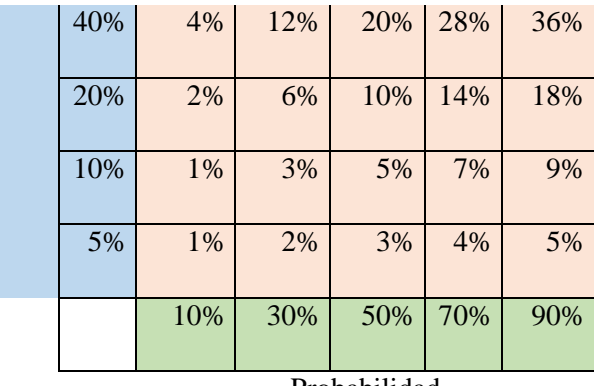

Probabilidad

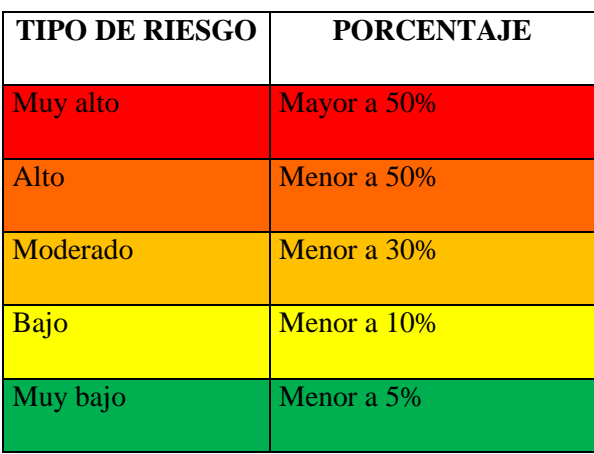

## Ver: Anexo 2 Análisis Cualitativo

#### Análisis Cuantitativo

Se determina los costos estimados por el impacto de cada riesgo identificado. Una vez se determine los costos se calcula el valor esperado (Probabilidad de ocurrencia por cada riesgo por impacto en pesos de cada riesgo)

## *Ver Anexo 3 Análisis cuantitativo y plan de respuesta*

### Plan de respuesta

Se identifican las posibles respuestas a los riesgos que se consideran que se pueden mitigar. El costo correspondiente a plan de respuesta de riesgos es de \$ 2.319.750

#### *Ver Anexo 3 Análisis cuantitativo y plan de respuesta*

## Implementar la respuesta a los riesgos

De acuerdo al PMBOK " La implementación de las respuestas a los riesgos puede dar lugar a una solicitud de cambio de las líneas base de costos o del cronograma o de otros componentes del plan para la dirección del proyecto. Las solicitudes de cambio se procesan para su revisión y tratamiento por medio del proceso Realizar el Control Integrado de Cambios.

#### Roles y responsabilidades

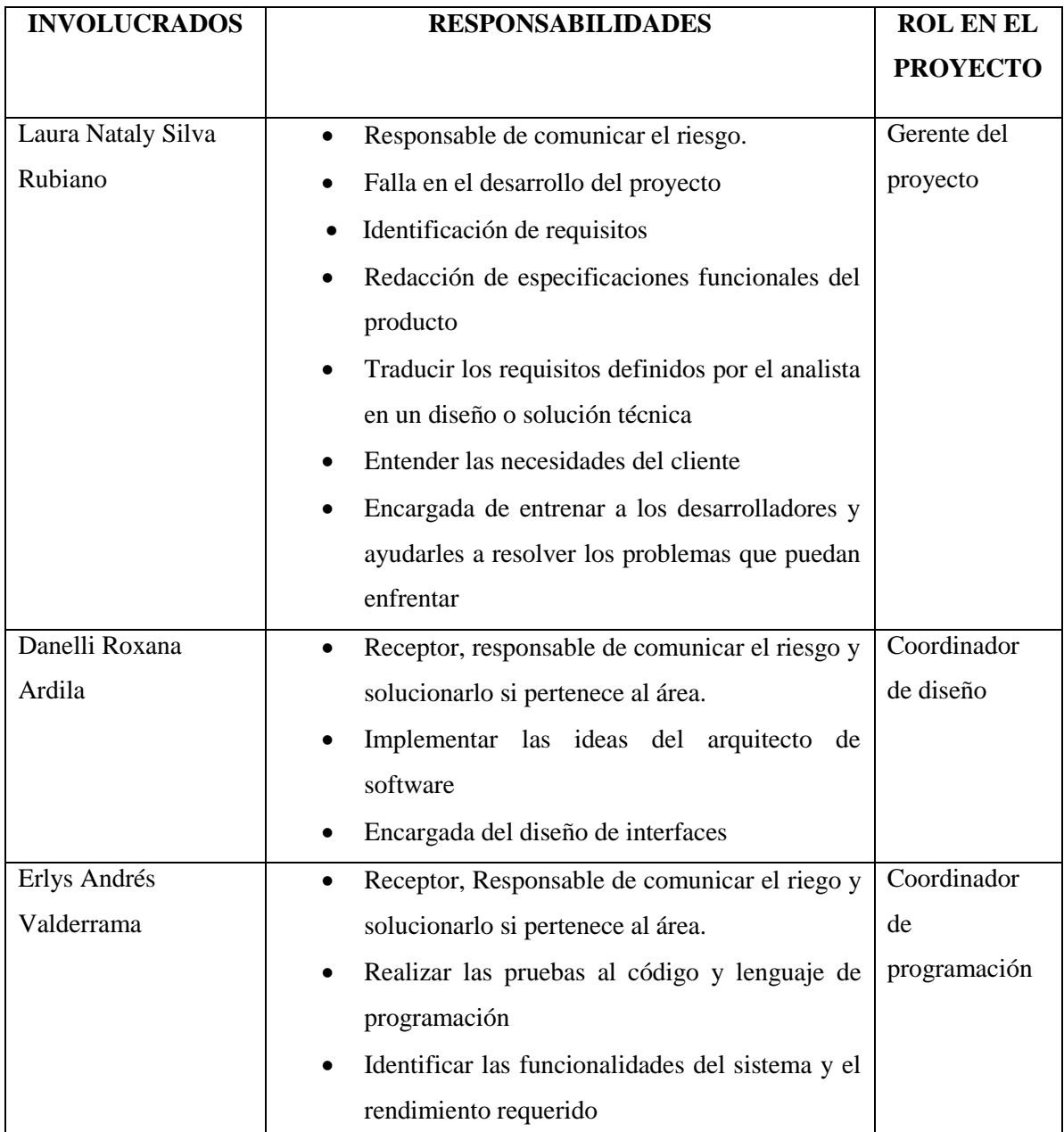

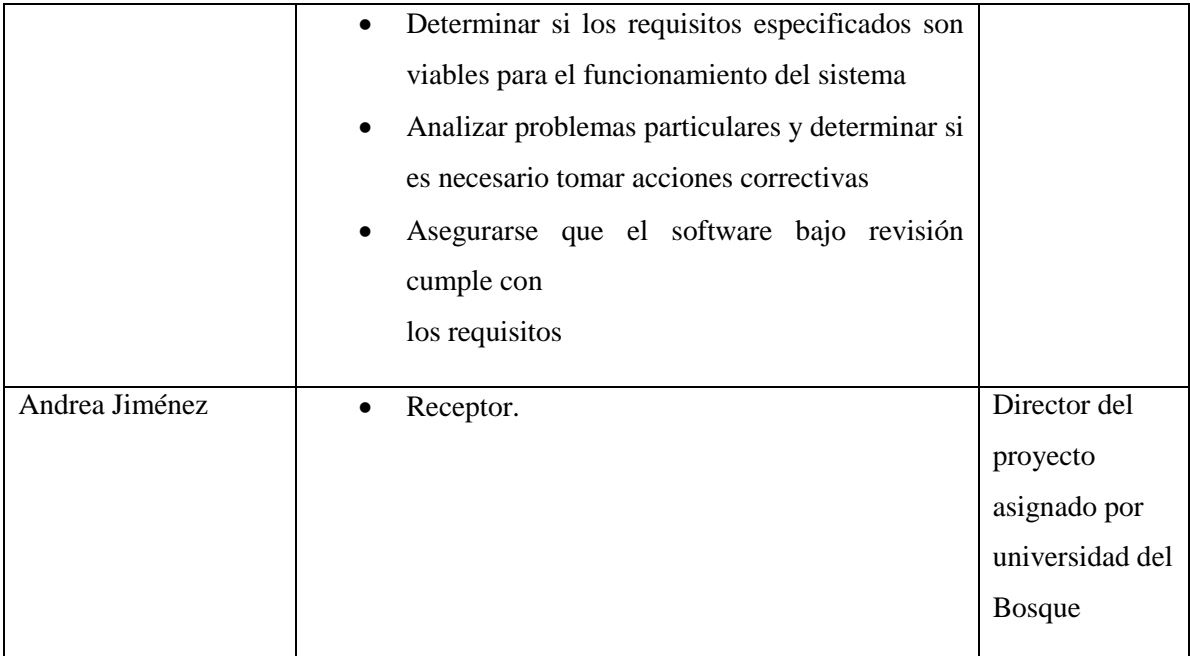

**Reserva de contingencia**

La base para el cálculo de la reserva de contingencia será aquellos riesgos identificados con severidad muy alta y alta. El monto por reserva de contingencia es de \$2.007.000

## **Anexo 1. Identificación de Riesgos**

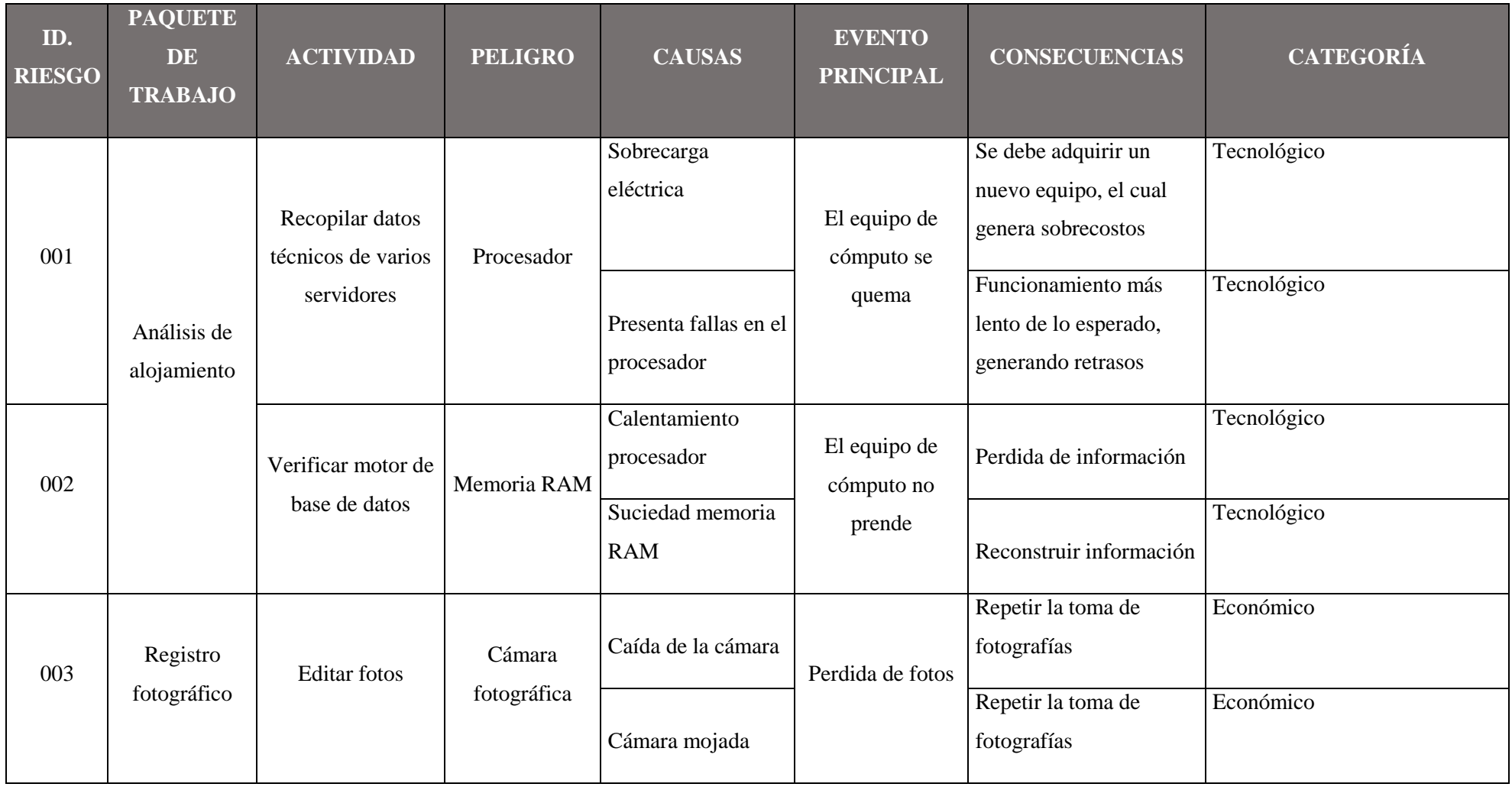

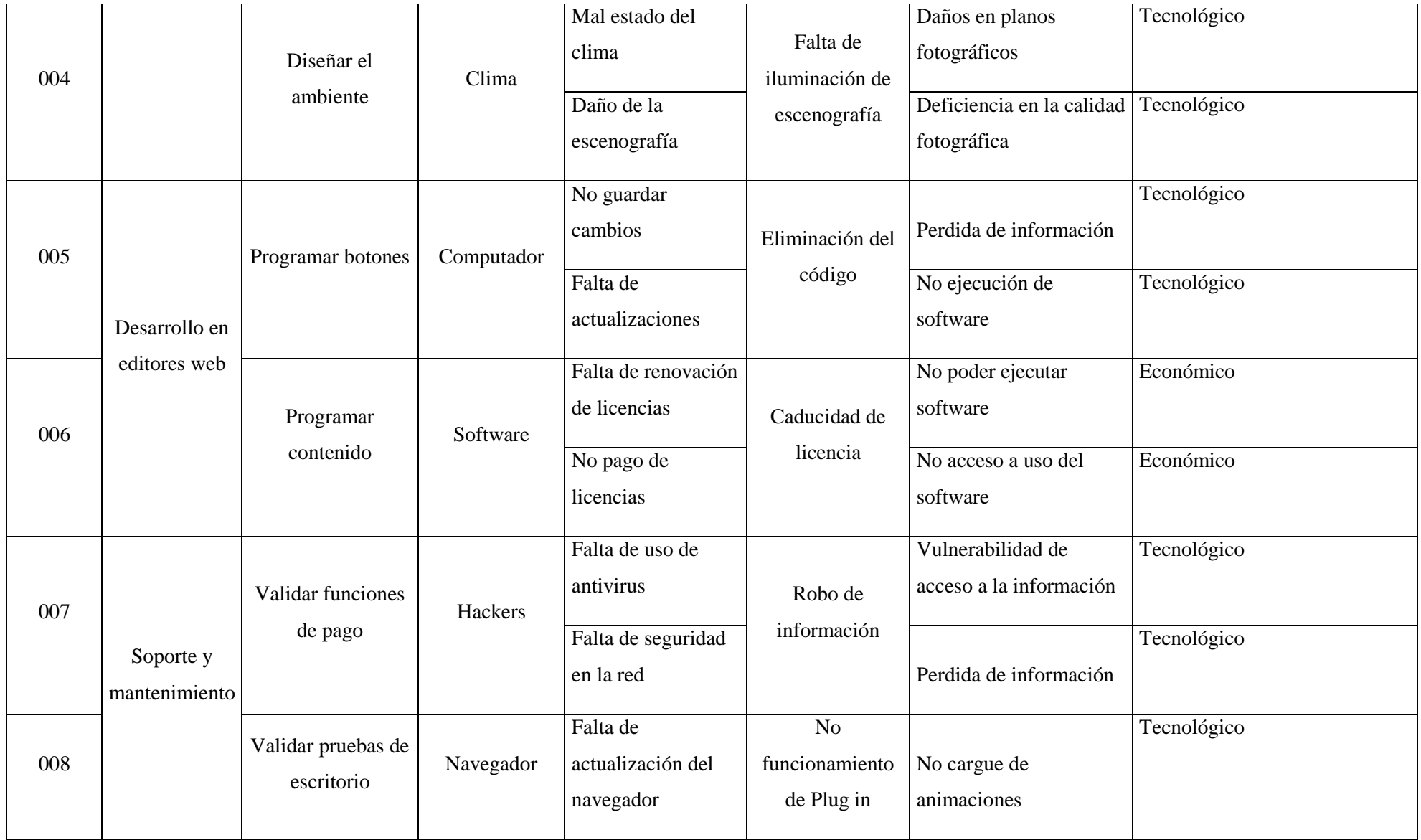

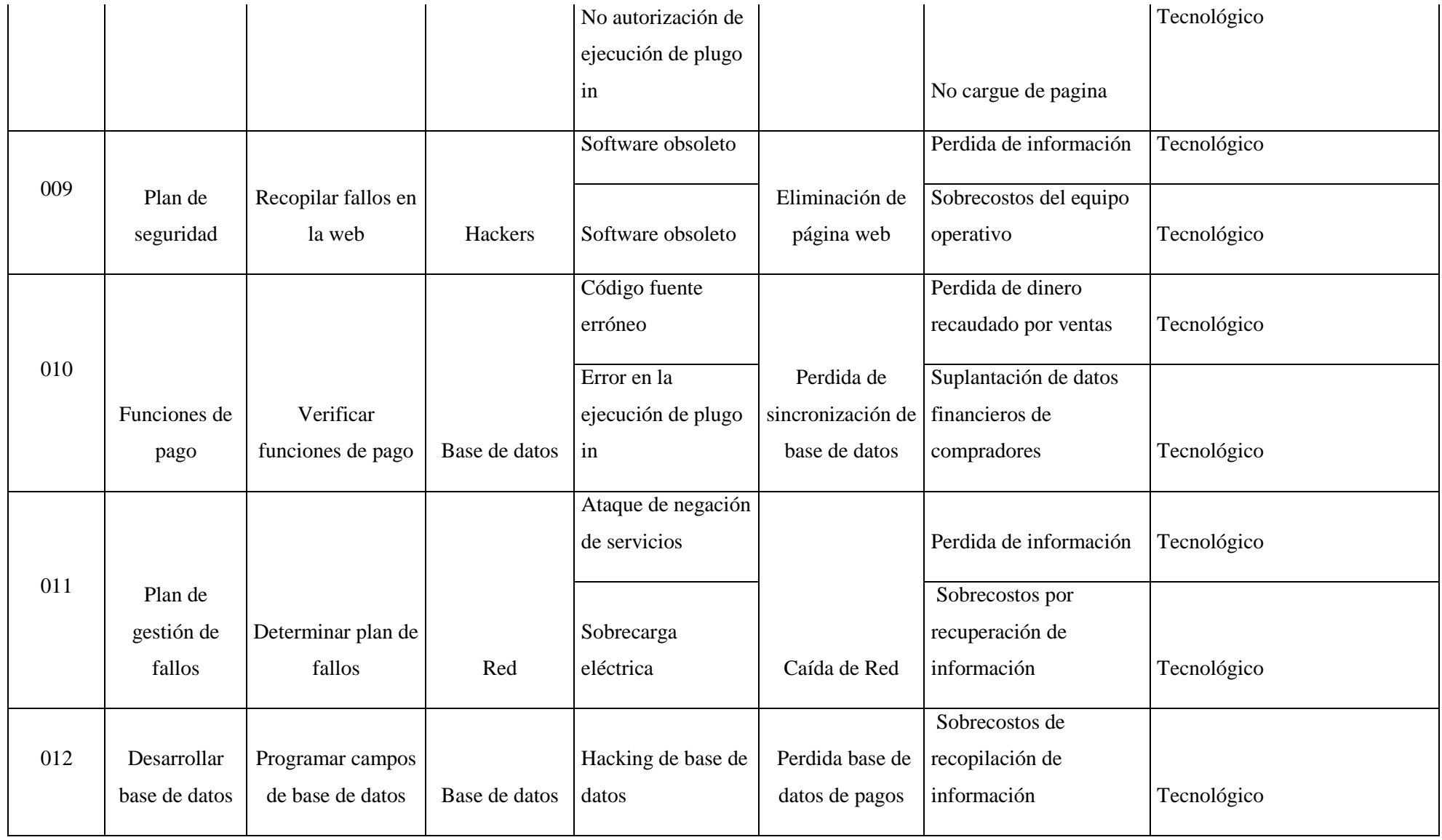

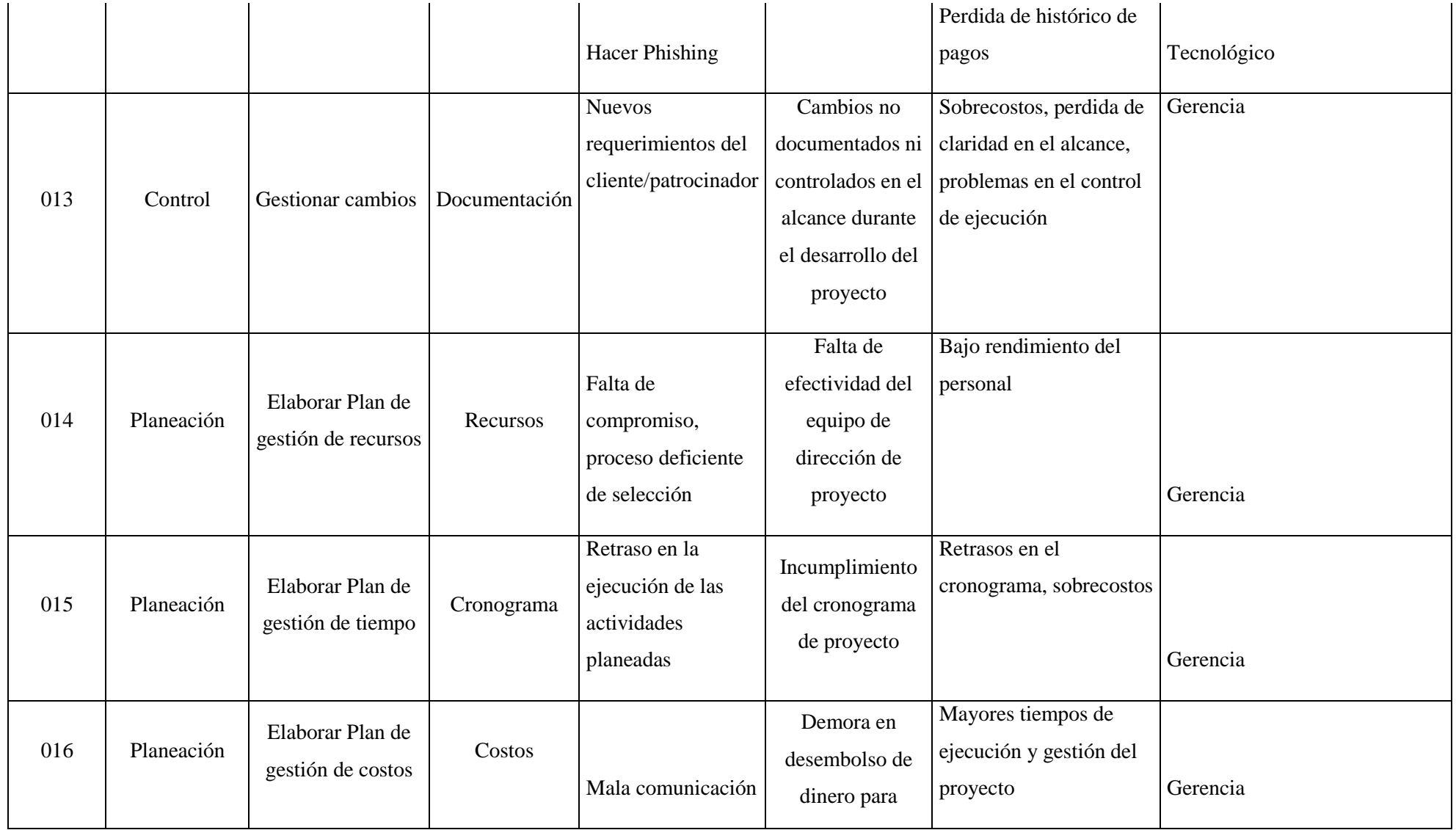

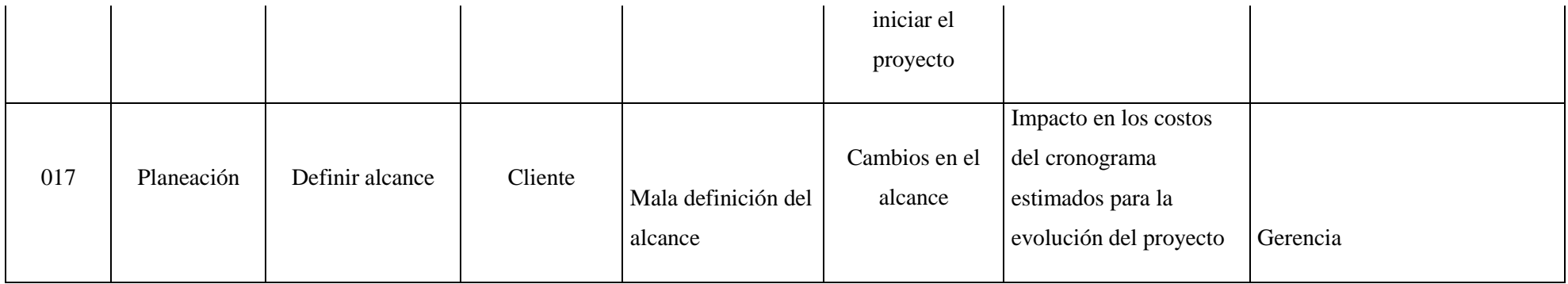

## **Anexo 2. Análisis Cualitativo**

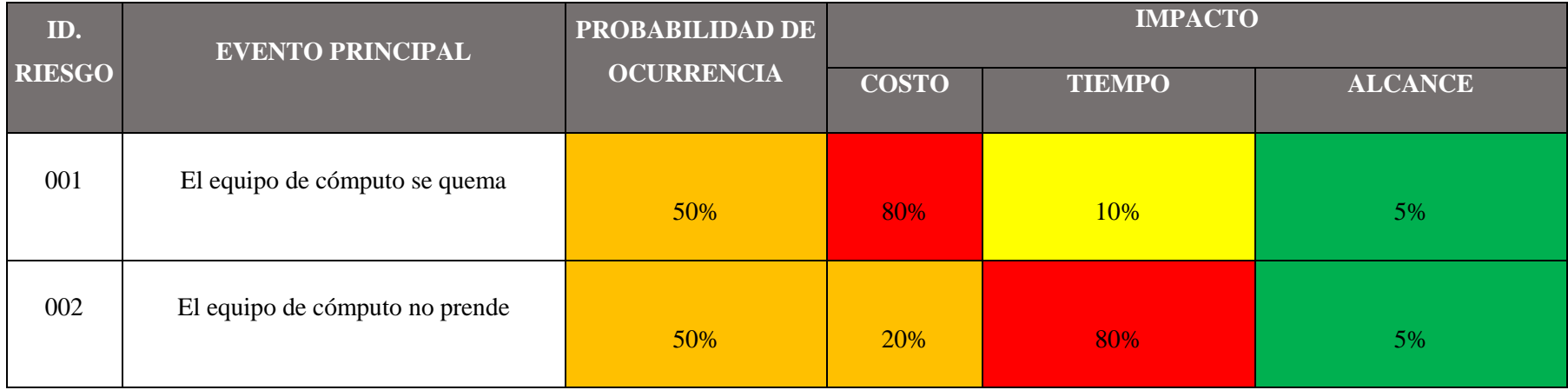

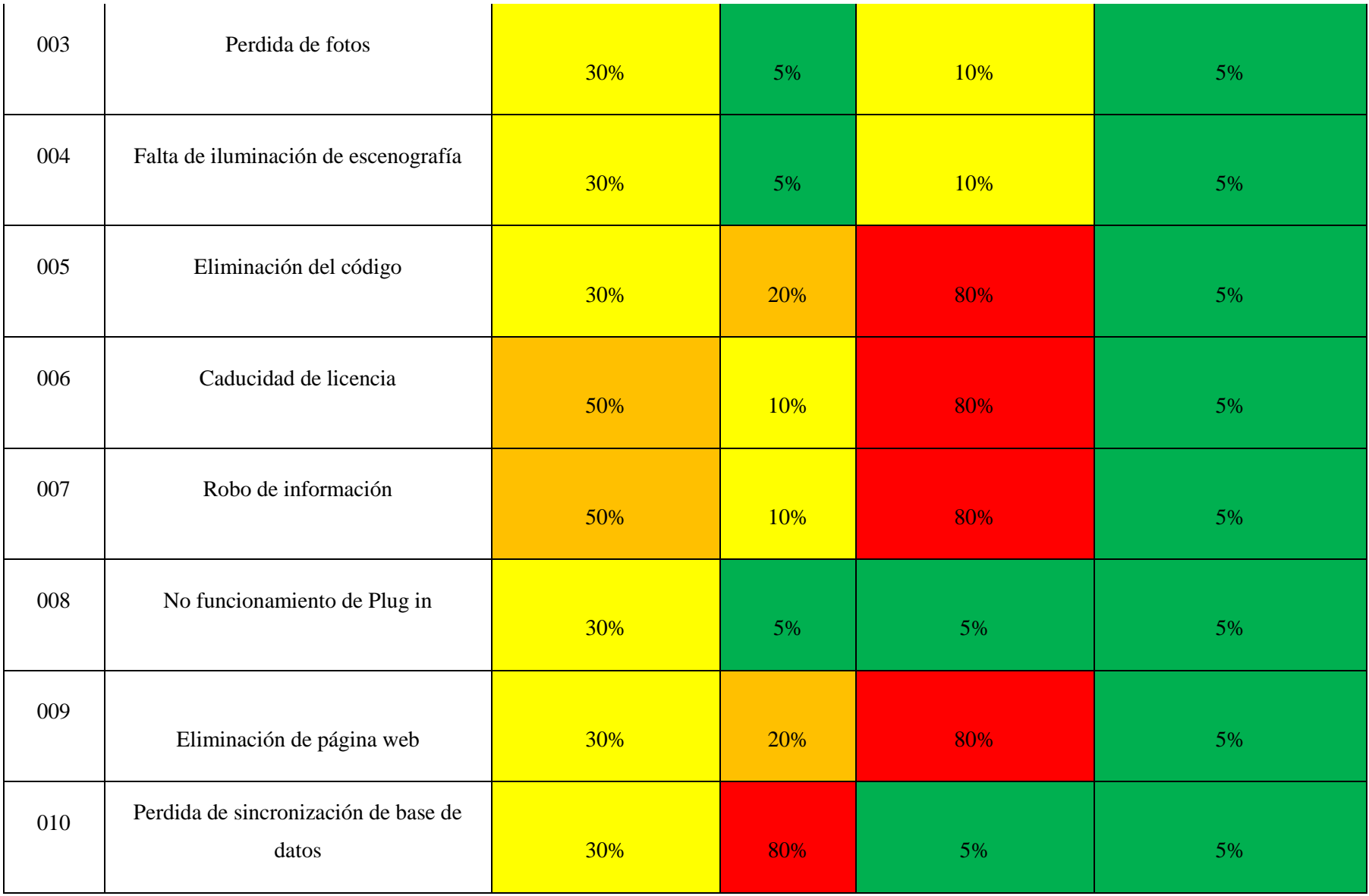

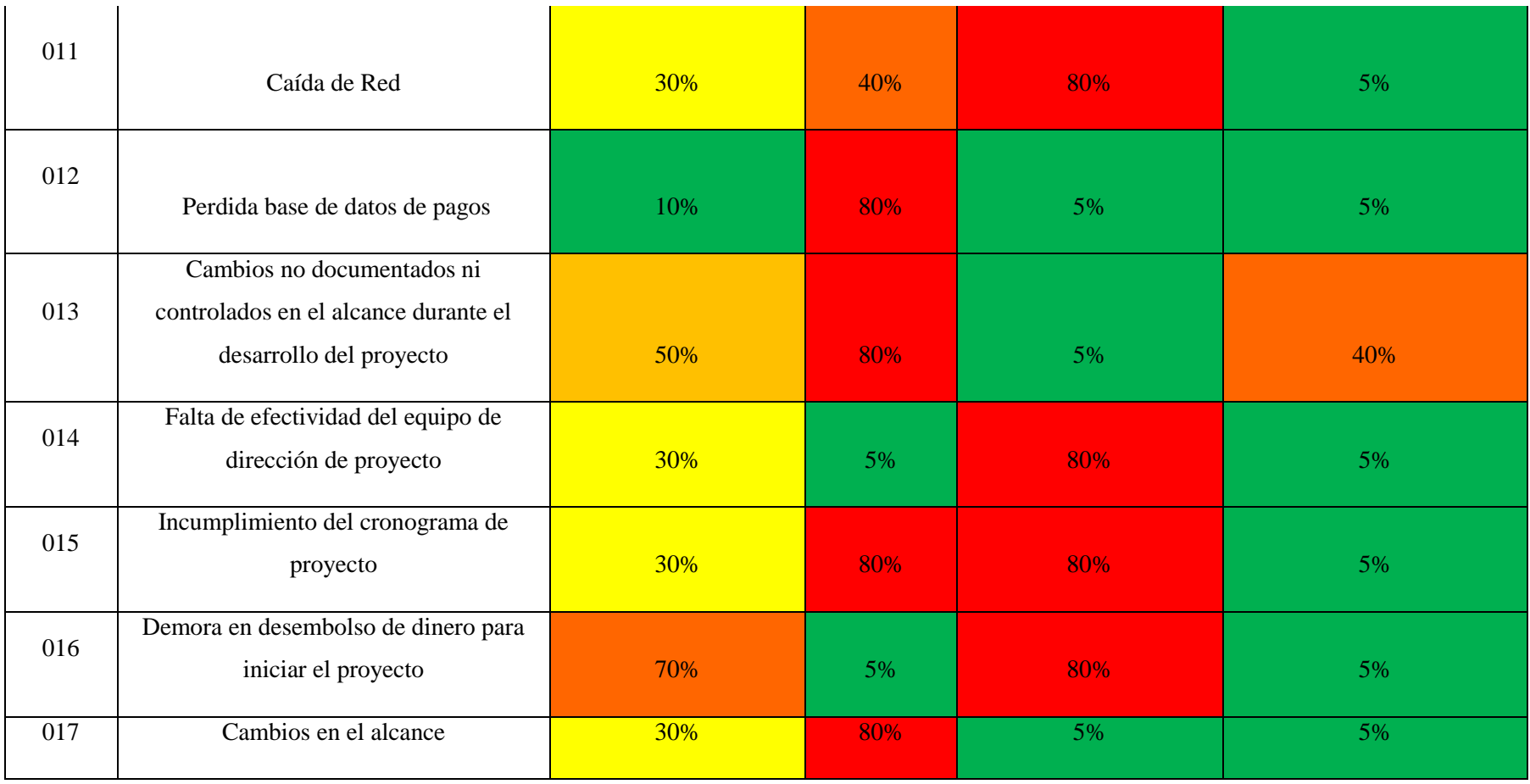

# **Anexo 3. Análisis cuantitativo y plan de respuesta**

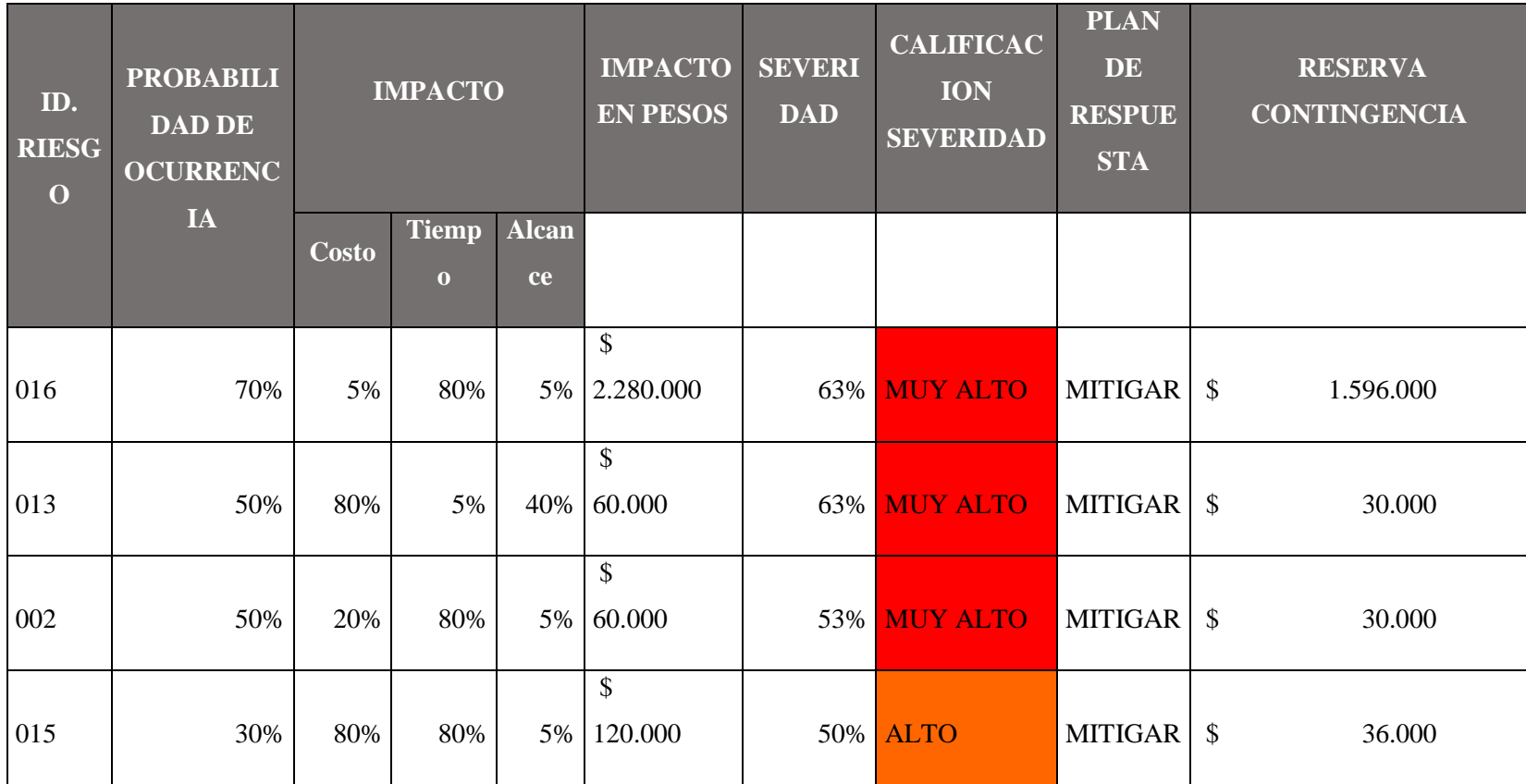

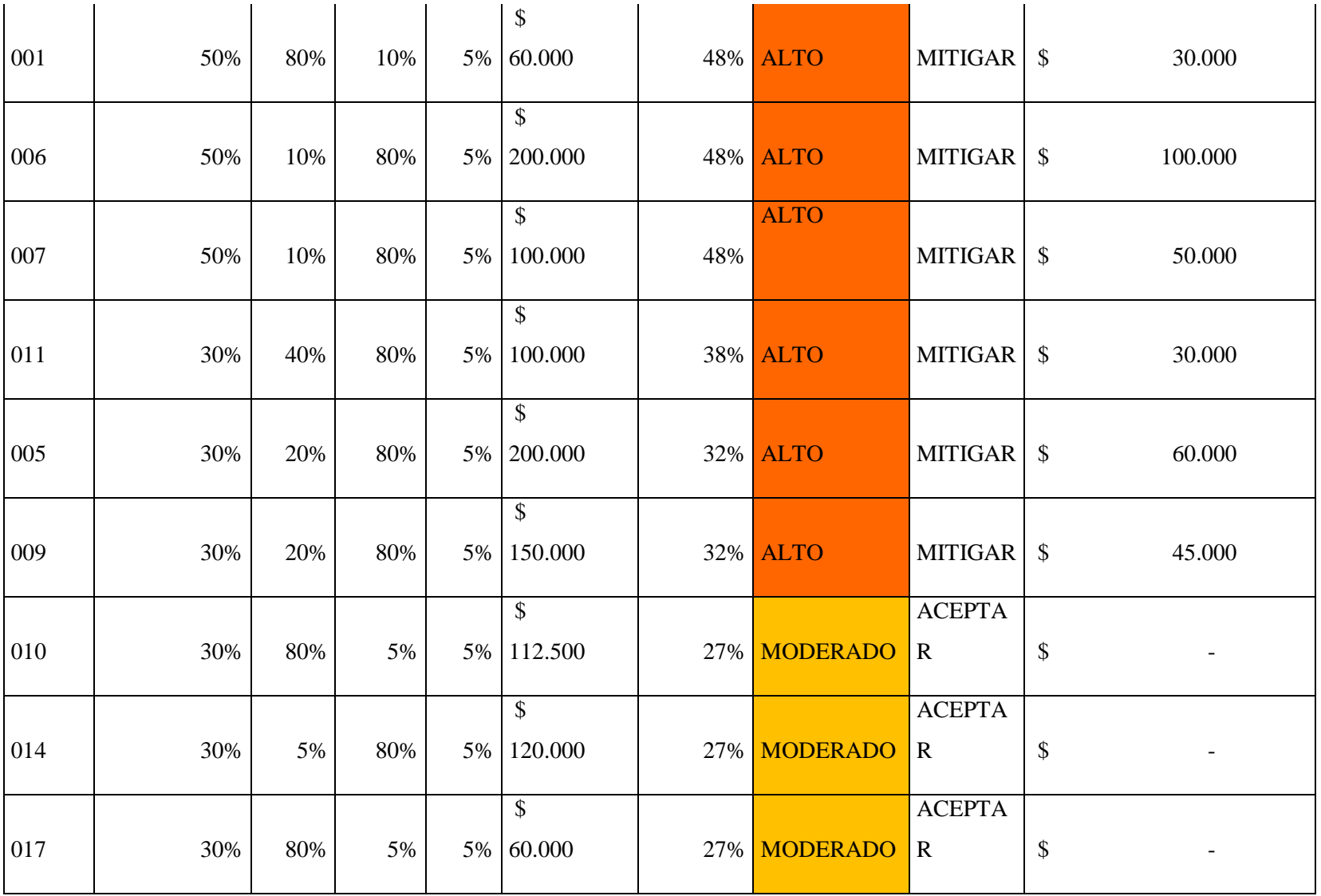

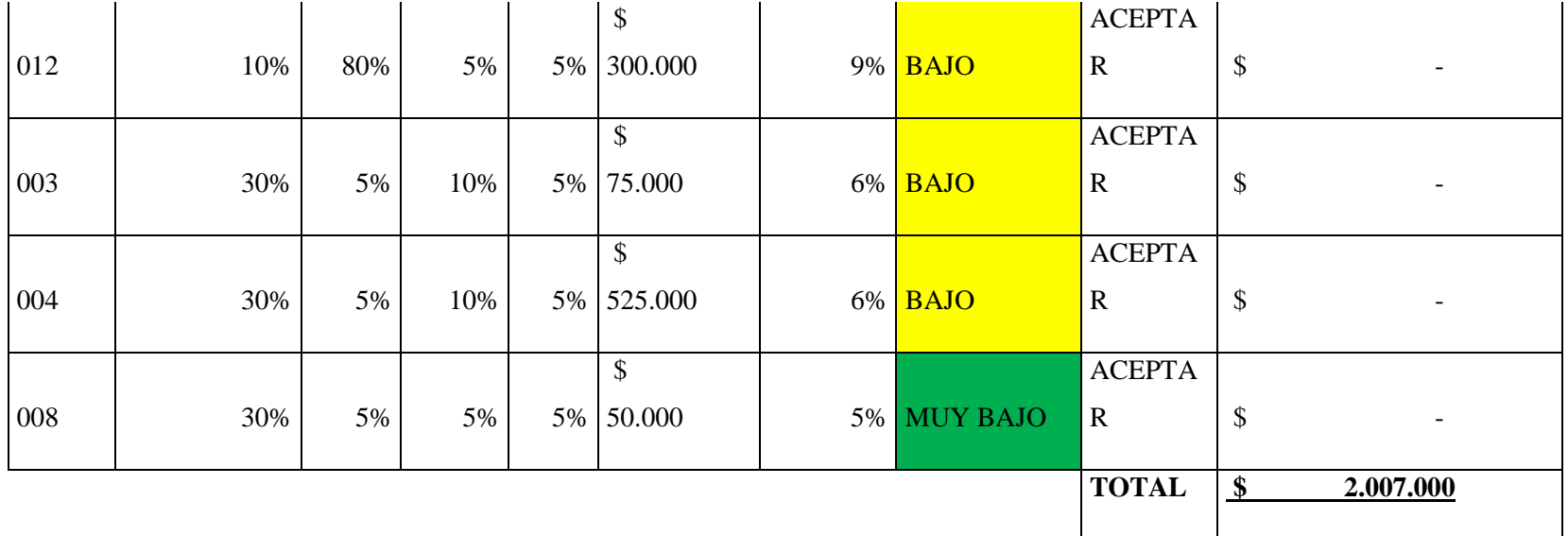

#### **15.9 PROCESOS DE PLANEACION DE LA GESTION DE INTERESADOS**

#### **Objetivo**

Lograr que los interesados participen y apoyen cada labor desarrollada en el proyecto., Obteniendo un trato e involucramiento de forma correcta y adecuada al nivel que tenga cada interesado.

#### **Metodología**

Se realizará una identificación e involucramiento de los interesados, con el fin de evaluar su afectación o desarrollo durante el proyecto, ya sea de forma negativa o positiva. Permitiéndole a cada área, la claridad y el no entorpecimiento en las tareas a ejecutar. Esto se llevará a cabo mediante la ejecución de las diferentes matrices y procesos de control que contemplen los gerentes del proyecto.

Quienes apoyan este proceso:

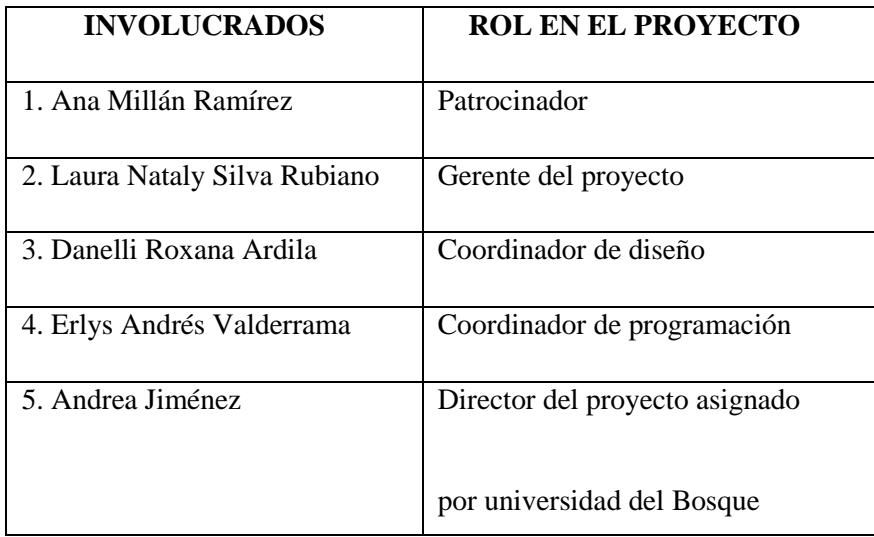

#### **Identificación de los interesados**

La clasificación se hace por medio del modelo de prominencia, el cual permite identificar en tres aspectos que son poder (capacidad de imponer su voluntad) legitimidad (participación adecuada o apropiada del interesado del proyecto) urgencia (si el interesado requiere o no de respuestas rápidas) y así posteriormente poder determinar su prioridad y los planes de acción frente a su gestión.

Priorización de interesados: Para la priorización de los interesados se califica tres aspectos, el poder frente al proyecto (toma de decisiones), legitimidad (que tanta y en qué porcentaje de importancia es su participación) y la urgencia (el interesado requiere de información oportuna, rápida y segura del proyecto).

Ver anexo 1

#### **Planificar el involucramiento de los interesados**

Este proceso se relaciona con las partes interesadas del proyecto con la finalidad de satisfacer las necesidades, fomentar el apoyo y la participación de los interesados de forma positiva hacia el proyecto. Al mismo tiempo, se busca una correcta aplicación del plan de gestión de los interesados y del registro de incidentes.

#### **Gestión del involucramiento de los interesados**

Mediante la gestión de interesados, se logra identificar y verificar con mayor exactitud las problemáticas e incidencias del proyecto, para los cuales se llevarán un registro con el fin brindar una solución técnica y específica con alto nivel gerencial evitando la reincidencia del mismo. También la gestión permitirá que cada cambio o solicitud involucre a todos los interesados logrando la interacción y correlación de las diferentes áreas del conocimiento que otorgan una visión diferente para dar la solución más óptima, teniendo como finalidad satisfacer las necesidades, fomentar el apoyo y la participación de los interesados de forma positiva hacia el proyecto. Al mismo tiempo, se busca una correcta aplicación del plan de gestión de los interesados y del registro de incidentes.

Métodos de comunicación

Esta herramienta es de muy alta importancia, dado a que los canales y métodos que se implementarán, permitirán una mayor claridad y satisfacción al momento de tener ir desarrollando de cada actividad o tarea específica.

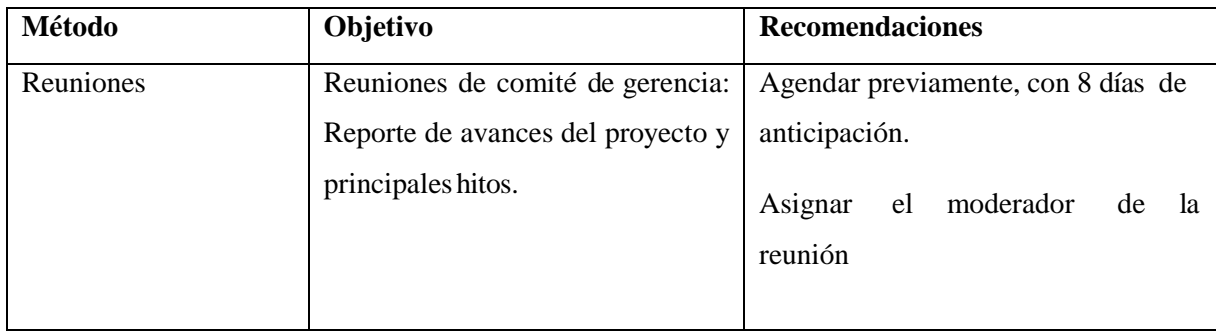

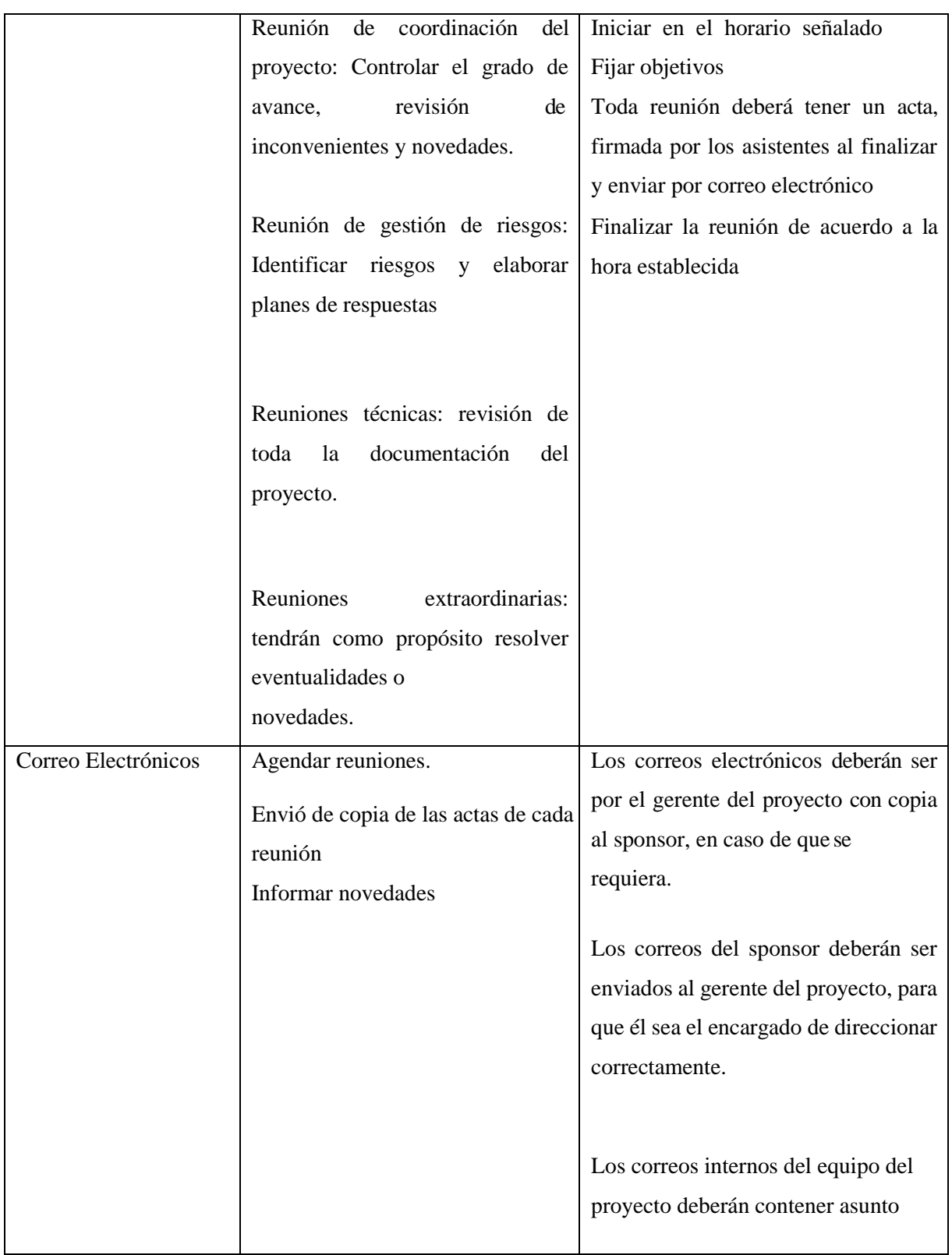

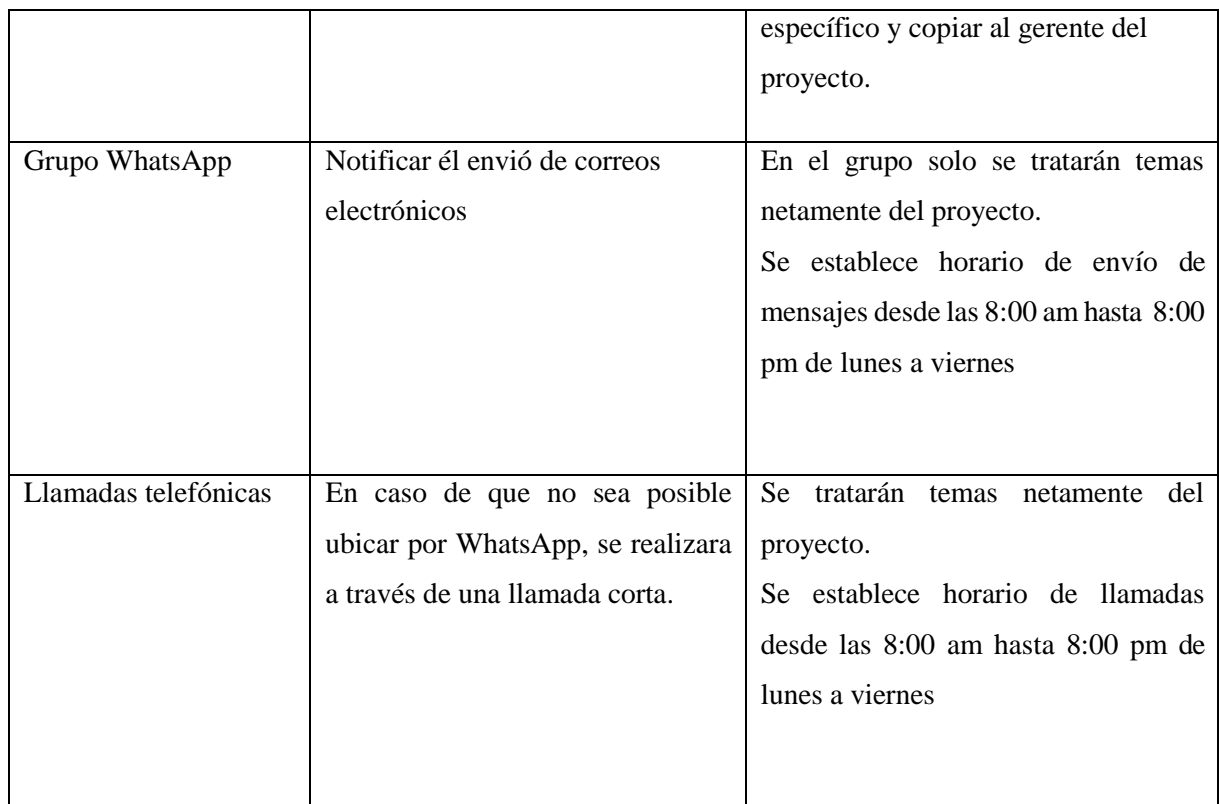

#### **Proceso de Monitorear el involucramiento de los Interesados**

Lograr un seguimiento y generación de estrategias que permiten un ajuste y direccionamiento del proyecto, con finalidad de supervisar las relaciones generales de los interesados y optimizar las estrategias y planes para involucrar los a todos los interesados. Este proceso logra un mayor control para evitar incertidumbres y minimizar los riesgos.

La principal ventaja de este proceso es que va a mantener o aumentar la eficiencia y eficacia de las actividades de dicha participación a medida que el proyecto evoluciona y cambia su entorno, que controlará y monitorea el desempeño del proyecto a través de las interacciones con los interesados a menudo que se generen solicitudes de cambio, actualizando semanalmente toda la documentación con el fin de no afectar el alcance y los compromisos iniciales.Manteniendo o aumentar la eficiencia y eficacia de las actividades de dicha participación a medida que el proyecto evoluciona y cambia su entorno.

## **15.10 ACTA DE CIERRE DE PLANEACION**

## **16. CAPITULO IV: PROCESOS DE EJECUCION, SEGUIMIENTO CONTROL Y CIERRE**

## **16.1 INFORME DE GESTION DE CAMBIOS EN EL PROYECTO**

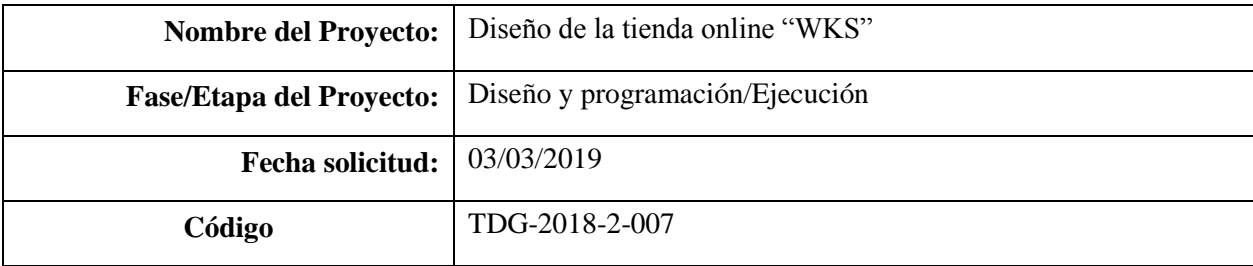

#### **Descripción del cambio**

El presente documento tiene como objetivo:

- Ajustar fechas del cronograma, con los costos reales del proyecto que se ha ejecutado hasta la fecha.
- División de 1 paquete de trabajo en 3 paquetes con la distribución proporcional de horas de trabajo, con base al alcance se solicita cambiar es esquema de soporte por una charla técnica de las funcionalidades de la Tienda Web.
- Modificar la matriz de trazabilidad de requisitos.

#### **Razón del cambio**

La solicitud del cambio obedece a que se estimó las horas por actividades por la persona que elaboro el cronograma. Adicionalmente se agregan paquetes de trabajo, ya que los paquetes de trabajo actuales de la EDT contienen exceso de horas y actividades, y no permite el fácil monitoreo y control. Se evidencia errores de planeación.

#### **Impacto en alcance:**

Se revisa la matriz de requisitos versión anterior y se elabora una nueva matriz de requisitos detallada por cada uno de los paquetes de trabajo de acuerdo.

**Entregables:** Los entregables son los mismos, no entran ni salen ninguno.

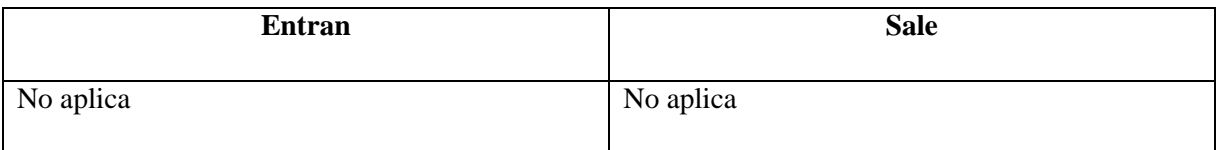

**Requisitos:** Se elabora una nueva matriz de trazabilidad de requisitos, lo anterior obedece a que la matriz anterior no esa completa y no se detalla la solicitud del patrocinador.

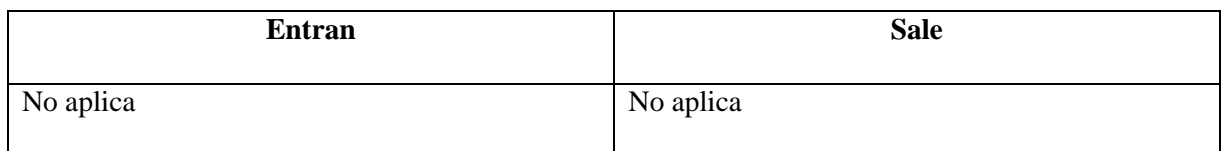

## **Impacto en EDT**

**EDT V0**

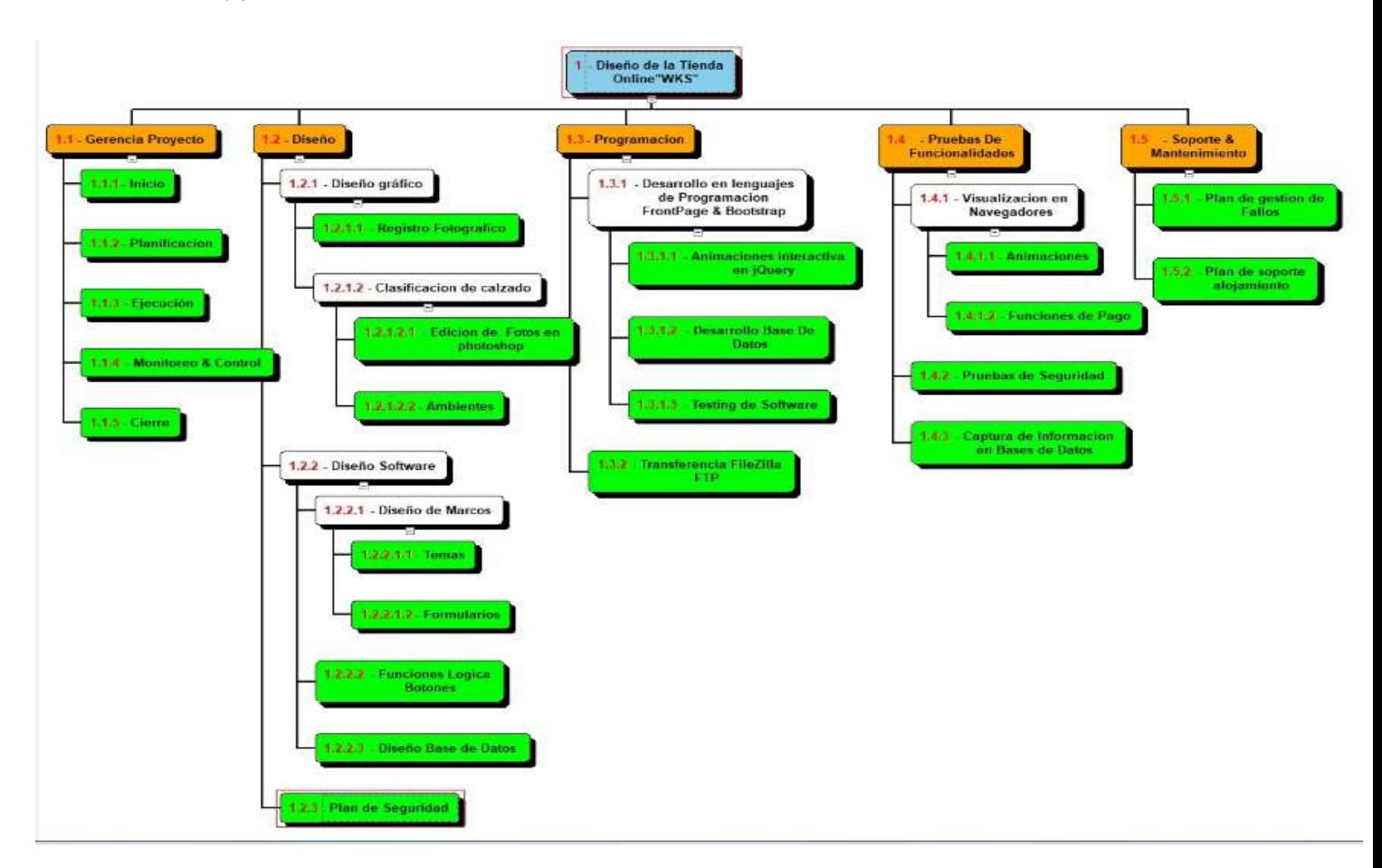

#### **Impacto en supuestos**

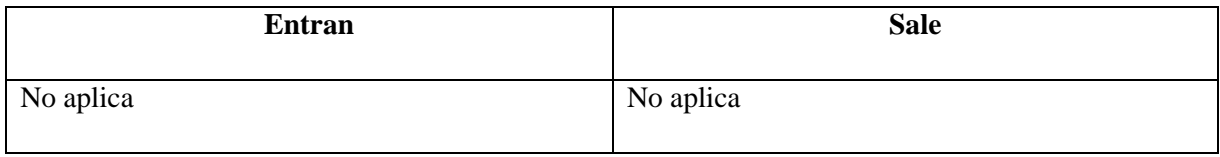

#### **Impacto en Restricciones**

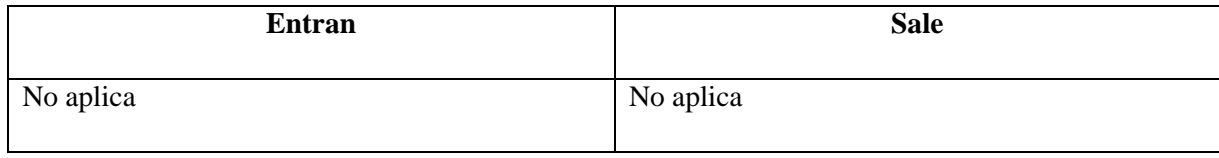

## **Impacto en Fuera del alcance/ Exclusiones:**

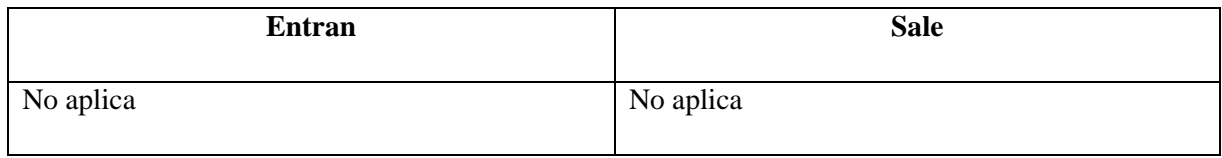

## **Impacto en Tiempo**

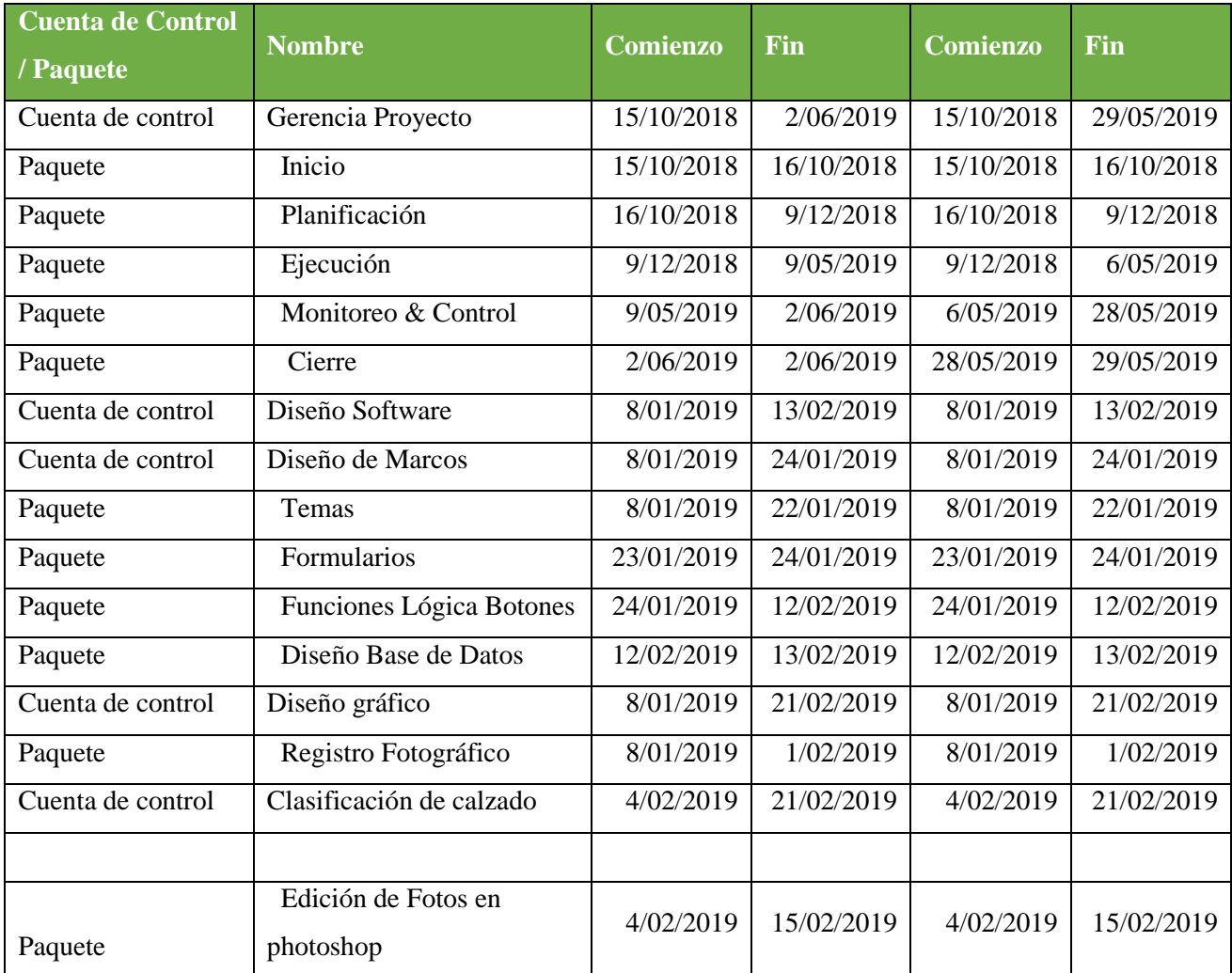

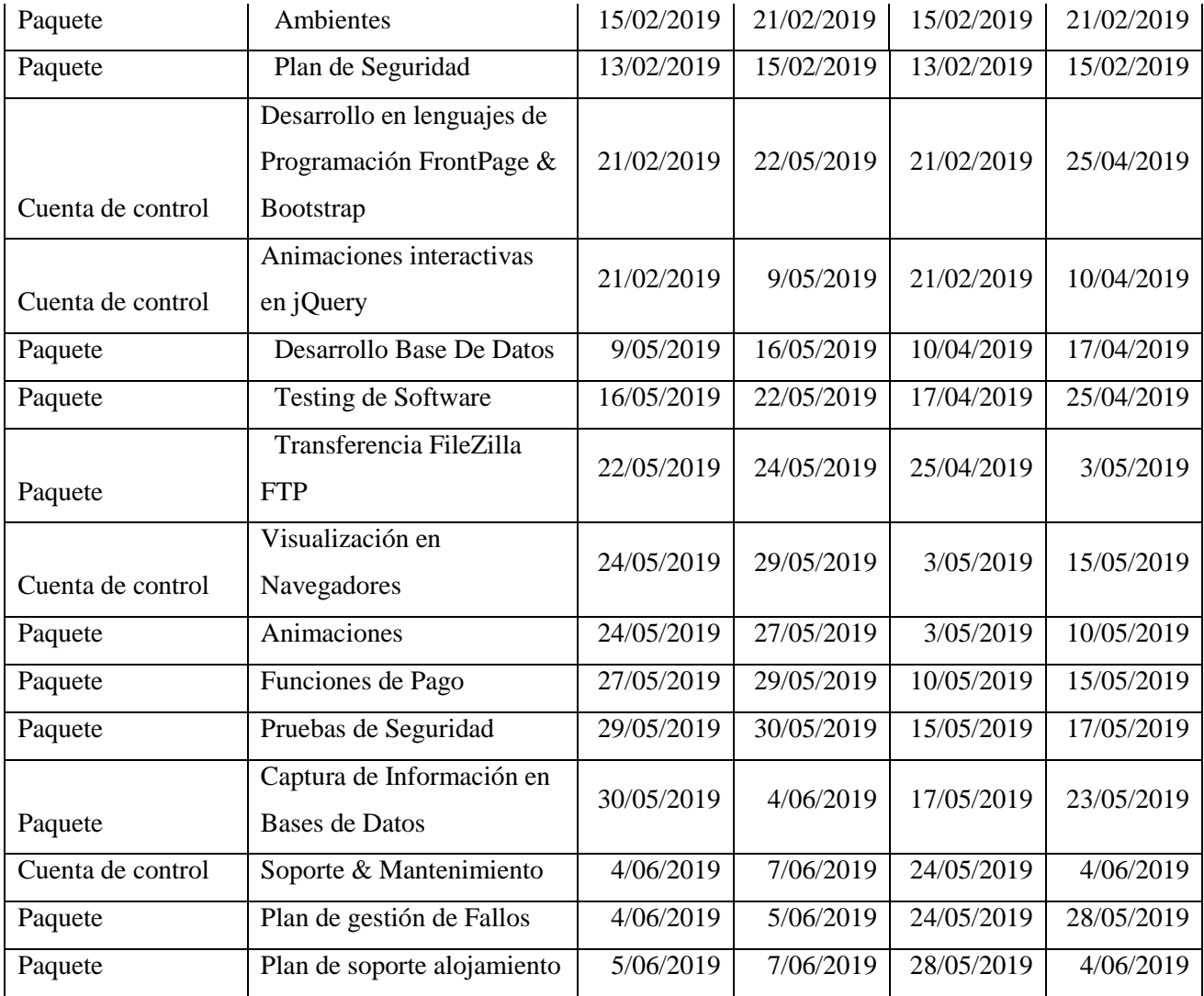

**Conclusión:** Se levanta un nuevo cronograma, y se concluye que existen tareas con una incorrecta estimación de duración; por lo anterior se valida tarea por tarea y se valida la duración.

## **Impacto en Costo:**

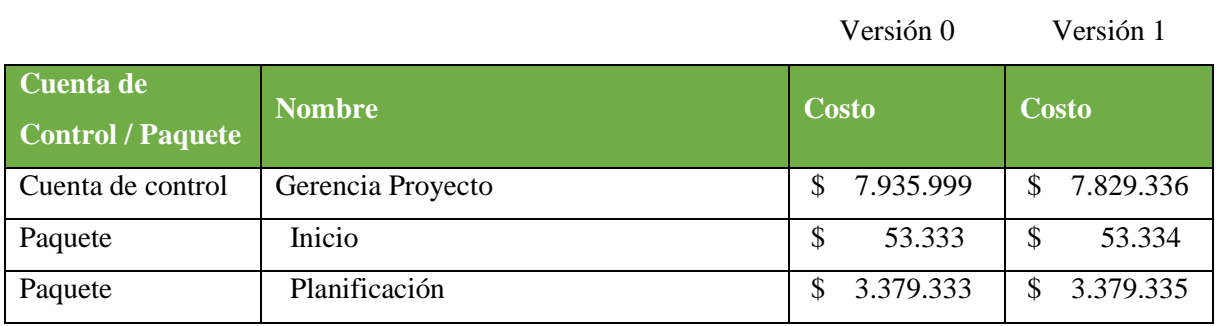

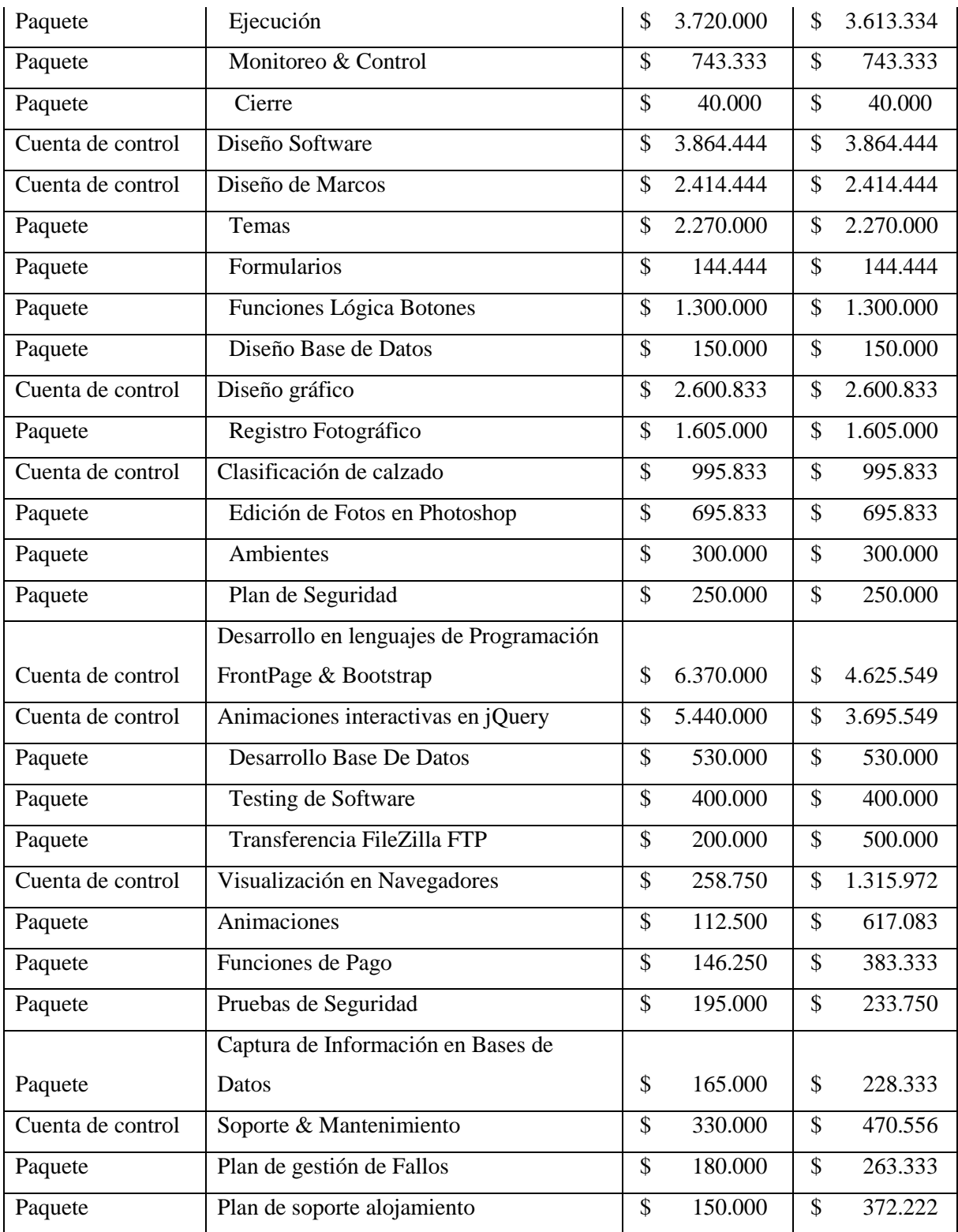

## **Impacto en Stakeholders**:

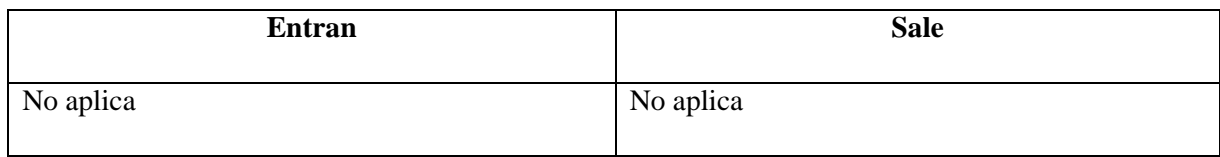

#### **Estrategias de gestión de interesados**

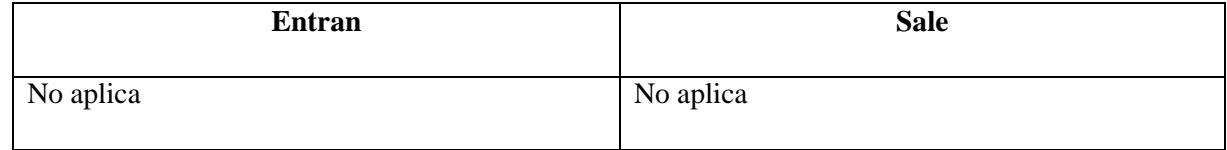

## **Curva S**

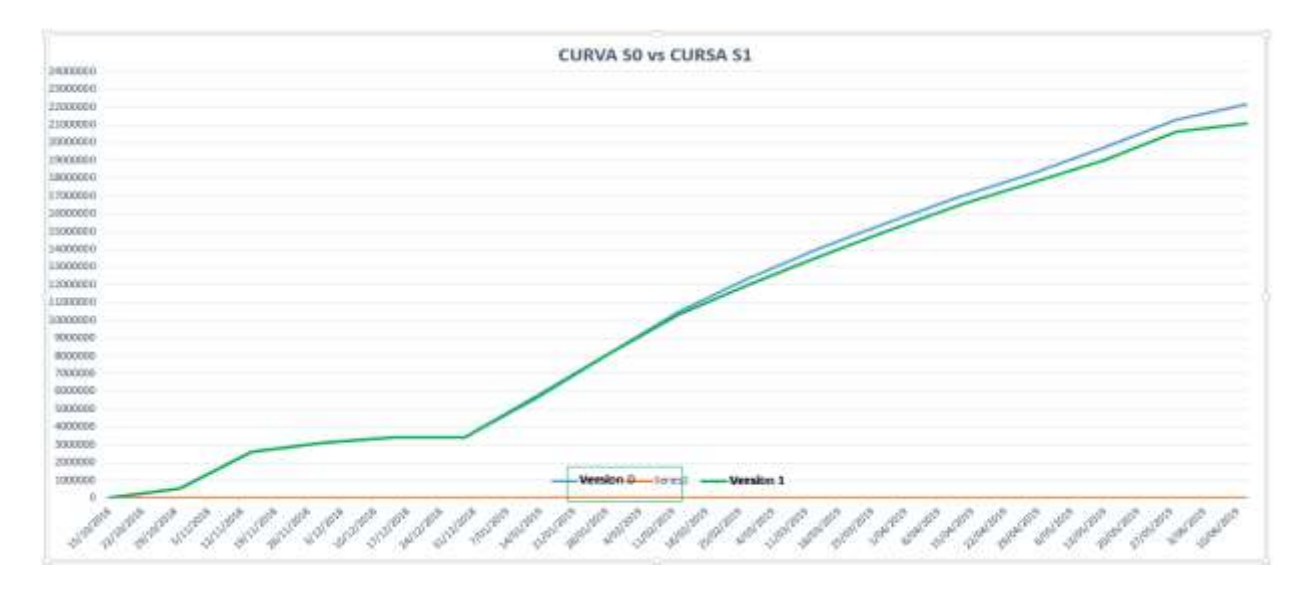

## **Impacto en Calidad:**

**Salen:** Realizando la comparación del plan de calidad entregado durante la fase de planeación se dan como salida a las siguientes métricas planteadas:

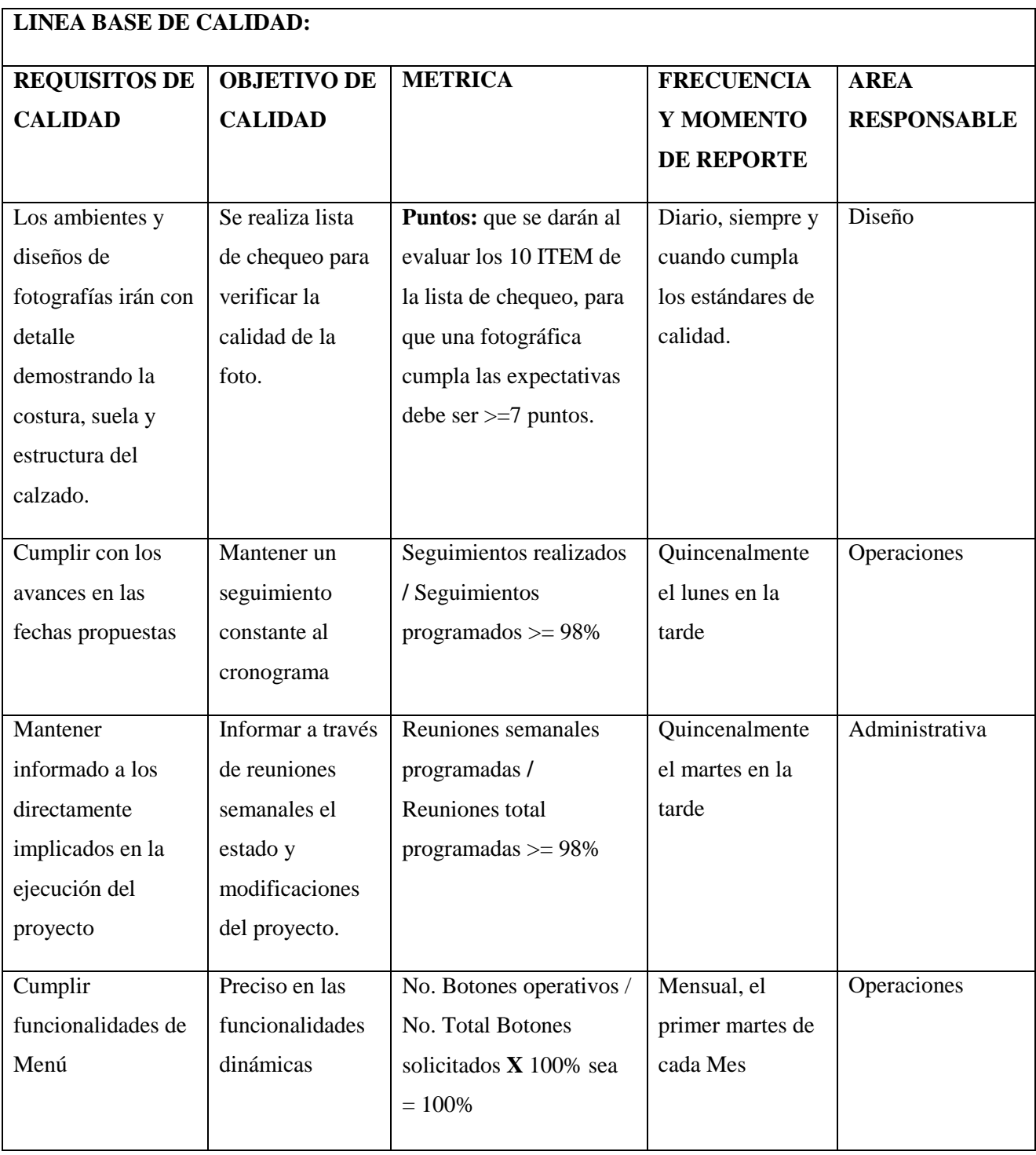

**Entran:** Se realiza una nueva propuesta sobre la evaluación de las métricas mediante matrices que darán respuesta al nivel de calidad, dividiendo estas por fases del proyecto durante su ejecución:

 $\blacksquare$ 

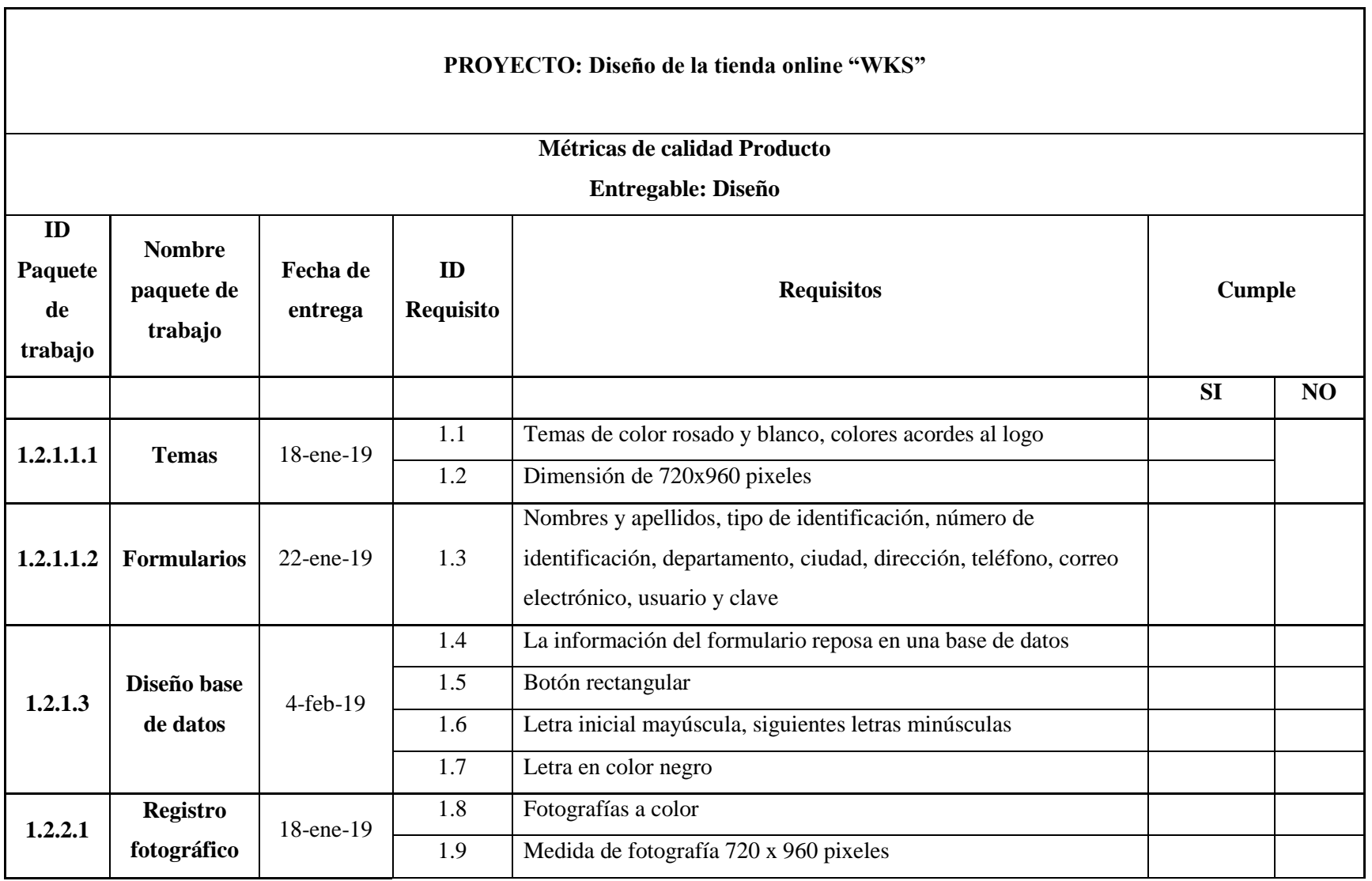

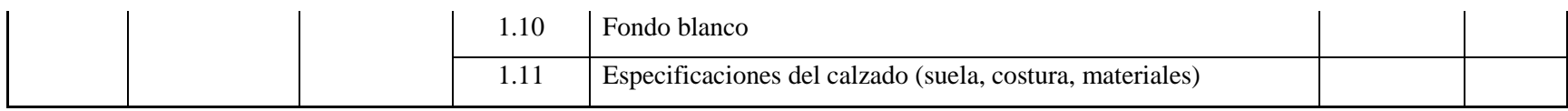

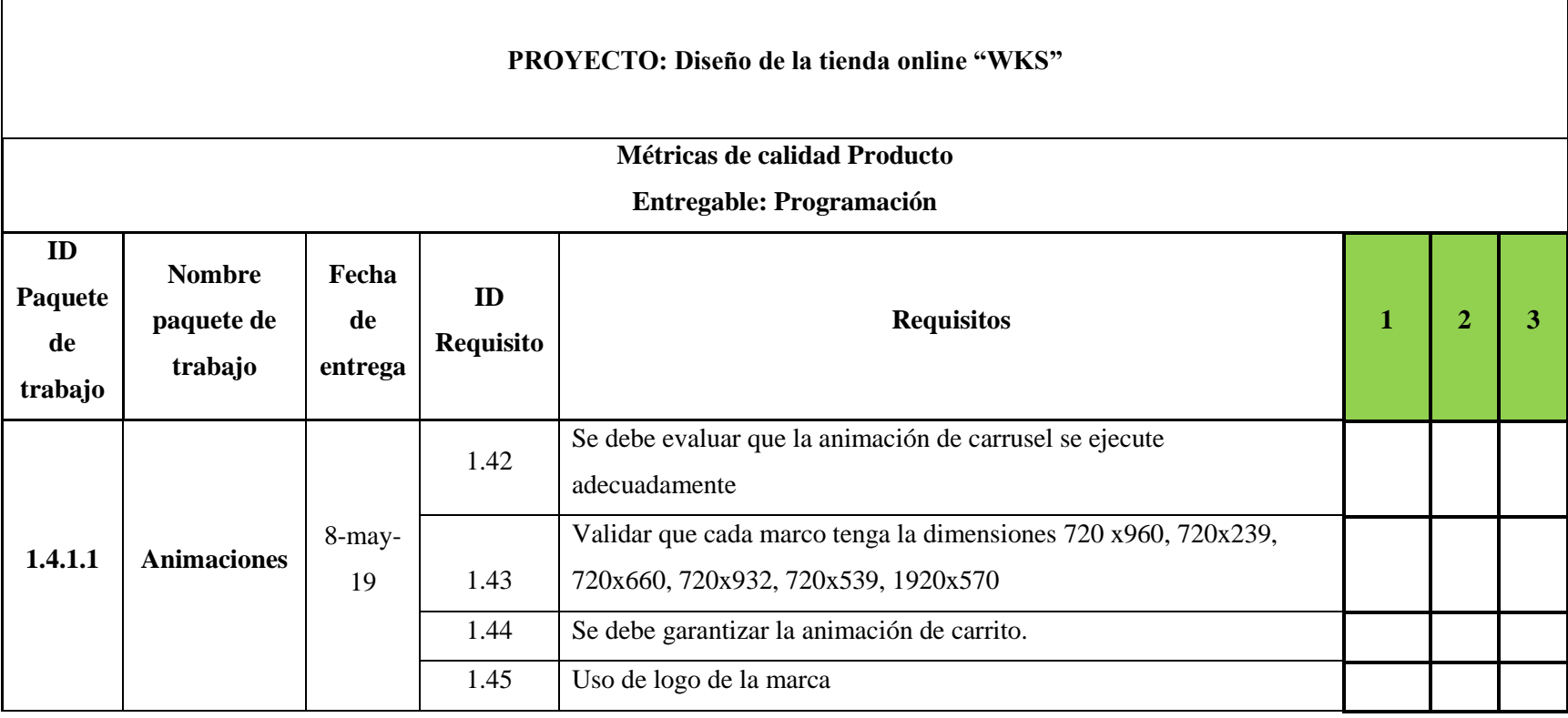

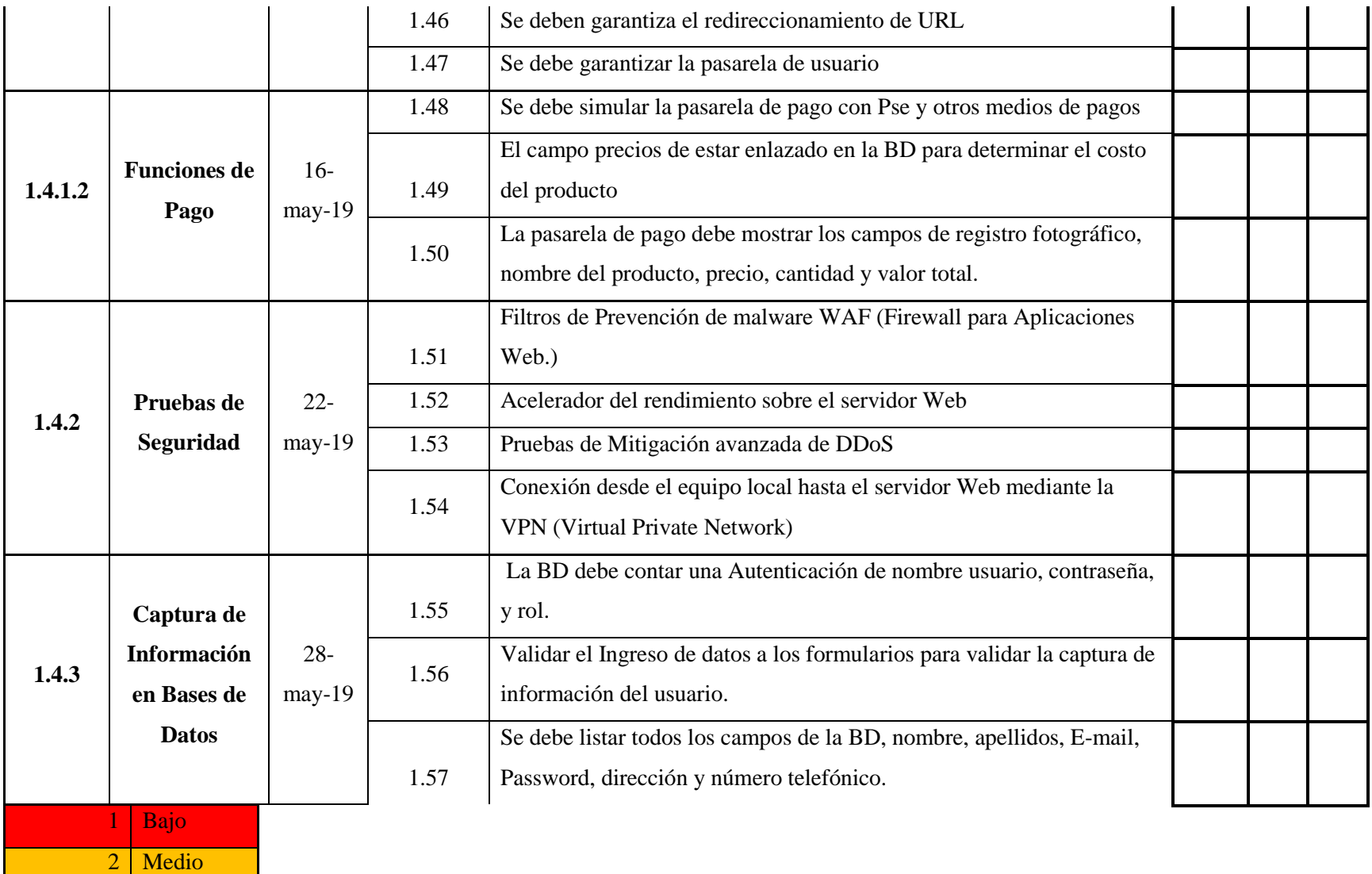

3 Alto

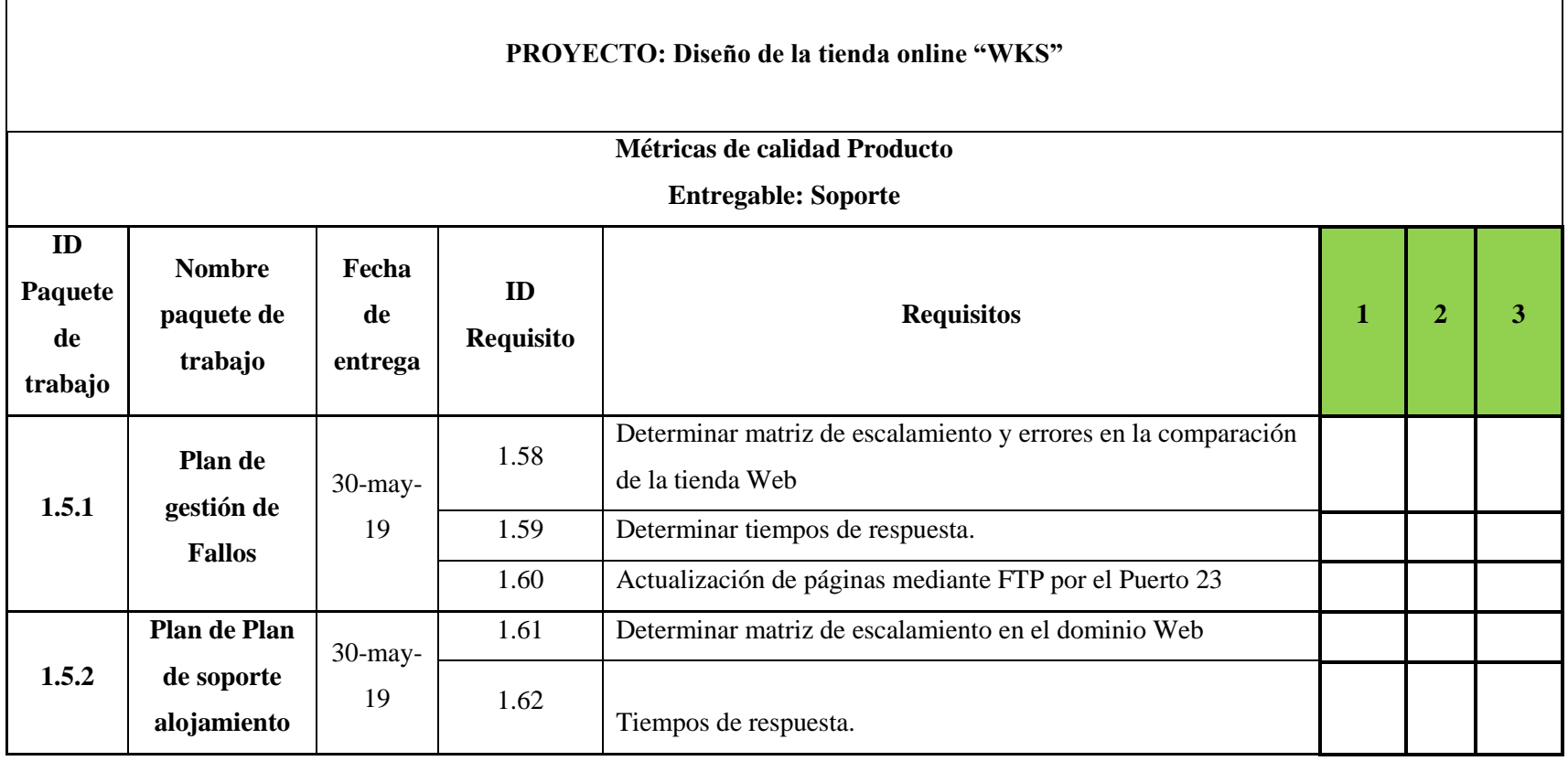

*Las métricas se realizarán a través de la ejecución del proyecto mediante la siguiente formula:*

*(VA: Suma de valor de la actividad ejecutada/ (VT:Valor total de las actividades) \* 100)= >95%*

*Ejemplo:*

*(VA/VT\*3)\*100 >90%*

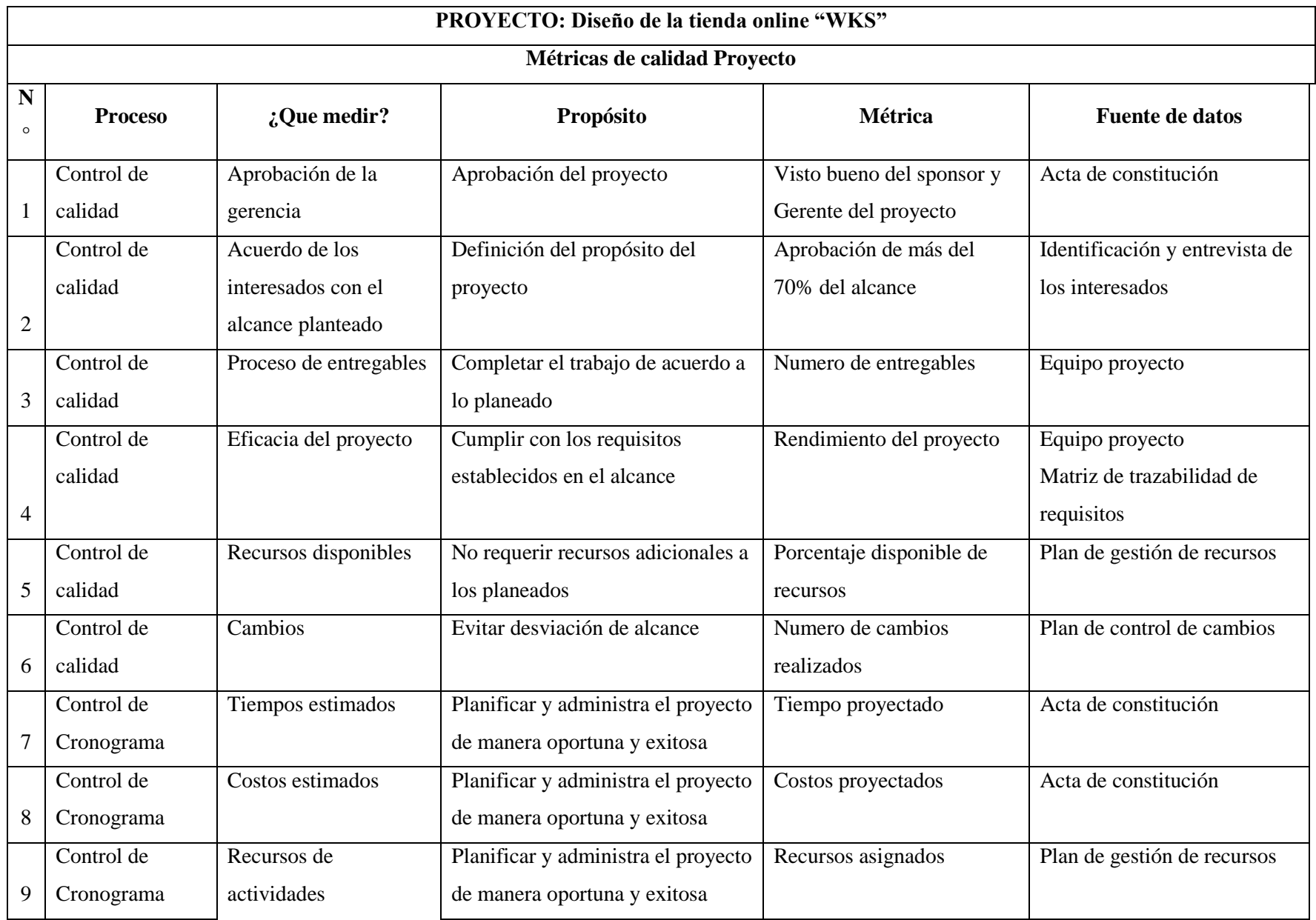

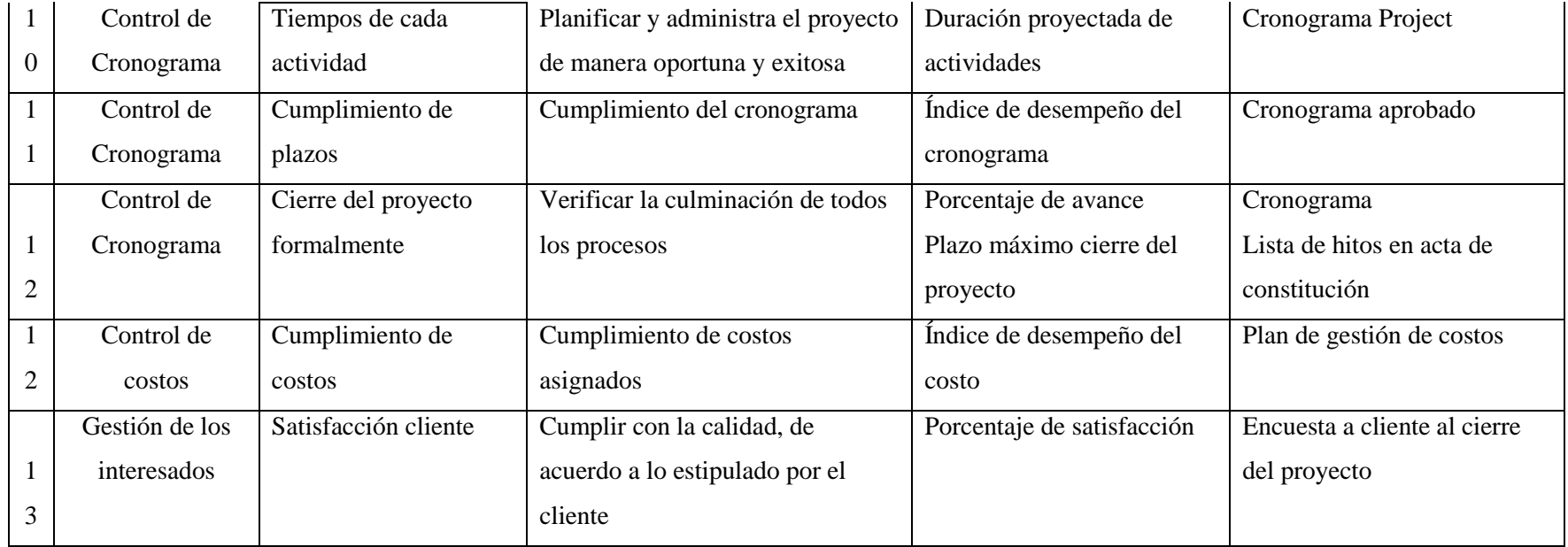

#### **16.2 INFORMES**

# **Diseño de la tienda online para la marca "WKS D&A" TDG-2018-2-007 Primer informe avance del proyecto**

#### **INFORME AVANCE DEL PROYECTO**

#### **1. Propósito de la Tienda Online "WKS"**

El propósito de este proyecto es buscar el reconocimiento y posicionamiento de la marca "Walks With Style D&A" en el mercado de calzado para dama a nivel nacional, buscando expandirse y generar fidelidad con nuevos clientes de la marca; con el fin de obtener el éxito en estrategias de marketing digital y medios virtuales.

Esto con el fin de crear una estructura financiera sólida para la producción y comercialización de calzado para dama, por lo anterior se realiza un y diseño y prototipo de la tienda online basado en herramientas informáticas como Bootstrap y Jquery.

#### **2. EDT**

Para la EDT no se presentó ninguna modificación, por lo tanto se continúa con la estructura aprobada. Ver anexo.

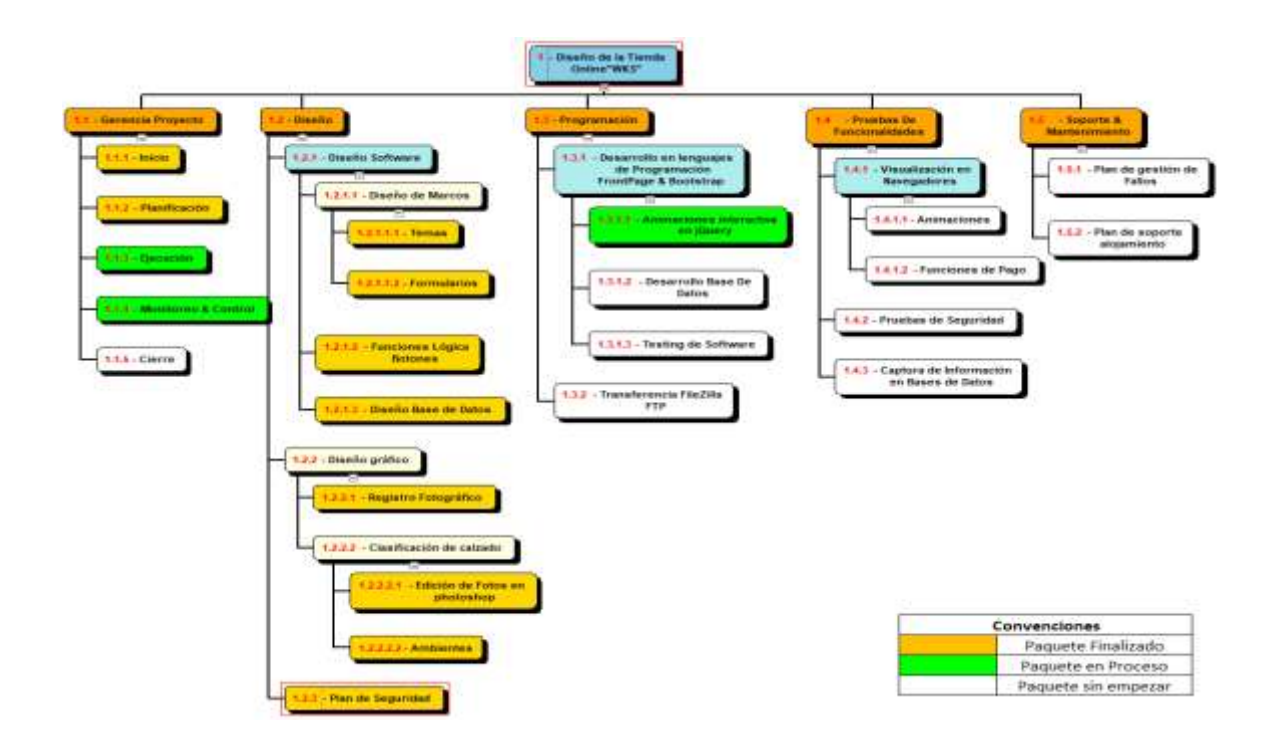

## **3. Evidencias de avance del proyecto**

1.2 Diseño

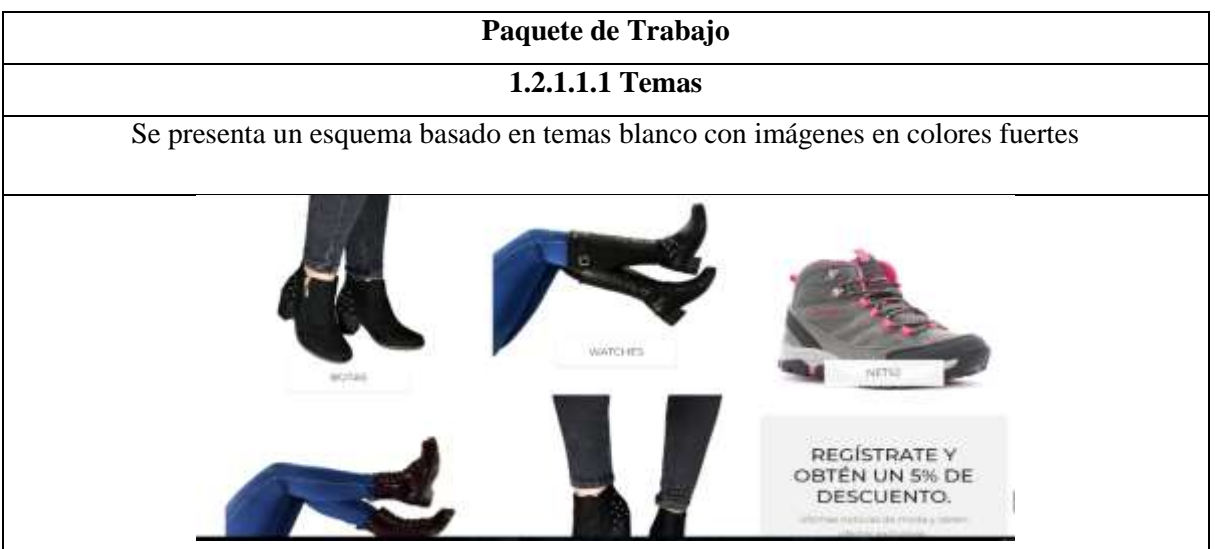

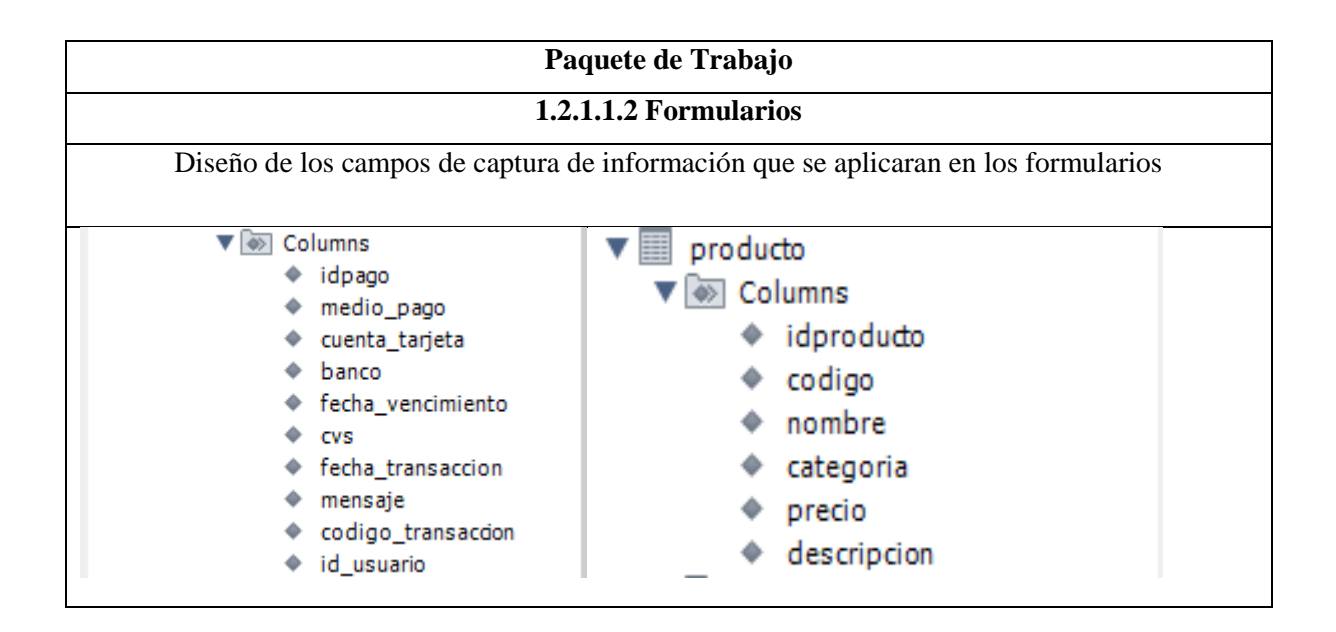

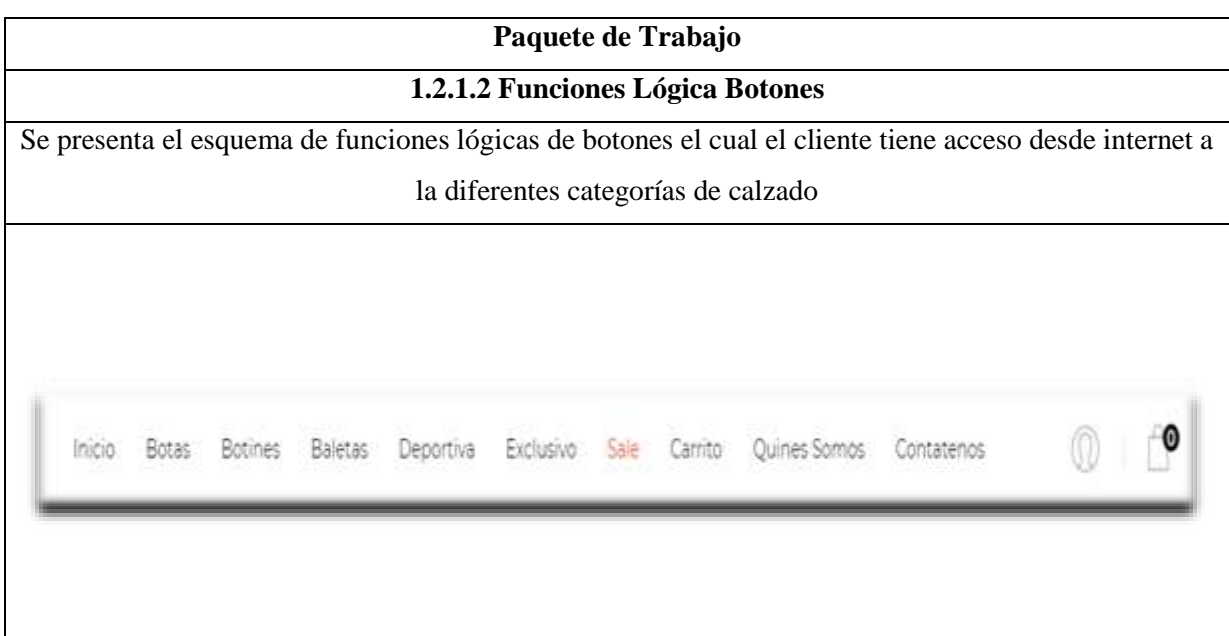

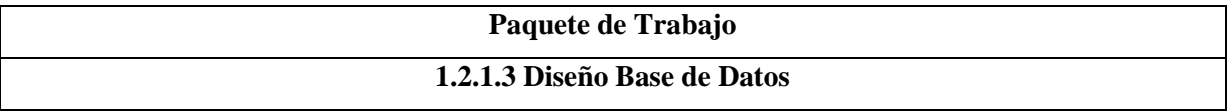
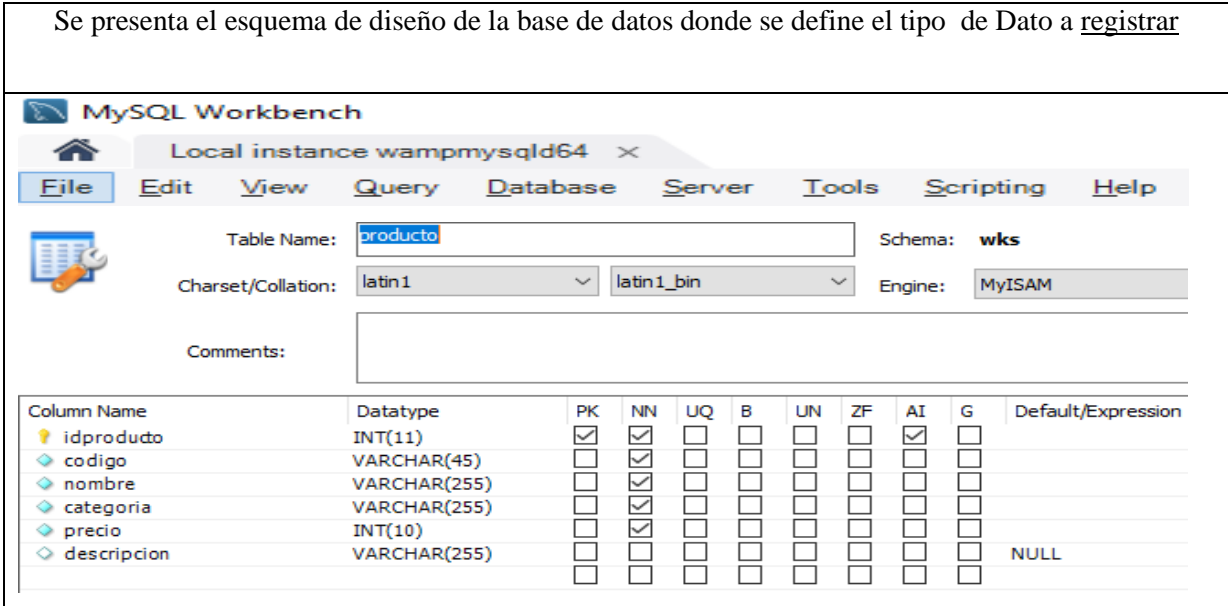

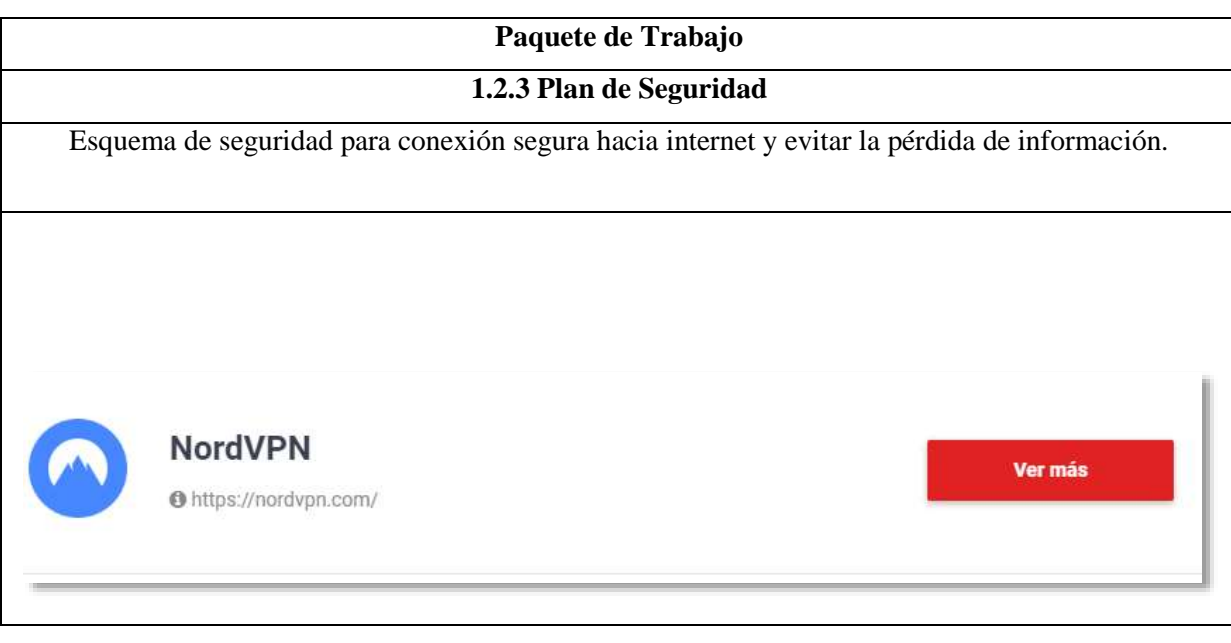

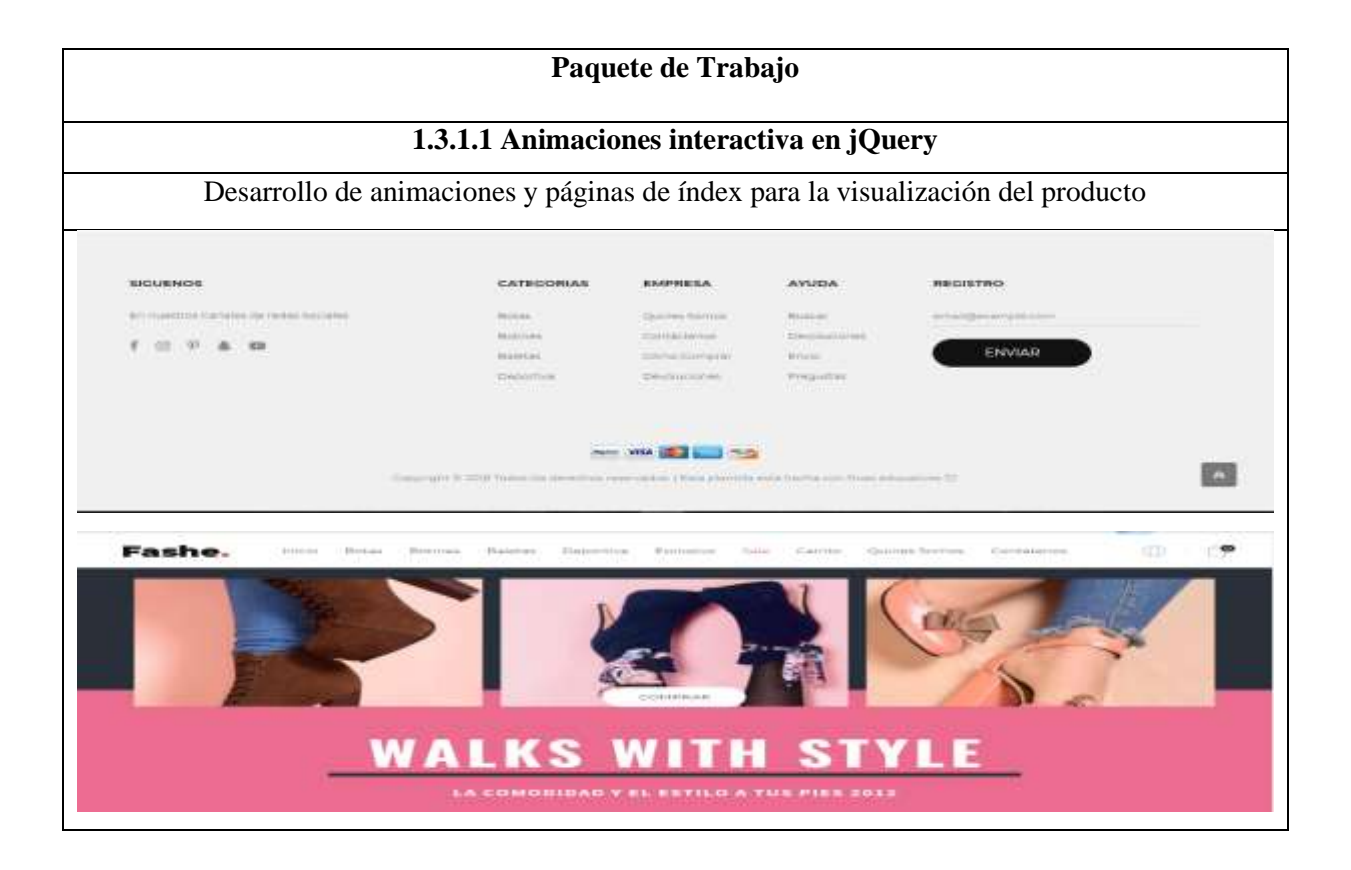

## **4. Informe de cambios**

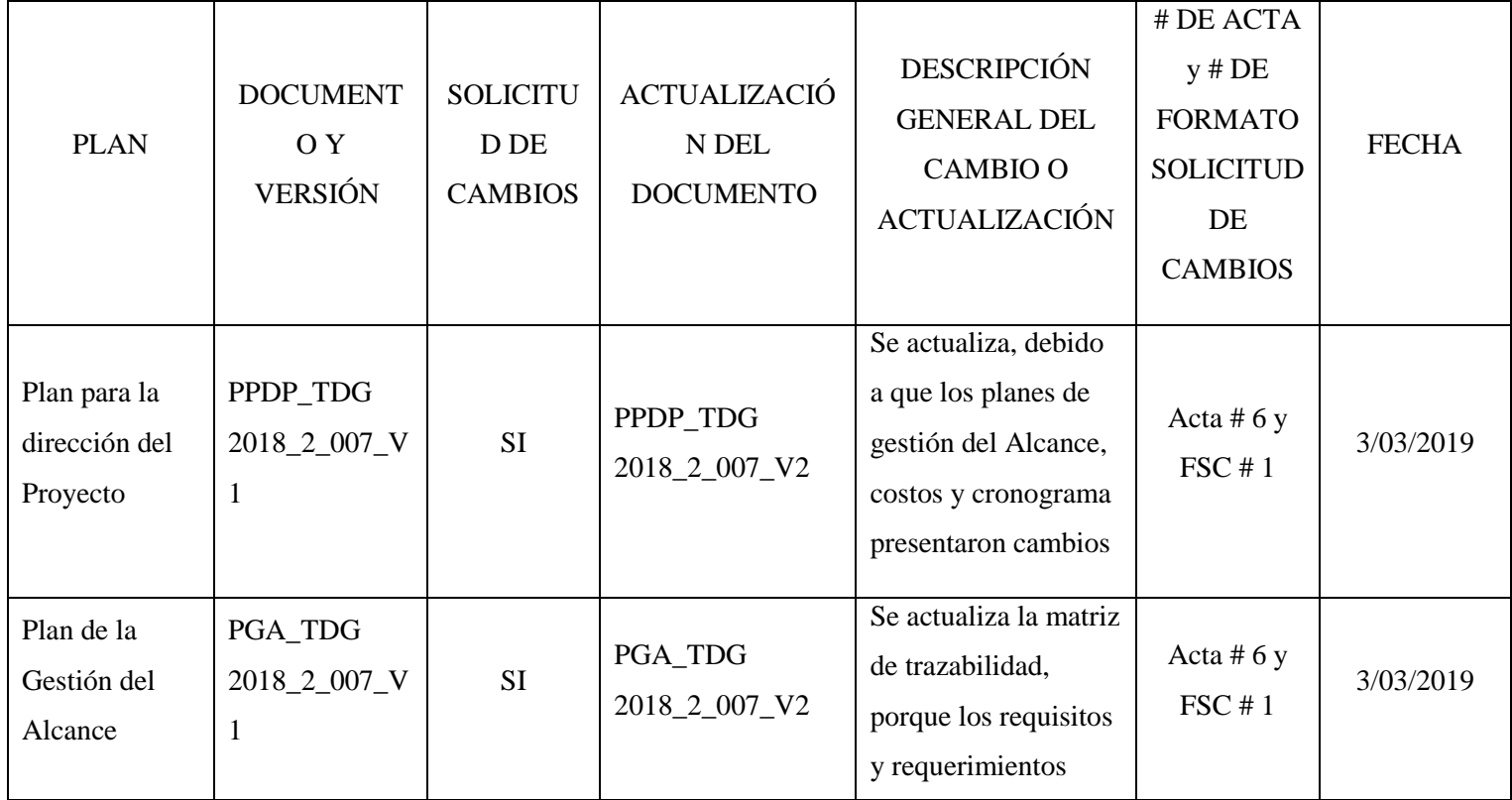

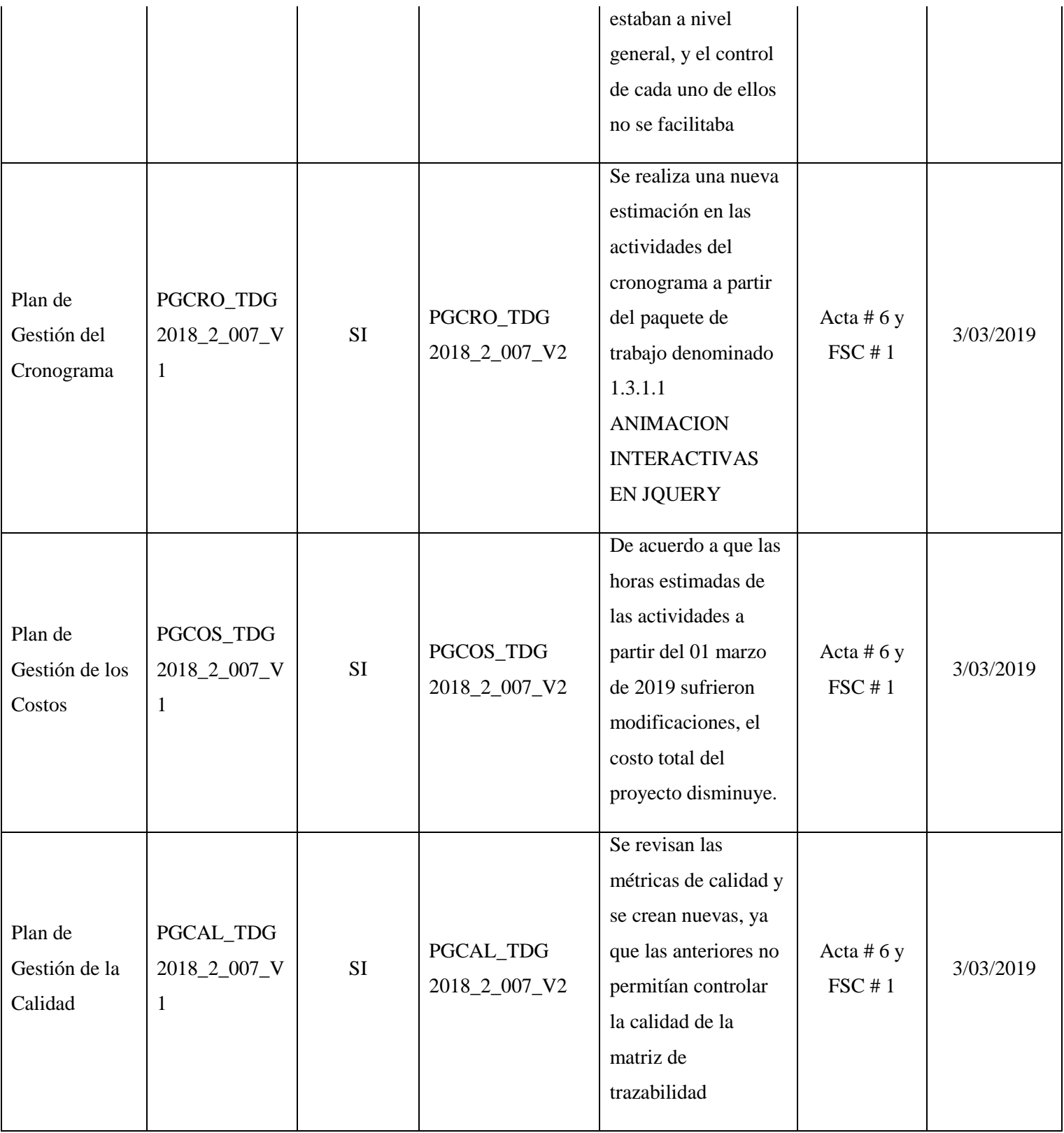

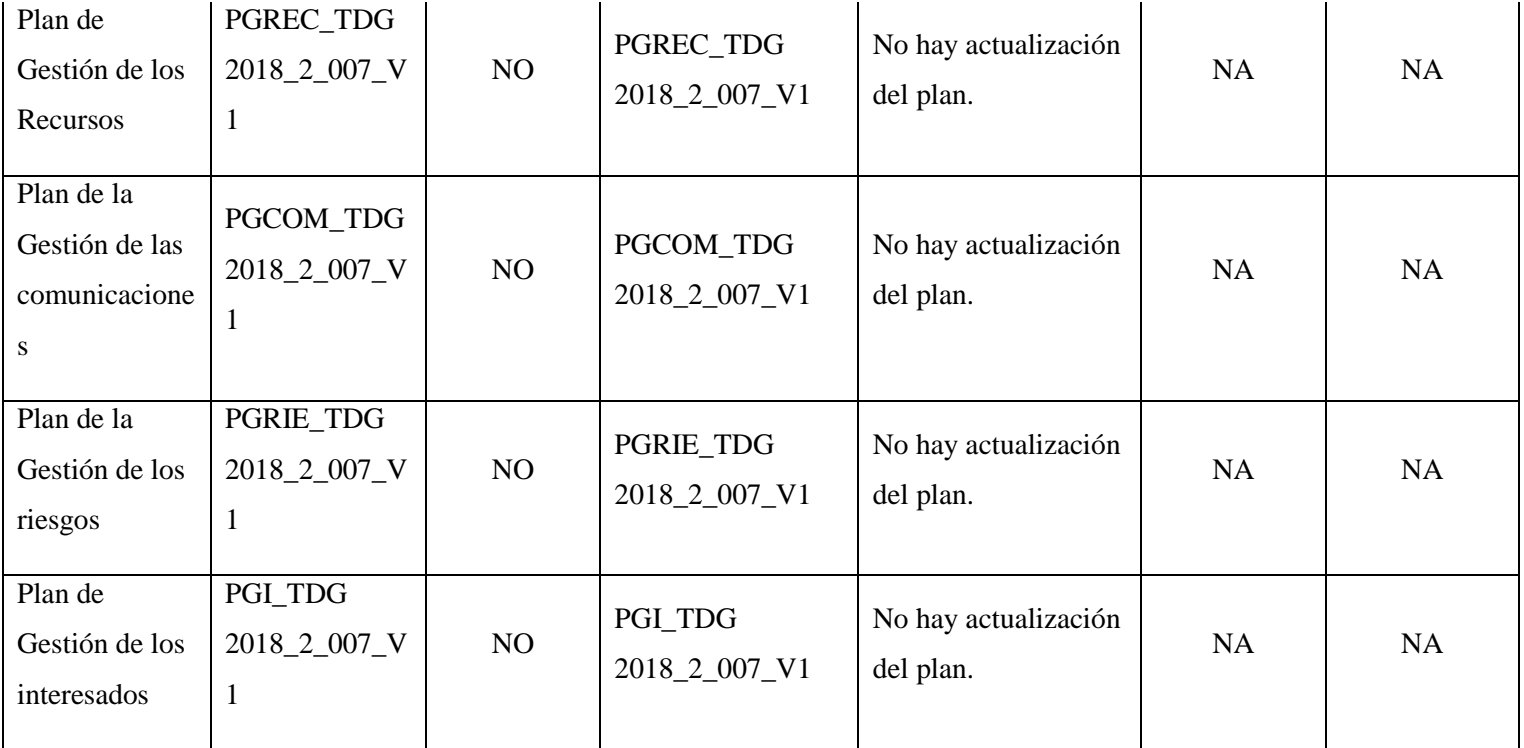

# **5. Trazabilidad de requisitos**

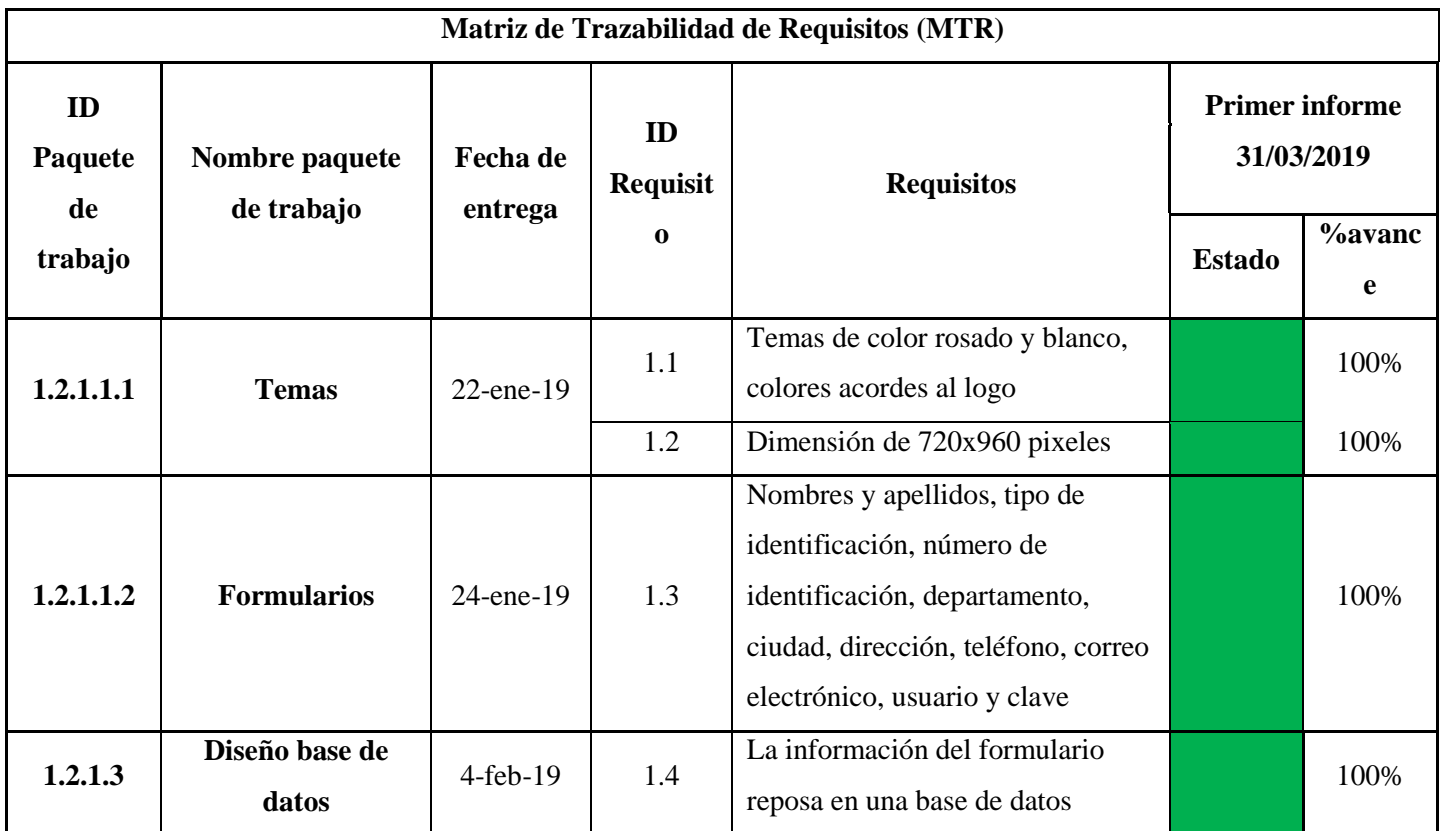

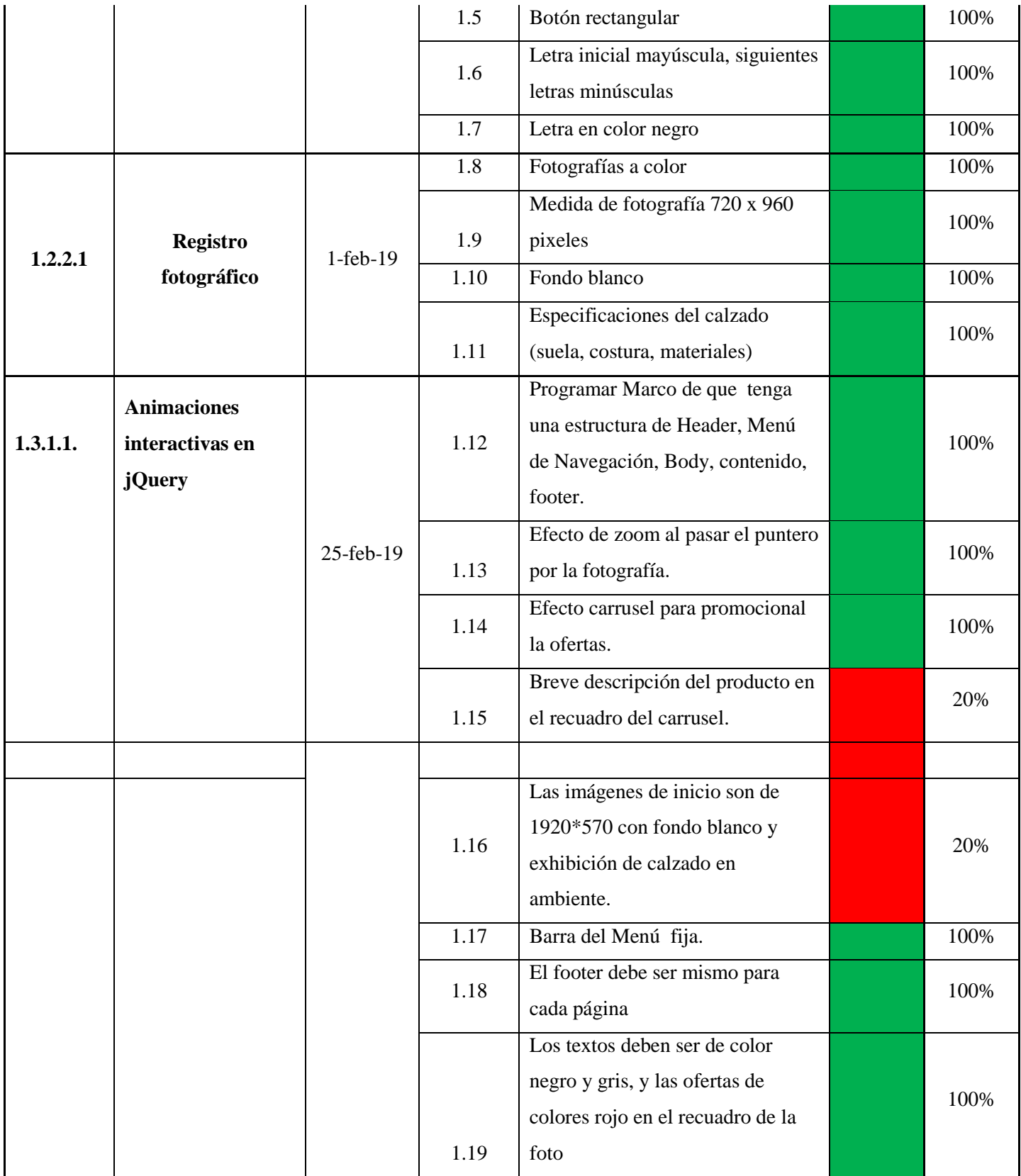

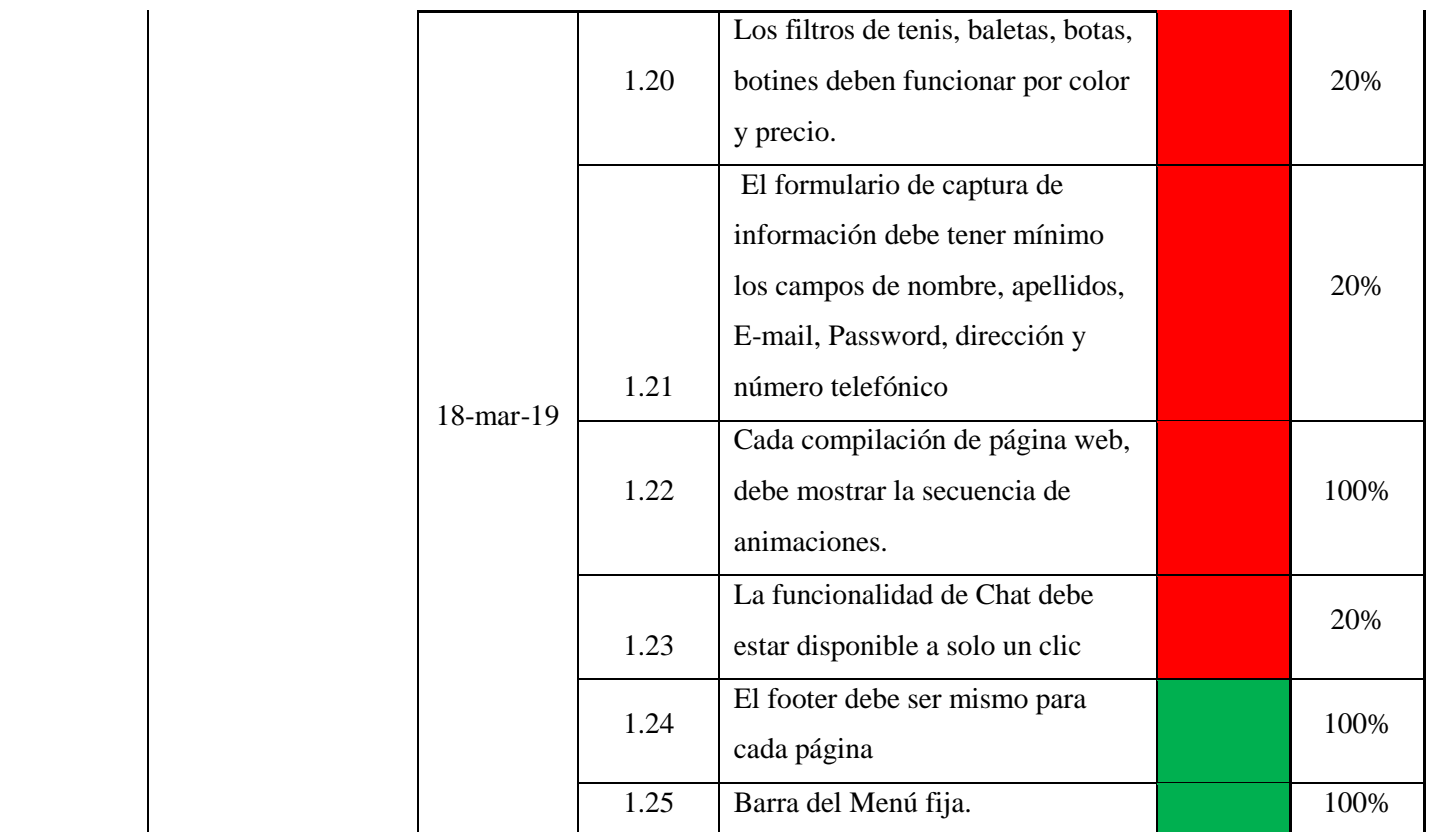

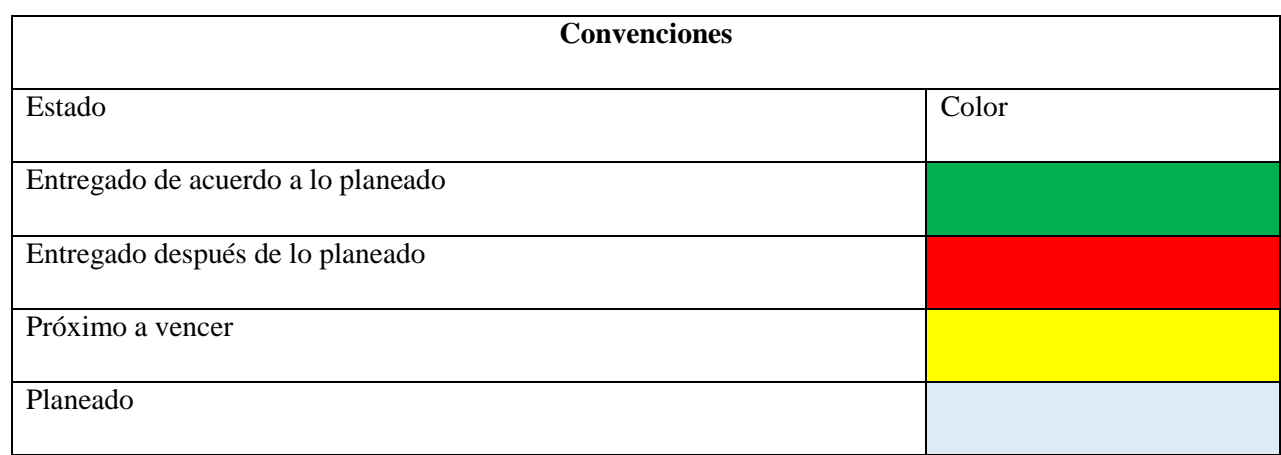

#### **6. Seguimiento de ruta critica**

Se concluye que la Ruta no ha sido afectada debido a que las actividades se adelantaron según lo planeado, como se anexa en el Excel adjunto.

[https://drive.google.com/open?id=1tBQHCpS0Cee\\_KaOBNjII1WKNpXinkL9U](https://drive.google.com/open?id=1tBQHCpS0Cee_KaOBNjII1WKNpXinkL9U)

7. **Seguimiento a indicadores de Proyecto:** A continuación los indicadores del Proyecto a la fecha de corte del 14/03/19:

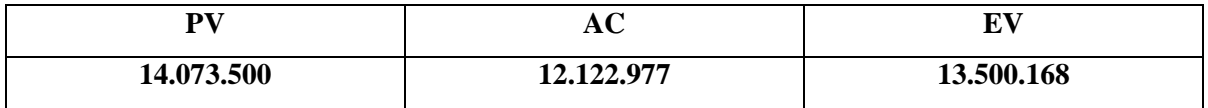

**SV: -573332**, se concluye que el desarrollo de actividades hasta el 14/03/19 se encuentra un atraso de **- 573.332** es esta reflejado en el cronograma.

**SPI: 0,95** esto se concluye que No se hace un uso eficiente del tiempo hasta el corte 14/03/19.

**%SV:** -4%, Esto significa que el atraso equivale a 4% de lo planeado a la fecha de corte 14/03/19.

**CV: 1.377.191,** Esto concluye que estamos gastando menos del presupuesto al corte de 14/03/19

**CPI: 1,1** Se concluye que estamos obteniendo 1,1 de trabajo por cada \$1 que estamos gastando es decir que estamos haciendo un uso eficiente de los recursos.

**%CV: 10%,** Esto concluye que el proyecto has salido más ecónomo en un 10% a la corte 14/03/19 **Indicadores de Calidad:**

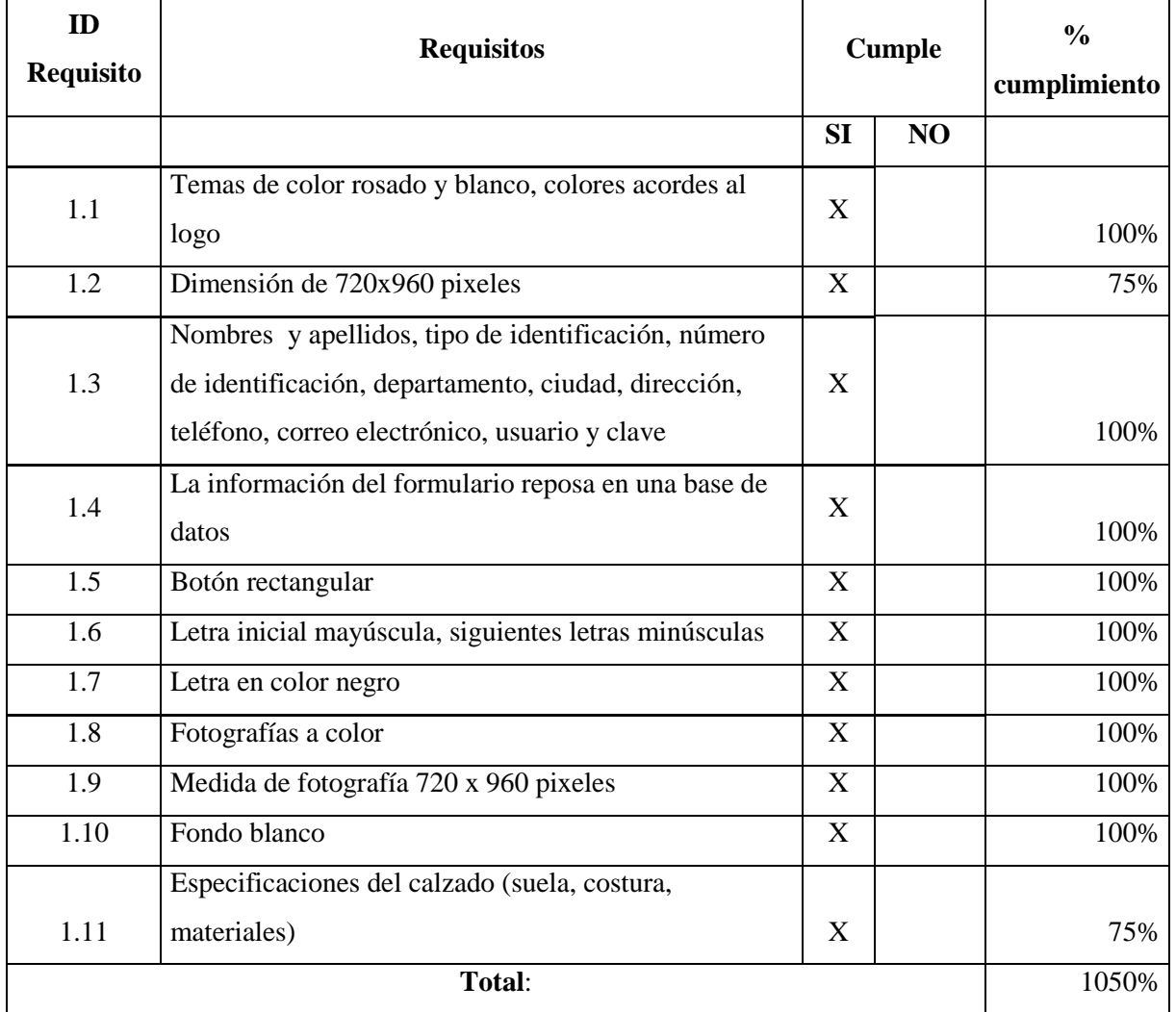

**Conclusión: Si calificación del total de la actividades es >=95% se cumple Objetivo**

**Total: 95%**

**Formula: 1050%/11**

**Formula: El Valor Total acumulado / Número Total de Actividades**

#### **Video de avance**

Se anexa Video con los detalles de proyecto y del seguimiento del proyecto:

<https://drive.google.com/open?id=1vkppohh1HVM80OkBHylOIOQj1h3B7Iil>

<https://youtu.be/0icotQkm0OA>

## **Diseño de la tienda online para la marca "WKS D&A"**

## **TDG-2018-2-007**

#### **Segundo informe avance del proyecto**

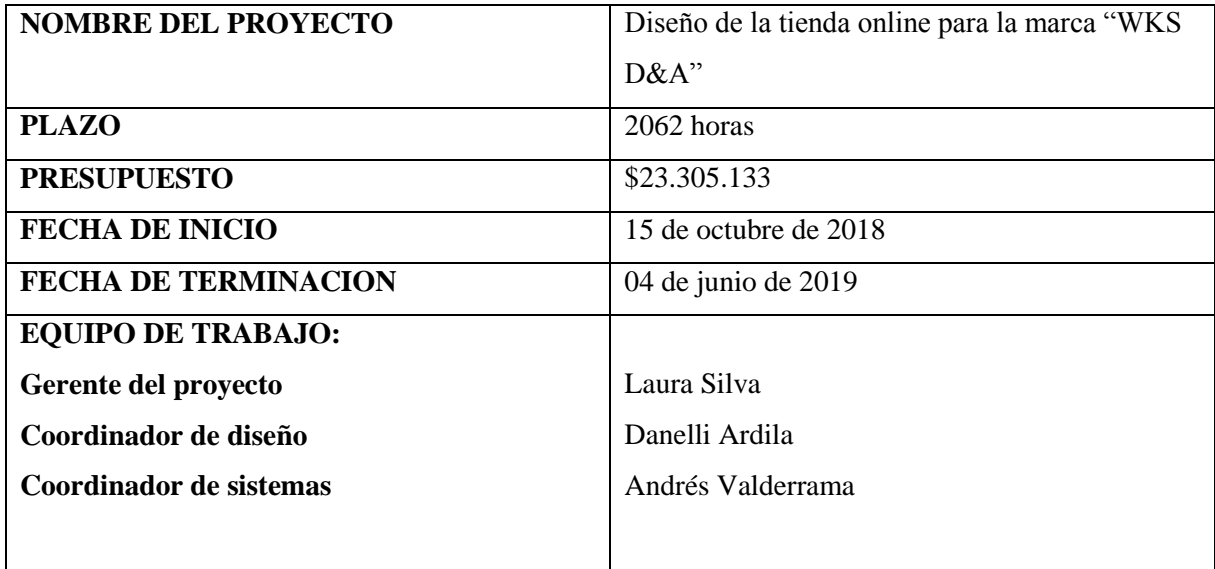

#### **Propósito del Proyecto**

El propósito de este proyecto es buscar el reconocimiento y posicionamiento de la marca "Walks With Style D&A" en el mercado de calzado para dama a nivel nacional, buscando expandirse y generar fidelidad con nuevos clientes de la marca; con el fin de obtener el éxito en estrategias de marketing digital y medios virtuales.

Por lo anterior se busca diseñar una tienda Online, la cual se desarrollará a través del lenguaje de programación sobre las herramientas como Jquery, Mysql y Bootstrap basado en HTML5, logrando así el incremento en ventas, aumento en el flujo de usuarios y mayor producción de calzado.

#### **1. Evidencia del Producto**

Fase 1. 1.2 Diseño

A continuación, se evidencia el acta de aceptación de entregable (imagen 1).

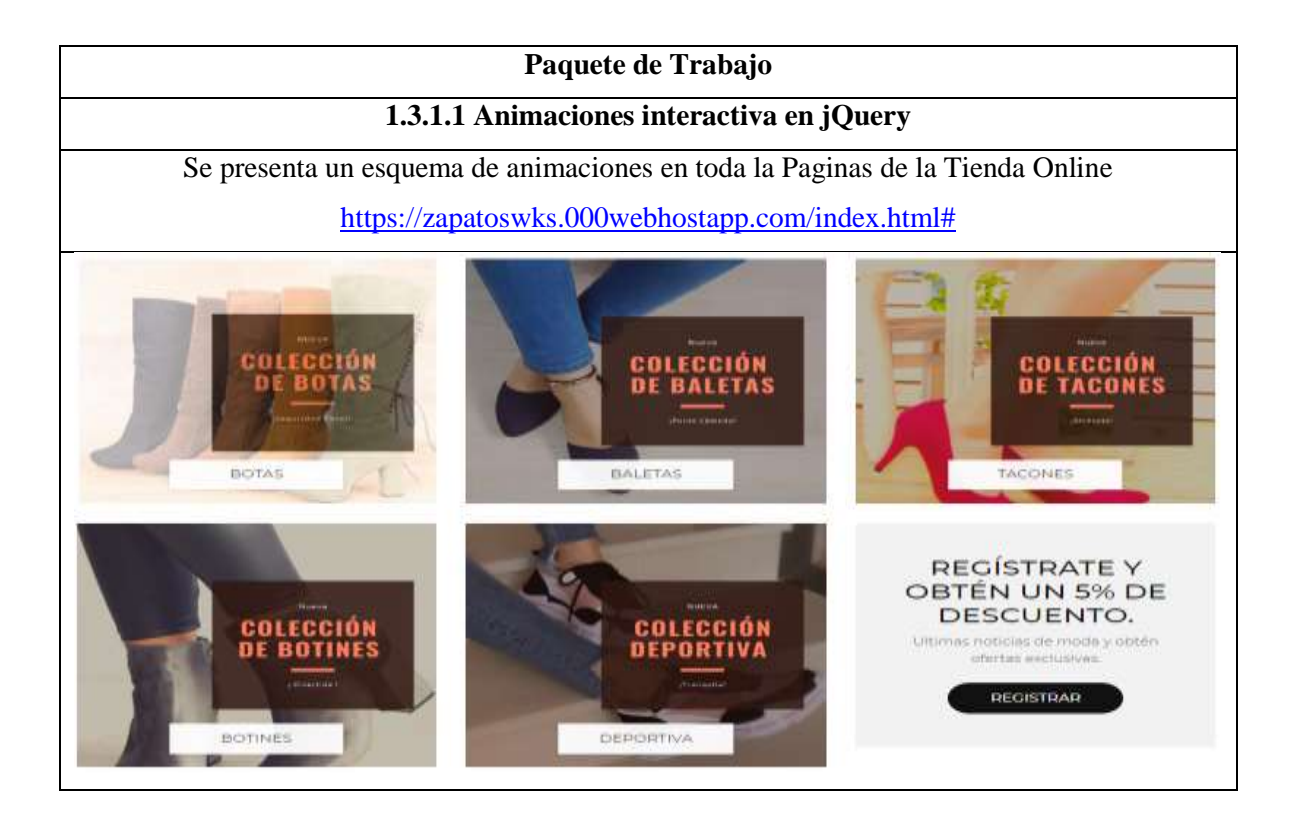

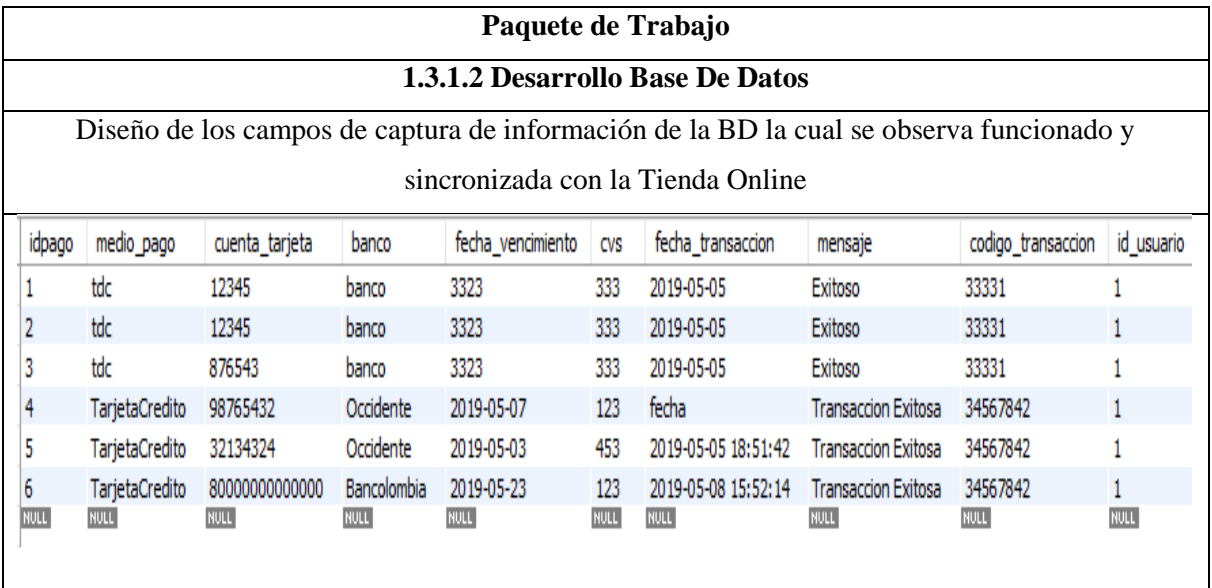

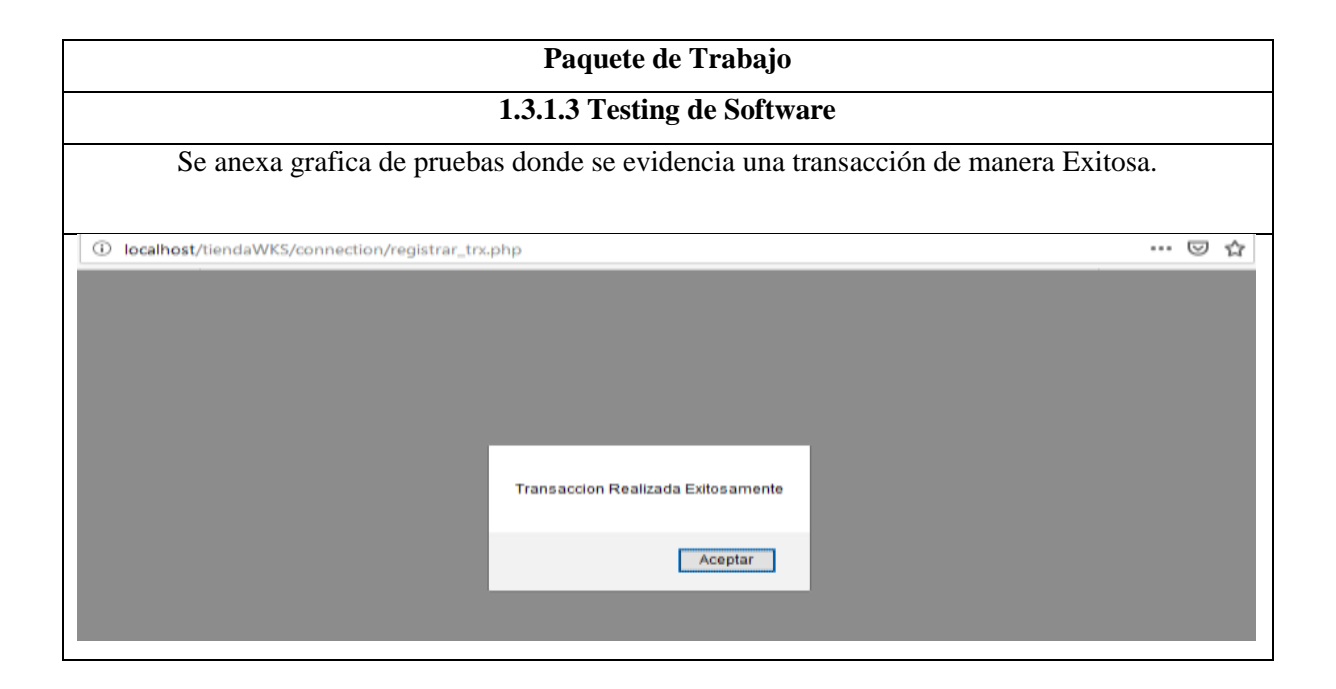

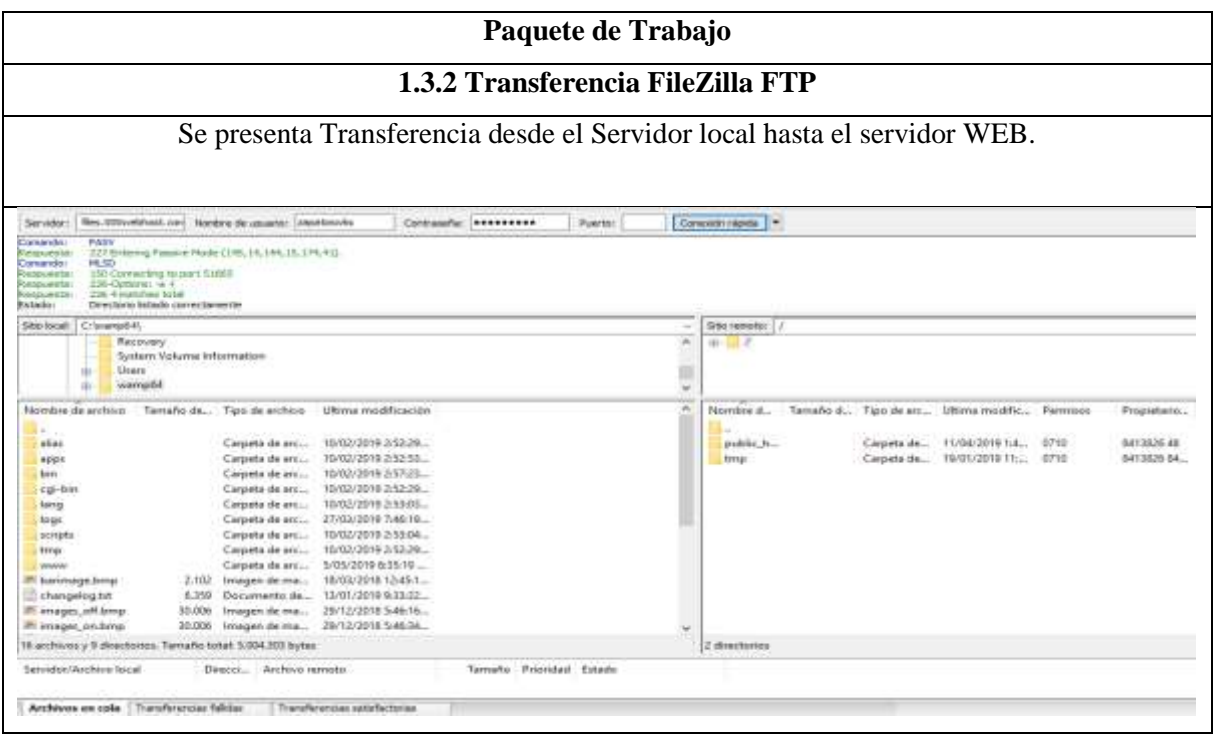

Evidencia URL: [https://zapatoswks.000webhostapp.com/index.html#](https://zapatoswks.000webhostapp.com/index.html)

#### **1.** Gestión del cambio

Se informa que solo se ha realizado una solicitud de cambio durante la ejecución del proyecto, cambio el cual obedece a la subestimación de horas, el cual afecta el costo del proyecto y la duración en horas por cada actividad, como se evidencia a continuación:

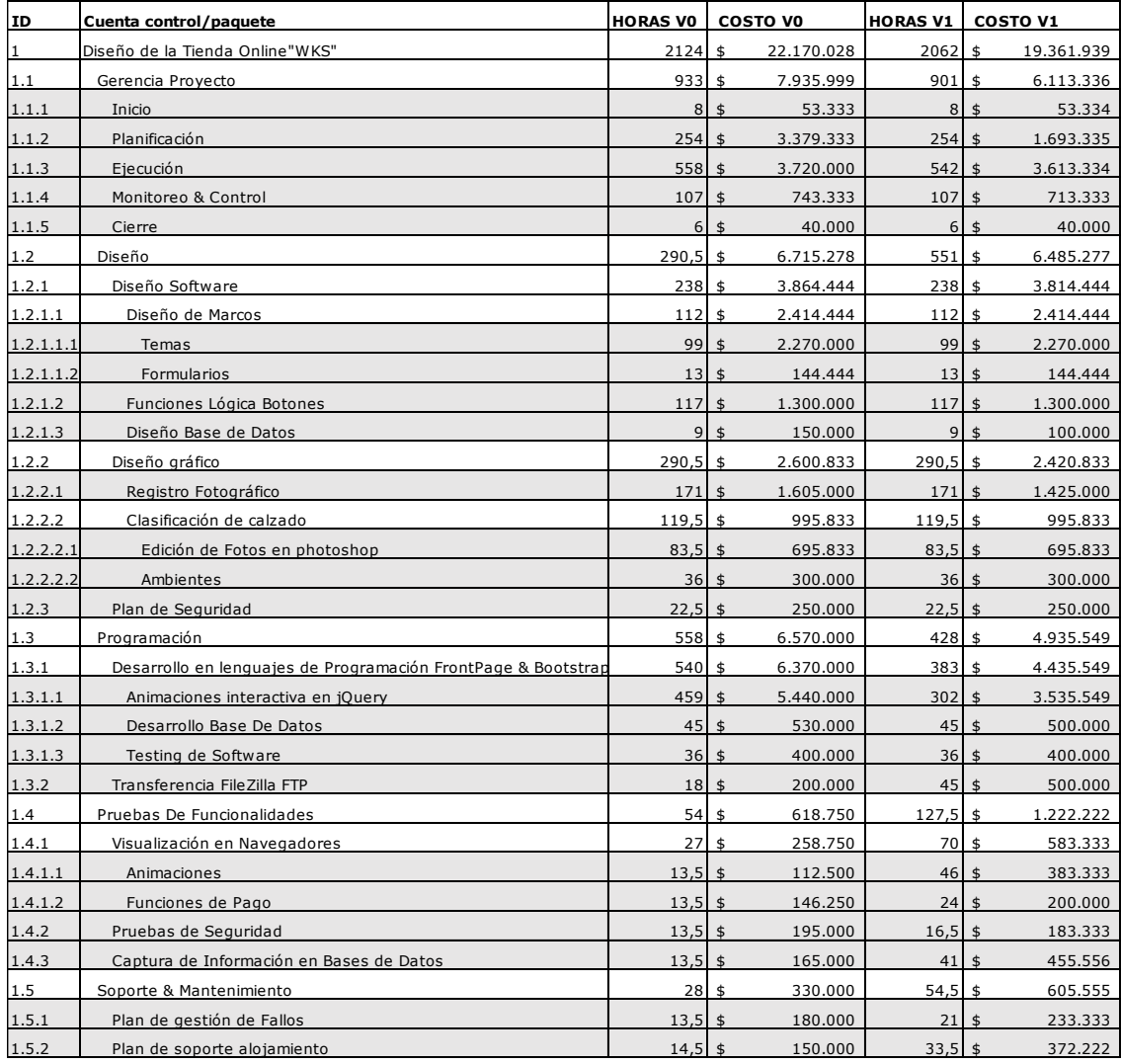

De acuerdo a la solicitud de cambios, se informa que el presupuesto total del proyecto disminuyo en \$1.700.980. Siendo los paquetes de trabajo de gerencia de proyecto y programación los más impactados por este cambio.

En los anexos de este informe se puede validar acta de aprobación de este cambio.

A continuación se detalla el versiona miento de los Planes de la gerencia:

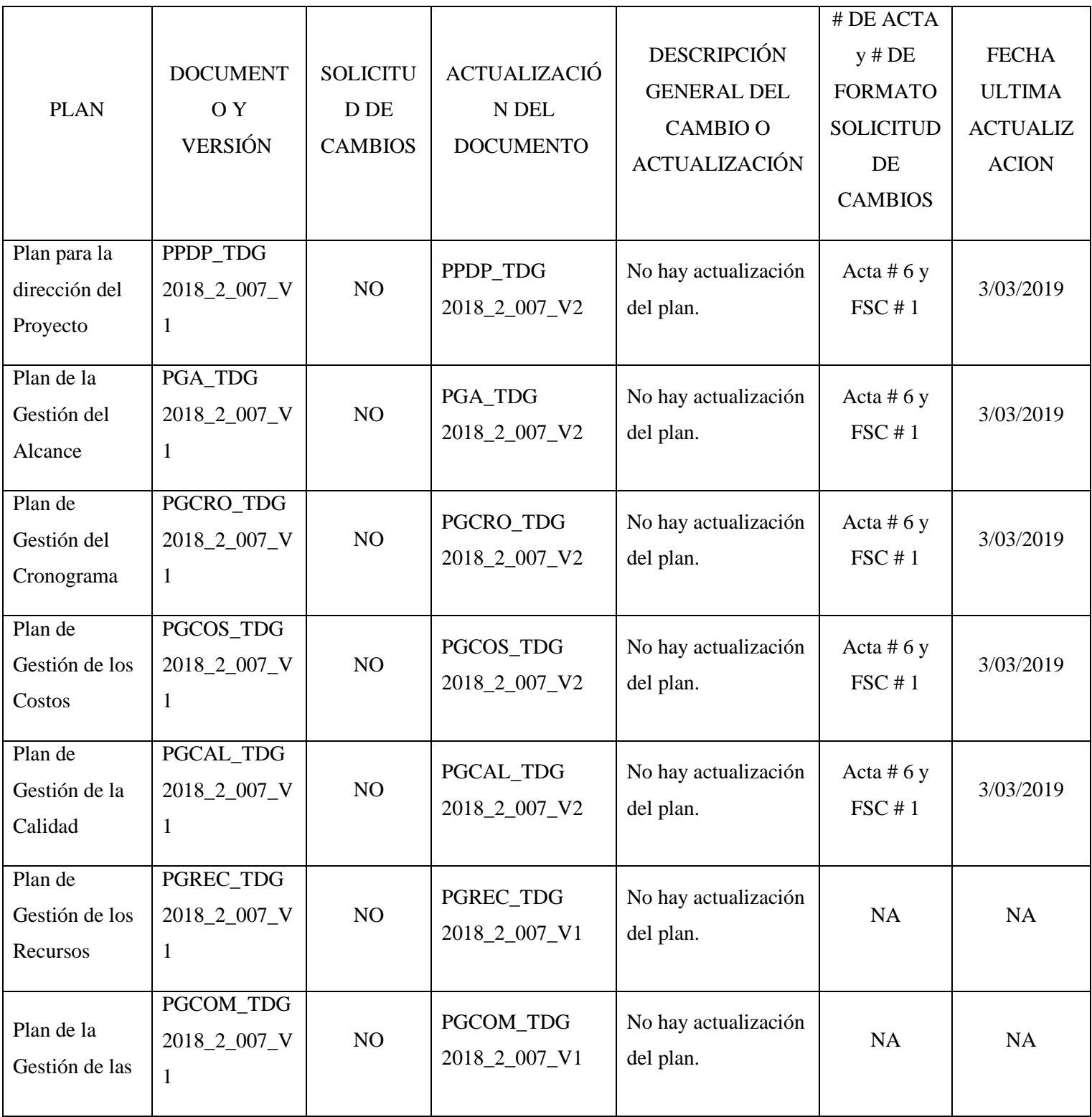

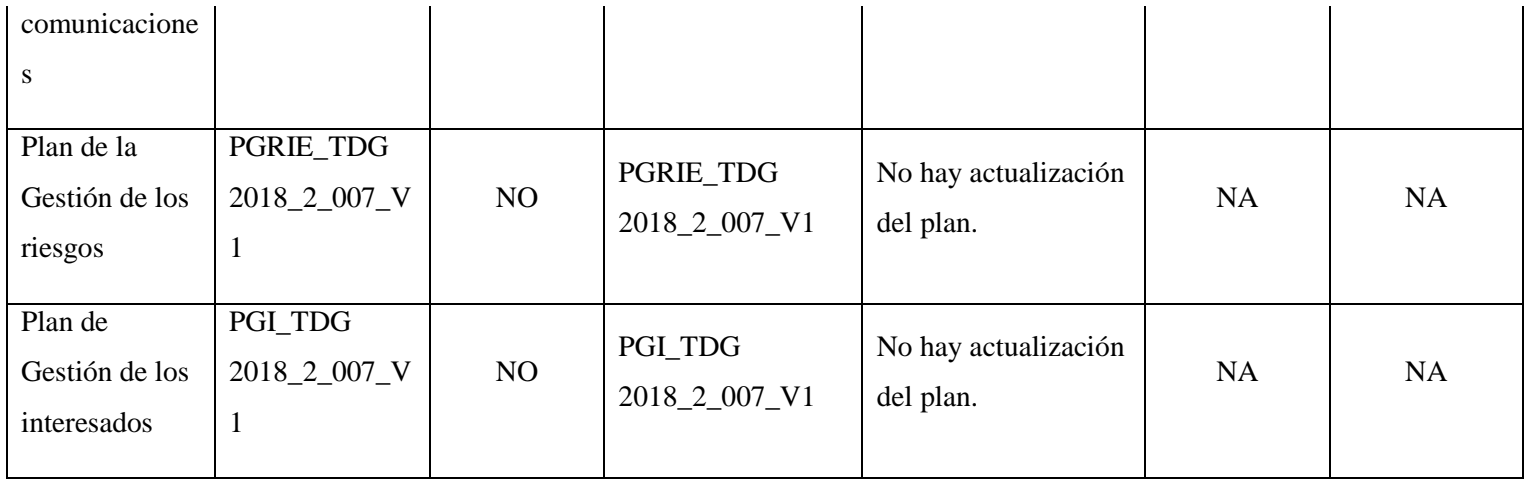

## **2. Informe de gestión de requisitos**

Se informa que, del total de 62 requisitos recopilados, 37 se encuentran completados y entregados y 25 pendientes por entregar. Como se evidencia a continuación.

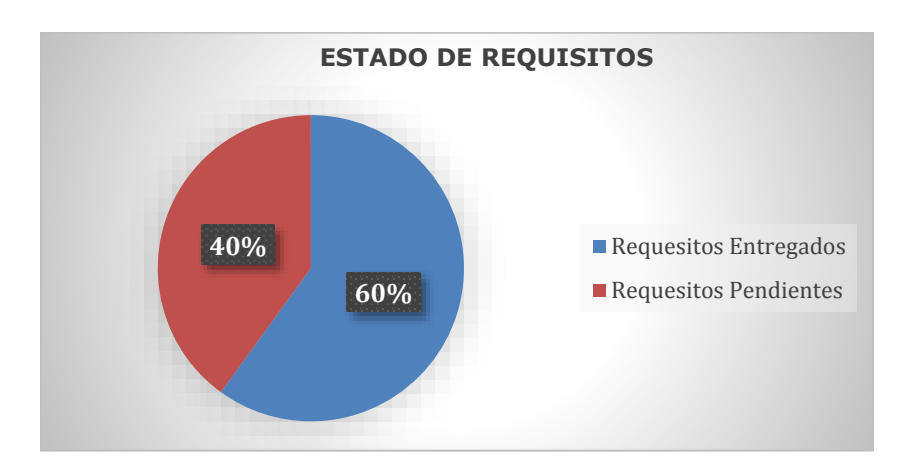

.

Adicionalmente a continuación se evidencia el estado de los requisitos pendientes por entregar:

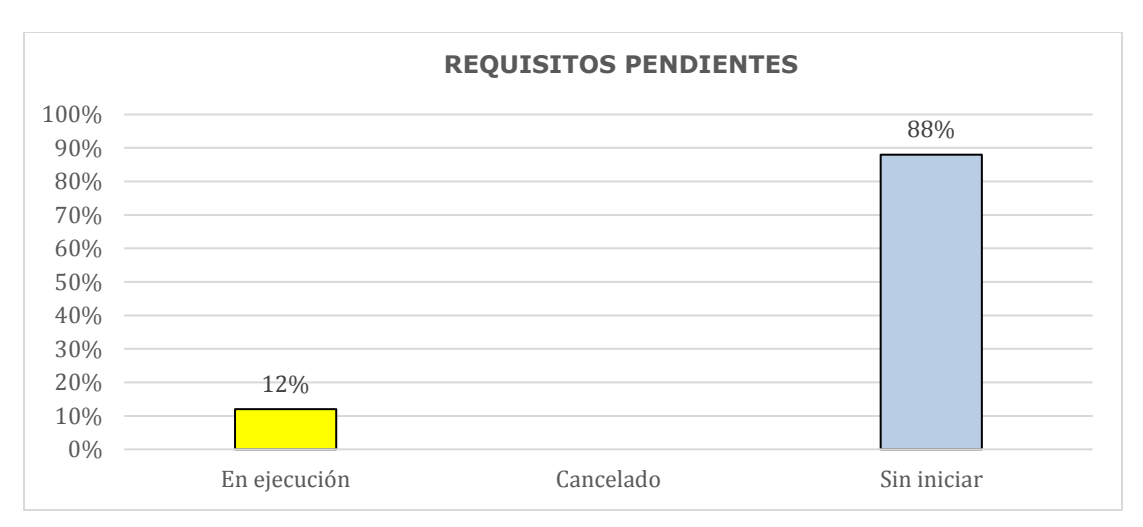

En el siguiente link se evidencia el estado de la matriz de trazabilidad de requisitos:

[https://docs.google.com/spreadsheets/d/1Jy\\_7pkiu6\\_aKMJykqlTS](https://docs.google.com/spreadsheets/d/1Jy_7pkiu6_aKMJykqlTS-v0Xrj62VWfqIsRZJLsfCCI/edit?usp=sharing)[v0Xrj62VWfqIsRZJLsfCCI/edit?usp=sharing](https://docs.google.com/spreadsheets/d/1Jy_7pkiu6_aKMJykqlTS-v0Xrj62VWfqIsRZJLsfCCI/edit?usp=sharing)

## **3. Informe de Control del Alcance**

#### 4.1 EDT actualizada

Para la EDT no se presentó ninguna modificación, por lo anterior continúa con la estructura aprobada. A continuación, se evidencia la EDT:

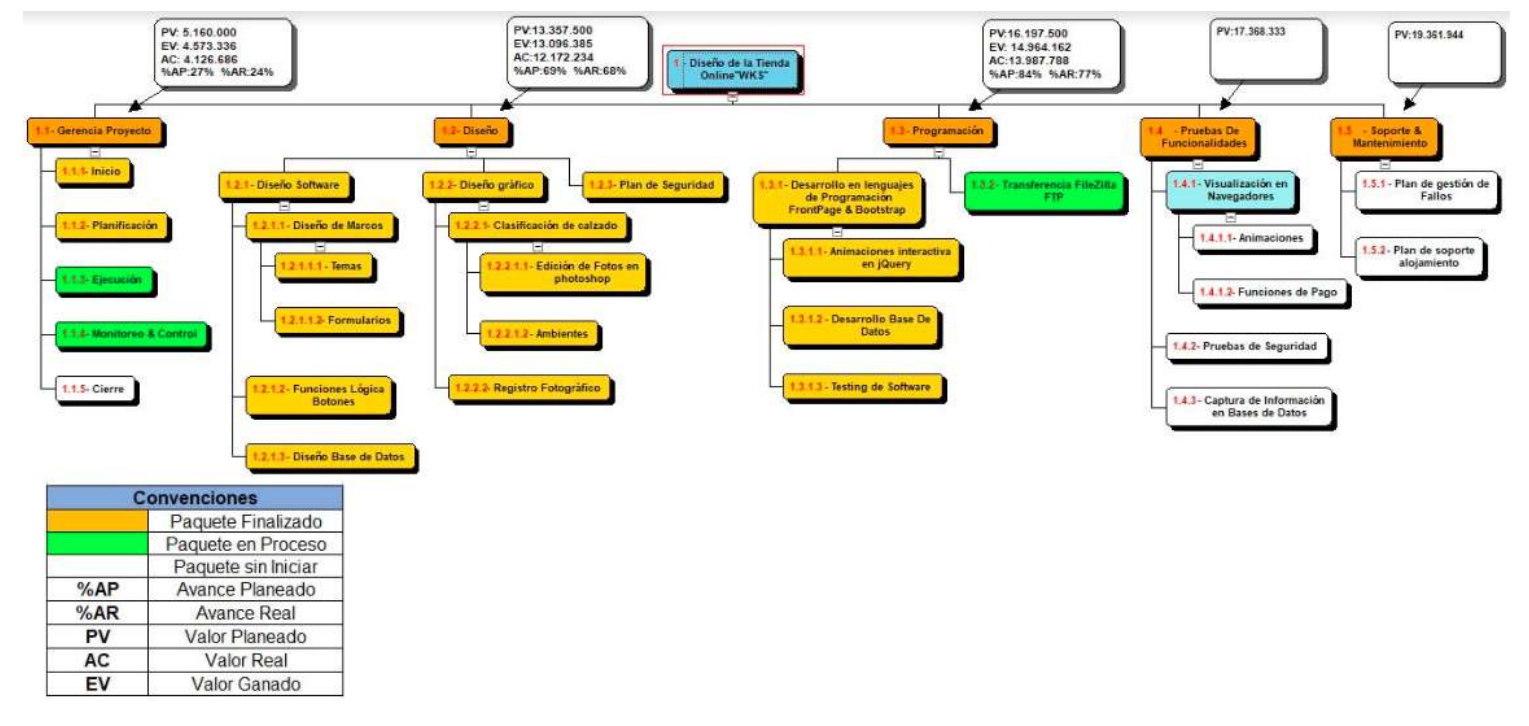

4.2 Avance de Fases del proyecto

Fase 1. 1.2 Diseño

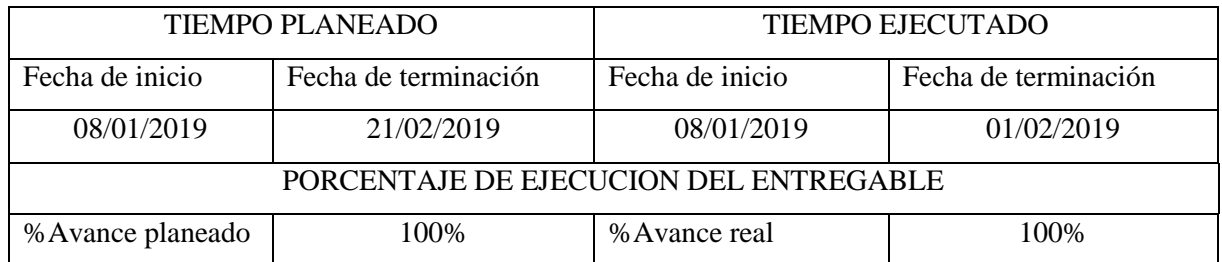

La fase de diseño se ha concluido antes de lo planeado. Como evidencia se puede observar el acta de aceptación por parte del patrocinador con fecha del 15 de febrero de 2019 (Imagen 1)

Fase 2. 1.3 Programación

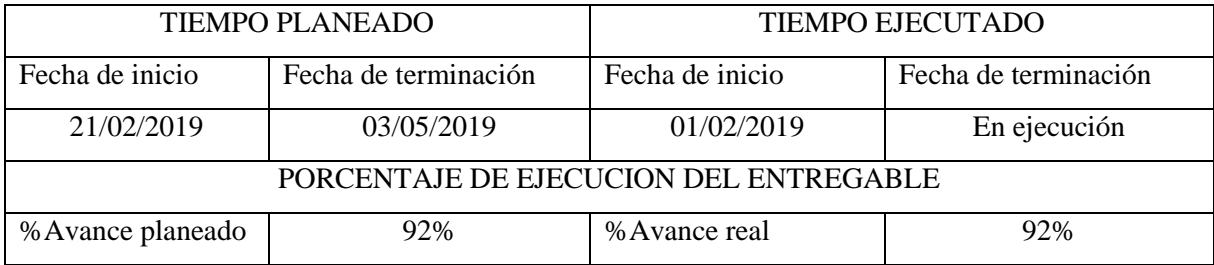

La fase de programación se encuentra en ejecución y no presenta retraso.

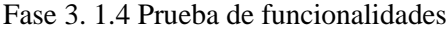

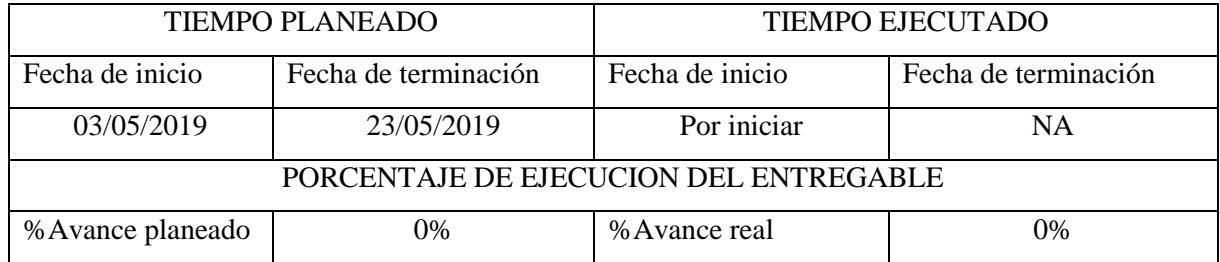

Una vez se ejecute la fase de programación se inicia la fase de prueba de funcionalidades.

Fase 4. 1.5 Soporte y mantenimiento

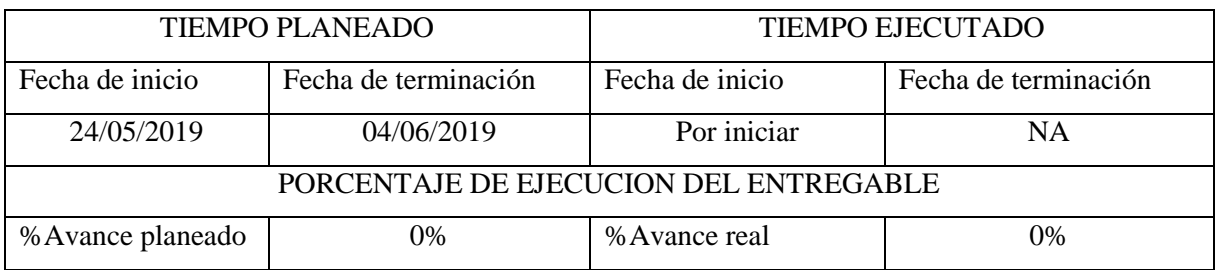

#### **4. Gestión de la ruta critica**

Se informa que del total que compone la ruta crítica (140 actividades), se han ejecutado 107. A continuación, se evidencia cuales se ejecutaron con adelanto y cuales según lo planeado:

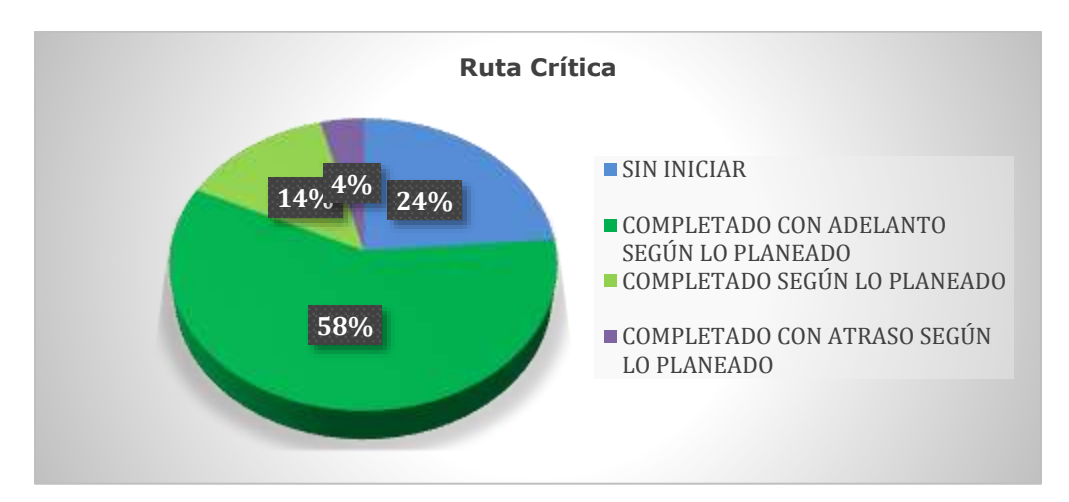

Teniendo en cuenta que el avance del cronograma del proyecto se encuentra según lo planeado, se concluye que no es necesario aplicar técnicas de recuperación. Se continúa con el análisis de ruta crítica con el propósito de evitar el retraso de las mismas. Se anexa a este informe el seguimiento detallado.

[https://docs.google.com/spreadsheets/d/163X4CSYtGmQCiwSKXqDxdJi\\_gGR64tACdGetMxXBHkI/edi](https://docs.google.com/spreadsheets/d/163X4CSYtGmQCiwSKXqDxdJi_gGR64tACdGetMxXBHkI/edit?usp=sharing) [t?usp=sharing](https://docs.google.com/spreadsheets/d/163X4CSYtGmQCiwSKXqDxdJi_gGR64tACdGetMxXBHkI/edit?usp=sharing) 

## **5. Seguimiento a indicadores de Proyecto**

## **5.1 Indicadores de calidad**

De acuerdo a nuestros indicadores de calidad se evidencia que a través de la rúbrica se cumple los ítems de desempeño del proyecto teniendo en cuenta la siguiente Tabla.

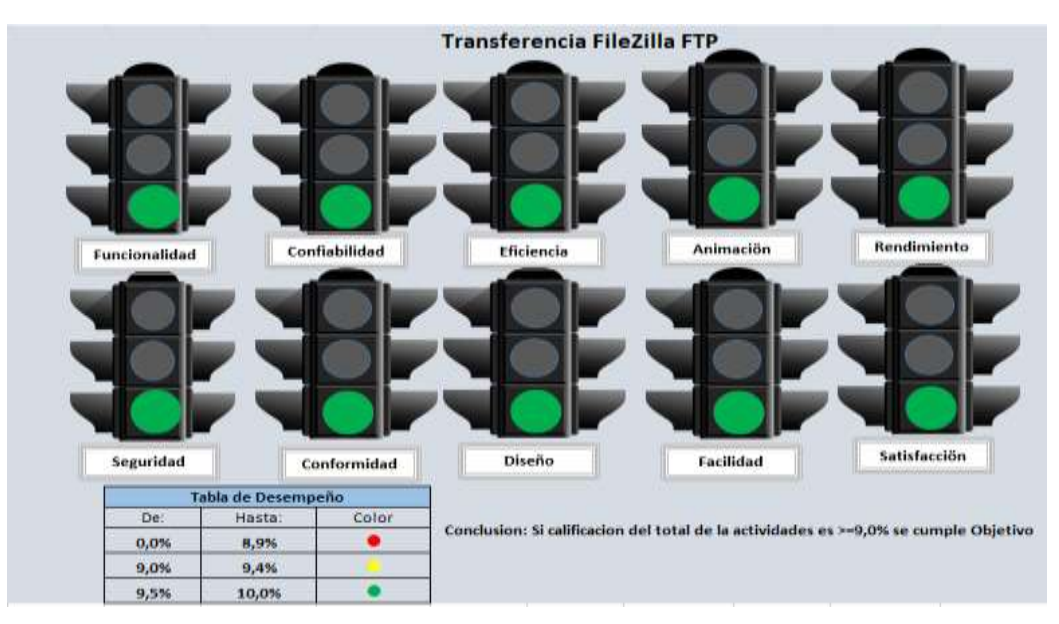

En el siguiente link se evidencia el estado de las métricas de Calidad:

[https://docs.google.com/spreadsheets/d/1JuUQKQxrrf18HiXCyy8UeaPk2uEMby3zJkznQsoUoN](https://docs.google.com/spreadsheets/d/1JuUQKQxrrf18HiXCyy8UeaPk2uEMby3zJkznQsoUoNY/edit?usp=sharing) [Y/edit?usp=sharing](https://docs.google.com/spreadsheets/d/1JuUQKQxrrf18HiXCyy8UeaPk2uEMby3zJkznQsoUoNY/edit?usp=sharing)

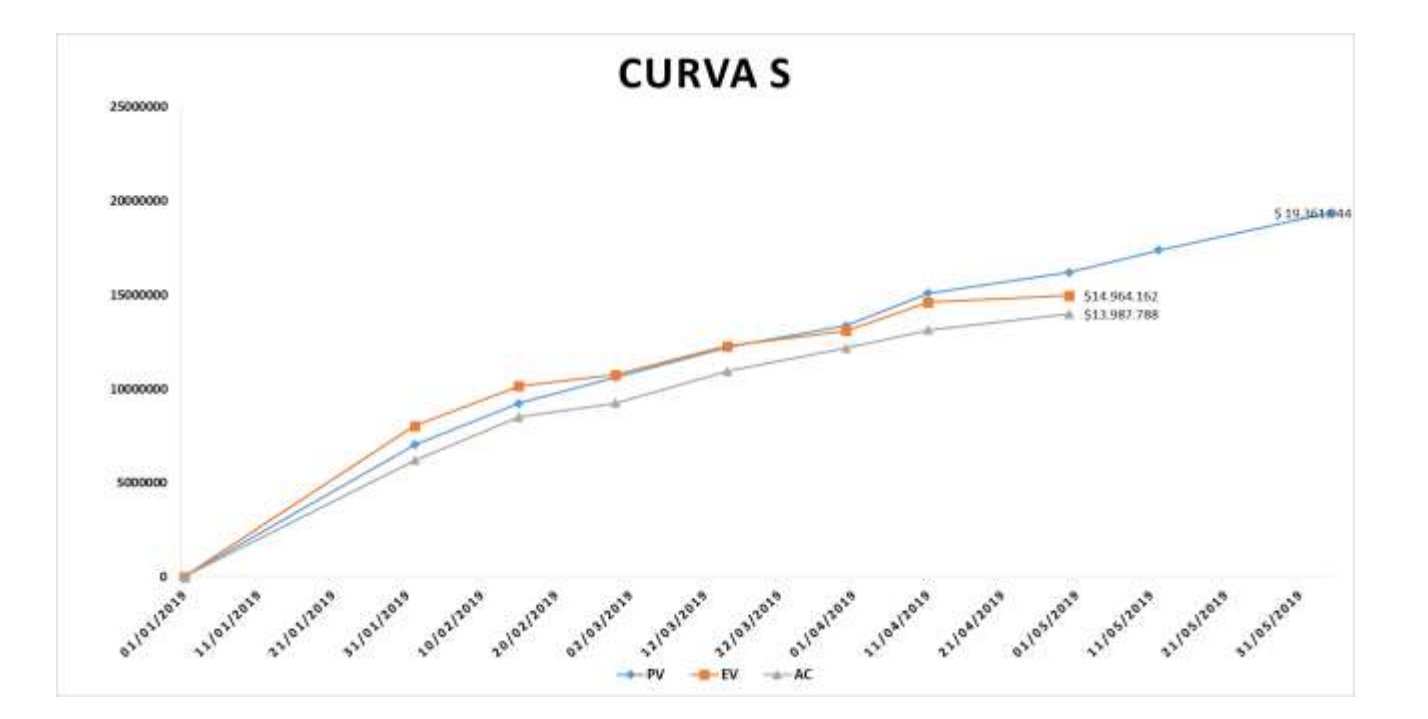

## **5.2 Valor ganado**

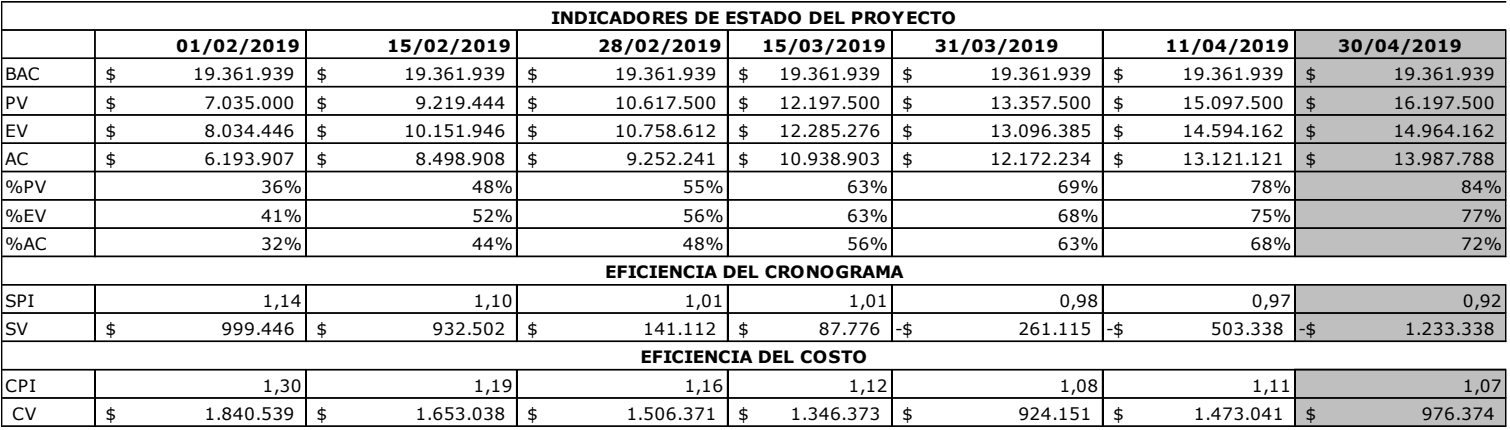

Para el cierre de abril de 2019, el proyecto presenta un CPI de 1,07 y SPI de 0,92, de acuerdo a lo anterior se puede concluir que el proyecto presenta ahorro debido a que las actividades del 25 de abril al 30 de abril se han adelantado pero por el uso de la técnica para acreditar valor (0%-100), no se asignan costos ni avance del 100%.

[https://docs.google.com/spreadsheets/d/1SlNUHxv73t\\_xjlcVD8WpkdmrNtmN5u-](https://docs.google.com/spreadsheets/d/1SlNUHxv73t_xjlcVD8WpkdmrNtmN5u-Tmdu0L1FxgWM/edit?usp=sharing)[Tmdu0L1FxgWM/edit?usp=sharing](https://docs.google.com/spreadsheets/d/1SlNUHxv73t_xjlcVD8WpkdmrNtmN5u-Tmdu0L1FxgWM/edit?usp=sharing)

**Video de avance** 

<https://drive.google.com/file/d/14fw2fK1IRwxJ9QObl8wePDoXvTiua8F4/view?usp=sharing>

**Diseño de la tienda online para la marca "WKS D&A"**

## **TDG-2018-2-007**

#### **Tercer informe avance del proyecto**

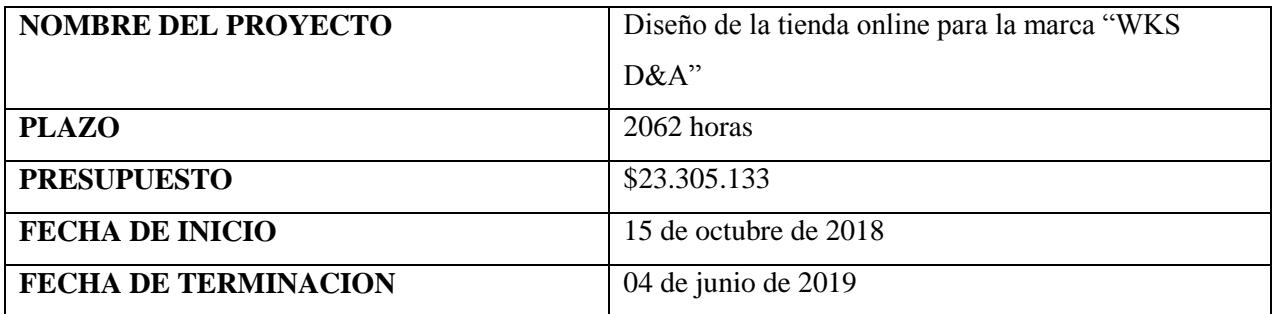

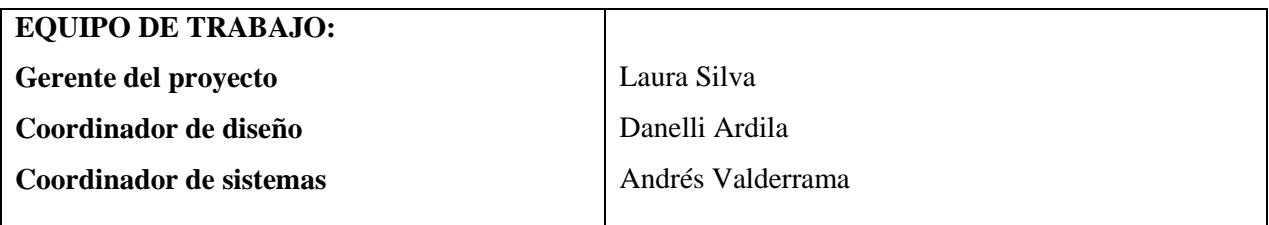

El propósito de este proyecto es buscar el reconocimiento y posicionamiento de la marca "Walks With Style D&A" en el mercado de calzado para dama a nivel nacional, buscando expandirse y generar fidelidad con nuevos clientes de la marca; con el fin de obtener el éxito en estrategias de marketing digital y medios virtuales.

Esto con el fin de crear una estructura financiera sólida para la producción y comercialización de calzado para dama, por lo anterior se realiza un y diseño y prototipo de la tienda online basado en herramientas informáticas como Bootstrap y Jquery.

A continuación, análisis de la ejecución y cierre del proyecto:

## **1. Control de Alcance y EDT**

A continuación, se evidencia la EDT del proyecto, con cada uno de los entregables ejecutados al 100% e indicadores de valor ganado:

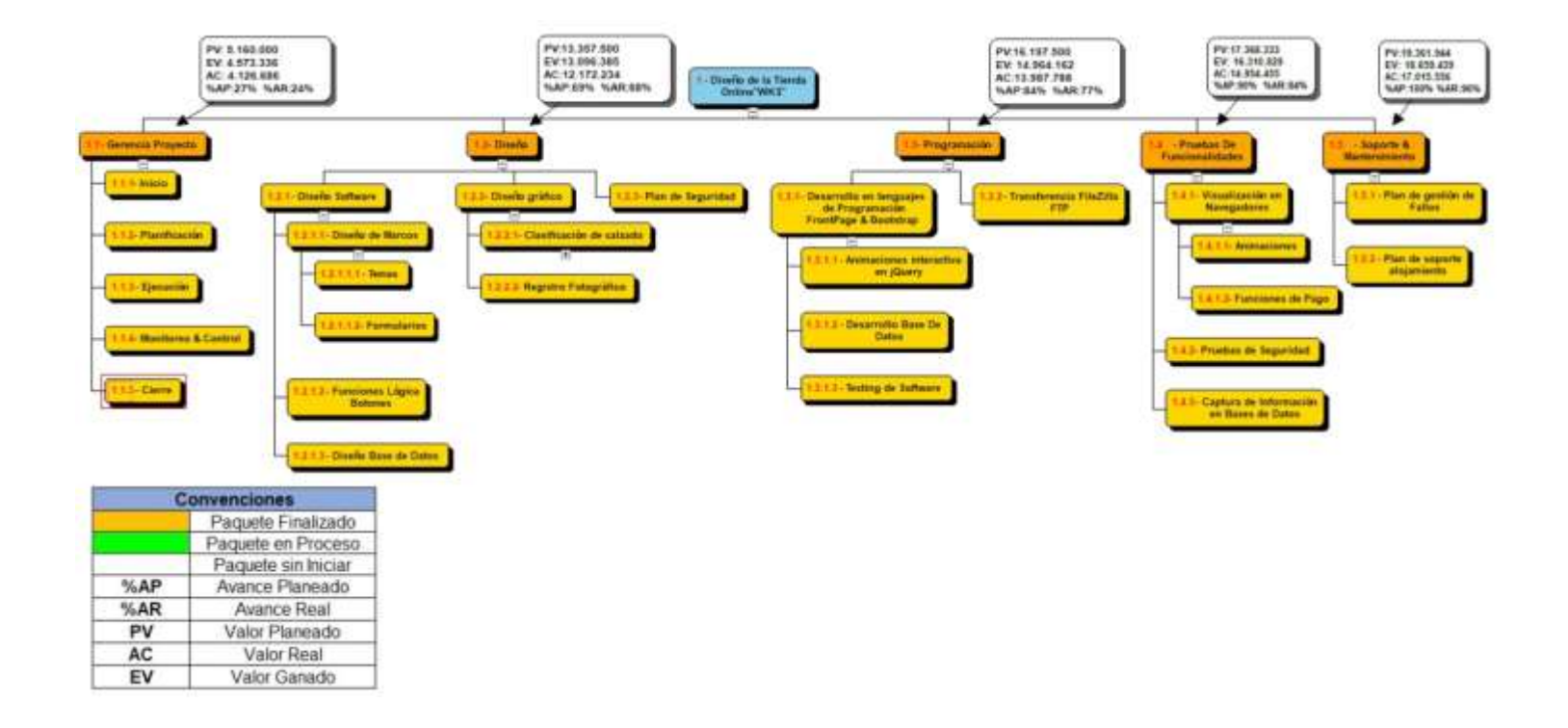

## **2. Estado y avance del proyecto**

Fase 1. 1.2 Diseño

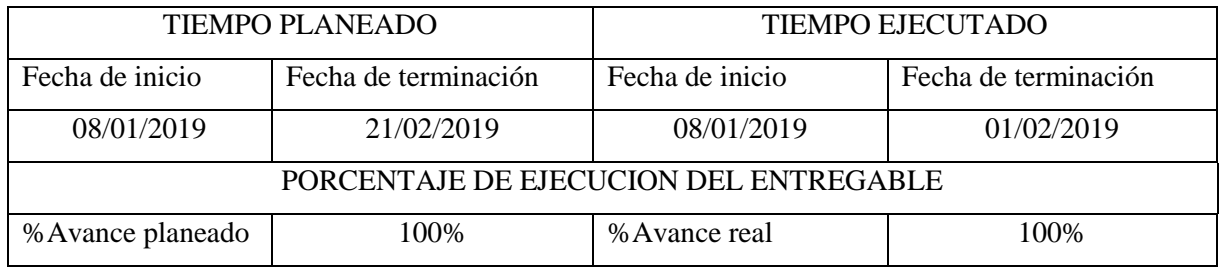

La fase de diseño se ha concluido antes de lo planeado. Como evidencia se puede observar el acta de aceptación por parte del patrocinador con fecha del 15 de febrero de 2019 (Imagen 1)

#### Fase 2. 1.3 Programación

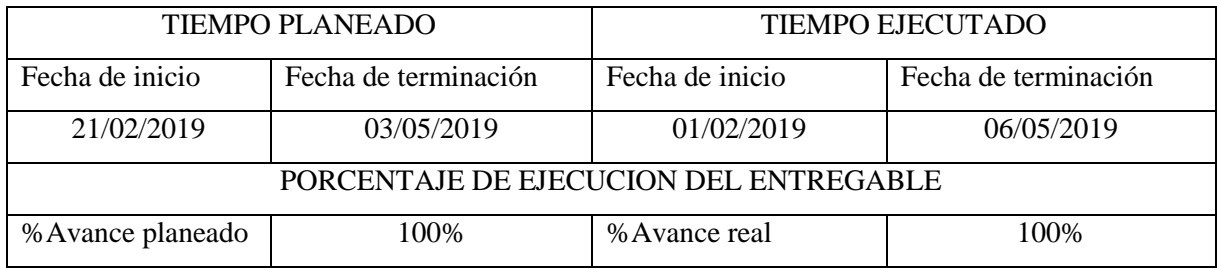

La fase de programación se encuentra finalizada y con demora de tres días de acuerdo a lo planeado.

Fase 3. 1.4 Prueba de funcionalidades

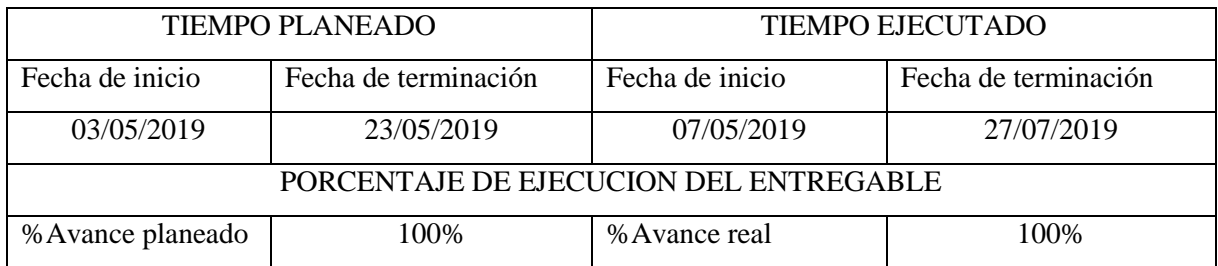

La fase de prueba de funcionalidades ha finalizado, con demora de 4 días de acuerdo a lo planeado.

Fase 4. 1.5 Soporte y mantenimiento

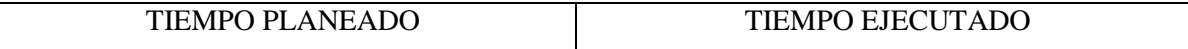

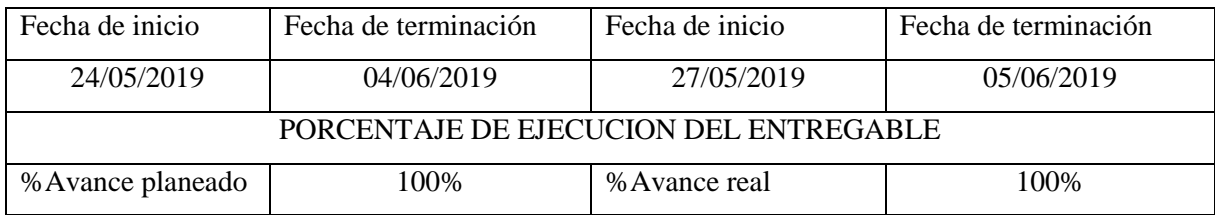

La fase de prueba de soporte y mantenimiento ha finalizado, con demora de 1 día de acuerdo a lo planeado

## **3. Evidencia de avances**

A continuación, se evidencia imágenes extraídas de la tienda web terminada:

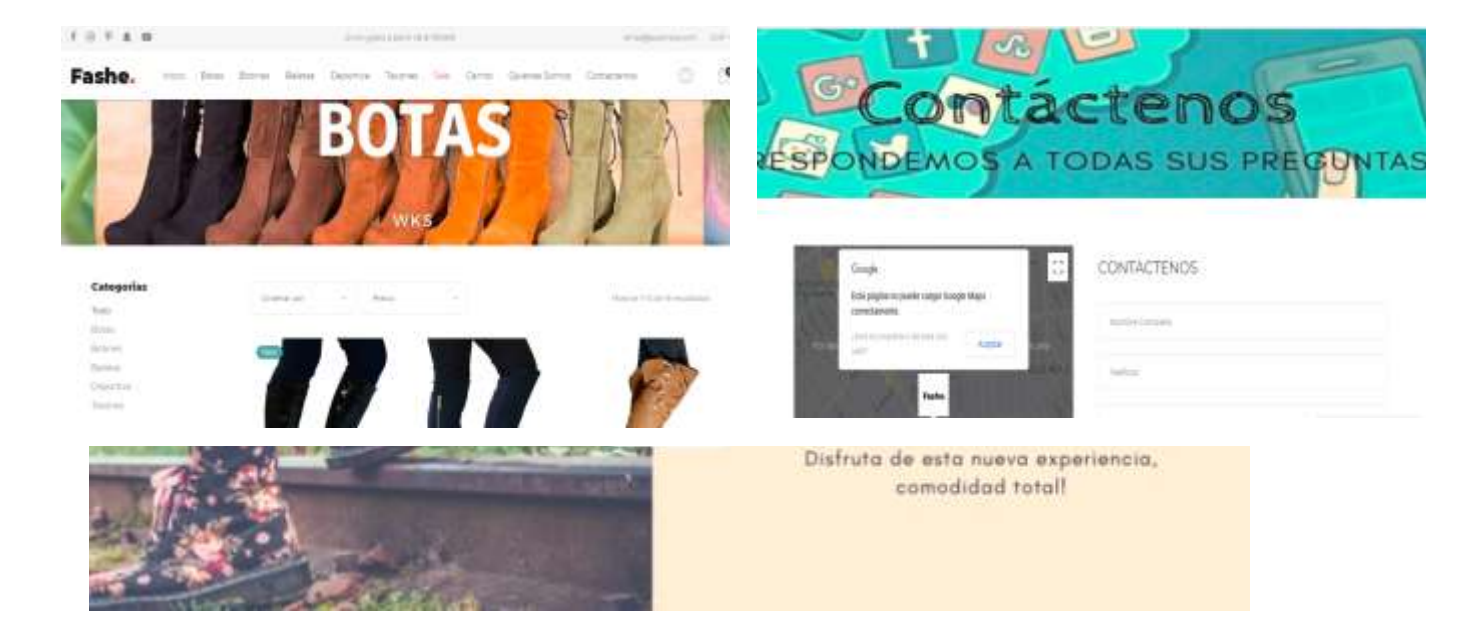

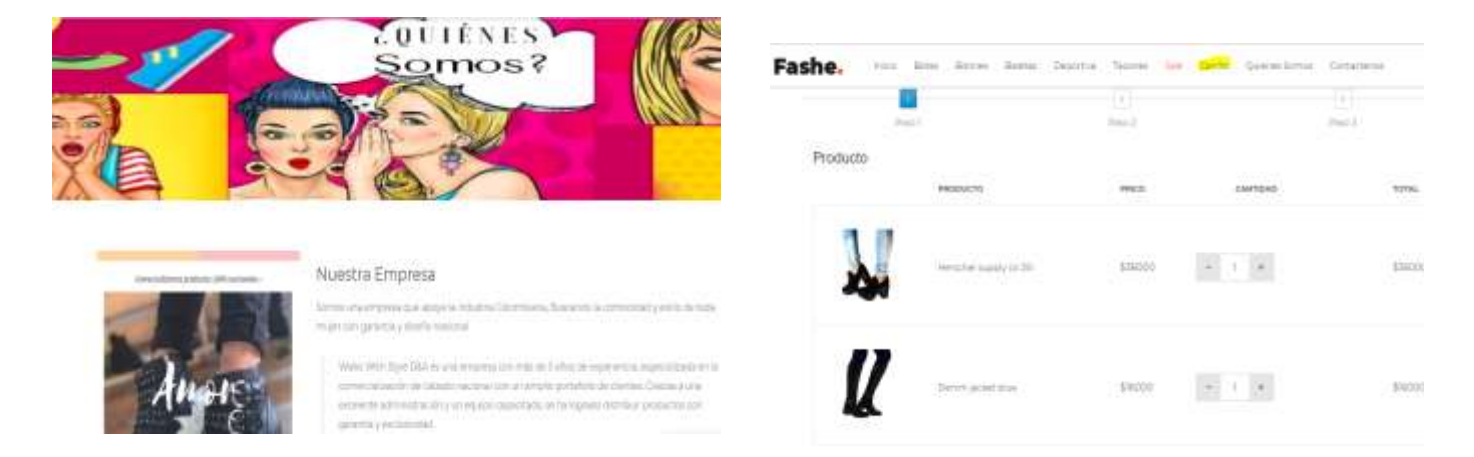

Para validar funcionalidades, botones, diseño etc. de la tienda y toda la ejecución según EDT planteada, ingresar al siguiente link: **<https://zapatoswks.000webhostapp.com/index.html>**

## **4. Informe de cambios**

Se informa que durante la ejecución del proyecto se realizó una solicitud de cambio, cambio el cual obedece a la subestimación de horas, el cual afecta el costo del proyecto y la duración en horas por cada actividad, como se evidencia a continuación:

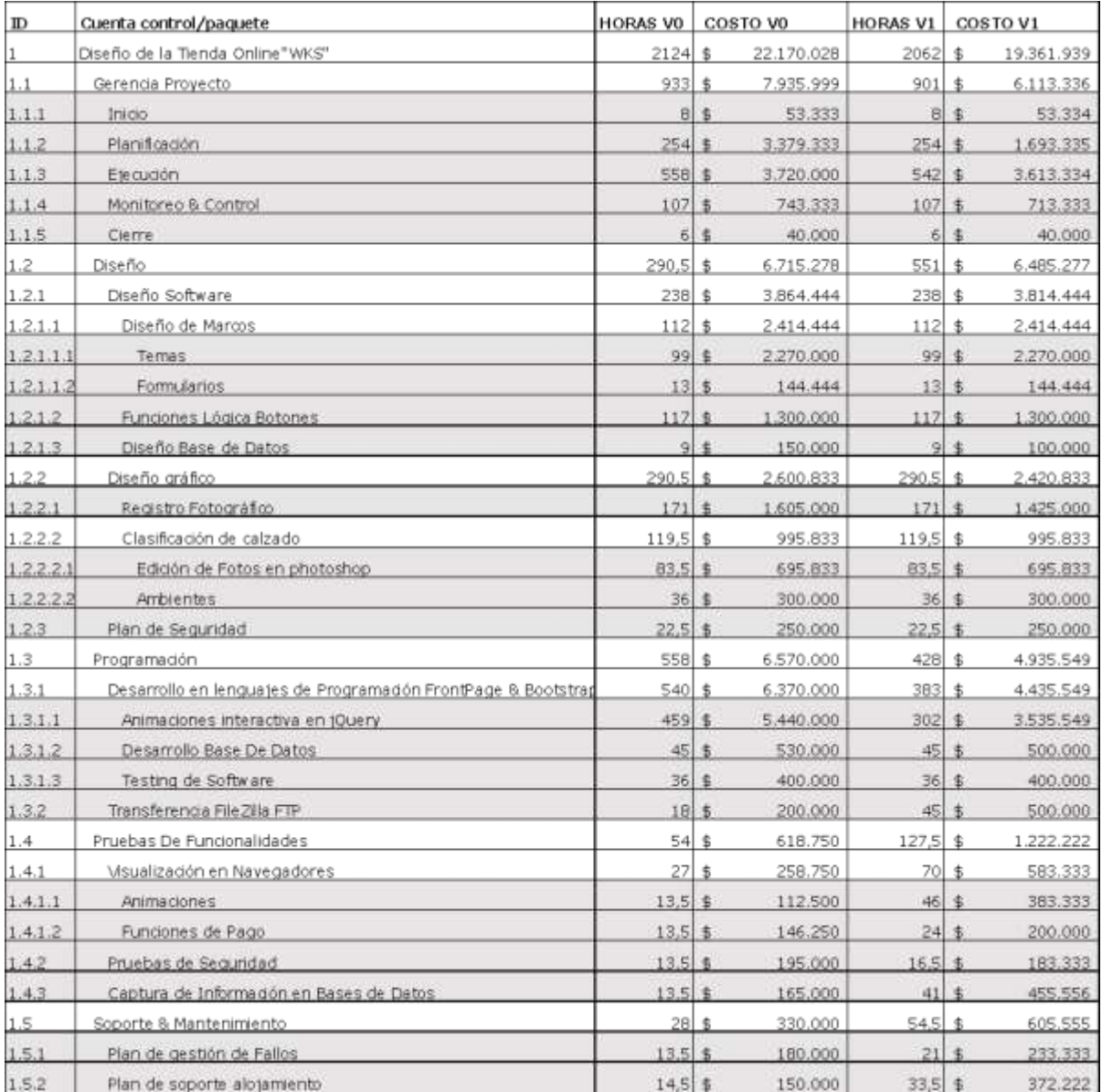

De acuerdo a la solicitud de cambios, se informa que el presupuesto total del proyecto disminuyo en \$1.700.980. Siendo los paquetes de trabajo de gerencia de proyecto y programación los más impactados por este cambio.

En los anexos de este informe se puede validar acta de aprobación de este cambio.

#### **5. Trazabilidad de requisitos**

Se informa que, del total de 62 requisitos recopilados, se encuentran completados y entregados en su totalidad. A continuación, se evidencia la trazabilidad durante la ejecución:

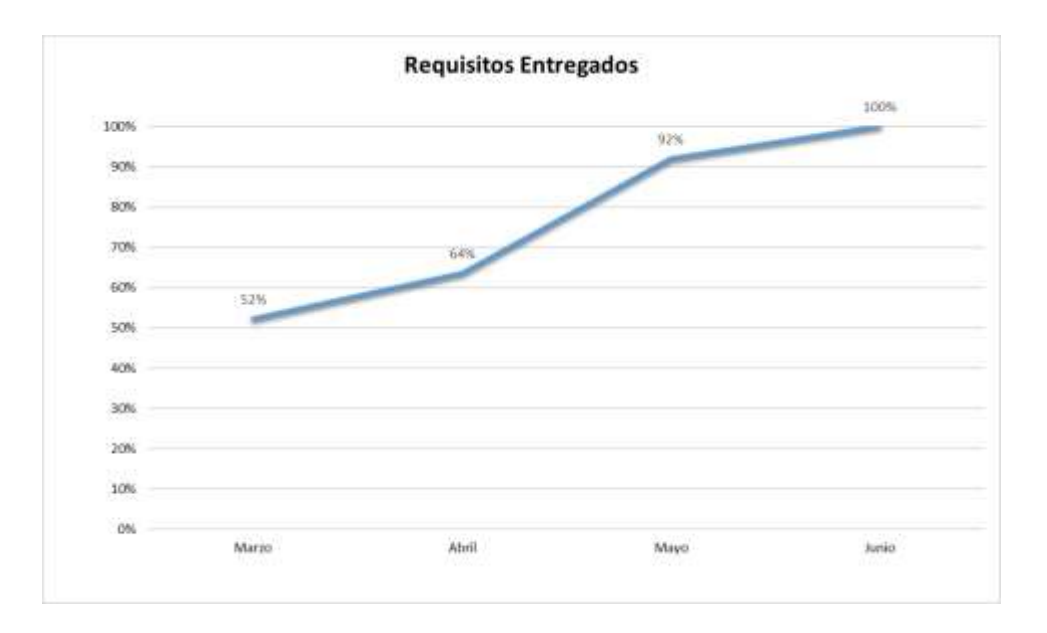

#### **6. Seguimiento de ruta critica**

En la planeación del proyecto se identificaron 140 actividades que conformaban la ruta crítica, al cierre se ejecutaron en su totalidad y sin contingencia alguna. A continuación, se evidencia cuales se ejecutaron con adelanto y cuales según lo planeado durante toda la etapa de ejecución:

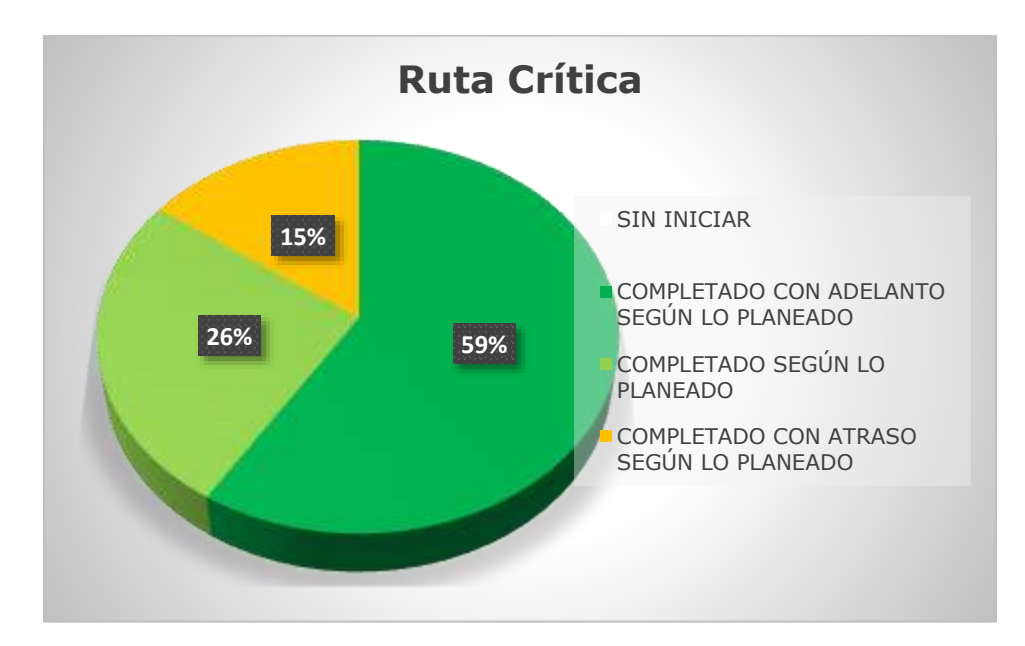

Adicionalmente, se pueden evidenciar a continuación las actividades que conformaban la ruta crítica durante el periodo del mes de mayo:

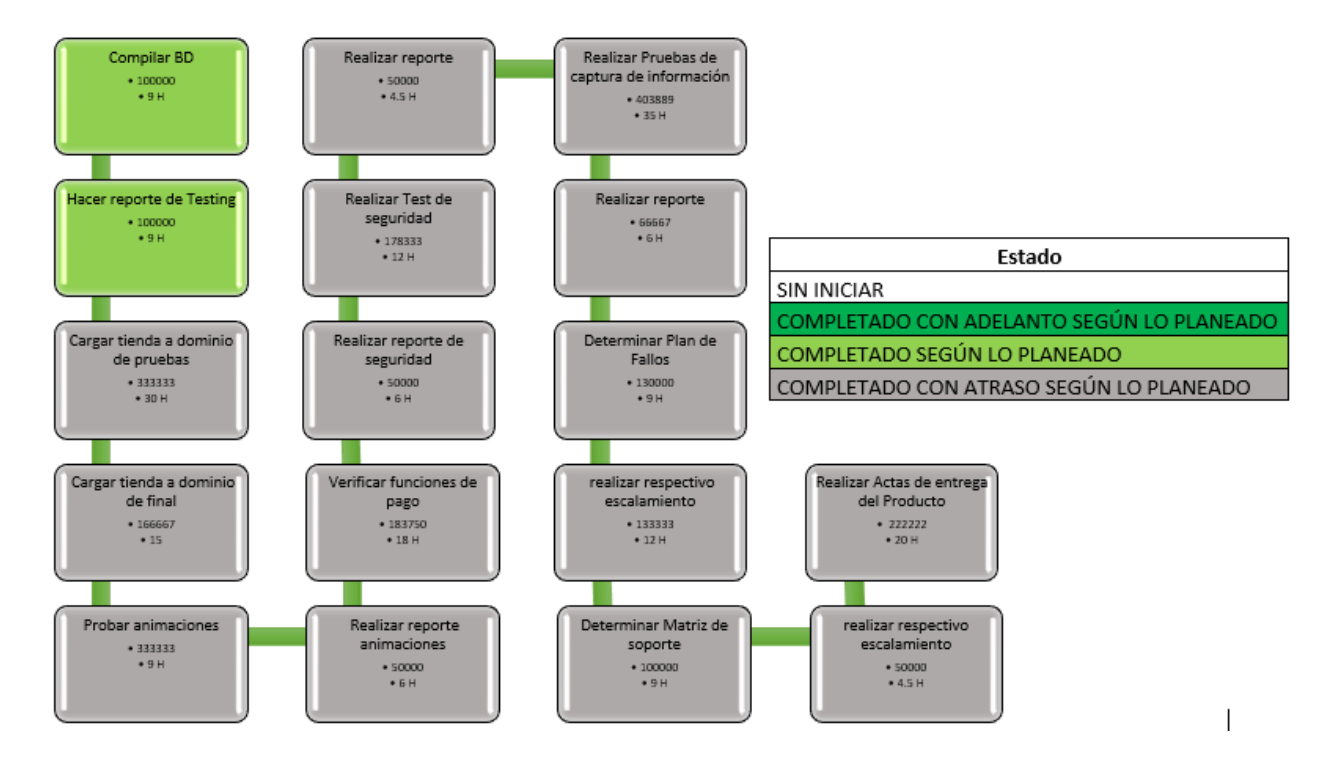

**7. Seguimiento a indicadores de Proyecto**

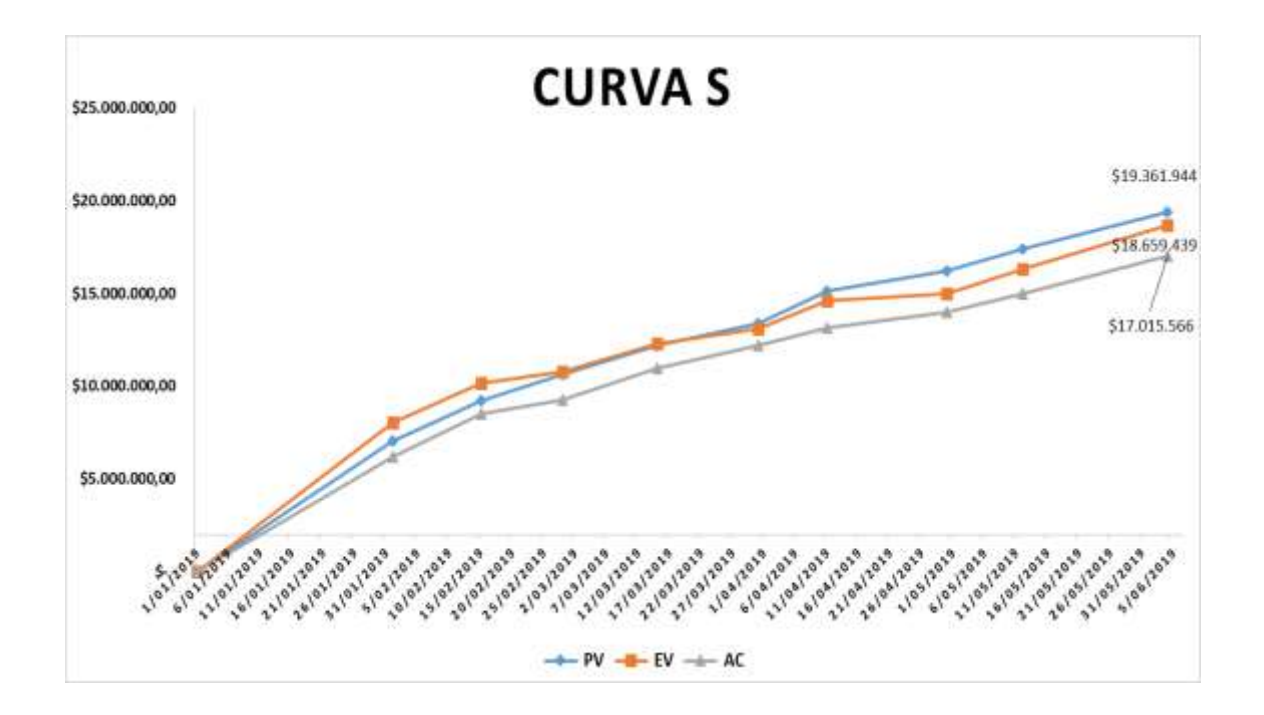

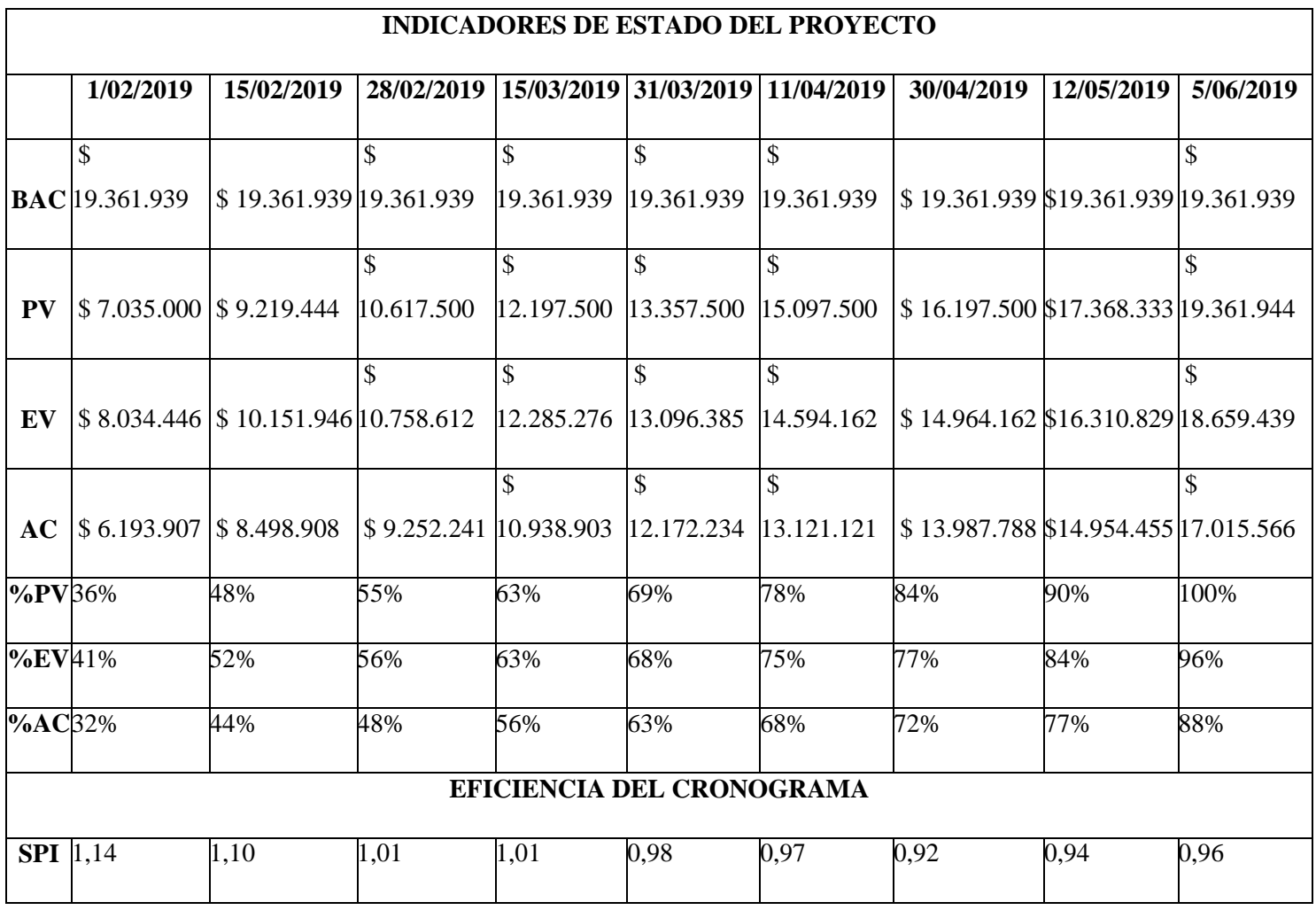

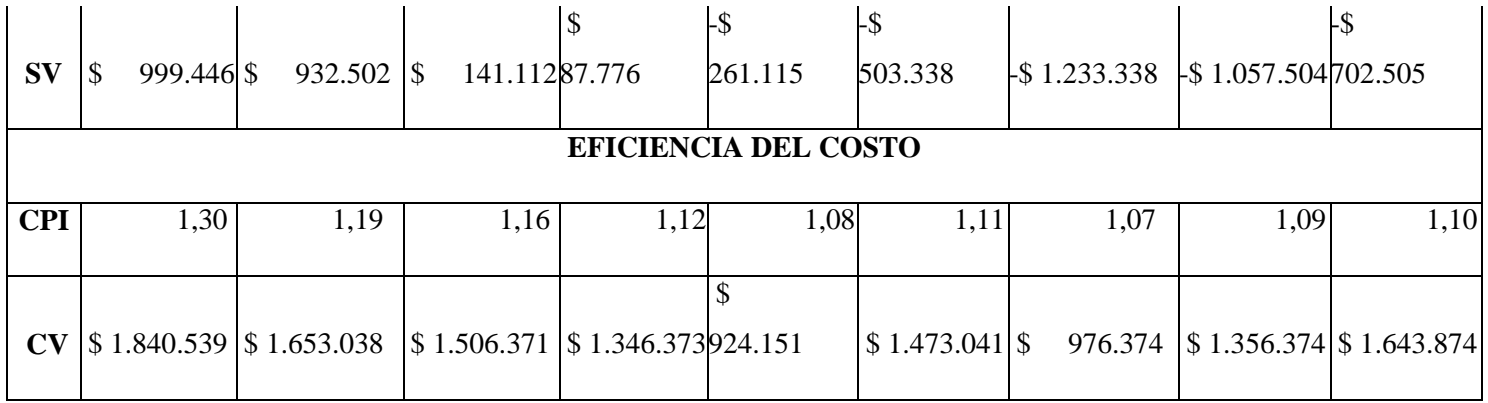

- $\checkmark$  CPI: El proyecto cierra con un CPI de 1,10 el cual indica que se presenta un ahorro en costos por valor total de \$2.346.378 versus lo planeado. El ahorro obedece a que algunas de las actividades del paquete de Diseño se desarrollaron en simultanea y por ello disminuye las horas de ejecución y a su vez el costo asociado.
- $\checkmark$  SPI: El proyecto cierra con un SPI de 0,96, del cual se informa que, aunque sea menor que 1 no corresponde a retrasos en la ejecución del proyecto, si no a la fecha de acta de cierre y entrega del proyecto al sponsor se hizo un día después a la fecha del cierre.

## **8. Indicadores de Calidad**

Para cada uno de los paquetes de trabajo se hizo un levantamiento de indicadores de calidad donde se valida la funcionalidad, confiabilidad, eficiencia, animación, rendimiento, seguridad, conformidad, diseño, facilidad y satisfacción. Los indicadores de medición son:

- $\checkmark$  0 3: Deficiente
- $\checkmark$  3,1-4,5: Aceptable
- $4,6$  5,0: Excelente y acorde a los requerimientos

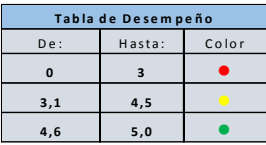

A continuación, se evidencia semáforo por cada una de las fases al cierre del proyecto:

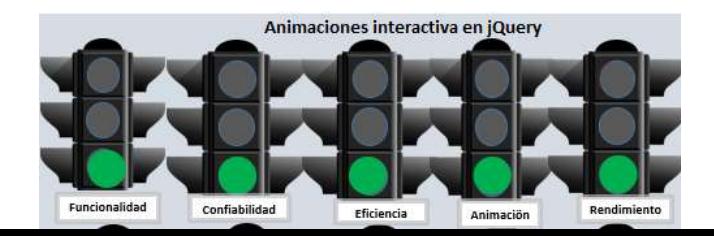

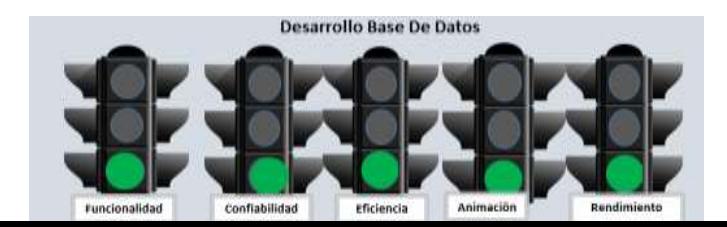

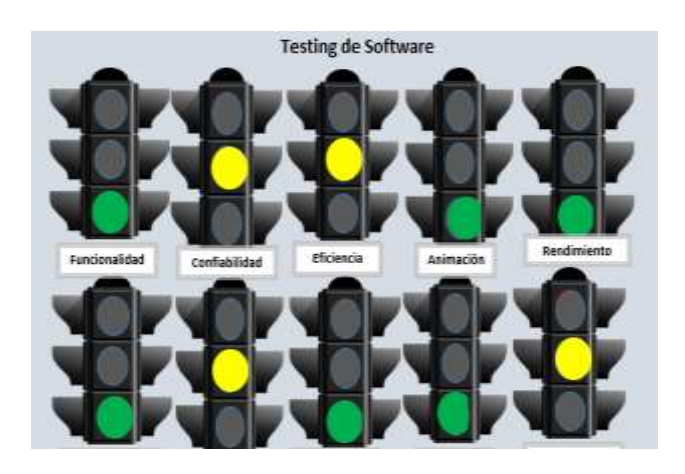

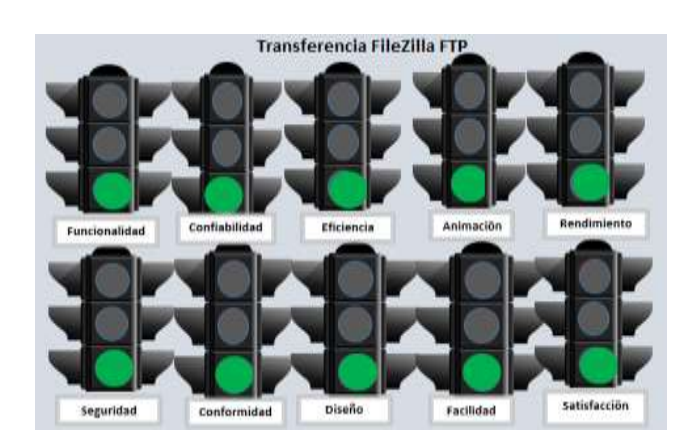

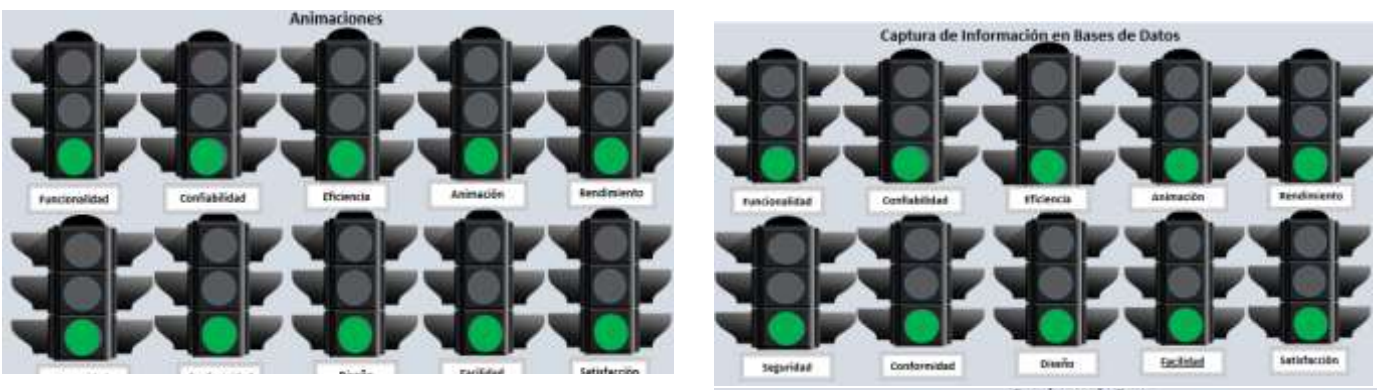

**Funciones de Pago** 

**9. Video de avance** 

**<https://drive.google.com/open?id=1R-BJ2V-2oRg4mwjV-OhkAjeSLGwhbI6C>**

**10. Lecciones aprendidas**

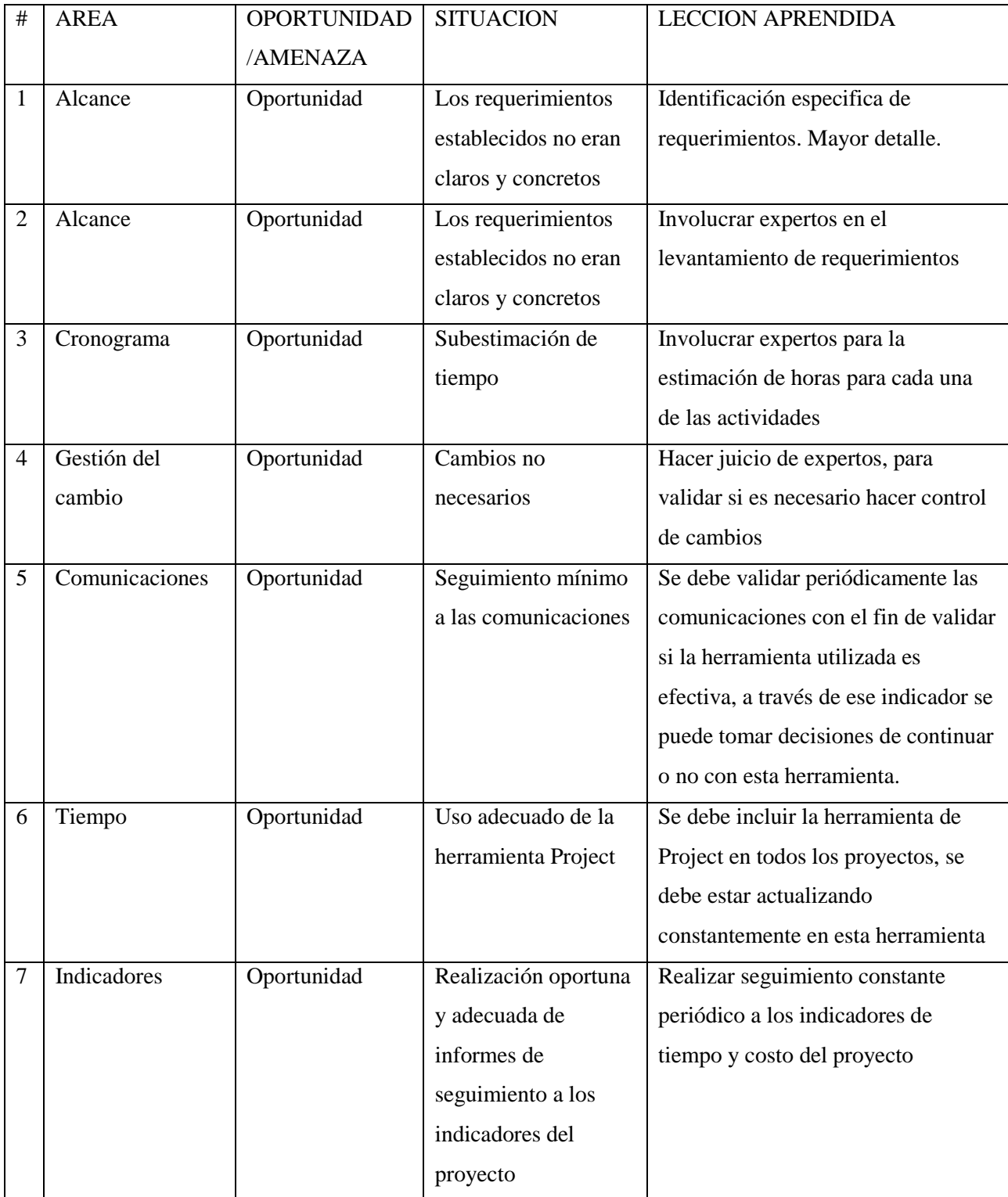

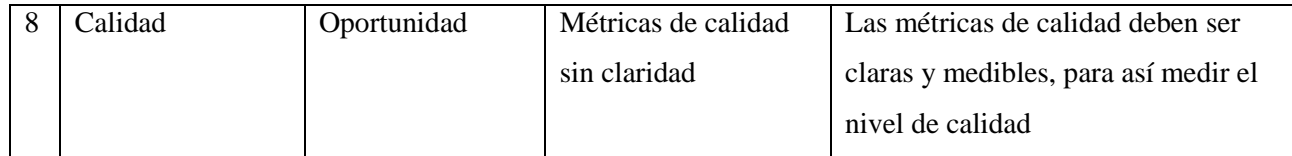

## **16.3 VIDEOS DE TRAZABILIDAD**

Video 1:

[https://drive.google.com/open?id=1TK3X49Z-sQm2d\\_46bPZGClhA\\_FewG2vC](https://drive.google.com/open?id=1TK3X49Z-sQm2d_46bPZGClhA_FewG2vC)

Video 2:

<https://drive.google.com/open?id=14fw2fK1IRwxJ9QObl8wePDoXvTiua8F4>

Video Final.

<https://drive.google.com/open?id=1R-BJ2V-2oRg4mwjV-OhkAjeSLGwhbI6C>

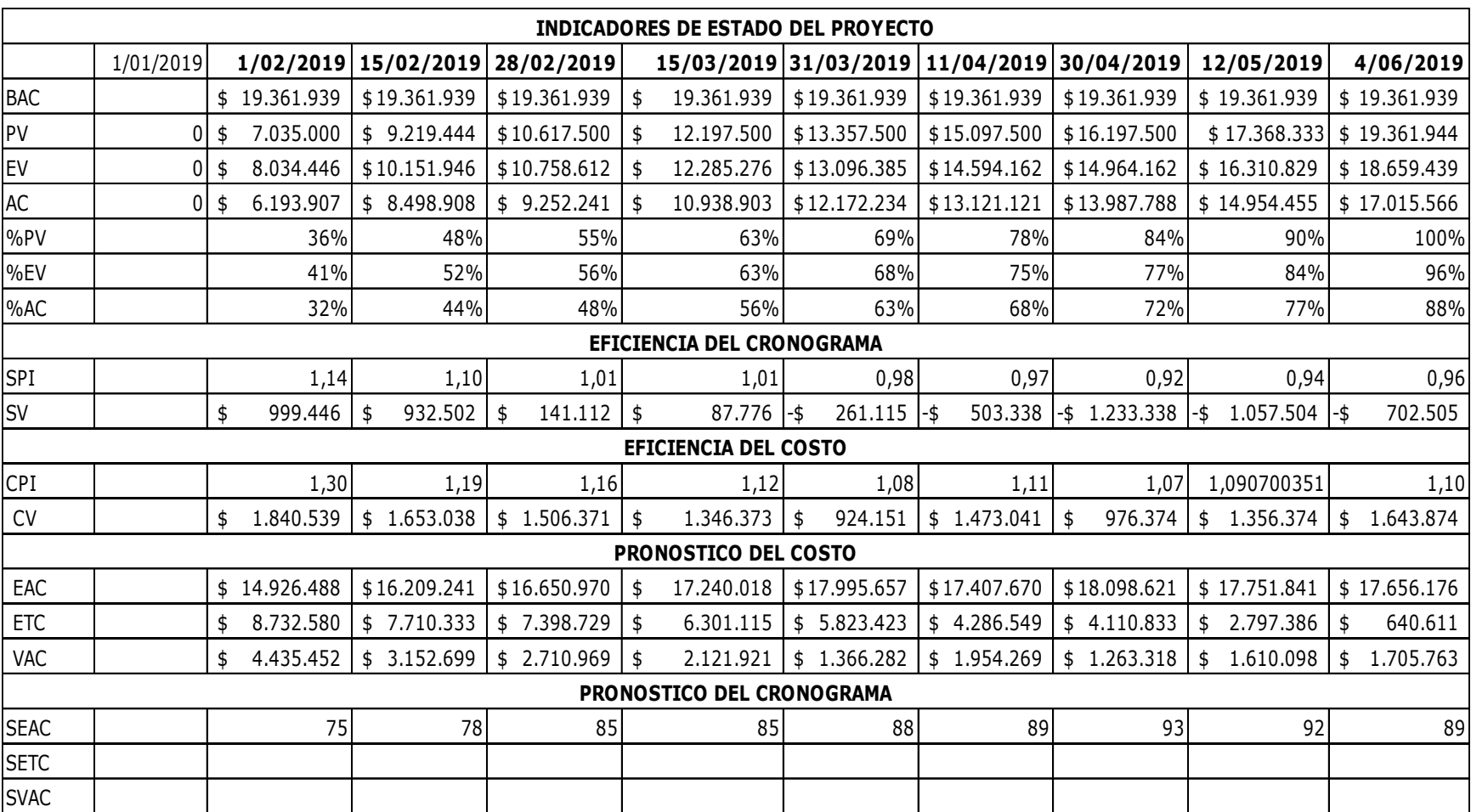

## **DASHBOARD, O TABLERO FINAL DE INDICADORES DEL PROYECTO.**

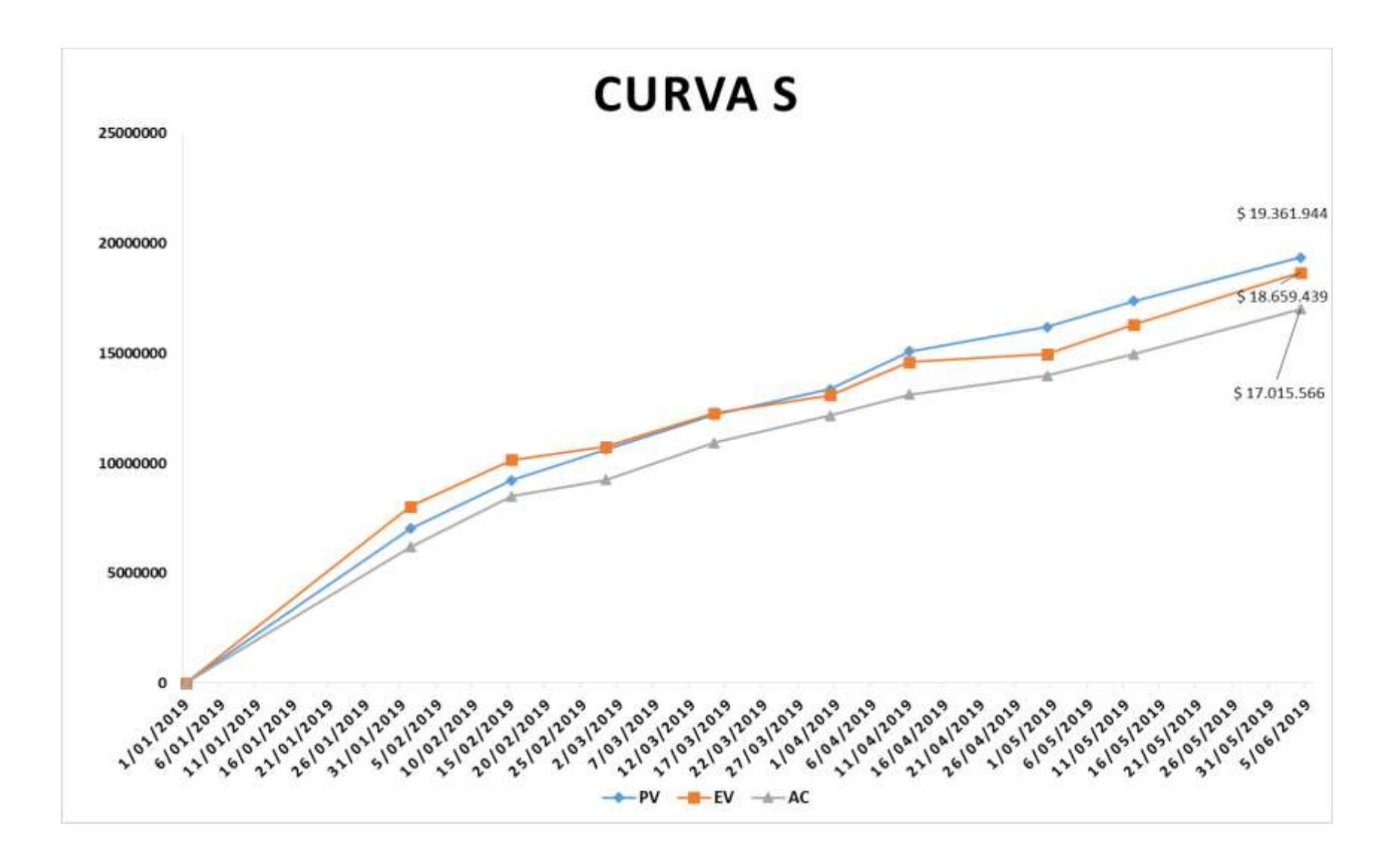

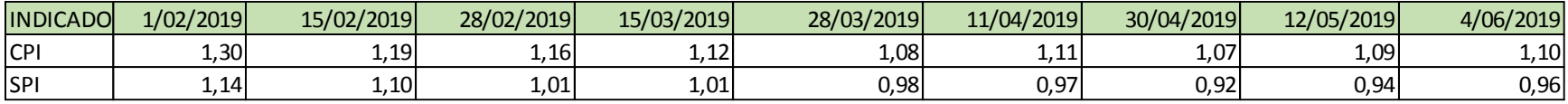

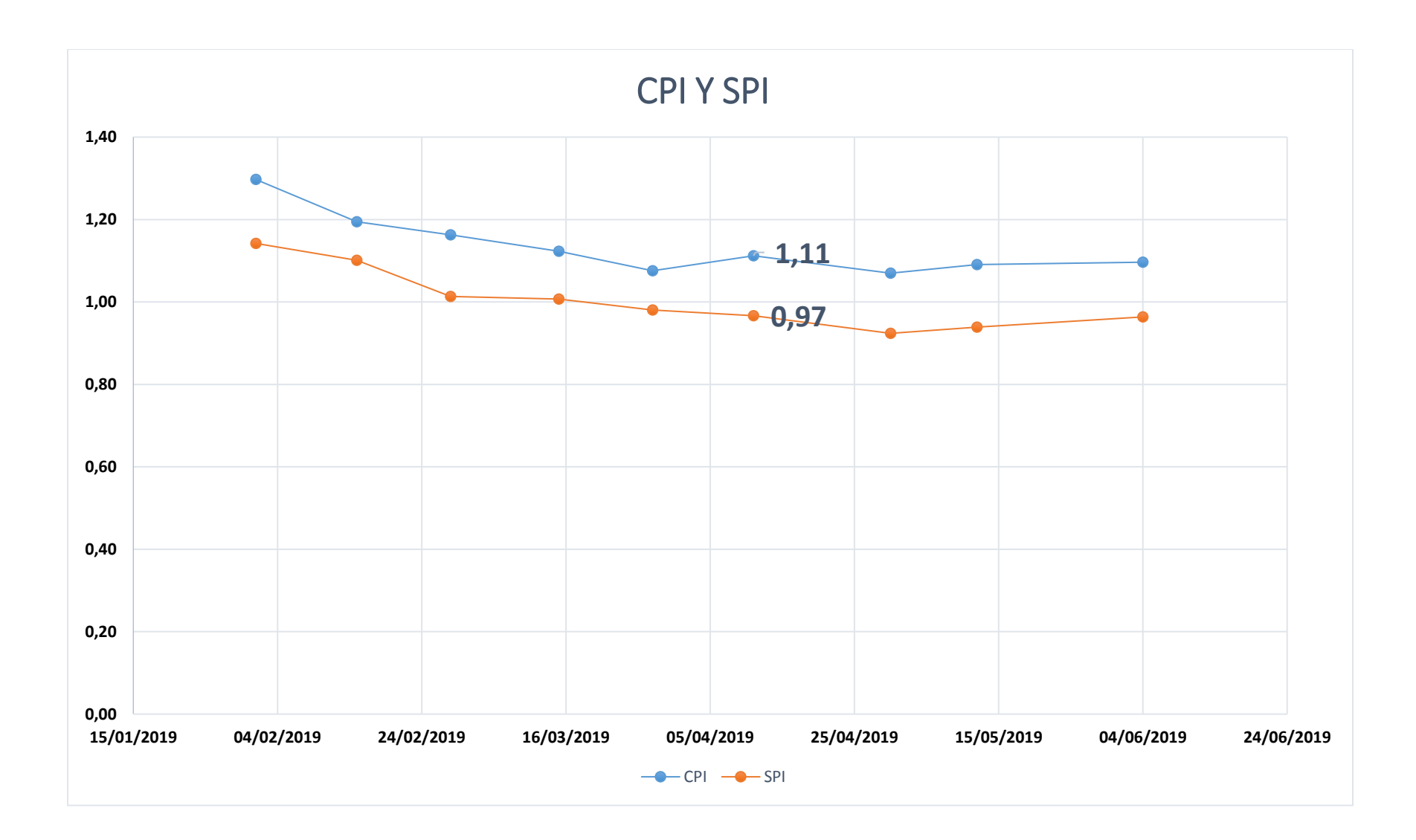

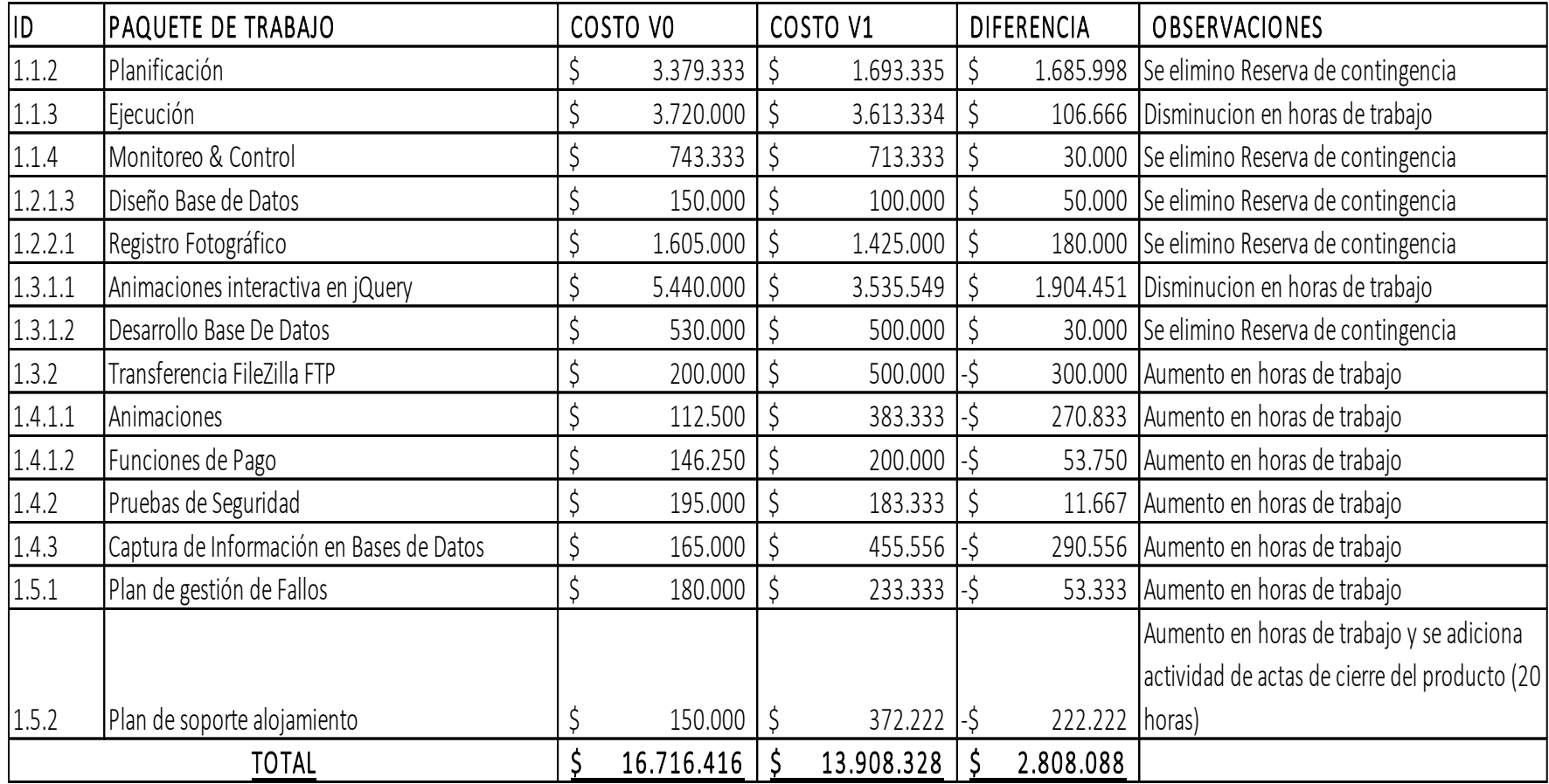
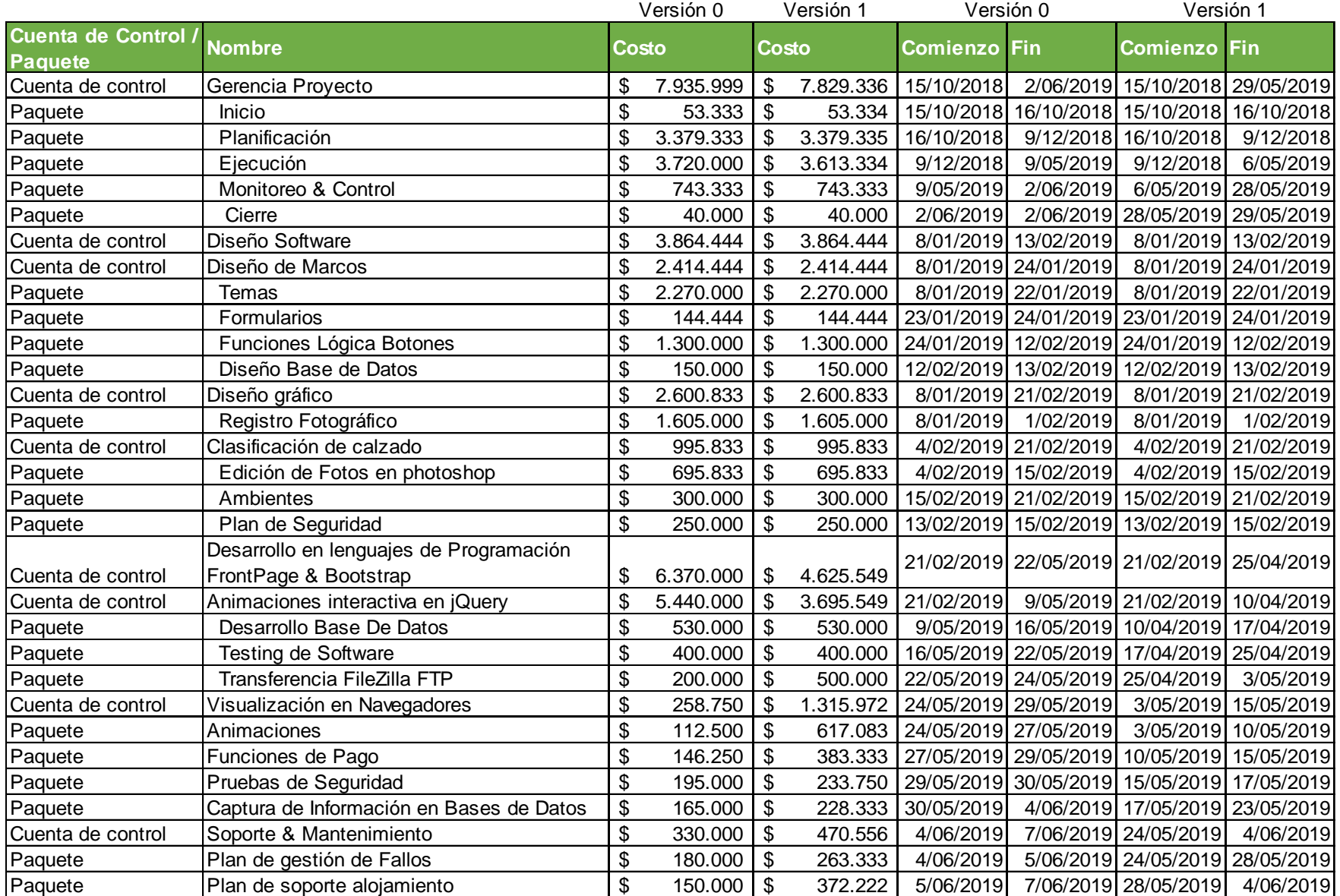

## **16.4 ACTA DE CIERRE DEL PROYECTO**

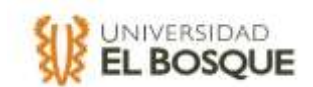

# F-TDG-2-2018- 007-ACTA DE REUNIÓN Y SEGUIMIENTO DE PROYECTO-**UNIVERSIDAD EL BOSQUE - FACULTAD DE INGENIERÍA INDUSTRIAL ESPECIALIZACIÓN EN GERENCIA DE PROYECTOS**

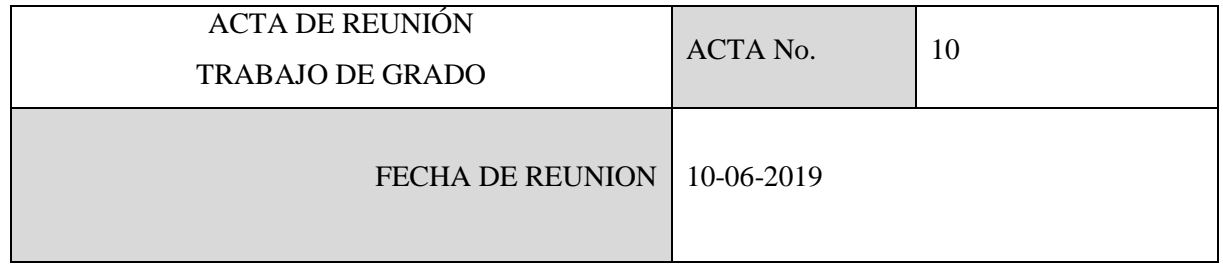

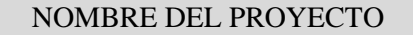

**Diseño de la tienda online para la marca "WKS D&A"**

### OBJETIVOS DE LA REUNIÓN

- Acta de cierre
- Entrega de proyecto finalizado.
- Verificación por el patrocinador sobre la funcionalidad del alojamiento WEB.
- Aprobación del proyecto con firma del entregable.

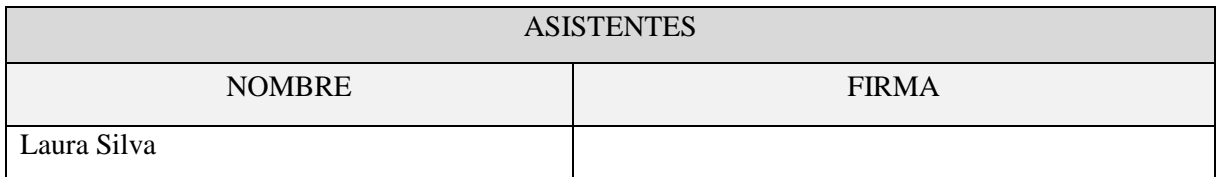

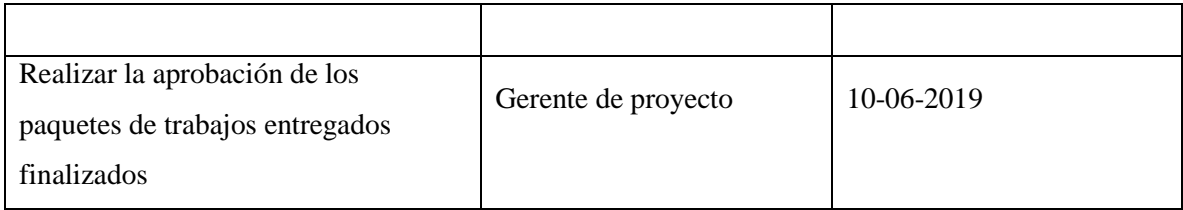

### **16.5 EVIDENCIAS DEL PRODUCTO**

**Prototipo Inicial:** Este esquema se diseñó en el levantamiento de requisito el cual fue el punto de partida.

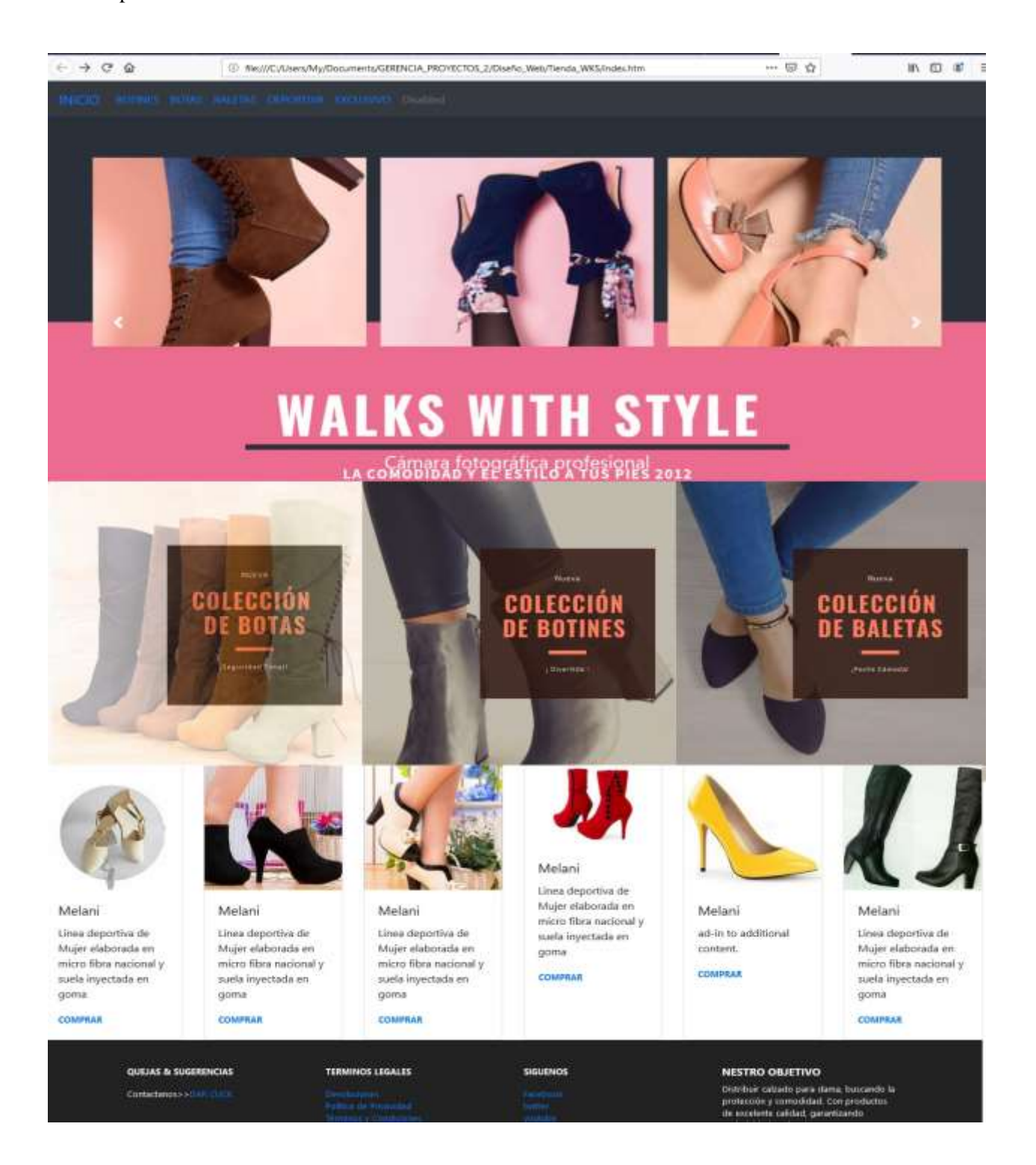

**Prototipo Secundario:** Esquema de diseño sobre el cual se desarrolló la tienda Online, en esta fase se definió el diseño final de Índex y el Producto que podemos ver continuación.

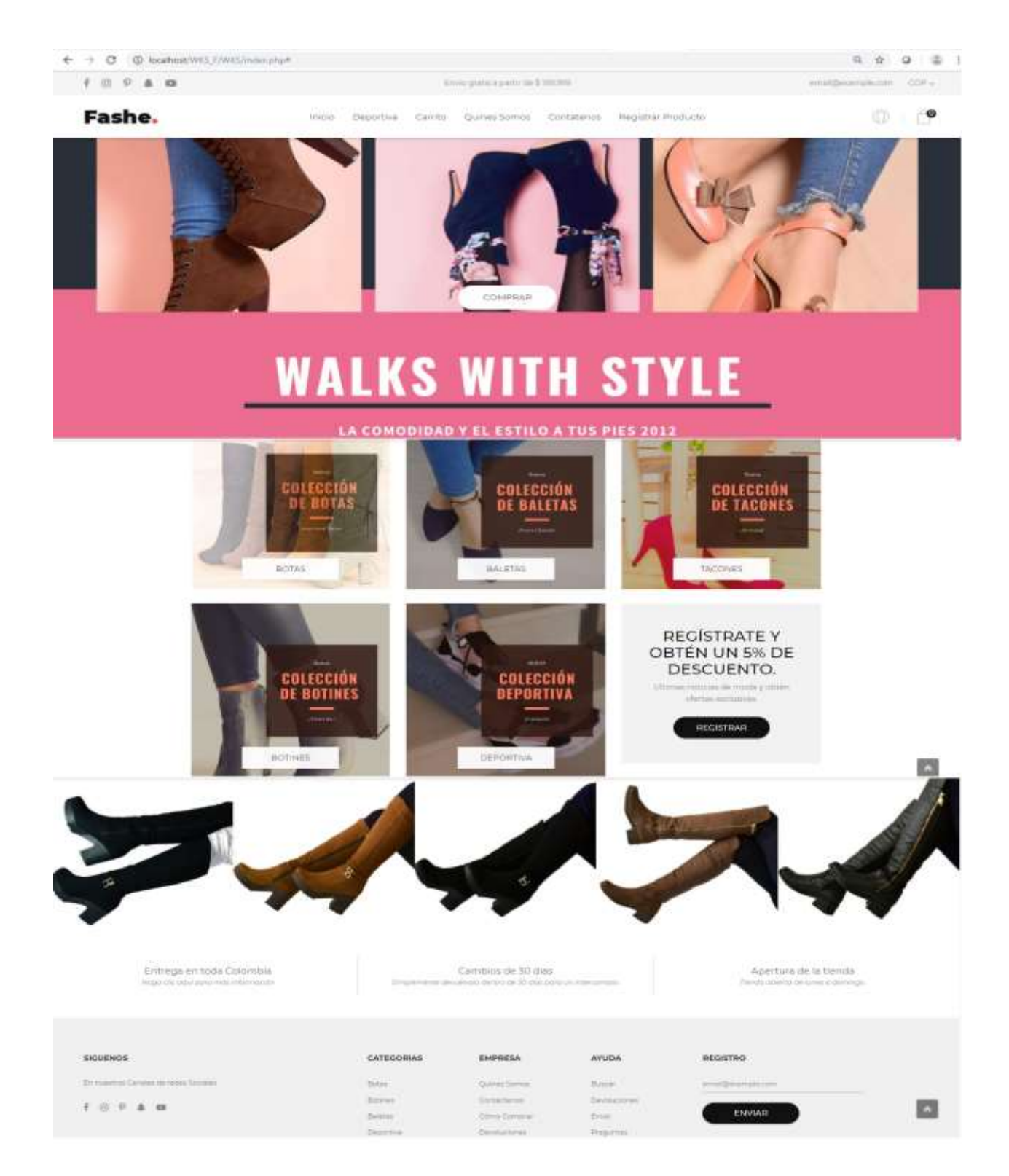

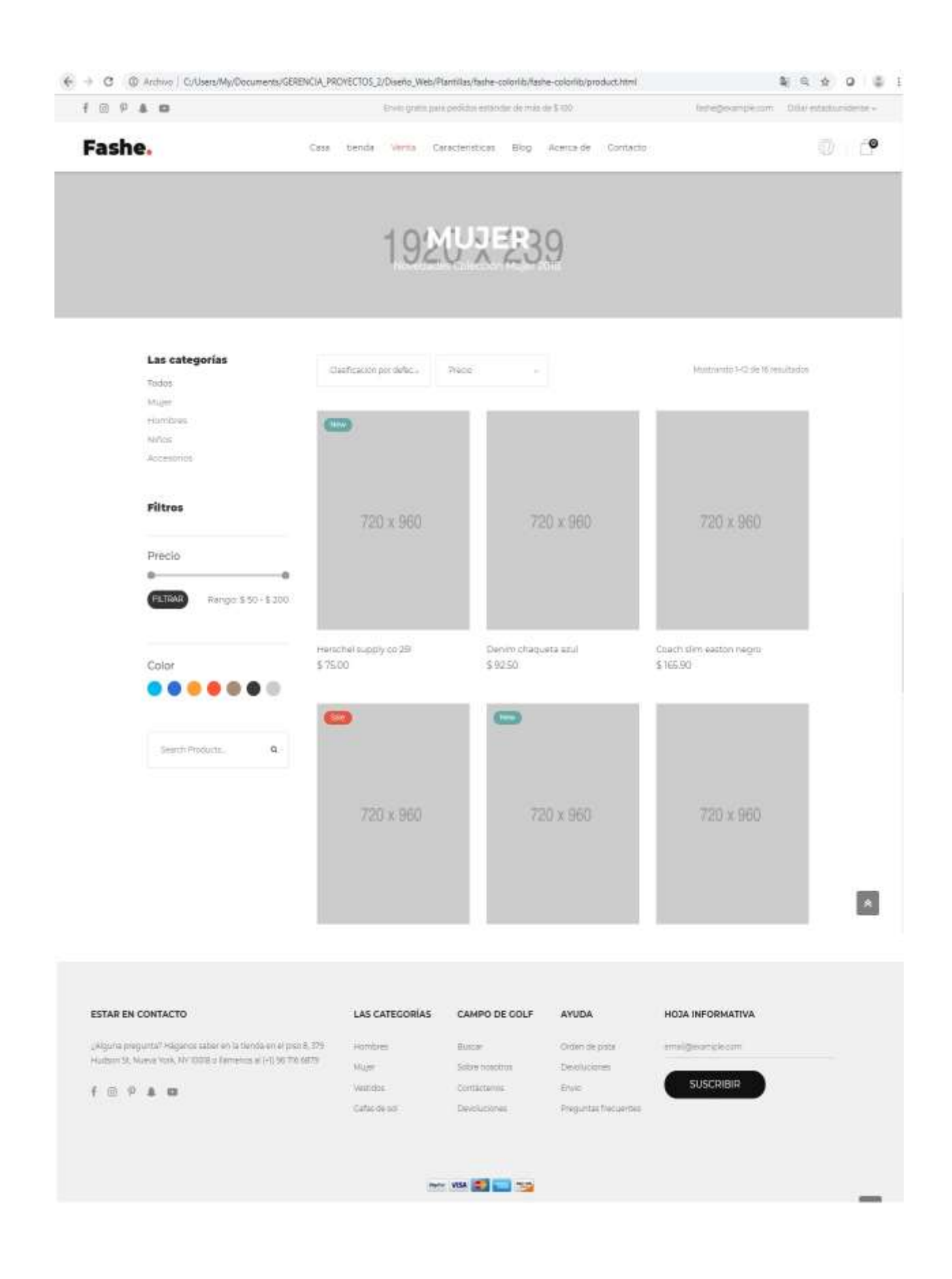

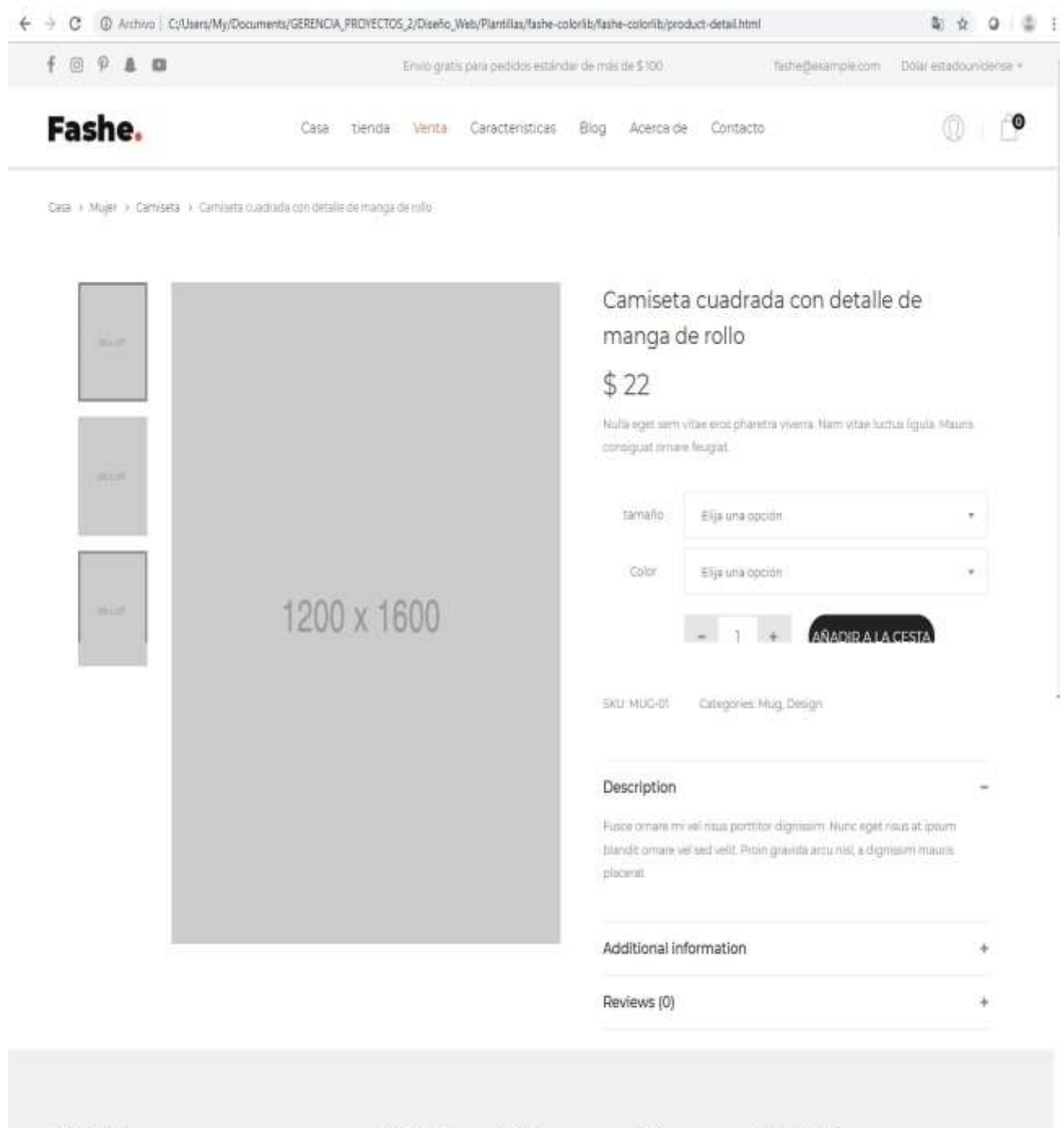

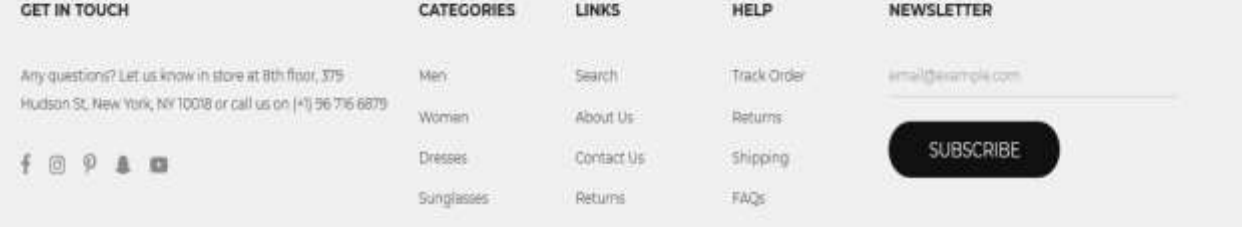

**Prototipo 3:** Esquema de diseño Final, donde se realiza todo el desarrollo de la Tienda online funcional.

<https://zapatoswks.000webhostapp.com/index.html>

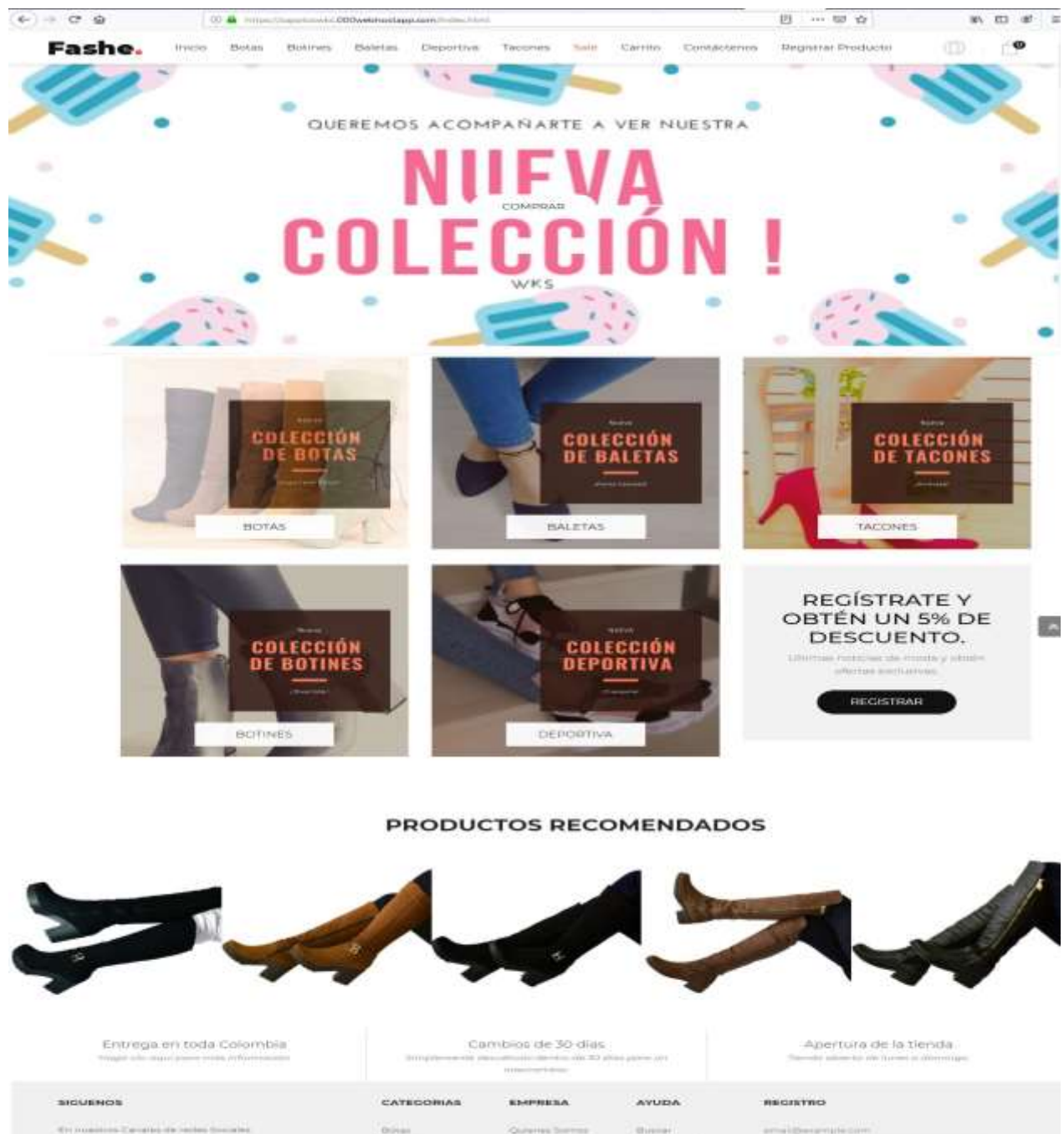

 $+10 + 9$  a m

**Uhrenar COLL** 

**All Sour** 

**GENERAL** 

**ENVIAR** 

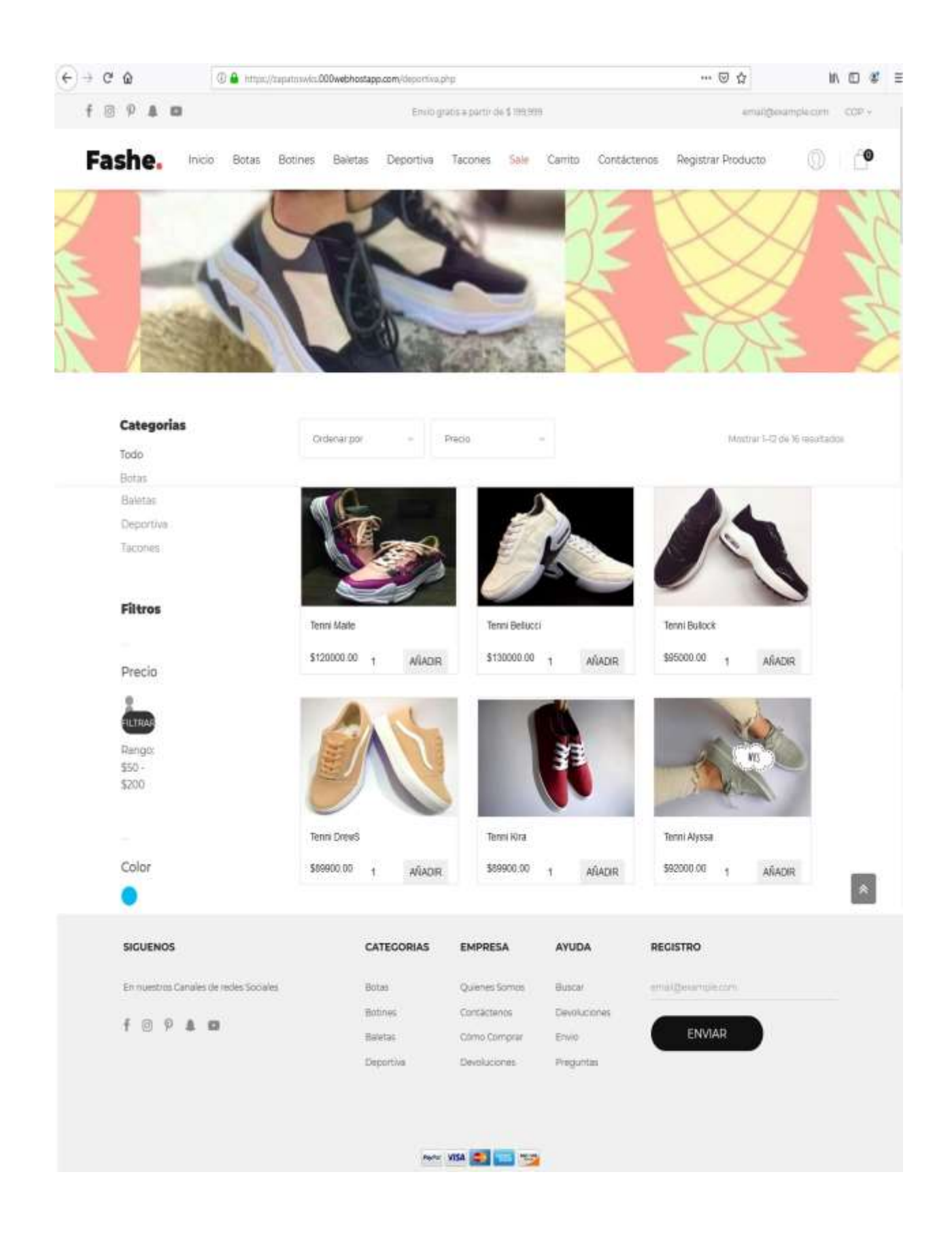

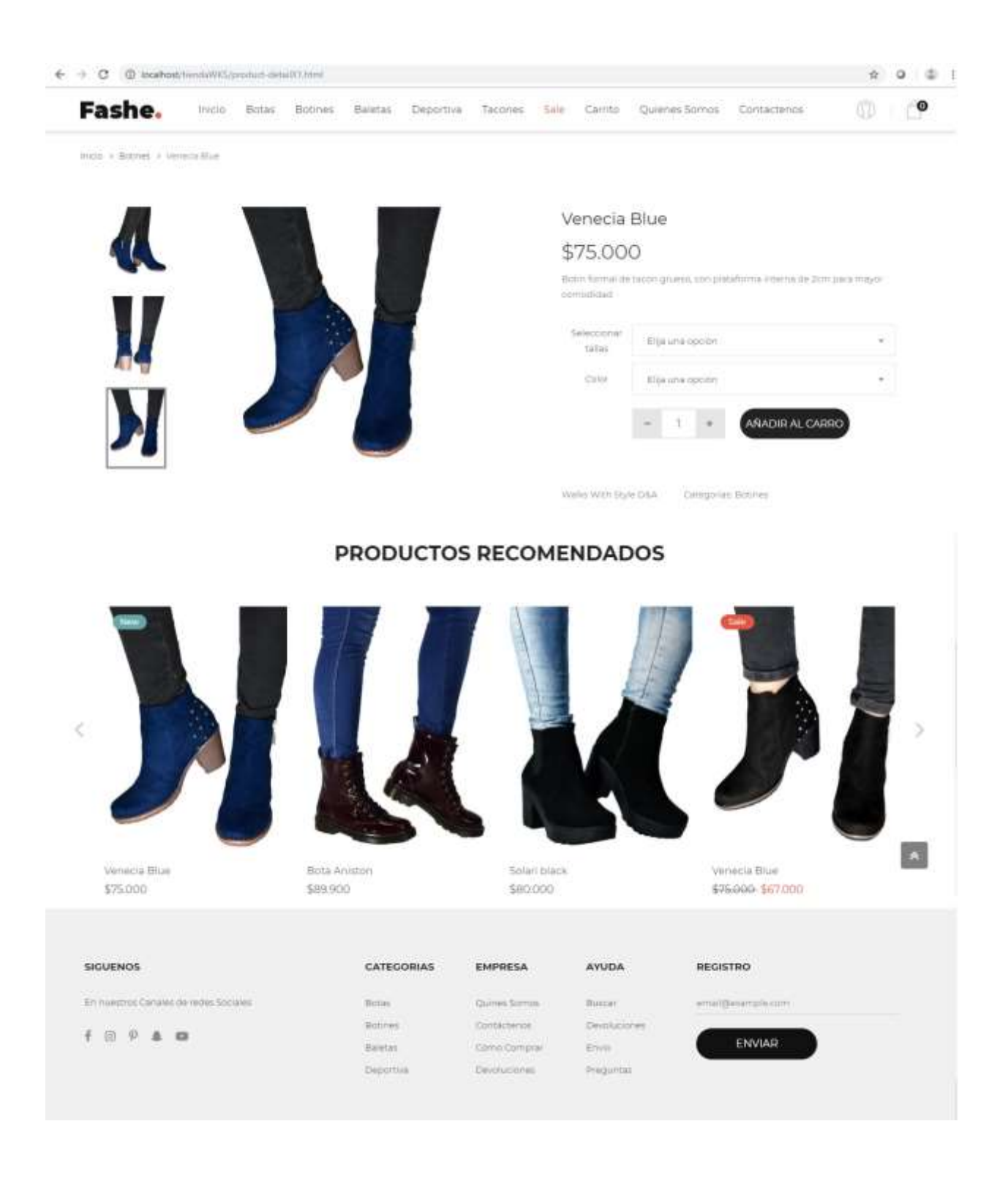

#### **BIBLIOGRAFÍA, REFERENCIAS Y WEBGRAFÍA**

- CÁMARA de comercio de Bogotá. (2014). Balance de la Economía de la región Bogotá Cundinamarca. Recuperado de https://www.ccb.org.co/content/download/2961/37680/file/Balance%20Econ%C3%B3mi co%20de%20la%20regi%C3%B3n%20Bogot%C3%A1%20- %20Cundinamarca%202013..pdf
- CÁMARA de comercio de Bogotá. (2014). Tablero de indicadores. Recuperado de <http://www.ccb.org.co/content/download/2747/35331/file/Segunda%20parte.xlsx>
- Acodevi, (2012, ener-diciembre). Global Sales and Direct Selling Community. Obtenido de [http://www.wfdsa.org/files/pdf/global-stats/Sales\\_and\\_Community\\_2012.pdf](http://www.wfdsa.org/files/pdf/global-stats/Sales_and_Community_2012.pdf)
- Guía de los Fundamentos de la Dirección de Proyectos. *Project Management Institute.* 6 Edición, 2017